the CP/M\* and S-100 user's journal

\$2.50 U.S.A.

# MICROSYSTEMS

**MAR/APR 1982** 

**VOL.3/NO.2** 

# MULTI-USER OPERATING SYSTEMS

See Pages 18-51

#### Also in this Issue

| The Unbanker by Bob Weidmann               | 40 |
|--------------------------------------------|----|
| A Timestamp For CP/M by Chris Terry        |    |
| Speed Up Your Diablo Printer by Gary Sabot |    |
| Little-Ada (Part IV) by Ralph Kenyon, Jr   |    |

and more

Complete Table of Contents on Page 3

\*CP/M is a registered trademark of Digital Research

# MORROW DE Montes 51/1 System

# Leading edge technology in hard disk systems.

Complete systems. Morrow Designs hard disk subsystems are delivered complete with hard disk, controller, cabinet, power supply, fan, cables and CP/M\* 2.2 operating system.

Widest range. Morrow Designs offers the widest range of hard disk systems available from a single supplier. 51/4," 8," 14." Five to over 100 megabytes of formatted hard disk storage. \$2,995 to \$17,980. Cost effective systems that work. And keep working.

**S-100 and more.** Morrow Designs hard disk systems are designed for use with the CP/M operating

system. Available software packages allow our systems to run on any IEEE696/S-100 Standard system with no hardware modification. Plus, Cromemco,\*\*\* North Star,\*\* Vector Graphics, Godbout, Dynabyte, Exidy.\*\*\*\* IMSAI, Micromation, Processor Tech-

nology and California

Computer Systems. Reliable systems. Morrow Designs is committed to hard disk system reliability. Not simply with a 90-day warranty, but with a money back guarantee. If our system fails to perform to specification, send it back. We'll send back vour money.

**Experience.** As of April, 1981, there were over fifteen hundred Morrow Designs hard disk systems successfully installed. In fact, over 200 independent systems integrators now use our hard disks to solve their mass storage problems.

Performance answers. Morrow Designs hard disk systems have been benchmarked against all other systems. None is faster under CP/M. Morrow Designs hard disks operate at 10 times the speed of a floppy disk drive. Transfer rates range from 590,000 bytes to 900,000 bytes per second. That kind of performance can become addictive.

Cost effective answers. Compare Morrow prices and performance to anything presently available for S-100 systems. You'll find

Morrow's price/megabyte/ performance ratio to be unmatched. Leadership in disk systems technology earned us leadership in

price/performance. And that may have earned us a call from you. Circle the Reader Service Number for our full line data sheets. Can't wait? Call us at (415)

524-2101. And yes, OEM quantity prices are available. LOOK TO MORROW FOR ANSWERS.

#### MORROW DESIGNS

5221 Central Avenue, Richmond, CA 94804 (415) 524-2101

\*CP/M is a trademark of Digital Research

\*\*Northstar is a trademark of North Star Computers, Inc.
\*\*\*Cromemco is a trademark of Cromemco, Inc.

\*\*\*\*Exidy is a trademark of Exidy Corporation

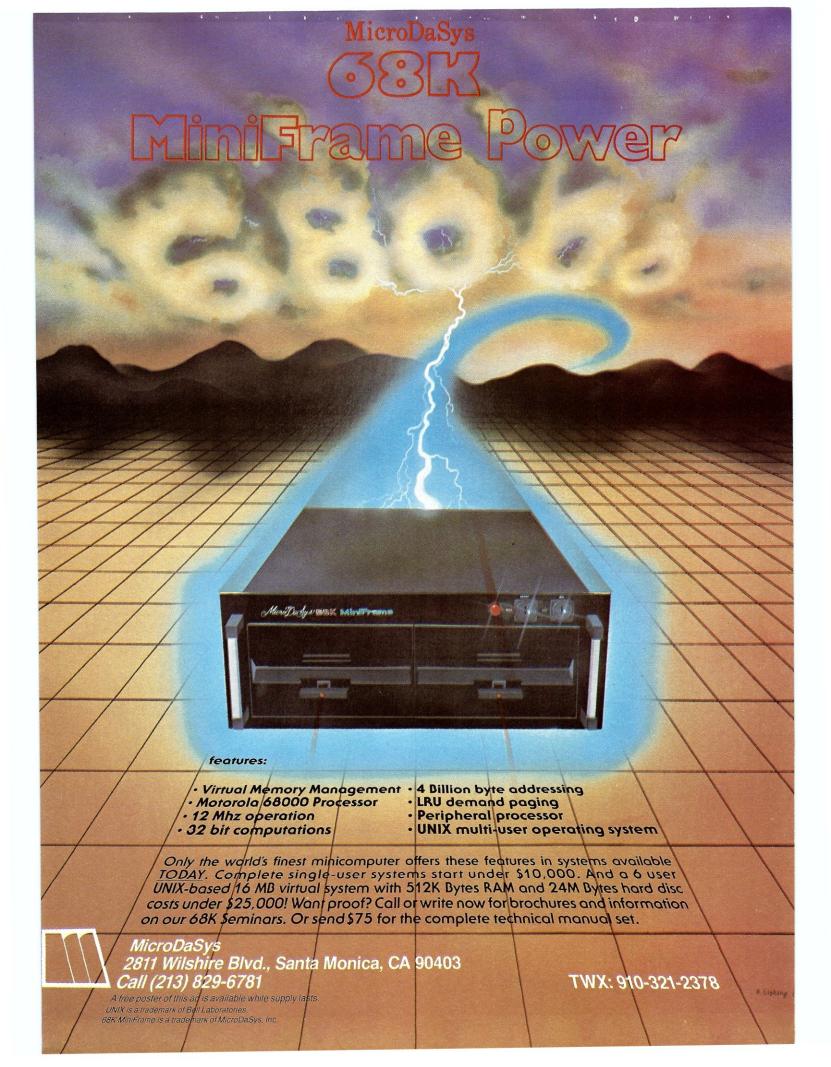

# A Good-Buy Present.

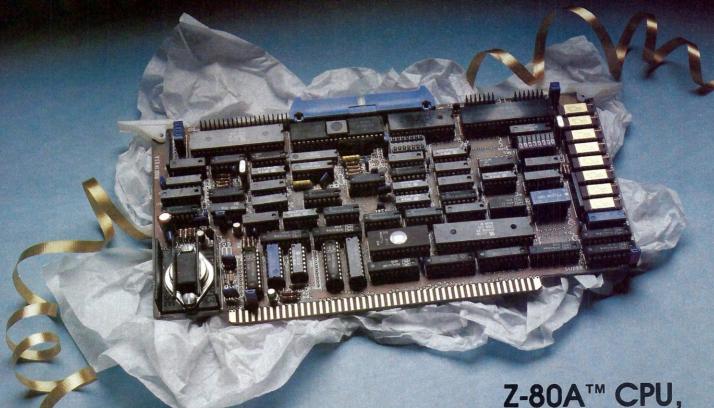

Floppy Disk Controller, 64K of Memory, Serial & Parallel I/O Ports . . . all on a SINGLE S-100 BOARD!

Your business computer market has problems—expensive, powerhungry machines that are hard to expand and even harder to service. Advanced Micro Digital Corporation has the solution-SUPER/NET®, a TRULY single S-100 board computer that will seem like a dream to skeptical technicians and salesmen-not to mention your customers. SUPER/NET® is less expensive, less difficult to service and expand and requires less power than traditional four board S-100 systems; yet it contains all their popular features:

- IEEE S-100 Standard
- Z-80A™ CPU
- 64K Bank Select Memory
- Both 8" or 5¼" Floppy Disk Controller (WD 1793 chip)
- 2 Serial & 2 Parallel I/O Ports
- Real Time Clock Interrupts
- 2K Monitor EPROM
- Extended Addressing
- Runs with CP/M™, MP/M™ and CP/NET™
- One Year Warranty

Advanced Micro Digital Corporation is dedicated to the research and development of S-100 computer technology. The maintenance of superb quality in our product line is our priority.

Now you can say "Good-Bye!" to all your old S-100 boards without giving up convenience and configurability, because now its all on a single S-100 computer board.

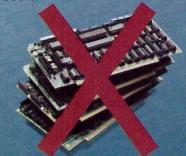

ADVANCED MICRO DIGITAL CORPORATION

For more information on SUPER/NET® write or call:

7201 Garden Grove Blvd. • Suite E • Garden Grove CA 92641 • (714) 891-4004 • TELEX: 678401 tab irin

™ Registered Trademark of Digital Research Corp.

Copyright 1981 Advanced Micro Digital Con

## the CP/M\* and S-100 user's journal

# MICROSYSTEMS

Volume 3, Number 2

March/April 1982

## Staff

| Sol Libes                                                                                                    |
|----------------------------------------------------------------------------------------------------|
| David Ahlpublisher                                                                                                    |
| Laura MacKenzie production manager Sue Gendzwil art director Diana Negri assistant art director Chris DeMilia Carol Ann Henderson Eugene Bicknell layout Jean Ann Vokoun Maureen Welsh typesetting                                                                                                    |
| William L. Baumann operations manager Patricia Kennelly personnel and finance Ethel Fisher bookkeeping Elizabeth Magin secretary Frances Miskovich Carol Vita circulation Sue DeMark customer service Jim Zecchin order processing Jennifer Burr Laura Gibbons retail sales Mary McNeice office assistant Ron Antonaccio shipping & receiving |

Editorial correspondence is welcomed and should be sent to: SoI Libes, c/o MICROSYSTEMS, Box 1192, Mountainside, NJ 07092. Phone: (201) 522-9347.

For information on commercial advertising, write to: MICROSYSTEMS, 39 East Hanover Ave., Morris Plains, NJ 07950, or call Claudette Moore at (201) 267-4558.

MICROSYSTEMS (ISSN #0199-7955) is published bimonthly by Creative Computing, 39 East Hanover Ave., Morris Plains, NJ 07950. Second class postage paid at New York, NY 10016 and at additional mailing offices.

POSTMASTER: Send address changes to: MICRO-SYSTEMS, P.O. Box 789-M Morristown, NJ 07960.

Subscriptions are \$16 a year (6 issues USA). To subscribe, call our toll free number: (800) 631-8112, or (201) 540-0445 in New Jersey.

Copyright © 1981 by MICROSYSTEMS--A subsidiary of Creative Computing.

\*CP/M is a registered trademark of Digital Research.

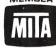

## In This Issue

| • |                                                                                                    |
|---|----------------------------------------------------------------------------------------------------|
|   | Multi-User Systems                                                                                                    |
|   | A Look At MP/M-80 II                                                                                                    |
|   | The OASIS Multi-User Operating System28 Michael Karas                                                                                                    |
|   | Enhancing CP/M 2.2                                                                                                    |
|   | The Unbanker                                                                                                    |
|   | Interfacing A Winchester Disk To MP/M43 I. Gordon & K. Wacker                                                                                                    |
|   | Digiac CT-810 Multi-User Support Module50 Dennis Thovson                                                                                                    |
|   | The CompuTime/QT Clock Boards52 L. Biese & E. lannuccillo                                                                                                    |
|   | Dual Systems' Clock/Calendar Board                                                                                                    |
|   | A Timestamp For CP/M60 Chris Terry                                                                                                    |
|   | Speed Up Your Diablo Printer72 Gary Sabot                                                                                                    |
|   | Little-Ada (Part IV)                                                                                                    |
|   | Printer Control With CP/M And MBasic82 L. Biese & E. Iannuccillo                                                                                                    |
|   | Book Review86<br>Chris Terry                                                                                                    |
|   | Departments                                                                                                    |
|   | Editor's Page.       6         News & Views.       8         Letters to the Editor.       12         The CP/M Bus.       14         Software Directory.       90         New Products.       94         Advertiser Index.       96 |

#### Called "MP/M II™"

**MP/M II,** the multiuser extension of our CP/M operating system, answers the lucrative business community demand for small scale distributed processing. Smart OEM's, language companies and application programmers are enthusiastically extending their offerings to satisfy this "new" market.

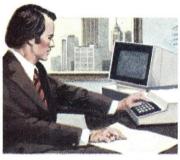

#### MP/M II Features

Record locking and file locking ensure data base validity when multiple users access the same data.

With 32 megabyte file capacity, you can daisy-chain 16 state-of-the-art disk drives, at 512 megabytes each. This gives you on-line storage of 8 gigabytes!

Fast performance is a certainty. Dispatch time between users requires as little as 600 microseconds.

**Encrypted passwords** provide security for user files and directories.

**Time and date stamps** indicate your last update of an application file and either last access or file creation.

Additional features provide increased performance with exceptionally low system overhead through streamlined housekeeping plus 30 refined utilities. 400K bytes of RAM are supported. And MP/M II is upward compatible with CP/M.

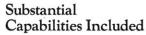

Major utilities in the MP/M II package include our RMAC™ assembler, LINK-80,™ LIB-80™ run time library manager, and RDT™ debugger.

Network capability: Your product's growth to CP/NET™ is provided in MP/M II.

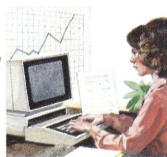

To Language & Application Companies:

You're seizing the timeperishable market advantages of MP/M II. Its five manuals help extend your products to multiuser status, with accuracy and speed. LINK-80's overlay facilities help produce a higher quality. LINK-80, RMAC and RDT are powerful development aids which don't cost you a thing.

Compatible software accelerates your entry into the multiuser market. Most programs running under CP/M will run under MP/M II with little or no modification. Couple that with a built-in growth path, and you're protecting the future of your business with MP/M II.

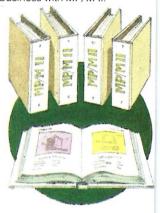

Supported. upward con

FILE LOCKING

# Extend CP/M<sup>®</sup> to Multiuser Systems: Extend Your Profits

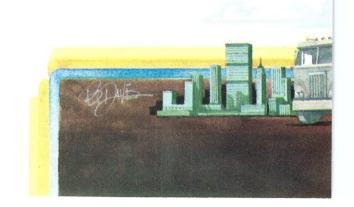

#### To Hardware OEM's:

The profitable impact

of multiuser configurations is profound. Compare your sum-of-the-boxes pricing: Multiuser vs. single user. No question about it. Your next move will be to re-forecast sales quotas and profit margins. MP/M II is the key. With the market demand you read about, the act of extending your systems to MP/M II will bear handsome rewards. Your next step is equally clear. Have our marketing group expedite the MP/M II data sheet, OEM price list and contract. Here's an even more positive approach. Why not call our marketing group as your first priority?

These 14 companies are extending 24 languages to run under MP/M II:

Compiler Systems, Inc. Control-C Software, Inc.

#### To Dealers. Distributors, **System Houses:**

It takes less effort to make more money by selling multiuser systems. Selling an upgrade path is easier than moving dead end, dedicated systems. MP/M II means hard disks, multiple printers and terminals add-ons right through full networking environments. One sale can truly generate cash for an extended period. So call your OEM for delivery of MP/M II based systems.

Every new market has its share of easy sales. For a while, somebody will take those orders hand over fist. Your share of that business will probably depend on a single factor: Your ability to get product first.

#### Digital Research

Over 250,000 microcom-

puters use our operating systems. Over 300 OEM's and 400 independent software vendors (ISV's) use our products as the basis of thousands of applications. These are listed in our CP/M Compatible Catalog. Over 25,000 copies, per edition, generate ISV's sales. FORUM, published quarterly, and ISV seminars provide technical and business advantages.

#### Multiuser Demand

Multiuser demand is more than a trend. The MP/M II market is a fact of business life. It elevates the microcomputer with larger scale capabilities, and a larger dollar/sale market base. You only get one chance to make a good first (market) impression. Now is the time. We're here to help. Call (408) 649-3896, or write: Digital Research, P.O. Box 579, Pacific Grove, CA 93950. Europe: Vector, Intl., Leuven, Belgium, 32(16)202496 Far East: Microsoftware Assoc., Tokyo, Japan, 03-403-2120

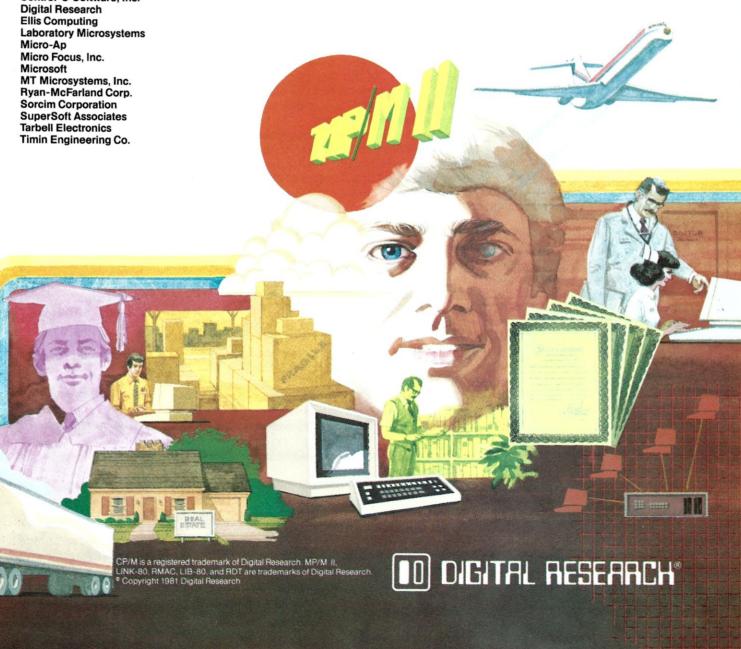

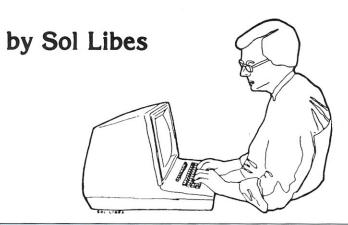

# EDITOR'S PAGE

In my column in the November/ December 1981 issue of *Microsystems*, the following appeared:

As editor of *Microsystems*, I have on a few occasions rejected an article that I really would have liked to publish. The problem was that the article included source code that would have taken up an entire issue, and sometimes more than an entire issue. It was with deep regret that I rejected these articles.

Although the magazine has nearly doubled in size from the first issue published less than two years ago, editorial space in the magazine is still at a premium. We have only a certain number of pages allocated in each issue for articles.

Therefore, I am seriously considering omitting source code listings from the magazine when such listings are more than two or three pages long. Instead we would refer the reader to the author to obtain the source code on disk. After all, who really wants to key in a lot of code with its attendant entry problems? Personally, I certainly would be willing to pay a reasonable sum to save the time and entry problems. Also it would free up editorial space in the magazine so that we could include more articles.

Before making such a radical change, I would like to hear from *Microsystems* readers and authors. Are you in favor, or opposed to the change? What do you feel is a reasonable charge for the source code? Please let me hear from you.

I received almost fifty responses from readers. It is indeed gratifying to see that so many people feel strongly enough about it to sit down and write to me. I wish to thank them all. I regret that we do not have the space to print the letters in the magazine. All were most complimentary about the magazine, and about 70% of the writers indicated that they were in favor of dropping lengthy source listings from the magazine. Of the 30% who were not in favor, most seemed to be either foreign subscribers or subscribers with non-standard disk systems.

Several subscribers suggested making the programs available on the CompuServe MicroNET, via the database of the CP/M Special Interest Group (CPMIG). I must confess that although I have been aware of this service for some time, I have never tried it. With all the free RIBBS and ARPANET facilities available to me, I trust that *Microsystems'* readers will excuse the oversight. I do intend to investigate the CompuServe CPMIG at the earliest opportunity.

Hence, we will continue to publish shorter listings as well as listings we judge to have broad interest. All authors of software, both published and not, will be encouraged to place their software into the SIG/M public domain software library. I have selected SIG/M because I feel that it has the widest distribution; its volumes are being distributed by over a hundred clubs. CPMUG and about a dozen RIBBS systems. I am also sure that someone will copy the SIG/M volumes to Compu-Serve, if this is not already being done. Furthermore, SIG/M does make their software available, on special order, for such non-standard disk formats as: TRS-80 I-III. Micropolis 5-1/4", North-Star and Apple II. I will also ask each author to make source code printouts and disk copies available at a nominal charge.

I feel that this decision will work to the advantage of all our readers.

#### **Articles Wanted**

We are seeking articles on the following topics for inclusion in *Microsystems* during the second half of this year. If you would like to discuss such an article with me, feel free to call me any evening or weekend at (201)522-9347, or send the article to me at: Box 1192, Mountainside, NJ 07092. We have a free author's guide available.

- Reviews of Unix-like micro operating system packages for CP/M systems
- Reviews of CP/M system development languages for micros (e.g., Ada, C, Pascal, etc.).
- Local network implementations on MP/M and S-100 systems.
- Interfacing CP/M and S-100 systems to the IEEE-488 bus, LSI-11 bus, etc.
- S-100 construction articles (e.g., 16-bit CPU, etc.).

#### **Microsystems Show Schedule**

Microsystems is represented at most major consumer and trade shows. We saw many of you at the Consumer Electronics Show in Las Vegas and the Which Computer Show in Birmingham, England earlier this year. Coming up, we'll be at the West Coast Computer Faire, San Francisco, March 19-21; Trenton Computer Festival, April 17, 18; National Computer Conference, June 7-10, Houston and the Consumer Electronics Show, June 6-9, Chicago. See you there!

the language that is based on the past but looks to the uses of the future.

# on the 8086

#### Now You Can Have JANUS On Your System. **JANUS** is a subset of the famous ADA language developed by the

U. S. Department of Defense. This new language was designed to ease maintenance of programs, yet be easy to program in. ADA combines the best features of ALGOL and Pascal to produce a powerful programming language. ADA puts an emphasis on Modular programming and program portability.

The **JANUS** implementation of an **ADA** subset includes features found in no other micro-processor programming language. It features true modular programming, where the computer, rather than the programmer, remembers which modules are being used. **JANUS** also features full error walk-backs and line number error messages. And there is much, much more.

The **JANUS** system comes complete — no other programs to buy - It includes:

- Compiler
- Screen Editor
- Assembler
- Linker
- Disassembler Full Documentation

The **JANUS** package produces ROMable, Re-entrant 8080, optimized Z80, or 8086 machine code.

You too can take a step forward into the future. 8080 or Z80, CP/M (requires 56K memory) — \$300.00 8086, CP/M-86 or 86-DOS (requires 64K memory) — \$400.00

**JANUS** is supplied on IBM formatted, single density 8" floppy disks. Other formats are available.

CP/M and CP/M-86 are trademarks of Digital Research, Inc. 86-DOS is a trademark of Seattle Computer, Inc.

\* ADA is a trademark of the U.S. Department of Defense

specialists in state of the art programming

P.O. BOX 1512 MADISON, WISCONSIN 53701

(608) 244-6436

# NEWS

# & VIEWS

#### by Sol Libes

#### Trenton Computer Festival Here Again

On Saturday and Sunday, April 17 and 18th, several thousand computer hobbyists will gather at Trenton State College, Trenton, New Jersey for the 7th annual Trenton Computer Festival (TCF). TCF has the largest personal computer flea market in the country. Last year it covered an outdoor area of about seven acres, and over 6,000 hobbyists flocked from all across the United States to the event. Sellers lined up for the choice spots in the wee hours of the morning, long before the gates opened. The outdoor flea market featured everything from complete computer systems to tiny electronic parts... from used TRS-80, S-100 and Apple computers to disk drives and hard-tofind parts.

TCF also features an indoor commercial exhibitor area with ninety booths, and speaker and user group sessions

TCF is operated by the Amateur Computer Group of New Jersey, the Philadelphia Area Computer Society and the Trenton State Computer Society. The funds raised help support these nonprofit organizations and their activities. For information call (609)771-2487, or write TCF-82, Trenton State College, Trenton, NJ 08625.

#### How Many S-100 Systems Are There?

The January 1982 issue of *Interface*Age contained an interesting article on business systems. Of special interest

was a list of 116 business-oriented microcomputers. Forty of the systems use the S-100 bus, six use multibus, 56 use proprietary buses, three use the SS-50 bus, eleven use no system bus and one uses the DEC Q-bus.

Another notable feature of the article was a listing of systems shipped. The article listed the following S-100 manufacturers and units shipped:

| Archives Inc.     |              | 1,500  |
|-------------------|--------------|--------|
| California Compu  | iter Systems | 500    |
| Compal            |              | 700+   |
| Dynabyte          |              | 4,500+ |
| Exidy Systems In  | IC.          | 15,000 |
| Findex            |              | 900    |
| IMS Internationa  | l            | 5,000  |
| Ithaca InterSyste | ms           | 2,000  |
| Micromation Inc.  |              | 1,000  |
| North Star Comp   | uters Inc.   | 28,000 |
| Polymorphic Sys   | tems         | 8,000  |
| TEI Inc.          |              | 2,500+ |

The total is 69,000 systems. This list does not include several of the largest manufacturers of S-100 systems (e.g., Cromemco, Vector Graphic, Systems Group, Godbout Electronics, Morrow Designs, MicroDaSys, AlphaMicro, Lomas Data Products, Seattle Computer, Tarbell Electronics, Tecmar, Dual Systems, Quasar Data Products, etc.).

Further, when one adds to the list the S-100 systems in operation one must include MITS, Imsai, TDL, Processor Technology and the many other smaller S-100 manufacturers who are no longer with us. It therefore seems reasonable to estimate that there are now well over 300,000 S-100 systems in operation and that 40-50,000 S-100 systems are being sold annually.

#### CP/M-86 Goes Into Silicon

Intel has announced that it will soon provide a silicon version of the CP/M-86 operating system. The IC will operate with both the 8086 and 8088, and allow diskless operation, making it ideal for remote computers interconnected in a local distributed network sharing a large-capacity disk drive. The device is a 16K ROM plus timers and other logic, and will bear the part number 8086-E3. It should be available by midvear.

In another development, Intel announced that it has signed OEM distribution agreements with Digital Research to provide custom versions of CP/M and MP/M for Intel's boards and systems.

#### SIG/M & CPMUG News

The SIG/M group has announced the release of twelve more volumes of public domain CP/M software bringing the total number of volumes up to 55. SIG/M has also released a printed 12-page catalog listing all of the software in their library and a listing of the SIG/M distribution points. The Catalog is \$1.50 (U.S. first class) or \$2.00 (foreign air mail; checks must be made in U.S. funds drawn on U.S. bank). Write: SIG/M, Box 97, Iselin, NJ 08830.

The CPMUG group has announced the release of ten more volumes of software, bringing their total up to 75 volumes. However, it should be noted

# INTRODUCING PERFECT WRITER. NOW, GET THE FINEST WORD PROCESSOR AT ANY PRICE FOR JUST \$289.00

### AND GET OUR INCREDIBLE, MONEY-BACK GUARANTEE!

That's right. If you own an Apple II, Heath/Zenith, TRS-80 model II, North Star, Osborne 1, Superbrain, Micropolis/Vector, or CP/M 8," you can now afford the most advanced, yet easy-to-use, word processor on the market today.

But don't take our word for it. See for yourself.

We're so sure you'll be amazed by Perfect Writer's easy-to-use features and capabilities, that we'll let you try it for thirty days and give you your money back if you're not completely satisfied!

## FEATURES AND FLEXIBILITY YOU HAVE TO SEE TO BELIEVE.

Looking for the advanced features you'd expect to find in the most expensive word processors? Perfect Writer has them. Like <u>automatic</u> formatting of letters, out-lines, reports, memoranda, articles, books, or other types of documents.

What makes Perfect Writer unique, are the features you won't find in word processors costing many times its price.

Like the incredible sophistication of Virtual Memory Architecture, that lets you edit a full-length novel as easily as you d edit a letter.

Or a remarkable breakthrough called Split Screen Editing." that lets you divide the screen into two parts, each showing a different document, and transfer sections of text between the two!

And that's just the beginning. Perfect Writer offers much, much more:

 Automatic numbering of pages, chapters, sections, footnotes, internal page references, and automatic generation of table of contents and indexes.

Perfect Writer

simplicity.

The remarkable word processor

combining sophistication and

- · Mail merging capability allows generation of form letters and more.
- Automatic carriage return, auto-centering, tab setting, and automatic placement of footnotes.
- · Quick and easy cursor commands.
- · Easy deleting and inserting procedures.
- Safe and convenient storage of materials.
- Searches for and replaces words and phrases in a document, including near misses.
- Full range of printing options, including right margin justification, microspacing super and subscripts, italics, and bold face.
- · And lots more

# MONEY BACK GUARANTEE. Try Perfect Writer for 30 days at our risk. If you're not completely

Try Perfect Writer for 30 days at our risk. If you're not completely satisfied, return it for a prompt, complete refund.

# PERFECT WRITER IS EASY TO USE. WE GUARANTEE IT.

When we say that Perfect Writer is easy to use, we mean it. That's why we're not afraid to offer a money back guarantee.

You see, Perfect Writer was <u>designed</u> to be simple. In fact, you don't even have to <u>read</u> our crystal-clear manual in order to use Perfect Writer. The pictures, diagrams and illustrations tell you all you need to know, so you're off and running in no time.

There are  $\underline{no}$  difficult and awkward procedures and commands to learn. We guarantee it.

#### ORDER NOW. WHAT HAVE YOU GOT TO LOSE?

If you'd like to own the most sophisticated word processor on the market today at the current, introductory price of just \$289.00, we invite you to order now.

Perfect Writer is completely guaranteed, so there's no risk of any kind. Why not see for yourself what this incredible new software breakthrough can do for you?

TO ORDER CALL TOLL FREE: 1-800-221-2486 IN NEW YORK CALL: 1-212-619-4000

| WRITE: COMPUTER SERVICES CORPORATION OF AMERICA 71 MURRAY STREET NEW YORK, NEW YORK 10007 Yes. I want to see for myself if Perfect Writer is as great as you say it is. So please send it to me, subject to the guarantee printed on this page.  Perfect Writer and Manual \$289.00 |                                                                                                    |  |  |  |  |  |
|----------------------------------------------------------------------------------------------------|----------------------------------------------------------------------------------------------------|--|--|--|--|--|
|                                                                                                    | l also want to order, subject to the same guarantee:  ☐ Perfect Speller \$189.00 ☐ Perfect Mailer \$189.00 ☐ Perfect Mailer \$189.00 |  |  |  |  |  |
| Name                                                                                                    |                                                                                                    |  |  |  |  |  |
| Address                                                                                                    |                                                                                                    |  |  |  |  |  |
| City, State, Zip                                                                                                    | F: 1000                                                                                                    |  |  |  |  |  |
| ☐ MasterCard                                                                                                    | ☐ American Express                                                                                                    |  |  |  |  |  |
| ☐ Visa                                                                                                    |                                                                                                    |  |  |  |  |  |
| NumberExpires                                                                                                    |                                                                                                    |  |  |  |  |  |
|                                                                                                    |                                                                                                    |  |  |  |  |  |

#### TRY THESE OTHER PERFECT SOFTWARE PRODUCTS

(THE SAME MONEY BACK GUARANTEE APPLIES).

Perfect Speller\*: The best automatic proofreader available! Perfect Speller uses its 20,000 word dictionary to proofread your document and catch all your spelling mistakes (Dictionary size limited only by your systems storage capacity.) You can add words to the dictionary build separate dictionaries, change the dictionary and more \$189.00 guaranteed

Perfect Mailer™: It's more than a mail merging or form maintenance system! Perfect Mailer can organize and sort your correspondence, develop sophisticated mailing systems, and keep track of your correspondence. Don't miss this remarkable new software innovation! \$189.00 guaranteed.

Perfect Sort™: Here's a sort merge extract program that operates on all kinds of data! Records can be fixed or variable, with a variety of variable length fields. Files can be examined using comparison and logical operators. Want speed and efficiency? You've got to have Perfect Sort! \$189.00 guaranteed.

c 1982 Computer Services Corporation of America

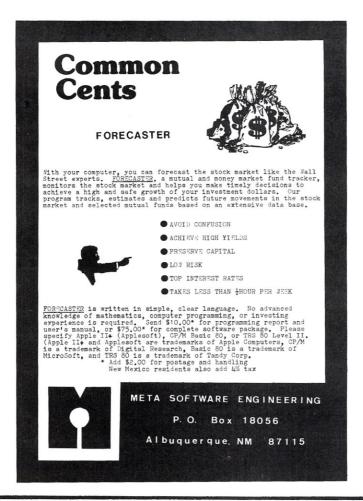

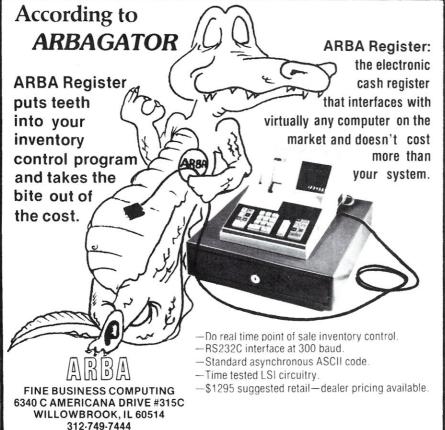

#### News & Views, continued...

that their volumes 55 through 75 are reissues of the old SIG/M volumes 1 through 20. Hence, it you already have the SIG/M disks then you also have the CPMUG volumes 55-75. CPMUG is distributing the SIG/M disks in order to give them wider distribution. Unfortunately, CPMUG has put their own volume numbers on the disks, and has not clearly identified that they are the same as the original SIG/M disks.

#### Cromemco Releases 68000 Products

Cromemco Inc., of Mountain View CA, will soon start shipping its 68000 products which I first announced in the Sep/Oct 1981 issue of *Microsystems* There are three S-100 boards: The DPU dual processor board containing both 68000 and Z80 microprocessors (\$995), the MCU memory controller board (\$495) and the 256MSU 256K RAM board (\$1995). A 512K RAM card is in the works.

The DPU can execute Z80 and 68000 instructions interchangeably, so that until a meaningful supply of 68000 software is available you can run Z80 software. Each CMU can serve as a memory manager for up to eight RAM cards. The 256MSU uses dynamic RAM chips and includes error detection, correction and logging capability that is transparent to the user. The user can consult a file to determine which RAM chips might be a little "soft" and need replacement.

#### CP/M® ↔ IBM CP/M ↔ DEC Compatibility with

# REFORMATIER

Exchange data files with most IBM and DEC equipment through **REFORMATTER** disk utilities. With **REFORMATTER**, you can read and write IBM 3740 and DEC RT-11 formatted diskettes on your CP/M system. Programs feature bi-directional data transfer and full directory manipulation. ASCII/EBCDIC conversion provided with CP/M↔IBM.

Each program \$195.00 from stock. Specify CP/M↔IBM or CP/M↔DEC when ordering.

Program Data Sheets and Application Guide available from MicroTech Exports, Inc., 467 Hamilton Ave., Suite 2, Palo Alto, CA 94301 ☐ Tel: 415/324-9114 ☐ TWX: 910-370-7457 MUH-ALTOS ☐ Dealer & OEM discounts available.

CP/M® is a registered trademark of Digital Research.

# NOV. OASIS-16: STRICTLY BUSINESS.

The 16 bit operating system designed specifically for *business micro-computing*. Application software?—it's here, NOW!

OASIS-16\*: the operating system designed for business. Not just a hobby or development system rewritten for business use, it is the natural evolution of OASIS\*\*: the multi-user system with a world-wide reputation as the standard for those who take business seriously.

And here's more good news: there's no waiting for application software because what now runs on OASIS is upward compatible to run on OASIS-16. That means plenty of proven software, available immediately.

OASIS-16 puts it all in one package. For manufacturers: one source for operating systems, languages, tools; custom implementation to maximize hardware potential; international support & training; flexible licensing agreements. For software developers: complete portability keeps application software machine independent; integrated tool set makes development easier, faster. For end-users: user-friendliness; data security; portability simplifies system expansion; plus an extensive application software library.

Computing professionals have long told us 'OASIS makes micros run like minis'—with OASIS-16, it's truer than ever. And that's strictly good business.

\*For 8086, 68000, Z8000, LSI-11, & others.

\*\*For Z80.

THE OASIS-16 PACKAGE CONTAINS: Operating System; EXEC JCL Language; Editor; Script Output Text Formatter; Assembler; Linkage Editor; Diagnostic & Conversion Utilities; BASIC Interpreter & Compiler; 'C' Compiler.

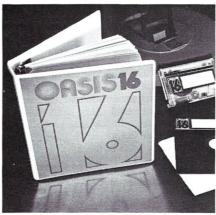

OF STRICTLY BUSINESS

FEATURES: File & Automatic Record Locking; Logon, Password & Privilege Level; User Accounting; Re-Entrant BASIC Interpreter & Compiler; ISAM, Keyed, Direct & Sequential Files; and more. Plus some of the best, most extensive documentation in the industry.

OPTIONS: COBOL; PASCAL; FORTRAN; RDBMS; 2780/3780 Bisync; Networking; and others.

#### PHASE ONE SYSTEMS, INC.

7700 Edgewater Drive, Suite 830 Oakland, CA 94621-3051 Telephone 415/562-8085 TWX 910-366-7139

I'm serious about my business—please send me quick:

- ☐ OASIS-16 Manual, \$75
- □ OASIS Manual, \$60
- ☐ Free Application Software Directory and put me on your mailing list.

(Add \$3 for shipping; California residents add sales tax.)

St. (No Box#)\_\_\_\_\_\_
City\_\_\_\_\_ State\_\_\_\_ Zip\_\_\_\_\_

☐ Check enclosed ☐ UPS C.O.D. ☐ VISA ☐ Mastercharge

Card No. \_\_\_\_ Exp. date \_\_\_\_\_

# LETTERS TO THE EDITOR

#### DMA Operations With SD Systems?

Dear Editor:

I certainly have enjoyed *Microsystems* since the first issue. Thanks for starting a magazine for the S-100 user.

I have a few questions to ask you—I hope you can help me with them.

I have a complete SD Systems set-up, consisting of the SBC200, Expandoram II, Versafloppy II, and VDB8024. I use the SDDS control program and SD Systems DDBIOS Prom. My problem is that while the SD Systems literature indicates that DMA operation is supported, the SDOS or the BIOS doesn't implement it.

Can you tell me of any source of information available and/or software support that would allow me to implement DMA using these boards?

I also have a suggestion for three articles I feel would be appropriate for *Microsystems* readers like myself. (I am a home computer enthusiast.)

1. An article on SDOS similar to those *Microsystems* often runs on CP/M.

An article on implementing DMA using the SD Systems boards and SDOS as above (if it can be done).

3. Finally, an article on how to use the Godbout CPU-Z to replace an existing Z-80 board, so as to be able to address more than 64K of memory. This article would explain the programming techniques required to use the extended 24-bit addresses, and how to combine existing memory with additional memory for more than 64K.

Thank you for any information you may be able to provide me.

R.W. Watts 18738 LeMarsh St. Northridge, CA

Dear Robert: I do not own any SD Sales products and have not really had any contact with them. However, it has become apparent

from letters and conversations that I have had from owners of SDS equipment that SDS has gone their own way. They do not appear to be interested in complying with the IEEE-696/S-100 standard nor interfacing their versafloppy disk controller to CP/M. Hence, purchasers of their equipment should be warned that there is a likelihood that they will encounter problems when using SD equipment with other S-100 products. It should be pointed out that the SIG/M library contains some versafloppy driver software. Further, we would be interested in publishing an article or two on coping with SDS interfacing problems. —Editor.

#### Information On Jade Big-Z CPU Card

Dear Editor

I notice that you are planning language issues. Languages are important, but *Microsystems* could well leave them to *Byte* and concentrate on S-100/CP/M with more hardware articles. Don't emulate *Byte*, except in volume!

I have a Jade Big-Z cpu board which I can't get to operate properly. The symptoms are that on RESET it displays the initial message of my 2708 monitor, and then takes off into the unknown. It will occasionally go into the monitor properly, functioning properly until another RESET. It seems to be connected with JP(ix) with which the print routine ends. Do you know anyone who has had trouble with this board with whom I might correspond? Incidentally, the monitor itself might be of interest to Microsystems at a later date. The Big-Z board was bought "assembled and tested" but has never worked: initially it was found to have an i.c. with a bent-under pin and did not work at all. It now goes occasionally. Letters to Jade have produced no reply as of yet. I would appreciate feedback from any Microsystems' readers who could shed some light on this problem.

P.F. Ridler Professor/Computer Science University of Zimbabue P.O. Box M.P. 167 Mount Pleasant Salisbury, Zimbabue

#### More Coverage Of Disk-Related Problems

I own a Dynabyte DB8/2 (quad 5") and have been using it for about two years, mostly for word processing (Word Star) and keyword retrieval (Information Master, Island Cybernetics). Recently, I bought Microsoft Basic and finally am beginning to learn it, but still am a member of a minority group, understanding little about computers or language but using my own micro (I was one of the people noted in the recent Writers Digest pieces, dealing with the uses of micros for writing).

What I would like to see is a piece in your journal about disc drives, diskettes and errors; I am certain it would become a much sought about piece and be reprinted. I would like to know about the problems generated within drives and by various kinds of external things, e.g., whether poorly handled diskettes cannot only give error messages but transmit them, how to analyze and deal with sources of errors. Something with charts would be much appreciated. Such a piece could probably become an expanded separate publication. Most people I have spoken to around here have had inscrutable problems with this area.

Another disk related problem deals with how individuals with, for example, 5" quad densities can use software available on other types.

Ben Singer London, Canada

# DUAL/68000

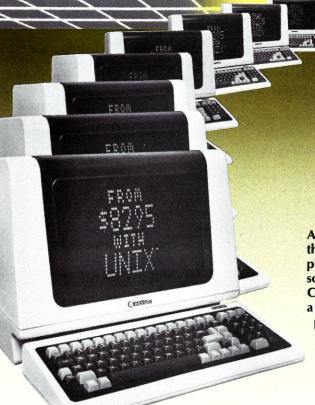

... Hard Power from the Soft Support of

UNIX®

A new and powerful computer has been born...
the System 83. The versatile UNIX\* operating system
pilots the System 83's raw power through a myriad of
software such as "C", FORTRAN, PASCAL, BASIC,
COBOL, and even Networking. Step into
a bold new frontier with more
power than you ever

dreamed possible.

#### **FEATURES:**

- ☐ UNIX V7 configured by UNISOFT\*\*
- ☐ Full IEEE 696/S-100 Compatability
- ☐ MC68000 8Mhz Processor
- ☐ 32-Bit Data Operations with 32-Bit Internal Registers
- ☐ 16-Bit Data Transfer Operations
- ☐ Memory Management Allows Concurrent Use of Mapped and Non-mapped Address space
- ☐ Rugged Industrial Grade Components at all Levels
- ☐ 16 Mb of Main Memory Directly Addressable
- □ 7 Vectored Interrupt Levels
- ☐ 192 Device-supplied Interrupts
- ☐ 256 Kb of RAM with Parity Per Board Slot
- ☐ Up to 3.2 Mb of RAM Per Cabinet
- UNIX is a trademark of Bell Laboratories and is supported on the DUAL System 83 by UNISOFT
- \*\*UNISOFT is a trademark of UNISOFT Corporation of Berkeley, CA.

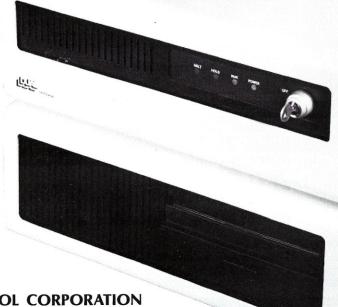

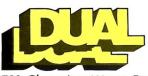

**DUAL SYSTEMS CONTROL CORPORATION** 

system reliability/system integrity

720 Channing Way ● Berkeley ● CA 94710 ● (415) 549-3854 ● Telex: 172029 SPX

# C COMPILER CP/M HDOS

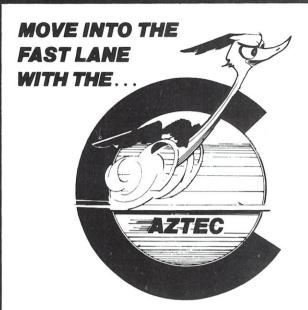

#### **AZTEC C COMPILER!**

- ☐ ALL C LANGUAGE FEATURES EXCEPT BIT FIELDS
- □ STRICT ADHERENCE TO THE DEFINITION OF C IN "THE C PROGRAMMING LANGUAGE" BY KERNIGHAN AND RITCHIE
- ☐ FAST COMPILATION AND EXECUTION
- □ EXTENSIVE RUN TIME LIBRARY WITH STANDARD IO, STRING FUNCTIONS, UTILITY FUNCTIONS, AND CP/M OR HDOS INTERFACES
- ☐ COMPILER WILL RUN UNDER CP/M or HEATH/ZENITH HDOS UNIX PDP 11 cross compilers available
- ☐ COMPILER PRODUCES ASSEMBLY LANGUAGE SOURCE THAT CAN BE ASSEMBLED AND LINKED WITH THE RELOCATING ASSEMBLER AND LINKAGE EDITOR SUPPLIED WITH THE PACKAGE OR WITH THE MICROSOFT MACRO-80 ASSEMBLER
- ☐ YES WE DO SUPPORT: static, initialized, and register variables+ multidimensional arrays+true extern support for multi module linking and private library support+short and unsigned datatypes+structures and unions+while, for,do/while,switch/case, and goto+conditional compilation with #ifdef, #ifndef,#else,#endif+ all C operators+declarations of complex datatypes +command line arguments (argc,argv) +fopen,printf,fclose,open,close,iseek, format
- □ ORDER BY PHONE OR MAIL SPECIFY CP/M OR HDOS, AND DISK FORMAT. IF YOU DO NOT HAVE K&R BOOK YOU SHOULD ORDER IT FOR A LANGUAGE REFERENCE MANUAL. ADD \$3 for shipping to U.S. locations, \$5 TO CANADA, \$10 TO all other locations

| AZTEC C II (AZTEC C with float and long support). \$19 WITH K&R BOOK. \$21 AZTEC C II UPGRADE TO AZTEC C. \$8 | 1  |
|----------------------------------------------------------------------------------------------------|----|
| AZTEC C, ASSEMBLER, AND LINKER\$13 (does not support floats & longs)                                          | 35 |
| WITH K&R BOOK                                                                                                 |    |

#### **TECHNICAL SOFTWARE SYSTEMS**

BOX 55, SHREWSBURY, N.J. 07701 (201) 780-4004

N.J. residents add 5% sales tax

Call or write for catalog

AZTEC C is a trademark of MANX Software Systems
CP/M is a trademark of Digital Research
UNIX is a trademark of Bell Labs

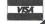

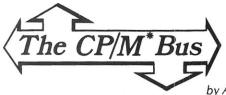

by Anthony Skjellum

In this installment of "The CP/M Bus" I will discuss the use of the CP/M SUBMIT utility. A public domain SUBMIT facility with enhanced features will be discussed in the next issue.

#### The CP/M SUBMIT Facility

SUBMIT is a genuinely useful, but often ignored CP/M feature. The SUBMIT command causes CP/M to take command lines from a specially prepared input file instead of from the console. This allows command line sequences to be stored in a file and executed at will via SUBMIT. Not only does this eliminate the tedium of re-typing elaborate command line sequences, but it allows the system to execute a series of tasks without operator intervention.

Let's illustrate a basic use for SUBMIT with an example. Suppose several assemblies need to be done, followed by several file copies. For example:

ASM FIRST
ASM SECOND
ASM THIRD
PIP B:=A:\*.HEX
PIP B:=A:\*.PRN

This command line sequence causes the files FIRST, SECOND, and THIRD to be assembled after which all the .HEX and .PRN files on the A: disk are copied to the B: disk. If this is a frequently performed (and involved) operation, SUBMIT should be used. In order to do so, the above lines would be placed in a file of an appropriate name with the file extent .SUB (e.g. ASSEMBL.SUB). Then, with the A: disk as the default disk, the following command would be executed to begin the batch process:

SUBMIT ASSEMBL

SUBMIT will read the file ASSEMBL.SUB and write a specially formatted file called \$\$\$.SUB. CP/M looks for this file on the A: drive after each warm and cold boot, and begins a batch process whenever the file is present. After SUBMIT completes its work, it will cause a warm boot and CP/M will produce the familiar A > prompt. However, input will now come from \$\$\$.SUB, and command lines will be echoed on the console as if typed by the user. Typing any key while the CCP is handling SUBMIT input will cause termination of the batch process.

The file \$\$\$.SUB is an internal format file with one command line per record. It cannot be produced with a standard CP/M editor; SUBMIT is responsible for this operation. A \$\$\$.SUB file with read-only (R/O) attributes should never be created, since this will place the CCP in an infinite loop in which it continues to re-execute the job in \$\$\$.SUB.

#### ΨΨ.ООВ.

#### **Parameter Substitution**

In many cases, SUBMIT files will be general purpose, or at least contain some arguments which will be subject to change from execution to execution. It would be extremely inconvenient to re-edit the file for each batch entry. For example, imagine that we want a batch process which will compile a Fortran-80 source file and then link it with the linkage editor. We will want to use this for various

source programs so it will have to use parameter substitution as follows:

```
F80 =$1 # compile source program
L80 $1,FORLIB/S,$1/N/E # link object modules
```

The dollar-sign (\$) is a signal to SUBMIT that a formal parameter is being specified. Here we use one formal parameter, \$1. The formal parameters are replaced by values at the time SUBMIT is executed. If "N" parameters are used in a given SUBMIT file, then execution proceeds as follows:

```
SUBMIT SUB-FILE P1 P2 P3 ... PN
```

where P1...PN replace the formal parameters \$1 ... \$N. Therefore, if the above Fortran batch process is in a file FORT.SUB, we could compile and link the Fortran program TEST.FOR as follows:

```
SUBMIT FORT TEST
```

Here the formal parameter \$1 is replaced by TEST, and the actual SUBMIT job run is:

```
F80 =TEST # compile source program L80 TEST,FORLIB/S,TEST/N/E # link object modules
```

Finally, to place a literal "\$" character in a SUBMIT file, the sequence \$\$ is used.

#### **Control Characters**

It is sometimes necessary to have control characters on command lines within a SUBMIT file. SUBMIT recognizes this need by performing substitutions of the form ^<CHAR> by the control character represent by this two letter ASCII sequence.

In my version of CP/M 2.2 (for Micropolis, by Lifeboat Associates), the SUBMIT program has a bug which made it impossible to use the control character replacement feature. For some reason, this version expected a lower case character instead of an upper case character when specifying the sequence ^<CHAR>. This is corrected by changing location 442H of a memory image from 61H to 41H using DDT or a similar facility (e.g., ZDM). Since SUBMIT is a standard feature of CP/M, the bug may well be present in other CP/M 2.2 distributions as well.

#### Use Of The 'Zero Program'

In some instances, batch processes will include repetitious execution of the same transient command (e.g., PIP). In cases where these transients are re-executable, the zero program technique may be employed to save disk access time. The zero program is a null length .COM file which allows the previously run program to be run again. The concept of the zero program was introduced in my article "GO: A Utility Program Under CP/M" (*Dr. Dobb's Journal* #41) and is also described in the CP/M Bus column found in *Microsystems*, Vol. 2, No. 2. It should be noted that some programs do not re-execute correctly. However, standard utilities including PIP do work correctly when re-executed. Thus, we could imagine performing several copy operations within a batch process as follows:

```
: PIP.SUB 11/81
:
PIP B:=A:*.ASM  # copy all .ASM files
@ B:=A:*.BAS  # copy all .BAS files (@.COM is the
  # zero program)
@ A:=C:123*.*  # copy some files from C: to A:
...  # etc.
STAT A:  # status of A: drive
@ B:  # and B: drive
: done
```

# The TELERAM S-100 Bubble Memory System

# A whole lot more... at 25% less

Now there is a bubble memory system that is fully compatible with IEEE S100. And it's available from Teleram at 25% less cost compared to other bubble memory systems currently available—plus—it requires *only* 25% of the physical space. Each board has a capacity of 128K or 256K bytes of non-volatile storage and can be daisy chained to provide one megabyte.

#### **FEATURES:**

- DATA IS RETAINED AFTER POWER OFF
- 40 MILLISECOND ACCESS TIME
- CORRECTION FOR UP TO 5 BIT BURST ERRORS
- CP/M COMPATIBLE
- UNAFFECTED BY DUST
- VERY HIGH RELIABILITY
- OPERATES IN VERY HARSH ENVIRONMENTS
- COMPLETELY MANUFACTURED IN THE U.S.
- IDEALLY SUITED FOR PORTABLE AND PROCESS CONTROL APPLICATIONS

The Teleram S-100 Bubble Memory System can provide the opportunity for new design concepts.

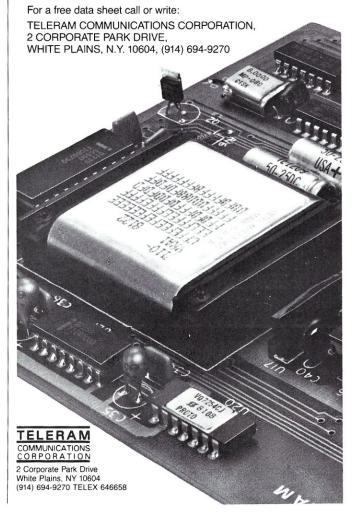

# Source Code!

The Q/C compiler includes the full source code for a major extension to Ron Cain's Small-C:

- For, switch/case, do-while, goto
- Assignment operators
- Improved code generation
- Command line arguments (argv and argc)
- Conditional and comma operators
- I/O redirection
- I/O library written in C
- Generates code for M80 (or ASM or MAC)

Q/C does not include float, double, long, unsigned or short; static externals; initializers; sizeof; typedef; casts; structures and unions; multidimensional arrays; #ifdef, #if, #undef, #line.

For only \$95 (including shipping in the US and Canada) you get the full source code and a running compiler with sample programs on disk, along with a well-written user manual.

(Requires 48K CP/M system.)

We also sell CW/C, a C compiler which runs on a 56K CP/M system. It supports structures, unions, multidimensional arrays, #ifdef, and will selectively search "source library" files for functions used by your program. The I/O library for CW/C is written almost entirely in assembler. CW/C costs \$75, and does not include source code for the compiler.

CW/C and Q/C both grew out of Small-C, but were developed independently. Jim Colvin of Quality Computer Systems implemented Q/C. We are offering Q/C for the many Small-C fans that want the source code to an extended compiler. (We still distribute the original Small-C source code on disk for

only \$17).

CA residents add 6% tax. Visa and MasterCard welcome.

The Code Works Box 550, Goleta, CA 93116 805-683-1585

#### CP/M SUMMARY GUIDE

Tired of fanning through your CP/M manuals or writing notes that remind you of the commands, functions and error codes? Well it's about time you ordered our CP/M Summary Guide! Spiral bound and

handy to hold, our guide is a 60 page booklet summarizing the features of CP/M (Ver. 1.4 & 2.X) and 2 totally alphabetical listings of the commands, functions, statements and error codes of MICROSOFT BASIC-80 Ver. 5.0 and CBASIC<sup>TM</sup> -2. Areas summarized are in table form and include all direct and transient commands plus MAC<sup>TM</sup>, DESPOOL<sup>TM</sup> and TEX<sup>TM</sup>. Our booklet is a much needed supplement to any of the literature currently available on CP/M and has been recommended by Digital Research.

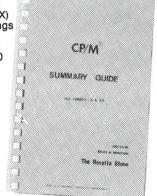

P.S. Over 4000 users can't be

Ask your local computer store for our guide or send \$6.95 plus \$1.00 (postage and handling) to:

THE ROSETTA STONE, P.O. BOX 35, GLASTONBURY, CT 06025 (203/633-8490)

| Name                 |                                          |                        |
|----------------------|------------------------------------------|------------------------|
| Street               |                                          |                        |
| City                 | State                                    | Zip                    |
| CP/MTM, DESPOOLTM, N | AC <sup>™</sup> are registered trademark | s of Digital Research. |

CBASIC<sup>TM</sup> is a registered trademark of Compiler Systems.

CP/M Bus, continued...

While STAT 1.4 works correctly when re-executed, the STAT usr: feature of STAT 2.x does not work correctly upon re-execution. This is only a minor inconvenience.

#### **Comments In SUBMIT Files**

Comments are possible in SUBMIT files and are often useful for the sake of documentation. Both the semicolon and colon characters initiate comments. However, as described by D. E. Cortesi in "Doctor Dobb's Clinic" (Dr. Dobb's Journal #57, p. 40), Digital Research supports the colon (:) character as the legitimate comment delimiter. Comments are used in several of the examples presented in this column. Here is an additional example:

```
file: DIR.SUB created 11/81
   purpose: list directory of current disk. List all .COM, .REL, .OVR files
: present
DIR *.COM : list command files
DIR *.REL : list relocatable object modules
DIR *.OVR : list overlay files
```

Some commands will tolerate comments at the end of their command line (e.g., DIR). However, it is generally best to keep comments on separate lines. Note also that comments delimited by "#" characters in various examples are strictly explanatory and would not actually be included in a SUBMIT file.

#### Chaining SUBMIT Jobs

SUBMIT jobs may be chained in a limited fashion. The last command of any SUBMIT job may be another SUBMIT specification. Such an operation would be done as follows:

```
... # submit operations
SUBMIT NEW-JOB <PARAMETER-LIST> # new submit job
```

Note that SUBMIT deletes any current \$\$\$.SUB, so SUB-MIT jobs may not be nested but only chained as shown here. The public domain program, Supersub, which will be discussed in the next issue, allows chaining of SUBMIT jobs.

#### The XSUB Facility

It is often necessary to run interactive programs in a batch processing environment. This is not easily done with CP/M 1.4 and its predecessors. However, CP/M2 provides a new utility, called XSUB, which makes this possible to some extent. XSUB is applicable to programs which use the BDOS function 10 (line input) for their input operations. When used, it will take input from the SUBMIT file instead of the console as is normally done. Imagine that we have the following SUBMIT file:

```
: file : EDIT.SUB
: enter line of input to the file $1
XSUB
                     provide for input re-direction
ED $1
                     edit file
                    insert second argument into
                   # file
E
                     ed exit command ...
                  # etc.
: done
```

The XSUB at the beginning alters the SUBMIT environment so that subsequent calls to BDOS function 10 will be provided with input directly from EDIT.SUB.

#### Conclusion

In this installment, we have discussed the features of the SUBMIT utility program. With proper use of SUBMIT, powerful and convenient batch processing may be performed in the CP/M environment.

#### NEW! TPM\* for TRS-80 Model II **NEW!** System/6 Package Computer Design Labs

# **Z80° Disk Software**

We have acquired the rights to all TDL software (& hardware). TDL software has long had the reputation of being the best in the industry. Computer Design Labs will continue to maintain, evolve and add to this superior line of quality software

Software with Manual/Manual Alone

All of the software below is available on any of the following media for operation with a Z80 CPU using the CP/M\* or similar type disk operating system (such as our own TPM\*).

for TRS-80\* CP/M (Model I or II) for 8" CP/M (soft sectored single density) for 5¼" CP/M (soft sectored single density) for 5¼" North Star CP/M (single density) for 5¼" North Star CP/M (double density)

#### BASIC I

A powerful and fast Z80 Basic interpreter with EDIT, RENUMBER, TRACE, PRINT USING, assembly language subroutine CALL, LOADGO for "chaining", COPY to move text, EXCHANGE, KILL, LINE INPUT, error intercept, sequential file handling in both ASCII and binary formats, and much, much more. It runs in a little over 12 K. An excellent choice for games since the precision was limited to 7 digits in order to make it one of the fastest around. \$49.95/\$15.

#### **BASIC II**

Basic I but with 12 digit precision to make its power available to the business world with only a slight sacrifice in speed. Still runs faster than most other Basics (even those with much less precision). \$99.95/\$15.

#### **BUSINESS BASIC**

The most powerful Basic for business applications. It adds to Basic II with random or sequential disk files in either fixed or variable record lengths, simultaneous access to multiple disk files, PRIVACY command to prohibit user access to source code, global editing, added math functions, and disk file maintenance capability without leaving Basic (list, rename, or delete). \$179.95/\$25

#### ZEDIT

A character oriented text editor with 26 commands and "macro" capability for stringing multiple commands together. Included are a complete array of character move, add, delete, and display function. \$49.95./\$15.

#### ZTEL

Z80 Text Editing Language - Not just a text editor. Actually a language which allows you to edit text and also write, save, and recall programs which manipulate text. Commands include conditional branching, subroutine calls, iteration, block move, expression evaluation, and much more. Contains 36 value registers and 10 text registers. Be creative! Manipulate text with commands you write using Ztel. \$79.95/\$25.

A Z80 Text Output Processor which will do text formatting for manuals, documents, and other word processing jobs. Works with any text editor. Does justification, page numbering and headings, spacing, centering, and much more! \$79.95/\$25.

A macro assembler which will generate relocateable or absolute code for the 8080 or Z80 using standard Intel mnemonics plus TDL/Z80 extensions. Functions include 14 conditionals, 16 listing controls, 54 pseudo-ops, 11 arithmetic/logical operations, local and global symbols, chaining files, linking capability with optional linker, and recursive/reiterative macros. This assembler is so powerful you'll think it is doing all the work for you. It actually makes assembly language programming much less of an effort and more creative. \$79.95/\$20.

#### MACRO II

Expands upon Macro I's linking capability (which is useful but somewhat limited) thereby being able to take full advantage of the optional Linker. Also a time and date function has been added and the listing capability improved. \$99.95/\$25.

#### LINKER

How many times have you written the same subroutine in each new program? Top notch professional programmers compile a library of these subroutines and use a Linker to tie them together at assembly time Development time is thus drastically reduced and becomes comparable to writing in a high level language but with all the speed of assembly language. So, get the new CDL Linker and start writing programs in a fraction of the time it took before. Linker is compatible with Macro I & II as well as TDL/Xitan assemblers version 2.0 or later. \$79.95/\$20.

#### **DEBUGI**

Many programmers give up on writing in assembly language even though they know their programs would be faster and more powerful. To them assembly language seems difficult to understand and follow, as well as being a nightmare to debug. Well, not with proper tools like Debug I. With Debug I you can easily follow the flow of any Z80 or 8080 program. Trace the program one step at a time or 10 steps or whatever you like. At each step you will be able to see the instruction executed and what it did. If desired, modifications can then be made before continuing. It's all under your control. You can even skip displaying a subroutine call and up to seven breakpoints can be set during execution. Use of Debug I can pay for itself many times over by saving you valuable debugging time. \$79.95/\$20.

#### **DEBUGII**

This is an expanded debugger which has all of the features of Debug I plus many more. You can "trap" (i.e. trace a program until a set of register, flag, and/or memory conditions occur). Also, instructions may be entered and executed immediately. This makes it easy to learn new instructions by examining registers/memory before and after. And a RADIX function allows changing between ASCII, binary, decimal, hex, octal, signed decimal, or split octal. All these features and more add up to give you a very powerful development tool. Both Debug I and II must run on a Z80 but will debug both Z80 and 8080 code. \$99.95/\$20.

#### ZAPPLE

A Z80 executive and debug monitor. Capable of search, ASCII put and display, read and write to I/O ports, hex math, breakpoint, execute, move, fill, display, read and write in Intel or binary format tape, and more! on disk \$34.95/\$15.

#### APPLE

8080 version of Zapple \$34.95/\$15.

#### NEW! TPM nowavailable for TRS-80 Model

A NEW Z80 disk operation system! This is not CP/M\*. It's better! You can still run any program which runs with CP/M\* but unlike CP/M\* this operating system was written specifically for the Z80\* and takes full advantage of its extra powerful instruction set. In other words its not warmed over 8080 code! Available for TRS-80\* (Model I or II). Tarbell, Xitan DDDC, SD Sales "VERSA-FLOPPY", North Star (SD&DD), and Digital (Micro) Systems, \$79,95/\$25.

#### SYSTEM MONITOR BOARD (SMBII)

A complete I/O board for S-100 systems. 2 serial ports, 2 parallel ports, 1200/2400 baud cassette tape interface, sockets for 2K of RAM, 3-2708/2716 EPROM's or ROM, jump on reset circuitry. Bare board \$49.95/\$20.

#### **ROM FOR SMB II**

2KX8 masked ROM of Zapple monitor. Includes source listing \$34.95/\$15.

#### PAYROLL (source code only)

The Osborne package. Requires C Basic 2. 5" disks \$124.95 (manual not included) 8" disks \$ 99.95 (manual not included) Manual \$20.00

#### **ACCOUNTS PAYABLE/RECEIVABLE** (source code only)

By Osborne, Requires C Basic 2 disks \$124.95 (manual not included) 8" \$99.95 (manual not included) Manual \$20.00

#### **GENERAL LEDGER** (source code only)

By Osborne, Requires C Basic 2 disks \$99.95 (manual not included) 8" disks \$99.95 (manual not included) Manual \$20.00

#### C BASIC 2

Required for Osborne software. \$99.95/\$20.

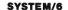

- Carl Galletti and Roger Amidon, owners.

TPM with utilities, Basic I interpreter, Basic E compiler, Macro I assembler, Debug I debugger, and ZEDIT text

Above purchased separately costs \$339.75 Special introductory offer. Only \$179.75 with coupon!!

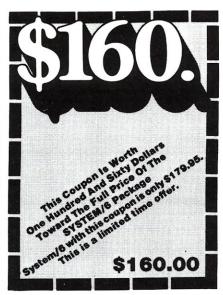

#### **ORDERING INFORMATION**

Visa, Master Charge and C.O.D. O.K. To order call or write with the following information.

- Name of Product (e.g. Macro I)
  Media (e.g. 8" CP/M)
  Price and method of payment (e.g. C.O.D.) include
- credit card info. if applicable. Name, Address and Phone number.
- For TPM orders only: Indicate if for TRS 80, Tarbell, Xitan DDDC, SD Sales (5¼" or 8"). ICOM (5¼" or 8"), North Star (single or double density) or Digital (Micro) Systems.
- 6. N.J. residents add 5% sales tax.

Manual cost applicable against price of subsequent software purchase in any item except for the Osborne

For information and tech queries call 609-599-2146

For phone orders ONLY call toll free 1-800-327-9191 Ext. 676

(Except Florida)

#### **OEMS**

Many CDL products are available for licensing to OEMs. Write to Carl Galletti with your requirements.

- Z80 is a trademark of Zilog TRS-80 is a trademark for Radio Shack
- \* TPM is a trademark of Computer Design Labs. It is not
- CP/M is a trademark of Digital Research

Prices and specifications subject to change without notice.

DEALER INQUIRIES INVITED.

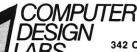

342 Columbus Avenue Trenton, N.J. 08629

## **Software Product Review**

## A Look At MP/M-80 II

by Kelly Smith

#### **Getting It Going**

Having already "brought-up" MP/M versions 1.0 and 1.1, I was surprised at how little effort was needed for the required changes to my existing software for the Loader Basic Input/Output System (LDRBIOS) and the system dependent Resident Extended Input/Output System (RESXIOS). The only changes required were to edit out the RESXIOS initial jump vector for COLD-START, and in its place insert a JMP COMMONBASE (to terminate a running process). The routine COMMONBASE is nothing more than:

```
COMMONBASE: JMP
                  COLDSTART
SWTUSER:
                  5-5
            .TMP
SWTSYS:
            JMP
                  $-$
PDISP:
            JMP
XDOS:
            JMP
                  $-$
SYSDAT:
COLDSTART:
WBOOT:
                  C,0; terminate process
```

The changes to the LDRBIOS were more for cosmetic effect at sign-on time (and also a 'bug'!), than changes actually required for upgrade to MP/M-80 II from the two earlier releases. The sign-on messages were for user familiarity only, to let the user know from what and where he or she had control of the system. The user would see:

Kelly Smith, 3055 Waco St., Simi Valley, CA 93063.

#### The Newest Release of Digital Research's Multi-user, Multi-Tasking OS

This demonstrates a customized signon message that can be sent to each user (in this case, USER 1) prior to actually booting MP/M into the system. This is easily added to your LDRBIOS by modifying the initial 'JMP 322' at location 100H of MPMLDR.COM to the base of your LDRBIOS (1700H), outputting the data to each console in the system, and then returning control to the MPMLDR by THEN DOING the 'JMP 322':.

This is a nice way to let each user know that he or she is loved, and that the system is "coming up." If you do not do this, there is an agonizing pause as the MPMLDR brings in the system.

#### MP/M-80 II System Generation

Once you have produced your RESXIOS.SPR file (page relocatable RESXIOS) with RMAC and LINK, you are ready to generate your MP/M. This

is perhaps the easiest part of the whole process of getting MP/M up and running. The GENSYS program guides you through the entire configuration of your system, including default values if you care to accept them, with just a simple carriage return. For an idea of how it works refer to Figure 1. Figure 1A maps the MP/M memory system as generated by the co-efforts of GENSYS and myself.

As you can see, the Common Memory area takes up from 13 to 16K, to be shared by all users. The Banked Memory (Bank 0) area takes 48 to 51K bytes. These "sizes" are totally dependent upon the number of extras that you want added to your system at GENSYS time. If you can add bankswitched memory, do so. Keep in mind however, that even if you add more memory no one user can access more than 48K. This can be a very limiting system for certain applications requiring

#### Editors Note:

Kelly Smith's versions of the MP/M-80 II Loader BIOS (LRBIOS.ASM) and Resident Extended Input/Output System (RESXIOS.ASM) are available for non-commerical use via the SIG/M library or via modem from Kelly's RIBBS system (call 805-527-9321). Kelly can also furnish printout copies or copies on 8" disk at a nominal charge. Arrangements can be made for commercial use by contacting Kelly directly.

# Computing in the FAST lane!

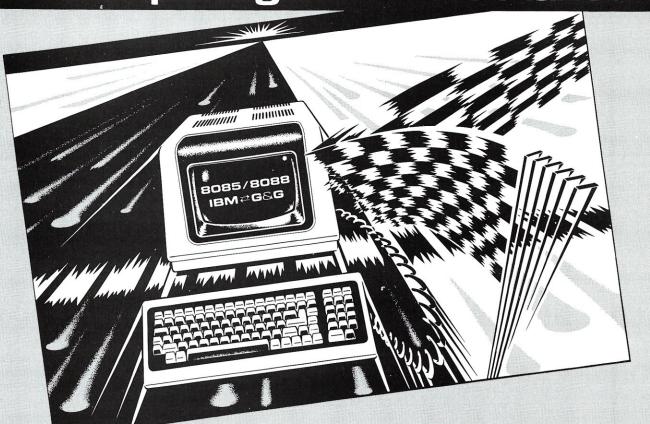

# FAST CP/M' S-100 systems fully integrated from G&G ENGINEERING

We specialize in CP/M S-100 Software and Hardware integration. Our engineers are factory trained experts in CompuPro\* and Morrow Designs products. Available packages include CompuPro Disk 1 DMA floppy controller configured with Morrow Designs hard disks, CP/M 86 with hard disks, WARP DRIVE™ memory disk, and a host of terminal, printer and modem configurations.

ATTENTION IBM SOFT-**WARE DEVELOPERS! G&G** systems can read and write IBM PERSONAL COMPUTER 51/4inch diskettes! Our Dual Processor based system is ideal for developing 8088 software. IMAG-INE: On 8-inch floppies or hard disks you can use the 8085 to run a super editor (like WORD-STAR\*), or to run an 8080 to 8088 source code translator (like TRANS86 or XLT86). Then use the 8088 to assemble, execute, and debug your software. Transfer it to 51/4 and you're in business!

# SAMPLE COMPUPRO BASED CONFIGURATION Software

#### Development ......\$6550.

#### HARDWARE

6 MHZ 8085/8088 Dual Processor CPU 128K Fast Low Power Static RAM Real-Time Clock with Battery Back-up, Interrupt

Controller, 3 Timers, and 4MHZ 9511 Type Math Processor

3 Serial I/O Ports or 2 Serial and 3 Parallel I/O Ports Dual Density DMA Floppy Disk Controller Desktop or Rack Mount Enclosure with CV Power Supply

2 8-inch Shugart Floppy Disk Drives (1.2 Mbytes)
Desk or Rack Mount

#### SOFTWARE

CP/M 2.2 and CP/M 86 from Digital Research WORDSTAR word processor from MicroPro ACT80, ACT86, and TRANS86 from Sorcim XLT86 optimizing CP/M 80 to CP/M 86 translator from Digital Research.

Scientific, Business and Word Processing Systems also available.

#### **ADDITIONAL OPTIONS**

#### HARDWARE

QUME DT8—double sided 8-inch floppy disk drives QUME DT5—double sided 51/4-inch floppy disk drives TELEVIDEO terminals

DIABLO, EPSON and TEXAS INSTRUMENTS printers 300 to 1200 baud modems for telecommunications COMPUPRO—complete line of CompuPro hardware MORROW DESIGNS hard disk drives, 10, 20, and 26 menabytes

ATTRACTIVE WOODEN CUBE for rack mount equipment

#### SOFTWARE

MICROSOFT FORTRAN with 9511 support routines MICROSOFT BASIC, PASCAL and COBOL SUPERCLAC financial planning and forecasting ACT80 and ACT86—macro cross assemblers for 8080, 8085, Z80, 6502, 6800, 8086, and 8088 TRANS86—converts 8080/8085/Z80 source into 8086/8088 source

dBASE II—data base manager from Ashton Tate XLT86—from Digital Research, translates and optimizes 8080 source into 8086/8088 source.

Converts CP/M 2.2 BDOS calls to CP/M 86 calls.

Complete MicroPro line—WORDSTAR, SPELLSTAR etc.
Other Hardware and software also available.

All these systems are FAST, and you can run them even faster by adding a WARP DRIVE™ WARP DRIVE™ is extended address RAM memory configured with CP/M to look like a disk drive. But it runs over 35 times faster!

#### WARRANTY

All CompuPro components covered under CSC, 2-year phone exchange warranty.

#### GG&G ENGINEERING

13708 Doolittle Drive, San Leandro, California 94577 (415) 895-0798

\*CompuPro is a trademark of Godbout Electronics \*CP/M is a trademark of Digital Research \*SUPERCALC is a trademark of Sorcim \*WORDSTAR is a trademark of MicroPro

```
Figure 1.
```

```
A0>gensys<cr> <--- envoke MP/M-80 II GENSYS.COM file
MP/M II V2.0 System Generation
Copyright (C) 1981, Digital Research
Default entries are shown in (parens).
Default base is Hex, precede entry with # for decimal
Use SYSTEM.DAT for defaults (Y) ? n<cr> <--- no, want to "roll-my-own"
                                                                    when things get really busy!
Bank switched memory (Y) ? n <cr> <--- just a meager 60K system...sob!
Number of user memory segments (#3) ? 2<cr> <--- three is company, too
much company in 60K!
Dayfile logging at console (Y) ? <cr> <--- show me time and file executing
                                                                      every possible chance
                                  1000H <--- chuga'ka chuga...GENSYS building up the 0100H $\operatorname{MP/M}$ system, for 'round one'.
  RESERVED
                       FOOOH
  SYSTEM DAT
TMPD DAT
USERSYS STK
XIOSJMP TBL
                       EFOOH
                       EEOOH
                                  0100H
                       EDOOH
                       ECOOH
Accept new system data page entries (Y) ? y<cr> <--- acceptable locations!
  RESBDOS SPR E000H 0C00H <--- 'round two'...
XDOS SPR BE00H 2200H
Select Resident and Banked System Processes:

ABORT RSP (N) ? y<cr> <--- short of 'pulling-the-plug', this may be theonly way to exit from some processes.
  MPMSTAT RSP (N) ? y<c-> <--- yah, nifty to see what the other user is doing. SCHED RSP (N) ? y<c-> sure, cute way to demo a task on the 'Q'. SPOOL RSP (N) ? y<c-> --- let the printer work in the background.
  MPMSTAT RSP
                       BC00H
                                  0100H
                                                    (did you ever notice, that in the movies there are always dramatic sound effects while the computer
  SCHED
               RSP
                       BROOH
                                  0100H
              RSP
  SPOOL
                                                     was blinking and flashing (?).
All I ever hear working at home,
is the sound of bad spindle bearings
in my floppys..and the 'chirp' of
my acoustic modem!)
  RESKIOS SPR
                       B500H
                                   0500H
  BNKBDOS
               SPR
                       9200H
                                   2300H
  BNKXDOS SPR
                       9000H
                                  0200H
                       8C00H
                                  0400H
  MPMSTAT BRS
                       7E00H
                                  OEOOH
  SCHED
               BRS
                       7900H
                                  0500H
               BRS
                       7100H
  SPOOL
  LCKLSTS DAT
                       6E00H
                                  0300H
  CONSOLE DAT
                       6C00H
                                  0200H <---
                                                    Gads! My available memory is
                                                    being consumed before my very
eyes...I had better make some
VERY WISE choices as to WHO gets
HOW MUCH remaining memory!
Enter memory segment table: <--- and here's my chance...

Base,size,attrib (6C,94,80) ? <cr> <--- MP/M gets ALL of this.

Base,size,attrib (00,C0,00) ? 50,ff,00<cr> <--- USER 1 starts at 5000,
*** Memory conflict - segment trimmed *** <--- the 'ff' forced it!

Base, size, attrib (50,1C,00) ? <cr>
Cr> <--- accept what we can get (7K!)

Base, size, attrib (00,C0,00) ? 00,50,00</cr> <--- USER 0 gets 20K remaining
  MP/M II Sys 6C00H
                                 9400H <--- MP/M takes up 40K bytes.
  Memseg Usr 5000H 1C00H <--- USER 1 gets a meager 7K bytes.
Memseg Usr 0000H 5000H <--- USER 0 gets to run SDIR (an 18K file!).
Accept new memory segment table entries (Y) ? y<cr> <--- do I have any choice?
** GENSYS DONE ** <--- whoopie...now we can boot'er up with MPMLDR, and play!
Figure 1A.
BA00 to EFFF - Common Memory Area; BDOS, XDOS, XIOS, DATA areas, and Resident System Processes.
6C00 to B9FF - Banked portions of the BDOS, XDOS, XIOS, DATA areas, TMP (consoles) and Banked Resident System Processes.
```

5000 to 6BFF - USER 1's play-ground (about the size of a 'cat box'!).

0000 to 4FFF - USER 0's play-ground (just enough to run SDIR for a demo!)

#### MP/M-80 II Review, continued...

lots of memory (such as UCSD Pascal, which requires 56K to compile programs)—so keep your applications memory requirements in mind before deciding to use MP/M, or you may be sorely disappointed to find out that it just will not fit!

Well, the moment is almost at hand to see if it actually works. I took the option of SYSGENing a normal CP/M 2.2 diskette, which autoloaded the MPMLDR.COM file at cold boot time. This allowed me the ability to debug the MP/M loader with the Dynamic Debugging Tool (DDT) under control of CP/M, if I ran into trouble. So, insert the diskette in the A: drive, hit reset, and watch the lights blink on the front of my old Imsai 8080 system. Yes, all seems to be ready-I set this MP/M system up so that a remote caller initiates the system boot when my modem "hears" ring-detect. So, time to give it a call. I fire-up my Osborne-I with a communications program I wrote called "RCPMLINK" and ... I get the customized sign-on message, then the booting message, and...amazing! Here comes the MP/M II Loader (Figure 2). just as Digital Research promised. I am astounded; this is the first time that I had any version of MP/M come up the first try. I then proceeded to set the time of day clock using the TOD.PRL program.

```
Figure 2.
MP/M II V2.0 Loader
Copyright (C) 1981, Digital Research
    of consoles
Breakpoint RST # = Memory Segment Table:
                         5
SYSTEM DAT
             EFOOH
TMPD
        DAT
              EEOOH
                     0100H
USERSYS STK
              EDOOH
                     0100Н
XIOSJMP TBL
              EC00H
RESBDOS SPR
                     0C00H
2200H
              E000H
              BEOOH
XDOS
        SPR
ABORT
                      0100H
MPMSTAT RSP
              BC00H
                     0100H
Sched
        RSP
              BBOOH
                     0100H
Spool
        RSP
              BAOOH
                     0100H
BNKXIOS SPR
              B500H
                     0500H
BNKBDOS SPR
              9200H
                      2300H
BNKXDOS SPR
              9000H
                     0200H
TMP
        SPR
              8C00H
                     0400H
Mpmstat BRS
              7E00H
                      OEOOH
Sched
        BRS
              7900H
                     0500H
        BRS
              7100H
                     0800H
Spool
LCKLSTS DAT
              6EOOH
                      0300H
CONSOLE DAT
              6COOH
                     0200H
                      9400H
              6COOH
Memseg
        Usr
              5000H
                      1C00H
Memseg
       Usr
              0000H
                      5000H
MF/M II V2.0
Copyright (C) 1981, Digital Research
1A>tod 12/24/81 09:36:00 cr>
00:00:31 A:TOD
                     . PRL
Strike key to set time(cr)
Thu 12/24/81 09:36:00
```

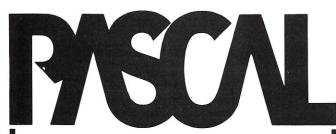

Announcing JRT PASCAL Version 2. As the name implies, it's PASCAL refined the second generation. Here's why:

- ■No limit on program size separately compiled external procedures are auto-loaded
- -No limits of size of procedures, nesting levels or recursion
- =14 digit precision arithmetic, no conversion errors, exponents from -64 to +63
- Dynamic strings up to 64K bytes
- -Verbal error messages, dynamic trace, assembly code
- True dynamic storage with auto-compression
- All new 110 page user manual
- One-step compiler for CP/M\* systems

If you're considering any PASCAL, seriously consider JRT PASCAL Version 2 before you buy. Another advanced programming product from JRT Systems, it's ready for you now.

\$295 Order from: JRT SYSTEMS Dept. 3c

P.O. Box 22365, 1891-23rd Avenue

San Francisco, CA 94122

\*CP/M is a trademark of Digital Research

#### **Z-80** and 8086 FORTH

FORTH APPLICATION DEVELOPMENT systems for Z-80 and 8086 microcomputers — including interpreter/compiler with virtual memory management, line editor, screen editor, assembler, decompiler, utilities, demonstration programs and 100 page user manual. CP/M (tm) compatible random access disk files used for screen storage, extensions provided for access to all CP/M functions.

| Z-80 FORTH                                         | . \$50.00 |
|----------------------------------------------------|-----------|
| Z-80 FORTH with software floating point arithmetic | \$150.00  |
| Z-80 FORTH with AMD 9511 support routines          | \$150.00  |
| 8086 FORTH                                         | \$100.00  |
| 8086 FORTH with software floating point arithmetic | \$200.00  |
| 8086 FORTH with AMD 9511 support routines          | \$200.00  |

FORTH METACOMPILER system allows you to expand/modify the FORTH runtime system, recompile on a host computer for a different target computer, generate headerless code, generate ROMable code with initialized variables. Supports forward referencing to any word or label. Produces load map, list of unresolved symbols, and executable image in RAM or disk file.

| Z-80 host: 2 | Z-80 and 8080 targets        | \$200.00 |
|--------------|------------------------------|----------|
| Z-80 host: 2 | Z-80 8080, and 8086 targets  | \$300.00 |
| 8086 host:   | Z-80, 8080, and 8086 targets | \$300.00 |

System requirements: Z-80 microcomputer with 48 kbytes RAM and Digital Research CP/M 2.2 or MP/M 1.1 operating system; 8086/8088 microcomputer with 64 kbytes RAM and Digital Research CP/M-86 operating system.

All software distributed on eight inch single density soft sectored diskettes. Prices include shipping by first class mail or UPS within USA and Canada. California residents add appropriate sales tax. Purchase orders accepted at our discretion.

> **Laboratory Microsystems** 4147 Beethoven Street Los Angeles, CA 90066 (213) 390-9292

We want you to try our INFO-80® Application Development System and have reduced its price to \$395 (regularly \$1,040). If you are not satisfied, return it in 30 days for a complete refund.

The INFO-80® System provides basic building blocks to implement your unique applications easily and rapidly. INFO-80® includes building blocks for file definition, data entry and editing, file sorting and merging, record access and selection, report and letter

# REDUCE SOFTWARE EVELOPMENT ΓΙΜΕ BY 90%!

writing, file format conversion and menu driven job control. You can include your own custom programs written in any CP/M® based language. The building blocks and custom programs can be linked

together into 'jobs' to run under menu control.

Each building block is made up of three programs: (1) an interactive task definition program to generate or revise a disk file containing

the task description, (2) a documentation program to provide printed task documentation, and (3) a task execution program to carry out the task.

The INFO-80® programs require a CP/M® based computer with 64K of memory, at least 500K of disk storage and the Microsoft BASIC interpreter (V 5.x).

A single CPU license is \$395. Dealer and multi CPU licensing are also available. For more information, call our software HOT LINE.

CP/M® is a trademark of Digital Research, Inc. INFO-80 ® is a trademark of The Software Store, Ltd.

Shipping \$4 USA/\$10 Foreign Prepaid, COD, VISA or MASTERCARD orders accepted Complete catalog available

### The Software S

706 Chippewa Square • Marquette MI 49855 • Phone: 906/228-7622

**JAN/FEB 1982** 21

#### MP/M-80 II Review, continued...

Here is a sample directory display (Figure 3), first from USER 1's directory, then USER 0's directory. Notice the "DAYFILE" display at the user invocation of the DIR command.

An impressive array of programs are available, but notice all the .PRL that have some very familiar CP/M names such as REN, ERA, DIR and TYPE. They are the same commands you have been using with one big differencethey are disk resident, not "built-in" commands to MP/M, and they take up valuable disk space (especially valuable if you are using 8" single density floppys). Let's face it, MP/M was not meant to run on 8" SD floppys (look at the SDIR display further on this article, for the amount of remaining disk space). However, they will do for an example until I get around to installing it on my 20Mbyte hard disk. The average hacker has at least that much storage just laying around waiting for MP/M, right? WRONG! But then MP/M-80 II is for the "big boys" anyway (on a big budget!), so I guess that I can't complain. But please, do not be misled into thinking that you will put MP/M up on your dinky 5" disk and have MP/M run. It won't.

### New Utilities And Features: SDIR, SHOW, SET With HELP Displays

One nice, new feature added to release 2.0 for MP/M-80 is that some of the system utilities have built-in HELP summaries that give examples of various ways to invoke them. I wonder, however, if it might have made sense to have the HELP portions of the files as overlays that could be deleted from the directory (and take up less memory and disk) after the USER(s) were familiar with all of the command options. Refer to Figure 4 for an example.

The utility SDIR needs 18K of the system to be able to run. I was forced to GENSYS a 20K area for USER 0, just to see what it did, leaving only 7K for USER 1. It would have been nice to allow an equal amount of memory allocation for each user...oh well, on with the show!

After re-GENSYSing for a 20K USER 0 memory allocation, I am able to get SDIR to run. Let's try SDIR with HELP first (Figure 5).

Refer to the directory (Figure 6) to find the next file of interest, SHOW,

```
Figure 3.
```

```
file:
                              <--- display the Directory for USER 1
1A>dir<cr>
06:40:09 A:DIR
                    .PRL
Directory for User
A: USER
            PRL : DIR
                             PRL <--- files I knew I would need here,
                                       and initially put them here with Bruce Ratoff's 'DUPUSER' utility
1A>user 0<cr>
                              <--- switch to USER 0
06:40:19 A:USER
User Number = 0
OA>dir(cr>
                              <--- display the Directory for USER 0
06:40:27 A:DIR
Directory for User 0:
A: BNKBDOS SPR : BNKXDOS
                             SPR : RESBDOS
                                             SPR : TMP
                                                              SPR
A: XDOS
                                             RSP : SCHED
             SPR : ABORT
                             RSP : MPMSTAT
                                                              RSP
A: SPOOL
             RSP : MPMSTAT
                             BRS : SCHED
                                             BRS : SPOOL
                                                              BRS
A: ABORT
             PRL
                                   CONSOLE
                                                              PRL
   DSKRESET PRL :
                             PRL :
                                             PRL :
                   DUMP
                                   ED
                                                   ERA
                                                              PRI.
                                                   PRINTER
A: ERAO
             PRL :
                   MPMSTAT
                             PRL : PIP
                                             PRL:
                                                              PRL
A: PRLCOM
             PRL
                   RDT
                                   REN
                                             PRL :
                                                   SCHED
                 :
                             PRL :
                                                              PRL
                                   SHOW
                                             PRL :
   SDIR
             PRL
                   SET
                             PRL
                                                   SPOOL
                                                              PRL
                   STOPSPLR PRL :
             PRL :
   STAT
                                   SHRMIT
                                             PRL : TOD
                                                              PRI.
                                             COM : GENHEX
                                                              COM
                                   MPMLDR
             PRL :
                   USER
                             PRL :
A: TYPE
   GENMOD
                   GENSYS
                             COM:
                                   LOAD
                                             COM
                                                 : MPM
A: RESXIOS
             SPR : SYSTEM
                             DAT : DDT
                                             COM
```

#### Figure 4.

```
OA>sdir *.*<cr> <--- let's look at the Sorted Directory display.
06:54:23
Reloc seg not free <--- oops...whats wrong? Relocation Segment Not Free?
```

NOTE: This bit of ignorance on my part that follows was *prior* to GENSYSing for a 20K user 0 memory allocation—just thought I would let you see what happens:

```
OA>stat sdir.*<cr>
OA>stat sdir.*<cr>
O6:54:36 A:STAT .PRL

Recs Bytes FCBs Attributes Name
137 18k 2 Dir RW A:SDIR .PRL

18k 2 (1 file, 18-1k blocks) <--- Gads! An 18K file, and this
USER has only 16K bytes for
memory...need to give'm more
Bytes Remaining On A: 14k room to load SDIR!
```

#### Figure 5.

```
(same for read/only, directory, system) (find files with XFCB's)
sdir [ro dir sys]
sdir [xfcb]
                                              (find files without XFCB's)
(find files that don't end in 'com')
      [nonxfcb]
       [exclude] *.com
sdir
                                              (don't sort the files)
sdir
       [nosort]
sdir
       [full]
                                               (show all file information)
sdir
                                              (show name and size in kilobytes) (show just the file names)
       [size]
sdir
       [short]
      [drive = all]
[drive = (a,b,p)]
[user = all]
[user = (0,1,15)]
                                              (search all logged in drives)
sdir
                                              (search specified drives, 'disk' is synonym)
(find files with any user number)
(find files with specified user number)
sdir
sdir
sdir
                                              (print headers every n lines)
(print form feeds between headers)
       [length = n]
sdir
sdir
       [ff]
                                              (show user/drive areas with no files)
sdir [message user=all]
       [help]
                                              (show this message)
sdir [dir sys rw ro sort xfcb nonxfcb full] d:*.*
                                                                                 (defaults)
```

#### Figure 7.

OA>show [help]<cr>
O9:30:20 A:SHOW .PRL

Drive Status : SHOW DRIVE: SHOW d:DRIVE:
User Status : SHOW USERS: SHOW d:USERS:
Directory Label : SHOW LABEL: SHOW d:LABEL:
Free Disk Space : SHOW SPACE: SHOW d:SPACE:

#### Figure 6.

OA>sdir<cr>> <--- displaytheSortedDirectoryandfile attributes. 00:00:26 A:SDIR .PRL

Directory For Drive A: User 0

| Name     |     | Bytes | Recs | At  | tributes | Name     |     | Bytes | Recs | At  | tribute |
|----------|-----|-------|------|-----|----------|----------|-----|-------|------|-----|---------|
| ABORT    | PRL | 1k    | 5    | Dir | RW       | ABORT    | RSP | 1k    | 5    | Dir | RW      |
| ASM      | PRL | 10k   | 74   | Dir | RW       | BNKBDOS  | SPR | 11k   | 81   | Dir | RW      |
| BNKXDOS  | SPR | 1k    |      |     |          | CONSOLE  | PRL | 1k    | 4    | Dir | RW      |
| DDT      | COM | 5k    | 38   | Dir | RW       | DIR      | PRL | 2k    | 14   | Dir | RW      |
| DSKRESET | PRL | 1k    | 5    | Dir | RW       | DUMP     | PRL | 1k    | 6    | Dir | RW      |
| ED       | PRL | 9k    | 68   | Dir | RW       | ERA      | PRL | 2k    | 15   | Dir | RW      |
| ERAQ     | PRL | 4k    | 29   | Dir | RW       | GENHEX   | COM | 1k    | 6    | Dir | RW      |
| GENMOD   | COM | 2k    | 10   | Dir | RW       | GENSYS   | COM | 9k    | 68   | Dir | RW      |
| LOAD     | COM | 2k    | 14   | Dir | RW       | MPM      | SYS | 32k   | 254  | Dir | RW      |
| MPMLDR   | COM | 7k    | 54   | Dir | RW       | MPMSTAT  | BRS | 5k    | 33   | Dir | RW      |
| MPMSTAT  | PRL | 5k    | 33   | Dir | RW       | MPMSTAT  | RSP | 1k    | 3    | Dir | RW      |
| PIP      | PRL | 10k   | 77   | Dir | RW       | PRINTER  | PRL | 1k    | 8    | Dir | RW      |
| PRLCOM   | PRL | 3k    | 21   | Dir | RW       | RDT      | PRL | 7k    | 50   | Dir | RW      |
| REN      | PRL | 3k    | 19   | Dir | RW       | RESBDOS  | SPR | 4k    | 29   | Dir | RW      |
| RESXIOS  | SPR | 2k    | 13   | Dir | RW       | SCHED    | BRS | 2k    | 12   | Dir | RW      |
| SCHED    | PRL | 3k    | 20   | Dir | RW       | SCHED    | RSP | 1k    | 3    | Dir | RW      |
| SDIR     | PRL | 18k   | 137  | Dir | RW       | SET      | PRL | 8k    | 60   | Dir | RW      |
| SHOW     | PRL | 8k    | 60   | Dir | RW       | SPOOL    | BRS | 3k    | 20   | Dir | RW      |
| SPOOL    | PRL | 3k    | 17   | Dir | RW       | SPOOL    | RSP | 1k    | 5    | Dir | RW      |
| STAT     | PRL | 10k   | 78   | Dir | RW       | STOPSPLR | PRL | 1k    | 5    | Dir | RW      |
| SUBMIT   | PRL | 6k    | 42   | Dir | RW       | SYSTEM   | DAT | 1k    | 2    | Dir | RW      |
| TMP      | SPR | 2k    | 11   | Dir | RW       | TOD      | PRL | 3k    | 20   | Dir | RW      |
| TYPE     | PRL | 2k    | 11   | Dir | RW       | USER     | PRL | 1k    | 8    | Dir | RW      |
| XDOS     | SPR | 10k   | 79   | Dir | RW       |          |     |       |      |     |         |

Total Bytes 226k Total Records = 1633 Files Found = Used/Max Dir Entries For Drive A: 52/ Total 1k Blocks = 226

#### Figure 7A.

```
OA>show drive(cr> <--- SHOW the Drive Characteristics
06:52:24 A:SHOW
                   . PRL
```

```
A: Drive Characteristics
1,944: 128 Byte Record Capacity
243: Kilobyte Drive Capacity
      64: 32 Byte Directory Entries
64: Checked Directory Entries
    128: Records / Directory Entry
8: Records / Block
26: Sectors / Track
2: Reserved Tracks
```

OA>show users<cr>> <--- SHOW the USER and ACTIVE files. 06:52:47 A:SHOW . PRL

A: Active User : 0 A: Active Files: 0 1

OA>show space(cr> <--- SHOW the remaining disk SPACE. . PRI. 06:53:04 A:SHOW

A: RW, Space: 14k

#### Figure 8.

OA>set [help]<cr>> <--- give me some HELP with SET. . PRL 09:31:56 A:SET

#### SET EXAMPLES

```
FOR FILES
                                           (File Attributes)
set *.asm [rw, dir]
set *.prl [ro, sys]
set *.dat [archive=on,fl=off,f2=on,f3=on]
                                           (Time Stamping on ASM files)
set *.asm [time]
set *.asm [password = xyz]
                                           (Password Protection)
set *.asm [protect = read]
                                           (read, write, delete or none)
FOR DRIVES
                                           (Label Password)
set [password = xyz]
                                           (Password Protection)
set [protect = on]
                                           (Update Time Stamps - on or off)
set
    [update
              = on]
                                           (Creation Time Stamps - on or off)
set [create
              = onl
                                           (Access Time Stamps - on or off)
set [access
              = onl
              = on]
set [make
                                           (Make XFCBs - on or off)
                                           (Default Password)
set [default
set a: [rw],
              b:[ro]
                                           (Drive Status)
```

which is also an upgrade of the CP/M STAT utility. SHOW's HELP options are displayed in Figure 7.

So let's try a few. To see what happens look at Figure 7A.

Finally, the SET utility (Figure 8) contains some of the features of CP/M's STAT utility for setting various file or disk attributes, but goes beyond the simple \$R/O or \$R/W and \$SYS or \$DIR attributes of STAT.

It's worth noting that the MP/M II User's Guide describes a disk attribute control called NAME (see Section 7.4.5 Naming Disks, page 63)..."SET [NAME =labelname.type] does not appear in the HELP display and, if attempted. gives the following response:

```
OA>set [name=mp/m-net.sys]
09:48:49 A:SET
ERROR:
Invalid Value, Use ON or OFF
```

It is curious that Digital Research describes this feature in the SET documentation, while it does not appear to work-is this a "bug"?

Next try the time-stamping features that were described in the SET HELP command (Figure 9.) Note that timestamping also works on CREATE and UPDATE when new files are created, or when a file is modified.

#### A User Application: SEND-MSG For Intra-User Communication

I though it might be interesting to be able to communicate between multiple users as a "message drop" for posted mail (posted on the 'Q', and visible to other users via MPMSTAT as a pending message if they care to read it). Such as it is, this does demonstrate what can be done for intra-user communication in a common user system environment-nothing fancy, but it gets the job done, allowing up to 80 characters in a message string. To see if you have any "mail," just enter MPMSTAT<cr> to see if a SEND-MSG is attached to your console from another user. If so, just enter Control-D to attach SEND-MSG to your console, and to finish the execution of the pending message from MP/M's CLI (Control Line Interpreter) buffer storage. If you want to send a message (say to USER 0, from USER 1), just enter:

Al>send-msg 0 Hello whats your

Well, that's how it works in theory. To see what happens, look at Figure 10.

### PRIORITY ONE ELECTRONICS

# ONE

|               | 2-1     | UU           | CPU |          |  |
|---------------|---------|--------------|-----|----------|--|
| 4             |         | ШЦ           |     |          |  |
| $\mathbf{u} $ |         |              |     |          |  |
| K e           |         | $\sigma \Pi$ |     | 111      |  |
| W.            | and the |              |     | ne orași |  |
|               | 444     |              |     |          |  |

|                                     | THEFT                              | un i                                    |                       |
|-------------------------------------|------------------------------------|-----------------------------------------|-----------------------|
| **********                          | CPU-Z - G                          | ODBOUT                                  | NOW!                  |
| PART NO.                            | 4 MHZ Z80 CPU<br>Description       | 24 Bit Addressi                         |                       |
| SDGBT 160A                          | A & T                              | \$295.00                                | \$199.004             |
| DUA                                 | L PROCESSOR 8                      | \$395.00<br>085-8088 - GODB             | OUT                   |
| 6 or 8 MZ I                         |                                    | Bit Power with a s<br>00 bus.           | tandard 8             |
| SDGBT 1612A<br>SDGBT 1612C          | A&T 6 MHZ                          | Z\$425.00                               | \$399.00              |
| SOLI                                | D STATE DISK D                     | RIVE, 3500% FAS                         | TER!                  |
| 8085/88                             | Jsers. Call for De                 | Best Thing For<br>etails on M-Drive.    |                       |
| SDGBT MD 12                         | vember BYTE                        |                                         | \$1,550.00            |
| SDGBT MD 25                         | 2810 Z80 CPU-C                     | A. COMP. SYST.                          | \$3,000.00            |
| 2/4 MHZ                             | Z80A CPU with                      | h RS232C Serial                         | I/O Port              |
|                                     |                                    | OM for 2422 Disk<br>\$350.00            |                       |
| 2/4 M                               |                                    | <b>PU - S.S.M.</b><br>2716, or 2732, or | RAM                   |
|                                     | JN/STOP and si                     | ngle step switch                        | es                    |
| SDSSMCB2A                           | A & T                              | \$344.00                                | \$310.00              |
| SDSSMZ80M                           |                                    | CPU - S.S.M.                            | \$89.00               |
| 8                                   |                                    | AM, Holds 1 2708<br>el input port.      | 3,                    |
| SDSSMCB1K                           | Kit                                | \$252.00                                | \$183.00              |
| SDSSM8080M                          | SM 8080 Monito                     | Dr\$252.00                              | \$59.00               |
| S-                                  | 100 I/O                            | BOARI                                   | DS                    |
|                                     | SYSTEM SUPPO                       | RT 1 - GODBOUT                          |                       |
|                                     |                                    | baud), 4K EPRON<br>nterrupt, real time  |                       |
|                                     | optional ma                        | th processor                            |                       |
| PART NO.<br>SDGBT162A               | Assembled & T                      | ested \$399.00                          | OUR PRICE<br>\$360.00 |
| SDGBT162C<br>SDGBT8231<br>SDGBT8232 | CSC<br>Math Chip                   | \$495.00                                | \$460.00<br>\$195.00  |
| SDGBT162AM                          | 1 A&T with 8231                    |                                         | \$195.00<br>\$555.00  |
|                                     | 1 CSC with 8231<br>2 A&T with 8232 |                                         | \$655.00<br>\$555.00  |
| SDGBT162CM                          | 2 CSC with 8232                    | Math Chip OARD - GODBOU                 | \$655.00<br>T         |
|                                     |                                    | 8085A-2 CPU on<br>\$495.00              |                       |
| SDEBT166C                           | CSC:                               | \$595.00                                | \$550.00              |
|                                     | Two Se                             | I - GODBOUT<br>erial I/O                |                       |
| SDGBT133A<br>SDGBT133C              | A & T<br>CSC                       | \$249.00<br>\$324.00                    | \$219.00<br>\$298.00  |
| Т                                   |                                    | II - GODBOUT<br>e serial I/O boar       |                       |
| SDGBT150A<br>SDGBT150C              | A & T<br>CSC                       | \$249.00<br>\$324.00                    |                       |
|                                     | INTERFACER                         | III - GODBOUT                           |                       |
| SDGBT1748A                          | A & T                              | use serial I/O bo<br>\$699.00           | \$629.00              |
| SDGBT1748C<br>IN                    | CSC 200 hr. Bu                     | rn In \$849.00 TH 5 SERIAL POR          | \$629.00<br>TS        |
| SDGBT1745A<br>SDGBT1745C            |                                    | \$599.00                                | \$559.00<br>\$629.00  |
|                                     | MULTI I/O - MC                     | RROW DESIGNS Two parallel               | ,                     |
| SDM DSM B32                         | 00 A & T                           | \$359.00                                | \$329.00              |
| , sv                                |                                    | MORROW DESIGN<br>four parallel I/O,     | NS .                  |
| SDMDSSB241                          |                                    | one strobe port<br>\$299.00             | \$269.00              |
|                                     |                                    | - SSM<br>two parallel I/O               | 8                     |
| SDSSM104K                           | Kit                                |                                         | \$210.00              |
| SDSSM104A                           |                                    | \$290.00<br>- SSM                       | \$260.00              |
| 2 Se<br>\$D\$\$MI051                | rial, 3 Parallel in<br>A & T       | cluding 1 Centro<br>\$329.00            | \$309.00              |
|                                     | 1/0 8                              | - SSM<br>I/O with Timer                 |                       |
| SDSSMIO8A                           | A&T                                | \$550.00                                | \$495.00              |
|                                     | dshaking RS232                     | ports and option                        | al2KROM               |
|                                     | 718 2 SERIAL &                     | \$360.00<br>2 PARALLEL - CC             |                       |
|                                     | ports, 28 bit para                 | allel ports, & option<br>\$360.00       |                       |
|                                     |                                    | PARALLEL - CCS                          | +320.00               |

2720 4 PORT PARALLEL - CCS 4 8 bit parallel ports and optional 2K ROM

\$250.00

\$225.00

SDCCS272001 A&T

#### S-100 10 MHZ STATIC RAM **NEW LOW PRICES!**

#### **RAM 20 - 32K SALE \$299.00**

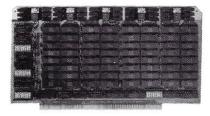

#### 32K STATIC RAM - GODBOUT

RAM 20 10 MHZ, 4K byte block disable, bank select

| or 24 bit    | addressing  | available 8, 16, 24 | or 32K    |
|--------------|-------------|---------------------|-----------|
| PART NO.     | DESCRIPTION | LIST PRICE          | OUR PRICE |
| SDGBT164AA8  | 8K A&T      | \$210.00            | \$190.00  |
| SDGBT164AC8  | 8K CSC      | \$280.00            | \$260.00  |
| SDGBT164AA16 | 16K A&T .   | \$285.00            | \$260.00  |
| SDGBT164AC16 | 16K CSC     | \$355.00            | \$325.00  |
| SDGBT164AA24 | 24K A&T     | \$355.00            | \$325.00  |
| SDGBT164AC24 | 24K CSC     | \$425.00            | \$385.00  |
| SDGBT164AA32 | 32K A&T     | \$425.00            | \$299.00  |
| SDGBT164AC32 | 32K CSC     | \$495.00            | \$450.00  |

#### **CMOS STATIC RAM**

For a complete analysis of the advantages of CMOS memory, see the "Product Description" on page 416 of the January Issue of BYTE.

#### 64K CMOS STATIC RAM - GODBOUT

RAM 17, 10 MHZ, 2 Watt, DMA Compatable

|                 | 24 DIL Addre      | ssing         |          |
|-----------------|-------------------|---------------|----------|
| SDGBT175A48     | 48K A&T           | \$650.00      | \$619.00 |
| SDGBT175C48     | 48K CSC 200hr.    | \$750.00      | \$710.00 |
| SDGBT175A64     | 64K A&T           | \$795.00      | \$755.00 |
| SDGBT175C64     | 64K CSC 200hr.    | \$895.00      | \$850.00 |
| <b>NEW! 32K</b> | x 16 BIT CMOS ST. | ATIC RAM - G  | ODBOUT   |
| RAN             | 1 16 10 MHZ 32K   | x 16 or 64K x | 8        |

\$945.00 NEW! 128K NMOS STATIC RAM - GODBOUT

RAM 21 10MHZ 128K X 8 OR 64K x 16 IEEE/696 8 or 16 Bit 1.2 Amps 24 Bit Addressing 128K CSC \$1895.00

#### **S-100 PROM**

#### PBI PROM PROGRAMMER - SSM

Programs 2708 or 2716's, operates as a 4K/8K EPROM BOARD AS WELL.

|           | TIVON LI HOW | DOMIND AG WELL.      |          |
|-----------|--------------|----------------------|----------|
| SDSSMPB1K | Kit          |                      | \$179.00 |
| SDSSMPB1A | A & T        | \$265.00             | \$220.00 |
|           | ECONOROM     | 2708 - GODBOUT       |          |
| 16K x     | 8 EPROM Boa  | rd using 2708, Power | on       |
|           | jump to a    | any 256 byte         |          |

SDGBT125A SDGBT125C CSC \$195.00 MB8A - SSM

1K/16K 2708 EPROM board, disable in 1K increments SDSSMMB8AK Kit SDSSMMB8AA A&T \$179.00

#### S-100 VIDEO BOARDS SPECTRUM - GODBOUT

Color Graphics board with Parallel I/O SDGBT144C CSC \$449.00 \$399.00 Sublogic Universal Graphics Interpreter Software

VB - 3 S.S.M. 80 x 25 or 50 character video display Memory

Mapped, Parallel Keyboard port

SDSSMVB3R24 80 x 24 Kit

SDSSMVB3R24 80 x 24 A&T \$499.00 \$425.00 SDSSMVB3UP 80 x 50 Line Upgrade \$ 39.00 VB2-S.S.M.

I/O Mapped Video Board, with Parallel Keyboard port

|           |        | 64          | x 16    |       |     |           |
|-----------|--------|-------------|---------|-------|-----|-----------|
| SDSSMVB2K | Kit    |             |         |       |     | \$199.00  |
| SDSSMVB2A | A & T  |             |         | \$269 | .00 | \$229.00  |
|           |        | <b>VBBB</b> | - S.S.M | 1     |     |           |
| Memory    | Mapped | Video       | Board   | 64 x  | 16  | character |

display or 64 x 16 graphics display SDSSMVB1K \$179.00 Kit

A & T \$242.00

#### S-100 MOTHERBOARDS - GODBOUT

|           | Active termination, c | 5-12-20 SIOI |          |
|-----------|-----------------------|--------------|----------|
| SDGBT153A | A&T 6 slot, 2 lbs     | \$140.00     | \$126.00 |
| SDGBT153C | CSC 6 slot, 2 lbs.    | \$190.00     | \$175.00 |
| SDGBT154A | A&T 12 slot, 3 lbs.   | \$175.00     | \$155.00 |
| SDGBT154C | CSC 12 slot, 3 lbs.   | \$240.00     | \$220.00 |
| SDGBT155A | A&T 20 slot, 4 lbs.   | \$265.00     | \$235.00 |
| SDGTB155C | CSC 20 slot, 4 lbs.   | \$340.00     | \$310.00 |
|           |                       |              |          |

#### S-100 DYNAMIC RAM

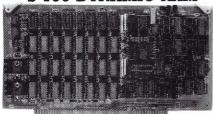

#### THE EXPANDABLE 1 PRIORITY 1 ELECTRONICS

THE EXPANDABLE 1™ 64K Dynamic Ram board provides your S-100 system with 64K of reliable, highspeed dynamic RAM. Compatable with most of the major S-100 systems on the market, including those with front panels, it supports DMA operations and requires no Wait states with current microprocessors. User expandable from 16 to 64K 

Supports DMA Designed to IEEE proposed S-100 bus standards • 2 or MHz operation ● Operates with either an 8080 or Z-80 based S-100 system, providing processor-transparent refreshes with both ● Supports IMSAI-type front panels
 Jumper-selectable Phantom input ● Uses Popular
 4116 RAMS ● All ICs in sockets ● Any 16K block can be made bank-independent • Fully buffered address and data lines • Fail-safe refresh circuitry for extended Wait states • Board configuration with reliable, easy-to-con-figure Berg jumpers

| SDPRIEXP116 | 16K Assembled & Tested | \$299.00 |
|-------------|------------------------|----------|
| SDPRIEXP132 | 32K Assembled & Tested | \$339.00 |
| SDPRIEXP148 | 48K Assembled & Tested | \$379.00 |
| SDPRIEXP164 | 64K Assembled & Tested | \$409.00 |

#### S-100 DISK CONTROLLERS

2422A - CA. COMP. SYST.

I/O Mapped, controls 8", single or double density A&T with CPM 2.2 8"

LIST PRICE OUR PRICE SDCCS2422A

**DISK JOCKEY 2D - MORROW** 

Memory Mapped, controls 8", single or double density, serial I/O SDMDSDJ2208

A&T with CP/M 2.2 \$399.00 S-100 DISK SUBSYSTEMS

#### DJ2B DISCUS SINGLE SIDED MORROW

8" DBL Density drives with cabinet, power supply controller, with CP/M 2.2 and Microsoft Basic Single Drive System \$1095.00 Dual Drive System \$1875.00 \$950.00 \$1598.00

DJ2B DISCUS DOUBLE SIDED - MORROW 8" DBL Density/sided drives with cabinet Power supply controller, with CP/M 2.2 and Microsoft Basic SDMDSF2218 Single Drive System \$1395.00 SDMDSF2228 Dual Drive System \$2495.00 \$1250.00

#### S-100 HARD DISK - MORROW

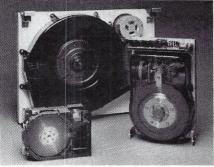

5.25" 5MB, 8" 10 & 20MB, 14" 26MB formatted hard disk complete with cabinet, P.S., Controller, CP/M 2.2 and Microsoft MBASIC 80

|             |    |    | LIST PRICE | SALE PRICE                    |
|-------------|----|----|------------|-------------------------------|
| SDM DSDMAM5 | 5  | MB | \$2495.00  | WOW\ → \$1995.00<br>\$2950.00 |
| SDM DSM 10S | 10 | MB | \$3695.00  | WOW! \$2950.00                |
| SDMDSM20S   | 20 | MB | \$4795.00  | \$3825.00                     |
| SDMDSM26S   | 26 | MB | \$4495.00  | \$3495.00                     |

#### **VIDEO MONITORS**

VM121 - ZENITH

15 MHz 12" P31 Green phospher 40 or 80

characters per line SDZVM121 20 /bs. \$159.00 \$139.00 VM4509 - SANYO 10MHz, 9" 16 x 64 P4 B&W monitor \$D\$YOVM4509 15 lbs. \$235.00

\$198.00 DM5012 - SANYO 18MHz, 12" 24 x 80 P4 B&W monitor

SDSY0DM5012 24 lbs. \$340.00 \$310.00 DM5112 - SANYO 18MHz, 12 4-\$0\$Y05112 24 lbs. \$300.55 VM6013 - SANYO 18MHz, 12" 24 x 80 P31 Green on Black display 05112 24 lbs. \$360.00 \$3

COLOR 13" 16 line x 64 character monitor SDSYOVM6013 35 lbs \$95.00 \$550.00

### PRIORITY ONE ELECTRONICS

#### GODBOUT DMA DISK 1 WITH FREE CPM 2.2 **SALE \$450.00**

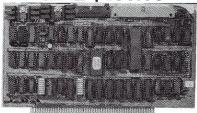

#### **SAVE \$220.00**

Priority 1 Electronics is pleased to offer the GODBOUT DISK 1 High Performance Disk Controller at our regular low price with CP/M 2.2 and BIOS at no additional cost. That's a savings of \$220.00 of the manufacturer's

- Third generation INTEL 8272/NEC 765A LSI floppy disk controller.
- High speed cycle stealing DMA interface for processor independent data transfer between system memory and flexible disk.
- Handles up to four 8 or 5.25 inch floppy disk drives Single or double density/single or double sided
- capability.

  Supports IBM 3740 soft sectored formats.
- bit DMA addressing with data transfer across 64K boundaries for data transfer throughout the 16Mbyte memory map.

| PART NO.                 | DESCRIPTION                                           | LIST PRICE |                      |
|--------------------------|-------------------------------------------------------|------------|----------------------|
| SDPBD171ACPM             | A&Tw/CP/M 2.2 & BIOS                                  | \$670.00   | \$450.00             |
| SDGBT171C                | CSC                                                   | \$595.00   | \$555.00             |
| SDGBTCPM80*              | CP/M 2.2 for Z80/8085<br>manuals & BIOS 8" S/E        |            | \$175.00             |
| SDGBTOAS8S<br>SDGBTOAS8M | Oasis 8 bit single user 8<br>Oasis 8 bit multiuser, 8 |            | \$500.00<br>\$850.00 |

#### S-100 SYSTEMS SUPERSIXTEEN — GODBOUT

HERE IS WHAT EACH PACKAGE INCLUDES:

SDGBT1612A 6 MHz 8085/8088 Dual Processor Board SDGBT171A High Speed DMA Disk Controller

SDGBT162A System Support 1 Multi-Function Board

SDGBT133A Interfacer 1 Dual Serial I/O SD128K 10MHz Low Power Static Ram

SDGBTCP/M 86 16 Bit Operating System Ready to Load & Go Cables and Documentation Three interfacer cables one disk I/O cable, complete documentator for all hardware, and manuals for both CP/M operating systems.

Compu Pro's famous 1 Year limited warranty.

Now to the best part of all. If purchased separately, these quality components would list for \$4,344.00. BUT superSixteen's low package price is an amazing \$3,495.00. You save \$849.00!(For boards qualified under the Certified System Component high-reliability program - with extended 2 year warranty, 200 hour burn-in and 8 MHz processors - add \$600.00 to the package price. Sh. Wt. 15 lbs

SuperSixteen CSC **PRINTERS** 

SuperSixteen A&T \$4095.00

# BEST

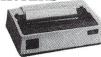

#### **MICROLINE — OKIDATA** WITH FRICTION AND TRACTOR FEED

BI-DIRECTIONAL - 120 CPS Parallel and Serial I/O

9x9 Matrix (Alphanumeric)

6x9 or 12 Matrix for Graphics

Self Test

PRICE!

- 5,8.3, 10,16 Charactrs p/Inch Out of Paper Switch
- 132 CPL@10 CPI for 83A
- 6 or 8 Lines per Inch
  80 CPL@ 10 CPI for 82A

- Friction or Tractor Feed 3" to 14" Top of Form

(Switch Selectable)

10 Different Character Sets LIST PRICE SALE PRICE

\$99.00

VISA

SDOKIDAT83AT (37 lbs) 132 CPL @ 10 CPI \$1195.00 \$750.00 SDOKISER2KBF 9600 baud with 2K Serial \$159.00 Buffer upgrade with X-on Y-off SDOKIGRAPH High Resolution Graphics Prom

DESCRIPTION

CALL FOR THE NEW MICROLINE 84 MX80 - EPSON

SDOKIDAT82AT(26 lbs)8 80 CPL @ 10 CPI \$ 799.00 \$539.00

NEED WE SAY MORE? SDEPNMX80 Tractor Feed 17 lbs \$450.00 \$645.00

PRINTER INTERFACES - MICROBYTE RS232 Serial Conversion for MX80,

SDMBSSEI1 A & T Apple Centronics 8 bit parallel interface

for Centronics, Epson & OKIDATA printers SDMBSAEI1 A & T SDMBSAEC1 Cable for above \$55.00 \$14.95 Printer interfaces & cables sold only with printer purchase

#### S-100 MAINFRAMES

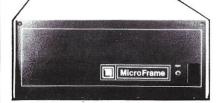

#### S-100 MICROFRAME - TEI

110V 60HZ CVT Mainframes, the best money can buy! 12 Slot ±8V 17A±16V @ 2A 22 Slot ±8V @ 30A± 16V @ 4A

PRIORITY 1 has delayed the 8% TEI Price Increase until March 1st. ORDER TODAY!

|              |                  |            | OUR      | PRICE    |
|--------------|------------------|------------|----------|----------|
| PART NO.     |                  | LIST PRICE | 1-9      | 10-24    |
| SDTEIMCS 112 | 12 Slot Desk     | \$685.00   | \$615.00 | \$570.00 |
| SDTEIMCS 122 | 22 Slot Desk     | \$825.00   | \$760.00 | \$705.00 |
| SDTEIRM 12   | 12 Slot Rackmoun | t \$725.00 | \$720.00 | \$619.00 |
| SDTEIRM 22   | 22 Slot Rackmoun | t \$875.00 | \$850.00 | \$750.00 |

Shipping Weight: On 12 Slot Mainframe 45 lbs. On 22 Slot Mainframes 55 lbs.

#### TEI S-100 FRAMES 3 - 5" DISK CUTOUTS

±8V @ 17±16V @ 1.2A, Internal Cables

\$675.00 \$625.00 \$580.00 12 Slot desk SDTEITF12 F12 12 Slot Rackmount \$795.00 \$115.00 \$665.00 Shipping Weight: On 12 Slot Desk 40 lbs. On 12 Slot Rackmount 45 lbs.

#### **DUAL 8" DISK DRIVE CHASSIS - TEI**

For Shugart 800/801R or 850/851R with internal power cables provided

+24V @ 1.5A+5V @ 1.0A - 5V @ .25A

|              |               | 1-9               | 10-24      |
|--------------|---------------|-------------------|------------|
| SDTEIDFDO    | Desk Top      | \$535.00 \$485.00 | \$455.00   |
| SDTEIRFDO    | Rack Mount    | \$720.00 \$670.00 | \$630.00   |
| SDPDBDFD0S1  | DFDO with 1   | Shugart 801R      | \$\$970.00 |
| SDPDBDFD0S2  | DFDO with 2   | Shugart 801Rs     | \$1375.00  |
| SDPDBRFD0S1  | RFDO with 1   | Shugart 801R      | \$1095.00  |
| SDPDBRFD0S2  | RFDO with 2   | Shugart 801Rs     | \$1495.00  |
| SDPRI50PGCE2 | Internal Data | Cable .50 pin     | \$34.95    |
|              | plug connecte | or to 2 Card Edge |            |
|              |               |                   |            |

Due to UPS shipping regulations, disk drives will be shipped separately from the cabinet. Don't forget to include shipping r each drive. (Shipping Weight, 16 lbs each.) CALL FOR NEW TEI PRICES MARCH 1st

#### S-100 MAINFRAME - GODBOUT

110V 60HZ CVT Mainframe uses famous 20 slot GODBOUT Motherboard. 55 lbs.

SDGBTENC20RM 20 Slot Rack Mount SDGBTENC20DK 20 Slot Desk Top \$895.00 **\$825.00** \$825.00 **\$760.00** 

#### GODBOUT Mainframe, Less Motherboard

& Power Supply-Kit. 23 lbs. Desk Top Main Frame Rack Mount Main Frame SUCREBOX DESK \$289 00 SDGBTBOX RACK

#### S-100 MAINFRAME - CCS

12-slot motherboard with removable termination card SDCCS220001 Office Cream SDCCS220002 Blue 35 lbs \$575.00 \$535.00 35 lbs \$575.00 \$535.00

#### **SOFTWARE - MICROPRO**

All software is supplied on 8" Single Density IBM 3740 CP/M Compatable Diskettes WORDSTAR

Screen-Oriented, integrated word processing system specifically designed for non-technical personnel \$DMPRWRDSTA1 \$495.00 \$300.00

#### MAIL MERGE WORD STAR OPTION

Powerful file merging tool SDMPRMLMRGA1(Requires Word Star 2.1 or later)\$250.00 \$100.00

SPELLSTAR WORD STAR OPTION
One Step "Proofreader" with compressed 20,000 word dictionary and user-created supplemental dictionaries SDMPRSPLSTA1 (Requires Word Star 3.0 or later) \$250.00 \$150.00

SUMPRSPISTA1 (Requires word data to SUPERSORT
Supersort
Sophisticated program that will select and re-arrange variable length information from data file \$250.00 \$150.00

CALC STAR Sophisticated, easy-to-use, electronic spread sheet and financial planner \$295.00 \$200.00

DATA STAR
Office-Oriented Data Entry, retrival, and updating system
SDMPRDATSTAT \$350.00 \$200.00

#### FLOPPY DISC DRIVES

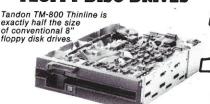

ONE'

Exactly one-half the height of any other model.

Exactly one-half the height of any other mod Propietary, high-resolution, read-write heads patented by Tandon D.C. only operation - no A.C. required Industry standard interface. Three millisecond track-to-track access time SUTHOTHMS41 Single Sided \$495.00 2 or more SUTHOTHMS42 Double Sided \$495.00 2 or more SUTHOTHMS48 Manual - not included with drive 80IR - SHUGART

Single sided double density most popular 8" drive \$15HUBOIR \$425.00 ea or 2 or more (16 lbs) for \$395.00 ea. \$15HUSABOIRM Manual for 80 IR drives \$10.00

DT-8 - QUME

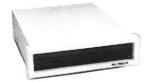

Data track 8 double sided, double density 8"

SDOMEDTS Sh. Wt. 16 lbs \$525.00 ea.

#### 2 or more \$499.00 each

Manual for DT-8
5¼" DRIVES - TANDON
Single Sided, 250KB (5 lbs
Double Sided, 500KB **SDOMEDT8M** SDTNDTM1001 SDTNDTM1002

Single Sided, 500KB Double Sided, 1000KB Manual, not included with drive

\$ 10.00

\$375.00 \$495.00

\$349.00

#### **DISK CABINETS**

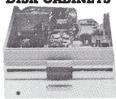

V-100 - VISTA Desk or rack mountable • Internal power and data cables • Drives pull out for easy service and maintenance SDVISV100 Disk Drive Cabinet (43 lbs) \$495.00 \$449.00 \$SINGLE 8" - Q.T.

Single 8" cabinet with power supply \$225.00 \$22 lbs)

DUAL 8" - Q.T.

Dual 8' cabinet with power supply sources (24)

SDTNDTM1003 SDTNDTM1004

5" CABINETS - VISTA Single 5" with P.S Dual 5" with P.S.

#### **TERMINALS**

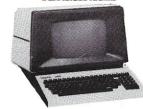

VT200 — VISUAL TECHNOLOGY THE MOST RELIABLE TERMINAL WE'VE EVER USED!

THE MOST HELIABLE TERMINAL WE VEEVER OSCIDIO
Detachable keyboard, RS232C or 20MA interface,
110 to 19200 baud, 12" non glare 80 x 24 display,
RS232 Aux. port and composite video out.
SNIS1200 Shipping Weight 50 lbs. \$995.00
VIEWPOINT — ADDS
Detachable keyboard, RS232 interface and auxiliary
port, 80 x 24 display, tilitable screen

SDADDVWPR Shipping Weight 40 lbs SALE \$599.00

ONE | ELECTRONICS o

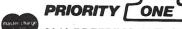

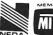

ORDER TOLL FREE (800) 423-5922 CA, AK, HI CALL (213) 709-5464

Terms U.S. VISA, M.C., BAC., Check, Money Order, U.S. Punds Only. CA residents add 6% Sales Tax, MINIMUM PREPAID ORDER \$15.00. Include MINIMUM SHIPPING & HANDLING of \$2.50 for the first 3 lbs. plus 25¢ for each additional pound. Orders over 50 lbs. sent freight collect. Just in case, please include your phone no. Prices subject to change without notice. We will do our best to maintain prices through April, 1982. Credit Card orders will be charged appropriate freight. See November BYTE for 60 page Catalog or send \$1.00 for your copy today. Sale prices are for prepaid orders only.

#### MP/M-80 II Review, continued...

You can continue stacking as many SEND-MSG's as your user memory allocation allows (I obviously didn't have enough memory!). The "Send Message" program (Figure 11) may be assembled with RMAC and LINK, or as REL0 and REL1 '.HEX' files using GENMOD.

#### Conclusion

Digital Research's user documentation is perhaps the best that you could desire, including a comprehensive User's Guide, Programmer's Guide, and System Guide, all with complete glossaries and indexes, and even an acronyms and conventions list. This is a far cry from the original (terrible) CP/M 1.4 documentation. Also included are manuals for the LINK-80 linkage-editor, and MAC (as a reference document to the RMAC relocating macro assembler facilitfies. Incidentally, LINK-80, RMAC (and LIB-80 as well as XREF) are well worth the price of the diskette without MP/M-80 III

MP/M-80 II is not for everyone, especially the casual user on a tight budget. In the hands of a good systemstype programmer, and given the hardware resources to properly support all of the features of MP/M, this is the multi-user/multi-tasking operating system to be using for running the myriad of CP/M-compatible applications programs that are available. I strongly recommend that you purchase both the "MP/M II User's Guide" and "MP/M-II System Guide" manuals before purchasing the MP/M diskettes themselves—you really need to get an overall view to make the best possible choice in applying MP/M to a particular application environment.

MP/M, MP/M II, RMAC and LINK-80 are trademarks of Digital Research.

KELLY SMITH is a senior engineer/programmer with Pertec Computer Corporation, developing diagnostic software for systems and system peripherals. He is the vice-president of the Valley Computer Club (Burbank, CA) and system operator of the CP/M-Net Remote CP/M System, in addition to editor and publisher of the CP/M-Net News. Activities and interests include contributing software to the SIG/M User Group library and West Coast SIG/M software distributor via modem.

```
Figure 9.
OA>set *.prl [time]<cr> <--- SET all '.PRL' files for time stamping 09:45:14 A:SET .PRL
A:ABORT .PRL Time Stamps ON
A:ASM PRL Time Stamps ON
A:CONSOLE PRL Time Stamps ON
A:DIR PRL Time Stamps ON
A:DIR PRL Time Stamps ON
   <--- and on and on 'ad nauseum'.
OA>set [access = on] \mbox{<---} SET time stamping to any file accessed 09:46:19 A:SET  
Label for drive A:
                      Passwds Make
Reqd XFCBs
Directory
                                              Stamp
Create
A:Label .
                        off
                                    on
                                                 off
                                                                          off
                                                              on
OA>dir stat.*<cr> <--- access DIR as an experiment for time stamp
09:46:52 A:DIR .PRL
Directory for User 0:
A: STAT PRL
                               also access STAT for time stamping.
09:47:12 A:STAT
                         . PRL
A: RW, Space:
OA>sdir *.prl<cr> <--- SDIR should tell us if the two files were 'stamped'! 09:47:36 A:SDIR .PRL .PRL
Directory For Drive A: User 0
                 Bytes Recs Attributes Prot
     Name
                                                                      Update
          PRI
ABORT
                                     Dir RW
                                                       None
                                                       None
            PRL
                                     Dir RW
                                                       None
                                 14 Dir RW
             PRL
                                                                                      12/24/81 09:46
DSKRESET PRL
                                  5 Dir RW
6 Dir RW
8 Dir RW
DUMP
                                     Dir
                        4k
ERAQ
             PRL
                                     Dir RW
                                    Dir RW
Dir RW
Dir RW
Dir RW
MPMSTAT
             PRI.
PIP
             PRL
PRINTER
PRICOM
RDT
REN
                                     Dir RW
                                 19 Dir RW
             PRL
                       3k
                               20 Dir RW
20 Dir RW
137 Dir RW
5 Dir RW
60 Dir RW
SCHED
             PRL
SDIR
SEND-MSG PRL
                                                       None
                                 17 Dir RW
78 Dir RW
             PRL
                     10k
STOPSPLR PRL
                                5 Dir RW
42 Dir RW
20 Dir RW
11 Dir RW
SUBMIT
                                 8 Dir RW
Total Bytes
                            124k Total Records = 891 Files Found = 124 Used/Max Dir Entries For Drive A: 64/
Total 1k Blocks =
Figure 10.
OA>send-msg 1 Hello from USER O...Whats up?<cr>> <--- set-up 1st message
09:37:45 A:SEND-MSG.PRL
0A>send-msg l I hope you got my message, BYE!<cr><--- set-up 2nd message 09:38:11 A:SEND-MSG.PRL
OA>mpmstat<cr>> <--- let's see if the messages are 'posted'
  <--- I removed some info from MPMSTAT for brevity!
Process(es) Attached to Consoles:
   [0] - Tmp0
[1] - MPMSTAT
       ss(es) Waiting for Consoles:
- Tmpl [1] SEND-MSG[1] SEND-MSG[1] <--- there they are!
Hemory Allocation:
Base = 6C00H Size = 9400H Allocated to MP/M-80 [0]
Base = 5000H Size = 1C00H Allocated to SEND-MSG[1] <--- lst message
Base = 0000H Size = 5000H Allocated to SEND-MSG[1] <--- 2nd message
OA>user 1<cr>> <--- switch to USER 1.
Reloc seg not free <-- oops...no room to execute USER.PRL file:
0A> <--- can't see it, but this is a Control-D to 'GET' the messages
Attach:SEND-MSG
This message is from console number: 1
HELLO FROM USER O...WHATS UP?
          another Control-D to get the remaining message
Attach: Tmpl
Attach:SEND-MSG
This message is from console number: 1
I HOPE YOU GOT MY MESSAGE, BYE!
OA>user 1<cr>> <--- now that message are 'flushed' this should work!
09:39:29 A:USER .PRL
User Number = 1 <--- and it does!
```

#### Figure 11.

```
; MP/M system absolute base address
; MP/M XDOS entry address
; temporary command buffer
 base
                    base+5h
 xdos
          equ
buff
                    base+80h
                                      ; MP/M system reset
; MP/M print string function
 system$reset
                    equ
                             oooh
                             009h
print$string
                    equ
                                       ; MP/M raw console output function
; MP/M attach console function
; MP/M detach console function
raw$con$out
attach$con
                             004h
                             092h
                    equ
detach$con
                             093h
procc$desc$addr
                                       : MP/M return process descriptor address
                    eau
                             09ch
                    07h
                                       ; ASCII bell code
          equ
                                       ; ASCII line feed character
; ASCII carriage return character
1 f
          equ
                   Odh
cr
          equ
begin:
                    sp,stack; set system stack
          lxi
                   h, buff ; point to CLI command buffer
                    4 ; message string < 4 characters? errexit
          cpi
          inx
                             ; now point to console destination number
                           ; save the pointer...
; save string length in [e]
; put total string length in [hl]
          push
mov
                   h
          mw i
                   d.0
          dad
                   n,'$' ; tag the end of string with string delimeter h ; point to console user number...
          mvi
          pop
          mov
                           ; and get it
                             ; < user 0?
          cpi
                   :'; > user 9?
          cpi
          inc
                            ; subtract ASCII bias, and make hex digit ; save for now in [de]
          mov
                   e,a
                    c,detach$con ; detach console function
          mvi
          call
                    xdos
                    c,procc$desc$addr ; get process descriptor address
          call
                    d,14
          dad
          pop
          mov
                   a,m
          adi
                   usernum
          sta
          mov
                   m,e
b,4
          mvi
                            ; set counter to issue 4 bells to user console
         push
sendch:
                    e,bel
                             ; ASCII bell code
                   c,raw$con$out ; do raw console output xdos
          myi
          call
          pop
                   b
          der
                   notify
          12
          mvi
                   c,80
a,255
                            ; kill some time between bells...
delay1:
         mvi
delay2:
         der
         jnz
                   sendch : send next bell character
          imp
notify: mvi
                   c,attach$con
                                    ; attach console function
         call
lxi
                   xdos
d,crlfmsg
          mvi
                   c,print$string ; print string function
          call
                   xdos
          lxi
                   d,usermsq
          mvi
                   c,print$string ; print string function
          call
                   d,buff+4 ; get destination console user number
c,print$string ; print string function
          mvi
                   xdos
d,crlfmsg
          call
          lxi
                   c,print$string ; print string function
          mvi
          call
                    c,system$reset ; system reset (terminate calling program)
exit:
         mvi
          jmp
errexit:mvi
                   c,print$string ; print string function
          lxi
                   d, errmsq
         imp
                   exit
errmsg: db
                   cr,lf,'>>> Error in message line <<<',cr,lf,'$'
                   cr.lf.'s'
crlfmsq:db
                   'This message is from console number: '
usermsq:db
us arnumids
                   cr,1f,'$'
         db
          ds
                   32
                            ; 16 level stack area
stack:
         equ
          db
                            ; end of page relocatable module
                   0
          end
```

#### S-100 Boards from S. C. Digital

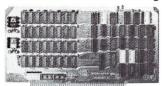

#### 64K DYNAMIC RAM 'Uniselect: 2'

features: Model 64KUS

● 16 or 24 bit addressing. ● 8 bit data. ● Bank Select by SW settable Port, Bits in Two blocks. ● Two 32KB (or 128KB) addressing. Transparent refresh with delay lines, giving unlimited DMA, immune to Wait States, halts, resets.

Fast access time - 220nsec from Smemr or Psync high, will run with Z80, Z8000 to 4mhz, 8080, 8085, 8088, 8086 to 5mhz without wait states. Provision to expand to 256KB using 64K by 1 chips.

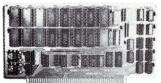

#### 32K Static Ram 'Uniselect: 3'

features: Model 32KUS

● Fully Static using 2k by 8 NMOS chips. ● 16 or 24 bit address. ● 8/16 bit wide data. ● Bank Select by port and bit in 32K block. ● Two 16K block addressing with window capability in 2k increments. ● EPROM can be mixed with RAM. • Fast access - 250nsec from address valid -will run with Z80, Z8000 to 4mhz, 8080, 8085, 8088, 8086 or 68000 to 8mhz without Wait States. • Provision for Battery Backup using NMOS or CMOS.

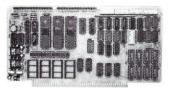

#### I/O, Memory Interface 'Interface: 1'

Model 3SPC features:

● 3 serials using UART, RS-232C or 20ma current loop. ● 1 Parallel I/O with hand shakes. ● 4k Ram, 4k EPROM (not supplied). ● Built in Kansas City Audio Cassette interface. ● Baud rate generator from 19.2kbaud to 110 baud.

#### 2K Z80 Monitor Program

available for M:3SPC

features: many routines including breaker points, cassette record and play back . . . etc. Comes in 2 EPROMs and 1K RAM.

Z80 CPU Board Model CPUI-Z80 features: ● 2 or 4mhz clock. ● Jump on Reset ● 2K of EPROM (not supplied). ● 8 levels of prioritized vectored

#### 16K Static Ram 'Uniselect: 1'

Model 16KUS features: ● Fully static using 2114L-2, 200nsec chips. ● Bank Select by port and bit. ● 8 bit data, 16 bit address.

All boards conform to IEEE696/S100 specifications, fully socketed, screened legends, masks, Gold contacts. Guaranteed

| une full year. |                |     |       |           |
|----------------|----------------|-----|-------|-----------|
| Model          |                |     | List  | Our Price |
| 64KUS          | with 64KB      | A&T | \$520 | \$479     |
| 32KUS          | with 32KB      | A&T | \$435 | \$399     |
| 32KUS-16       | with 16KB      | A&T | \$295 | \$269     |
| 32KUS-N        | no mem chips   | A&T | \$165 | \$149     |
| 3SPC           | with cassette  | A&T | \$249 | \$229     |
| 3SPC-KC        | with cassette  | Kit |       | \$159     |
| CPUI-Z80       | with interrupt | A&T | \$239 | \$219     |
| CPUI-Z80-K     | no interrupt   | Kit |       | \$149     |
| 16KUS          | 200 nsec chips | A&T | \$210 | \$195     |
| 16KUS-K        | 200 nsec chips | Kit |       | \$175     |
| 2K Monitor     | with 1K Ram    |     |       | \$ 55     |
|                |                |     |       |           |

Delivery is within 3 working days. MC, Visa or COD orders accepted. Illinois residents add 514% sales tax.

#### O.E.M. & DEALER PRICING AVAILABLE S.C. DIGITAL

P.O. Box 906, Aurora, Illinois 60507 Phone: (312) 897-7749

# **Software/Hardware Product Review**

# **The OASIS Multi-User Operating System**

by Michael J. Karas

Is this just another operating system? And, a brief look at an S-100 multi-user hardware system.

The dictionary defines an "oasis" as a green, growing area in a desert or as a welcome change from the usual pace of life. "OASIS" is also the name of a microcomputer operating system that has gained a significant foothold in the microcomputer software marketplace. One has to wonder why a software product such as this was named OASIS. The microcomputer business is far from a desert. The hardware and software aspects are growing so rapidly that it is virtually impossible to keep ahead of new developments. As soon as products become available, we hear of new application areas for microprocessor hardware and software systems. The new needs then tend to foster development in a seemingly never-ending cycle. Thus, considering the state of the micro-marketplace, it must be that the OASIS operating system was introduced not as "green spot in the desert," but as a welcome change from the way things have been done. In the next few pages I will try to show why the OASIS operating system may very well be a new approach to the way microcomputer operating systems function.

As a first time user, I had never seen OASIS in operation. To become familiar with this product (or any other software product, for that matter) I had to use it, and compare it with other products in the marketplace performing a similar function. I am professionally involved in the systems end of the microprocessor business. My field of comparison for OASIS was to contrast the operational characteristics, human interface aspects, development tools, and end-

user application possibilities. Access to an appropriate hardware system and the OASIS software was obtained such that I could "setup" the system to my specific requirements much as an end-user would in purchasing a microcomputer system for use in a business, scientific, or educational application.

#### **An OASIS Hardware Configuration**

The system hardware upon which the operating system evaluation was performed was the SYSTEM 80W, an S-100 machine produced by NNC Electronics. This high quality hardware product is a unitized computer/mass storage system measuring approximately 18 inches wide, 11 inches high, and 19 inches deep. The SYSTEM 80W is based upon the IEEE/S-100 Bus Standard with a 4MHz Z-80A CPU card and two 64K dynamic RAM boards providing a total of 128K of memory in a bank-switched configuration. The primary data storage is provided by a Shugart SA1004 Winchester Disk, with 8.4 Megabyte formatted data storage capacity in conjunction with the companion XCOMP Winchester disk controller. File backup and loading convenience is included via a Shugart 801R 8" double density and double-sided floppy disk drive. The drive, including features of AC motor on/off and a door lock, is controlled by an OEM version of the CCS floppy disk

Peripheral I/O was via three RS-232 serial I/O ports accessible on the rear panel of the computer. Optional hardware can include parallel ports or more serial ports. The internal card cage could also accommodate user-

## CUSTOM **PRODUCTS**

**DESIGN • LAYOUT MANUFACTURING** 

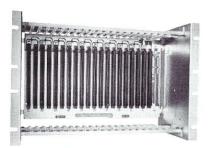

ECT-100-F RACKMOUNT CARD CAGES

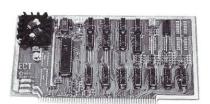

8080 CPU CENTRAL PROCESSING UNITS

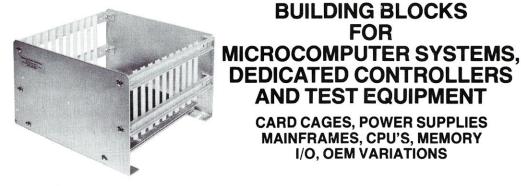

CCMB-10-F MIN 6,10 OR 20 SLOT CARD CAGES

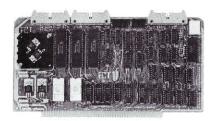

R<sup>2</sup>I/O ROM/RAM & I/O

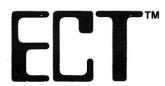

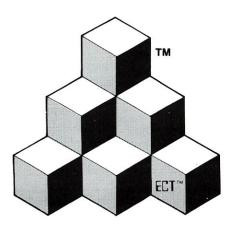

AND TEST EQUIPMENT **CARD CAGES, POWER SUPPLIES** 

MAINFRAMES, CPU'S, MEMORY I/O, OEM VARIATIONS

**BUILDING BLOCKS FOR** 

**DEDICATED CONTROLLERS** 

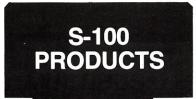

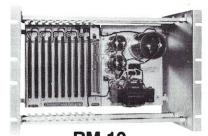

**RM-10 CARD CAGE & POWER SUPPLY** 

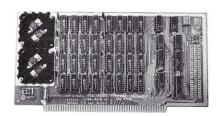

**16K RAM FULLY STATIC MEMORY** 

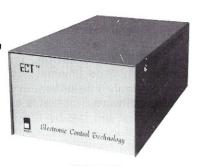

TT-10 TABLE TOP MAINFRAMES

# **ELECTRONIC CONTROL TECHNOLOGY, INC.**

763 Ramsey Ave., Hillside, NJ 07205 (201) 686-8080

**SPECIALIZING IN QUALITY MICRO COMPUTER HARDWARE** 

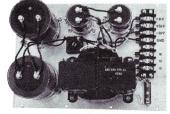

**PS-30 A POWER SUPPLIES** 

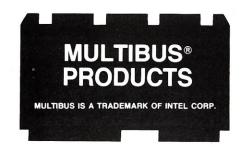

#### OASIS Review, continued...

specified hardware such as a modem board for communication or additional memory cards. This system is available from the manufacturer: NNC Electronics, 15631 Computer Lane, Huntington Beach, CA 92649; (714)895-8000, for \$8,799 and \$850 for OASIS.

#### **Obtaining The Software**

The system software, the latest Multi-user Version 5.5A of OASIS, was provided in a format properly configured for the NNC Electronics hardware through the courtesy of the product distributor, Phase One Systems, and NNC Electronics. The evaluation package included all system functional modules and others such as a Basic Interpreter/ Compiler, Macro Assembler/Linker package, plus an impressive array of compatible utility packages that handle system maintenance and configuration chores. Complete documentation on the OASIS System was also provided. The OASIS product was written by a talented and enterprising fellow by the name of Timothy S. Williams, and is distributed and supported by Phase One Systems, Inc., 7700 Edgewater Drive, Suite 830, Oakland, CA 94621; (415)562-8085. OASIS is \$850, and includes all the software described in this article.

#### **Initial Observations**

Once I had the system and software in place, the evaluation really began. My goal was to attach a Televideo 912 CRT as the system console at one serial port, (this was to be straightforward since the standard NNC configuration also utilizes a Televideo terminal), configure a second terminal for user two on another serial port, and connect a serial interface printer as the system hard copy device. The terminal for user two was a DEC VT100 and the printer a TI 820 dot matrix line printer. A review of the documentation was needed to learn how to go about the peripheral attachment process.

#### **OASIS** Documentation

The OASIS documentation consists of a well-organized set of manuals describing every aspect of the operation of the software. The first is a general system reference guide that led me by the hand through the OASIS philosophy, command entry formats, and command definitions. Each system command that may be used at the Command String Interpreter (CSI) control level has a complete section of description, option definition and examples!

Another feature of the manual (and all other OASIS documentation) that I have found extremely useful is the fact that commands, each in a separate chapter, are presented in alphabetical order with a topical index marker printed in the lower outside corner of each page. On the first trip through the documentation, the value of this index was not realized. It was only later at the "try and learn" phase when I would say "How did SHOW work?", that I realized the value of this indexing. "SHOW" was easily found in alphabetic order between "SHARE" and "SPOLLER."

Only one comment need be made on the physical attributes of the manual. There is a great deal of paper in the binder with only a limited binder size. The paper is very thin and could easily have been torn from the three

binder rings. Printing of each manual in a separate softbound format would allow heavier paper to be used, and would probably allow the system documentaion to survive through months of use. Since the OASIS is generally intended to be multiuser, the three ring binder documention format might limit the "stay-in-one-piece" life—as many people require its use to learn system operation

The documentation package also includes complete operational and example-filled paperwork to describe the Basic, Macro Assembler, Linker, Executive Language and so on. Each manual has had the same care taken in its presentation to the user. The topics are presented and indexed for easy information access.

Another impressive feature of the system is an on-line help system. A file on the system disk contains a quick summary of the command formats and possible options for each OASIS command. Just in case the user needs a quick review on how to use a command such as BACKUP, he or she need only type the following:

>HELP BACKUP<cr>

and a screen full of information pops up to tell you how to use the BACKUP program. Many of the command programs that have their own operator prompt mode, such as the DEBUG program debugger, support an internal access mode to the help file. Such utility packages permit the word HELP to be typed at the command prompt for immediate display of the command options available for that utility.

#### **Setting Up Terminal Two**

As the system was made available, the default mode of operation for the system terminal was a "Class 7" console, meaning a Televideo. (A TVI-912 in my case.) In OASIS, all user console devices are driven by an appropriate assembly language driver package. An integral part of this driver package is the function of translating an internal "OASIS Standard" set of terminal controls to the actual control functions required by the user's terminal. As each user console is put on-line by the default parameters specified either at system generation time or at the time it is "ATTACH"ed via a system utility, the translation information is indicated by reference to one of several available "SYSTEM.CLASSnn" files. These files (on system disk) are each specified for a given class of terminals. In my case, the terminal I desired to attach as the second user console was a DEC VT-100.

None of the standard class code files supplied with the system matched the translation characteristics of the VT-100 or VT-52. (Note that the VT-100 may be configured to respond to the DEC VT-52 screen control codes. This subsequent control code set is more typical of the screen commands used by other terminals.) It is possible to use a terminal that appears as a TTY-like device, but many system functions, like the editor, console listing functions, and certain applications programs, work better with screen erase and cursor positioning capabilities. Thus I elected to get a taste of using the OASIS text editor and macro assembler by making up a new class code file for the VT-52 mode of the terminal. As seems to be normal for the OASIS documention, the process of setting up the class code file for a new terminal type was clearly explained.

The class code file was entered in source code format using the OASIS "EDIT" utility. This editor is a line mode editor in the sense that text is generally processed one line at a time. Entry of text proceeded in a fairly typical manner for this kind of utility. The surprising differences were that default tab stops in the input mode are designed for assembly language format (a pleasant surprise), and certain columns are default to upper case characters for the opcode field. Another feature that had taken the human element into account was the line modification mode. Once text is entered it may be modified, a line at a time, by invoking the line edit mode. The line of text is displayed on screen with the cursor at the beginning of the line. Certain command codes move the cursor, insert or delete a character, or split one line into two. The modification operation is very similar to a full video mode editor except that only one line is the field of control. The result is a powerful text editor that does not require the memorization of 59 screen control functions before editing can begin. I was successfully entering and modifying text in my class code source file in less than twenty minutes.

The following listing is the class code file which I used to configure the OASIS system to the VT-100 terminal. The listing also includes several features of the OASIS Macro Assembler.

```
==>File CLASS52.ASSEMBLE
     TITLE
                  'CLASS CODE 52 (DEC VT 52 MODE OF VT 100)'
      ENTRY PARAMETERS:
            (A) - Control Character to Translate
                - Console Device Number
- same as (A)
- Cursor address column counter
                - Cursor address line number
                                     ;Get MACRO definitions
      MACLIB
                  CLASS
      INIT
                                     ;Setup direct cursor address
                                       entry point
                  C,ESC
64
C,'Y'
                                     ;Send cursor position leadin
      SC
                                     ;Send cur pos code func letter
                  A,O1FH
                                     ;Cursor position bias
      ADD
      LD
                                     ;Send the ROW code out to device
                  A, ClfH
      LD
                                     :Cursor position bias again
      ADD
LD
                                     :Send the Column code out to device
      SC
                  HOME, ESC, 'H', O8CH
CLEAR, ESC, 'H', ESC, 'J', O8CH
EOS, ESC, 'J', O8CH
EOL, ESC, 'K', O8CH
LEFT, ESC, 'D'
      DEFINE
      DEFINE
      DEFINE
      DEFINE
      DEFINE
                   RIGHT, ESC, 'C'
      DEFINE
                  UP, ESC,
DOWN, LF
      DEFINE
      DEFINE
      DEFINE
                   EU
                                     ;Not available
                                     ;Not available
;Not available
      DEFINE
                   POFF
                                      :Not available
                   FON
      DEFINE
                   FOFF
                                      :Not available
      DEFINE
DEFINE
                  BON
                                      :Not available
                   BOFF
                                     ;Not available
      DEFINE
                  RVON
                                      :Not available
      DEFINE
                   RVOFF
                                      ;Not available
      DEFINE
                  ULON
                                     :Not available
      DEFINE
                                     ;Not available
                  ULOFF
      END
:...+++END OF FILE CLASS52.ASSEMBLE
```

The assembly language native to the OASIS system and processed by the Macro Assembler is a Z-80 utilizing ZILOG mnemonics. Notice from the listing that the assembler knows the values for control codes such as "ESC" and "LF." Also, the procedure of making a system

call involves a simple macro invocation like "SC 64." This translates into a system call type 64 that sends the character in (C) to the device addressed by the (B) register. (For documentation purposes only, the PON, POFF, .... ULOFF are macro invocation parameters for control sequences not available on the VT-52 terminal. Typical controls possible via these codes, provided the terminal can interpret them, are underline on/off and reverse video on/off.)

The program file described above was converted to the appropriate relocatable object file by using the Macro Assembler and Linker programs. An interesting capability provided with the OASIS system is a command file "ASM.EXEC", a program similar to a job submittal function on other operating systems. In this case, "ASM.EXEC" is a command file that successively invokes the macro assembler and linker. To get all of the CLASS52 file put into the proper format, all I had to type was:

>ASM CLASS52<cr>

The executive command processor did the rest by calling in the assembler and linker in turn. The similarity of OASIS EXEC to job submittal functions on other microcomputer operating system ends at the capability to process predetermined sequences of operator commands. In the OASIS environment, the EXEC processor more closely resembles the JCL language that I used some years ago on an IBM 370 system. The EXEC processor will execute an ASCII command file in a somewhat interpretive mode. The command file may contain direct CSI commands and internal calculations based upon EXEC variables and system codes returned from the last executed program. Command statements include looping possibilities with "WHILE" and "UNTIL" constructs, direct console/printer I/O and operator parameter input query. Another feature includes the possibility of passing parameters from the EXEC command processing level to the next executing transient applications package. This feature allows for the passage of information between programs without having to write it to a disk file.

The process of making the VT 52 mode of the DEC terminal work was completed with shining success. I was immediately able to get the system to bring up the second console, using the system utility commands to define a second memory partition and start active execution of a second user. Attachment of the printer was also easy since the physical device drivers that allow connection of printer devices support a number of printer "BUFFER FULL" determination mechanisms. I chose to use the "Data Set Ready" hardware handshake mechanization due to the simple nature of getting it going. The NNC hardware implementation of all serial ports includes the data set ready input on pin 20 of the rear panel DB25 RS-232 connector. The TI 820 printer may conveniently be configured to assert a "reverse channel handshake" buffer full on a specific line. All I had to do was wire this line to the SYSTEM 80W connector pin 20, and the printer was up and going. The process took less than a third of the time typically expended in attaching a printer to an S-100 computer using another popular operating system.

#### **Multiuser Processing**

With the two consoles configured to the system, I was ready to try the multiuser aspects of OASIS. The multi-

#### OASIS Review, continued...

processing scheme of OASIS is based upon an internal real-time repeative interrupt that forces a system execution entry every few milliseconds. This interrupt interval, or multiples of it, create time slices during which alternating tasks are allowed to execute. If I booted up the system and didn't attach a second user, the system would then allocate every time slice to the main console, causing the system to appear to be single user. When I attached the second user, the system allocated every other time slot to alternate consoles and programs being run from those consoles.

The default time slice allocates 30 milliseconds to each user at a time. I found this time span to be adequate for most of my purposes. I did note, however, that a shorter time slice improved multiple terminal performance somewhat—if one user was creating a printout at the same time as another was doing a large amount of screen-oriented output. The OASIS system permits an easy means of dynamically changing the time slice to a value that optimizes system performance for a given execution environment with a simple command like:

>SET SLICE=nn(cr) .. where nn is the time slice length in milliseconds.

A time slice of ten milliseconds was found to give the best performance for program executions requiring huge amounts of serial I/O via the three serial ports. If the processing was generally CPU speed bound, then the time slice factor had little effect on the speed of program execution.

The table below shows representative numbers for program execution times in various modes to give an indication of system performance in the multi-user mode versus single-user mode. The example mode used was primarily CPU speed bound. I took the previously presented class code definition file, and made two copies of it names USER1TST.ASSEMBLE and USER2TST.ASSEMBLE. The Macro Assembler executive command file "ASM" was used at both user consoles to assemble the two identical programs. Note that the two assembly processors shared hard disk resources for source input, object output,

Figure 1: Assembly Time Comparisons on OASIS = using class code file as input.

| Condition of Assembly                                                                                  | Time                       |
|----------------------------------------------------------------------------------------------------|----------------------------|
| Assemble from User 1 with User 2 idle in CSI Input wait. Both users logged to SYSTEM account.          | 1 min/7 sec                |
| Assemble from User 2 with User 1 idle in CSI Input wait. Both users logged to SYSTEM account.          | 1 min/6 sec                |
| Both users do same task at same time while logged to SYSTEM account.  USER 1 USER 2                    | 2 min/6 sec<br>2 min/7 sec |
| Assemble from console 1 with no active user 2 defined. Immediate system mode not logged to an account. | 1 min/4 sec                |

and print file output. Also shared were the included macro file "CLASS", the assembler command file, and the linker command file.

In the examples, both users were running at a file access priviledge level of six (6) and had consoles at 9600 baud. The system time slice was at the default 30 millisecond value. The start time indicated was measured from depression of the carriage return key after the user's CSI command had already been typed in. Time measurements were made using a digital wrist watch with a one second resolution time.

The assembly times in Figure 1 are obviously limited by processing time. For two users to perform the same task, the execution time is almost exactly twice as long. Note that the last example was run to show that singleuser operation of the system is very slightly lowered by having an attached and idle second user console.

#### **Looking at OASIS Basic**

The OASIS system includes a complete Basic language programming system that has some unique features. The Basic package is both an interpreter and a compiler. The interactive interpreter may be used for program development and debug, while the compiled mode may be invoked to produce a program that executes without needing the overhead of having the whole interpreter/compiler resident in the memory of the active user area. Also included with the system is a re-entrant version of the Basic that may be loaded such that multiple users may access the same image, from multiple active user areas. In reviewing the memory requirements to have Basic resident for each user versus having one re-entrant copy for all users, it appears that on a three-user system, more program memory space would be available for the second and third users than would be available on a two-user system, each with his own copy of Basic. This estimate was based upon the 128K memory configuration of the NNC SYSTEM 80W.

The functional capability of the OASIS Basic is roughly equivalent to other popular Basics from Compiler Systems or Microsoft. A number of special capabilities available appear to be due to the presence of the powerful host operating system file manager and real-time capabilities. Command functions within the language may include any valid system CSI level command, right in the middle of the Basic program! This allows full use of separately developed programs (in any language) to enhance the operation of a Basic program. (Couple this with the parameter-passing capability of the EXEC processor, and you have an extremely powerful vehicle upon which to develop sophisticated turn-key application packages.)

Direct Indexed file I/O is possible within the Basic, as this file format is directly supported by the operating system. For multi-user processing of files under the Basic (or other programs, if properly written), automatic file access record lockout is a feature that will guarantee data base integrity if multiple programs (users) are using the same data files. Many other systems do not provide this capability intrinsic to the operating system. Thus, incredible programming games must be played to achieve the same level of data access integrity.

A few other comments related to the Basic and its operation are in order here. During program development,

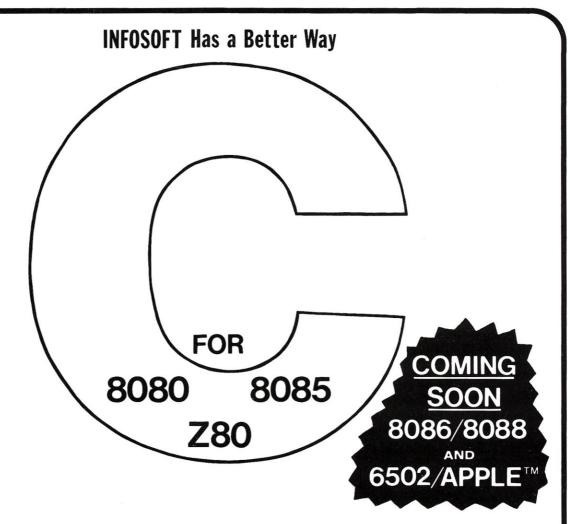

# FULLY INTEGRATED "C" AND ASSEMBLER DEVELOPMENT TOOL KIT FEATURING INFOSOFT'S I/SAL™

### **PRICES**

"C"(REQUIRES I/SAL) \$ 50 I/SAL \$225 SOURCE \$250

Apple is a registered trademark of Apple Computer Inc.

#### OASIS Review, continued...

the program syntax is checked (and can be corrected) as the statements are entered, not as they are executed. In addition, since syntax checking need not be done at interpretation/execution time, the user will see some improvement in execution speed. Another feature discovered in the Basic manual was something I had not seen in a high level computer language since I programmed on a main-frame computer. That feature is the capability of the Basic programmer to access the time and date routines of the system. I have illustrated the use of the time function in the Basic program listing that follows.

The program listing below shows a short program written to exercise the system execution times, as I did with the class file assembly times, using the system clock to time the program execution. Recall that the Basic interpreter was running on a 4 MHz Z-80, should the reader desire to compare execution time of this program against that of another Basic. The system time slice during these tests was at the default 30 millisecond value.

==> Execution Time Test BASIC Program (USES SQUARE ROOT FUNC)

10 PRINT "START TIME ",TIME\$(0)

20 POR 1% = 1 TO 10000

30 J = SQR(I)

40 NEXT 1%

50 PRINT "END TIME ",TIME\$(0)

| Figure 2: Ten Thousand Square Roots Execution                                                                    |                              |
|----------------------------------------------------------------------------------------------------|------------------------------|
| Time Tests.                                                                                                    |                              |
| Execution Condition                                                                                              | Time                         |
| Executed by User 1 with attached printer in console echo mode. User 2 in prompt mode of Basic.                   | 0 min/43 sec                 |
| Executed by User 2 with no attached devices. User 1 in Basic prompt mode with attached printer.                  | 0 min/53 sec                 |
| Executed by User 1 with attached printer but no print echo on. User 2 in prompt mode of Basic.                   | 0 min/43 sec                 |
| Executed by both users at same time with no printer echo on at User 1. Device still attached.                    |                              |
| USER 1:<br>USER 2:                                                                                               | 1 min/26 sec<br>1 min/26 sec |
| Executed by both users at same time with printer echo on at User 1. User 2 startup delay due to User 1 printing. |                              |
| USER 1:                                                                                                    | 1 min/25 sec<br>1 min/25 sec |

#### **Random Comments**

Other items of interest relate primarily to several of the utility packages furnished with OASIS. For a systems person such as myself, I feel that the Z-80 program debugger is a particularly nice package. Direct assembly/disassembly is permitted in complete ZILOG mnemonics. The on-line assembler does immediate syntax checking and program listing—just like an assembler output.

A disk backup utility furnished with the system called "ARCHIVE" makes the file backup process a breeze. One feature of OASIS is the direct indexed file format supported by the host file manager. As an applications

program data base is built in a file of this type, much of the file may contain blanks in filling out records fields. Many records may also be inactive because of delete status, or may never have been allocated as active records. This leads to the situation where ARCHIVE is an especially powerful backup utility. The backup from an active system work disk (such as the hard disk) to floppy compacts the data files as they are transferred. This allows random access direct files larger than a whole floppy to be brought into reasonable backup storage size. Other features of the ARCHIVE system are backup of files by selected wild card names, by range of creation dates, or by range of most recent access dates. Multi-volume diskette ARCHIVE backup is also possible with operator prompting for insertion of the proper diskette(s).

The hardware configuration utilized for the evaluation also deserves a final comment here. During the 45 day period that the NNC SYSTEM 80W was tested, it performed flawlessly. The reliability of the floppy system was evident in that no floppy read/write problems were encountered. The double density media conformance to IBM standard format compatibility was checked via format interchangeability with another computer system. No interchange problem was found despite the fact that the computers used entirely different types of floppy disk controllers. The SHUGART SA1004 8" Winchester disk system with the XCOMP controller seems to provide more than adequate media access speed and reliability for a multiuser system. Note from the previous assembly time tests (Figure 1) that two users building files at the same time in different areas of the hard disk did not degrade performance at all. The two-user assembly process took less than twice as long as one user, indicating that disk access performance is not generally a problem with multiple users on the NNC hardware configuration.

#### Conclusion

OASIS is an absolutely fresh approach to the way that 8-bit microcomputer operating systems have typically been implemented. The quality of the product is evident in several important areas:

- The quality of documentation allows anyone modestly serious about using a computer in professional applications to get into a productive mode of operation.
- Consistency of the operator interface at all levels of system usage provides for an easily learned system.
- Run-time error checking, error reporting, and the availability of the on-line HELP system make it almost impossible for the user to "mess up the system."
- Development tools that are standard with OASIS and optional packages available from the same source provide an OEM software development environment for sophisticated applications not found on other systems with "standard" operating systems.

No, Oasis is not just another operating system. And as a person just introduced to this system, all I can say is that I am impressed at the possibilities. Just for the record, OASIS 16, the 16-bit version, written in "C," will be in distribution by the time you read this evaluation. It promises to be everything that I've said to be true of the 8-bit Z-80 version—and more. Watch for it!

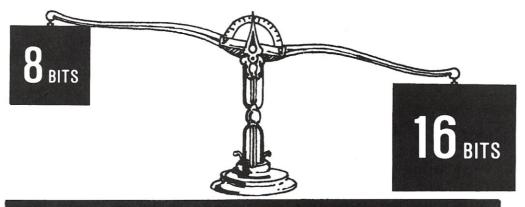

## **MICROCOMPUTERS**

# THE CHOICE

**PRICE \$4390** 

Gets you a Tec-86 Complete 16 Bit 8086 System, including 64K Bytes of Memory, Dual 8 Inch Double Density Floppy Disks, and more. . . (See complete Tec-86 specs below.)

**PERFORMANCE** 

Faster Processing, Increased Address Space, up to One Megabyte of available memory, and the Increased throughput of the the TEC-86 16 Bit System means that you can now do work on a microcomputer never before practical with the slower 8 Bit systems.

SOFTWARE **EXPANSION** OUALITY DELIVERY

CP/M-86™ Brings the World of CP/M software up to the 16 bit systems. BASIC-86™, MS-Fortran™, MS-PASCAL™ are just a few of the Languages currently available.

Memory Expansion up to ONE MEGABYTE. Disk Storage can be increased to over 30 Megabytes with our Winchester Disk Subsystem. Multi User Systems available soon!

Full ONE YEAR WARRANTY is standard on TECMAR components. This Warranty is possible due to our High Engineering Standards, and Thorough Product Testing.

We have been delivering 16 Bit Boards and Systems for nearly two years. Most orders are shipped from stock or within 30 days.

#### S100 A/D \$765 **Analog to Digital Converter** with Timer/Counter

12 Bit Accuracy, 16 Channels, 30 KHz Conversion, Five Programmable Timer/Counters for: Time of Day Triggering Conversions
Counting Conversions Counting External Signals Interrupting the CPU Options: Programmable Gain; 14, 16 Bit Accuracy;

40, 100, 125 KHz Conversion; Expansion to 256 Channels

#### \$4390 TEC-86 \$4390 16 BIT 8086 MICROCOMPUTER SYSTEM

FEATURES: 5 MHz 8086 CPU \* 64K Bytes RAM \* S100 IEEE-696 \* Dual 8 Inch Double Density Floppy Disk Drives \* Two RS 232 Serial Ports, 50 to 19200 Baud \* Three Parallel Ports \* ROM Boot for CP/M-86 \* Heavy Duty Power Supply \* Attractive Industrial Quality Desk Top Cabinet \* Completely Assembled and Tested \* OPTIONS: Up to One Megabyte of Memory, Double Sided Double Density Floppy Disks \* Up to 31 Megabytes of Winchester Fixed Disk Storage. \* CP/M-86 \* BASIC-86 \* MS-FORTRAN \* MS-PASCAL \* CBASIC/86<sup>TM</sup> \* PASCAL/M86<sup>TM</sup>

\$10990 **\$10990** TEC-86W Same Great Features as our TEC-86 except that the TEC-86W has 256K of

RAM, and our 31 Megabyte Winchester Disk Subsystem.

#### NEW — 64K/256K S100 MEMORY \$595/\$1695

8 and 16 Bit Transfer for 8 and 16 Bit Systems MP/M and MP/M-86 Compatible, Up to 7 users on one 256K board. Parity Detection with Interrupt and LED Indication Hardware Write Protect Full DMA Capability 24/20/16 bit Address Decoding Enable/Disable 8K/32K Segments Bank Select in 8K/32K Segments Meets IEEE-696 Specifications

See our catalog for many other fine S-100 and Apple Boards including: — Analog to Digital Converters (16-256 channels; 12, 14, or 16 bit accuracy; 30, 40, 100, or 125 KHz; programmable gain; timer/counters) — Digital to Analog Converters (12 bit accuracy, 3 microsecond conversion) 8086 CPU Board — I/O Boards — 16K Static RAM — Real-time Video Digitizer and Display.

CP/M MP/M CP/M-86 and MP/M-86 are trademarks of Digital Research Inc. BASIC-86, MS FORTRAN and MS-PASCAL are trademarks of MicroSoft Inc. PASCAL/M86 is a trademark of Sorcim CBASIC/86 is a trademark of Compiler Systems Inc.

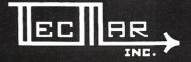

**DEALER INQUIRIES INVITED** 

TECMAR, INC. (216) 464-7410

## **Enhancing CP/M 2.2**

by Ralph J. Jannelli

## Enhance the performance of CP/M 2.2 in multi-user applications by setting up multiple-user directories.

Several enhancements have been made to CP/M since version 1.4. One of these enhancements, found in version 2.2, is the ability to have multiple user directories—an obvious lead-in to MP/M. However, as implemented, it offers little advantage to the user. In CP/M 2.2 each directory must contain all files that need to be accessed by that user. This is a colossal waste of disk space! Imagine having four or five users each using Basic and/or a word processor and the normal CP/M utility files (STAT, DDT, ASM, etc.). These files must be duplicated for each user on the disk. If each user had his own diskette there would be no need for separate user directories. User directories provide their greatest utility in hard disk environments, which are becoming more prevalent in today's micros. Although a hard disk has many times the capacity of a floppy, why waste disk space?

This article describes a modification to CP/M which may be made to the CCP (Console Command Processor) module, allowing any user to access all the files in user directory 0. Directory 0 (zero) can now be considered a utility or system directory. Only user specific files will need to be included in the user directory. Example: If I am user 5 and I want to run my Basic application program "SORT.BAS", I simply enter the CP/M command "BASIC SORT". CP/M, under control of the CCP, will search my user directory for BASIC.COM which, however, does not exist in my directory. Normally CP/M would return an error. By intercepting this error and interrogating the current user number a decision can be made. If the current user number is 0, then no other directory is searched for the requested file; control is therefore passed back to the CCP and the resulting error is sent to the user. If the current user number is not 0, the current user number is saved, the user number is changed to 0 and the search is re-initiated. If as a result of searching the

user 0 directory the file is still not found, the user number is restored to its previous value and control is passed back to the CCP with the normal "file not found" error as a result. If the file is found in user directory 0, the file is loaded. After the file is loaded the user number is restored. Control is now passed to the CCP which in turn passes control to the program just loaded, in this case the Basic interpreter. Now the Basic interpreter will utilize the BDOS (Basic Disk Operating System) module of CP/M to search for the applications program SORT.BAS. If the Basic interpreter does not find the file under the current user directory it will return an error message. Note that only files invoked under control of the CCP will cause a search in both the user directory and directory 0.

A further modification to the CCP provides a much more convenient prompt for a multi-user environment. Normally the CCP prompt identifies only the currently logged disk drive (i.e., A > for disk A), but gives no indication of the current user directory. The modification will cause the prompt to be the user number followed by the normal prompt (i.e., 5A > for user 5 disk A).

These changes are implemented by modifying the BIOS (Basic I/O System) module of CP/M. I chose to implement my changes in the BIOS, rather than in the CCP module, because CP/M documentation normally includes a source listing or disk file of the BIOS program, whereas a source listing of the CCP module is not available to the system user. Three jump instructions in the CCP need to be patched, but are not modified until the GOCPM routine of

RALPH J. JANNELLI holds a B.S.E.E. from New Jersey Institute of Technology. He has spent nine years designing hardware and software for calculators and office products systems with Monroe Systems for Business. He is currently working for Gilbarco Inc. as a Sr. Systems Engineer in the field of Retail Data Systems.

# STILL TIED TO A HOBBYIST ORIENTED O/S? UTILIZE THE FULL POTENTIAL OF YOUR Z-80 BASED SYSTEM WHILE MAINTAINING COMPATIBILITY WITH CP/M\*

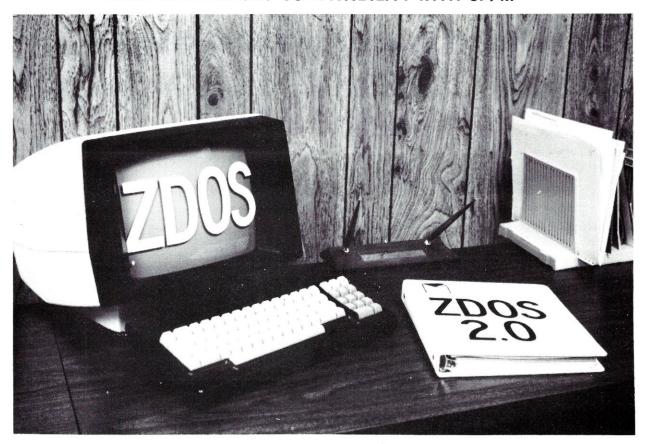

# NEW FROM MICRO-LOGIC ZDOS™ 2.0

- $\bullet\,$  More power than CP/M\* without losing additional user memory.
- Full software compatibility with CP/M\*.
- · Supports floppy or hard disks.
- Up to 60% faster Disk I/O.
- · Both maskable and non-maskable interrupt capability.
- Designed for networking or stand alone installations.
- Directory linking to other user numbers.
- Fully symbionic printer spooling.
- Unlimited nesting of SUBMIT files.
- Easy upgrade from CP/M\* use your present BIOS if desired.
- · Clear, concise user reference manual.
- Full user support service for registered owners.
- Affordable Price.

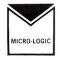

MICRO-LOGIC INC. P.O. Box 4324 Hamden, CT 06514

ZDOS is a trademark of MICRO-LOGIC INC. \* CP/M is a trademark of Digital Research.

| 1  | 1   |    |     | 1 |
|----|-----|----|-----|---|
| мв | CRO | LO | GIC | ١ |

TITLE: \_

#### MICRO-LOGIC INC P.O. Box 4324

P.O. Box 4324 Hamden, CT 06514

- $\square$  Please send further information on ZDOS.
- ☐ Send me ZDOS (manual incl.) Enclosed is my check for \$149.95.
- ☐ Send ZDOS Manual only (\$49.95).

NAME: \_\_\_\_\_

COMPANY:

ADDRESS:

PURCHASING STATUS: ☐ AUTHORIZE ☐ RECOMMEND MY CURRENT SYSTEM CONFIGUATION:

HARDWARE:

OPERATING SYSTEM: \_\_\_\_\_

#### Enhancing CP/M 2.2, continued...

the BIOS is executed. The GOCPM routine is executed on both warm and cold boot operations. (Remember that BIOS itself is not reloaded except on a cold boot operation.) The patches are accomplished by loading the new jump address into the HL register and storing HL at the given

location for each of the three patches. The equate statements at the beginning of the program are calculated from the MSIZE given at the beginning of the normal system BIOS program, allowing appropriate relocation of the patched addresses according to the system memory size.

| MSIZE<br>BIAS        | EQU<br>EQU          | 56<br>(MSIZE - 20)*1024                 | ;size of system memory ;calculation of offset                                 | ; *****<br>; *    | *****                | **********             | *********************                                                                   |
|----------------------|---------------------|-----------------------------------------|-------------------------------------------------------------------------------|-------------------|----------------------|------------------------|-----------------------------------------------------------------------------------------|
| CCP<br>PATCH1        | EQU                 | 3400H + BIAS<br>CCP + 389H              | ;start addr of CCP<br>;addr of first patch                                    | *                 |                      | ROUTINE TO             | CHECK DIR O FOR FILE *                                                                  |
| PATCH2<br>PATCH3     | EQU<br>EQU          | CCP + 6DCH                              | ; addr of second patch                                                        | *****             | *****                | *******                | *********************                                                                   |
| BIOS<br>BDOS         | EQU<br>EQU<br>ORG   | CCP + 6EDH<br>CCP + 1600H<br>CCP + 806H | ;addr of third patch<br>;start addr of BIOS<br>;start addr of BDOS            | CHECK             | PUSH<br>PUSH<br>PUSH | D<br>B<br>PSW          | SAVE BC, DE AND AF REGS                                                                 |
| ; * * * * * *        | *****               | BIOS<br>***************                 | origin of BIOS                                                                |                   | MVI                  | A, D                   | RESET FLAG                                                                              |
| ; *<br>; *<br>; *    | *****               | NORMAL SYSTEM BIOS                      | PROGRAM STARTS HERE * * ********************************                      |                   | STA                  | FLAG<br>E,OFFH         | ;FLAG INDICATES THAT USER # ;CHANGED IF FLAG IS SET ;INTERROGATE CURRENT USER #         |
| *** BIO              | S THE S             | AME AS SUPPLIED WITH                    | SYSTEM UP TO THIS ROUTINE ***                                                 |                   | MVI<br>CALL<br>STA   | C,20H<br>BDOSE<br>USER | ;STORE CURRENT USER # IN TEMP                                                           |
| GOCPM:               |                     | А,ОСЗН                                  | ;this is the normal code<br>;supplied with CP/M                               |                   | ORA<br>JNZ           | A<br>NUSERO            | CHECK FOR USER O<br>JUMP IF CURRENT USER # NOT<br>USER O                                |
|                      | STA<br>LXI<br>SHLD  | O<br>H,WBOOTE<br>1                      |                                                                               | NUSERO:           | JMP<br>MUT           | EXIT<br>C,20H          | ; IF CURRENT USER # IS USER O<br>; THEN RETURN CONTROL TO CCP<br>; SET USER # TO USER O |
|                      | STA<br>LXI          | 5<br>H,BDOS                             |                                                                               | NUSERU:           | MVI                  | E,O<br>BDOSE           | , SET USER # TO USER U                                                                  |
|                      | SHLD<br>LXI<br>CALL | 6<br>B,80H<br>SETDMA                    |                                                                               |                   | CALL<br>JNZ          | OPEN<br>FOUND          | ; RE-INITIATE SEARCH<br>; IF A REG RETURNED NON O THEN                                  |
|                      | E I<br>LDA          | CDISK                                   |                                                                               |                   | LDA                  | USER                   | ;FILE WAS FOUND IN USER O DIR<br>;OTHERWISE FILE WAS NOT FOUND<br>;SO RESTORE USER #    |
|                      | MOV                 | С,А                                     | ;this begins the code added<br>;to the GOCPM portion of CP/M                  |                   | MOV<br>MVI<br>CALL   | E,A<br>C,2OH<br>BDOSE  |                                                                                         |
|                      |                     |                                         |                                                                               | EXIT:             | POP                  | PSW<br>B               | RESTORE DE, BC AND AF REGS                                                              |
|                      | LXI<br>SHLD<br>LXI  | H,CHECK<br>PATCH2<br>H,USRRST           | ;LOAD ADR OF CHECK ROUTINE<br>;STORE AT PATCH2<br>;LOAD ADR OF USRRST ROUTINE |                   | POP<br>JMP           | D<br>NEOUND            | RETURN CONTROL TO CCP a                                                                 |
|                      | FXI                 | PATCH3<br>H,PROMPT                      | ;STORE AT PATCH3<br>;LOAD ADR OF PROMPT ROUTINE                               | FOUND:            | POP<br>POP           | PSW<br>B               | ;NFOUND<br>;FILE FOUND IN USER O DIR<br>;RESTORE DE, BC AND AF REGS                     |
|                      | SHLD<br>JMP         | PATCH1<br>CCP                           | ;STORE AT PATCH1<br>;JUMP TO BEGINNING OF CCP<br>;                            |                   | POP<br>MVI           | D<br>A , 1             | ;SET FLAG FOR RESTORE<br>;OPERATION AFTER FILE IS                                       |
| ;*****<br>;*         | ******              | ********                                | ;<br>**************************                                               |                   | STA                  | FLAG                   | LOADED                                                                                  |
| ; *<br>; *           |                     | START NEW ROUT:<br>EXISTING BIOS F      |                                                                               |                   | JMP                  | RFILE                  | ; RETURN CONTROL TO CCP @ RFILE                                                         |
| ; *<br>; * * * * * * | ******              | **********                              | *                                                                             |                   |                      |                        | •                                                                                       |
|                      |                     |                                         | 1                                                                             | ;*****<br>;*      | ******               | ***********            | ***************************************                                                 |
| DDOSE                | EQU<br>EQU          | S<br>CCP + ODOH                         | ;ADR OF BOOS ENTRY POINT<br>;USED FOR SYSTEM CALLS<br>;CALL THIS LOCATION TO  | ; *<br>; *<br>; * |                      | LOADING FILE           | RESTORE USER # AFTER * E FROM USER D DIR * *                                            |
|                      |                     |                                         | ;RE-INITIATE THE SEARCH<br>;FILE FOUND IN DIR O                               | ;*****            | *****                | ************           | · · · · · · · · · · · · · · · · · · ·                                                   |
| PEOP EOF             | EQU                 | CCP + 768H<br>CCP + 701H                | ;ADR TO RETURN TO IF FILE NOT<br>;NOT FOUND<br>;JUMP TO THIS ADR AFTER USER # | USRRST:           | PUSH<br>PUSH         | D<br>P                 | ;SAVE DE, BC AND AF REGS                                                                |
| RFILE                | EQU                 | CCP + 6DEH                              | ; RESTORE OPERATION<br>; JUMP TO THIS ADR TO READ FILE                        |                   | PUSH<br>LDA          | PSW<br>FLAG            | ;CHECK FLAG                                                                             |
| PCHAR                | EQU<br>EQU          | CCP + 8CH<br>CCP + 1DOH                 | ; CALL THIS LOCATION TO PRINT<br>; USER # PROMPT CHARS                        |                   | ORA<br>JZ            | A<br>RSTR1             | ; IF FLAG NOT SET NO RESTORE ; REQUIRED                                                 |
| OF THE F             | EWO                 | CCF + IDON                              | ; JUMP TO THIS LOCATION AFTER<br>; PRINTING USER # PROMPT<br>;                |                   | LDA<br>MOV           | USER<br>E,A            | ; IF FLAG NON D THEN GET USER # ; RESTORE USER #                                        |
| ;*****               | ******              | ************                            | ;<br>*********                                                                |                   | MVI<br>CALL<br>MVI   | C,20H<br>BDOSE         | PECET FLAG                                                                              |
| ; *                  |                     | ROUTINE TO MOD                          | IFY CP/M PROMPT *                                                             | PSTR1:            | STA                  | A,O<br>FLAG<br>PSW     | ;RESET FLAG<br>;RESTORE DE, BC AND AF REGS                                              |
| ;*****               | ******              | **********                              | *                                                                             | POINT.            | POP                  | B<br>D                 | , RESTORE DE, DO AND AF REGS                                                            |
| PROMPT:              | PUSH<br>PUSH        | E<br>D                                  | ; SAVE BC AND DE REGS                                                         | FLAG:             | JMP<br>DB            | EOF<br>O               | ;RETURN CONTROL TO CCP @ EOF ;LOCATION OF FLAG                                          |
|                      | MVI<br>MVI<br>CALL  | C,20H<br>E,0FFH<br>BDOSE                | ;SYSTEM CALL 20H (INTERROGATE<br>;USER NUMBER<br>;RETURNS WITH CURRENT USER # | USER:             | DB                   | 0                      | LOCATION OF TEMP USER # STORAGE USE DB INSTEAD OF DS TO                                 |
|                      | CPI                 | DAH                                     | ;IN THE A REG<br>;IS THE USER # > 10 ?                                        | LACT              | FOL                  | 4 - 8100               | ; TO ENSURE FLAG AND USER ARE<br>; SET TO 0 INITIALLY                                   |
| PMT1:                | JNC<br>ADI<br>CALL  | CHAR2<br>30H<br>PCHAR                   | ;IF SO MUST PRINT TWO #'S<br>;OTHERWISE MAKE ASCII<br>;OUTPUT # TO CONSOLE    | LAST:             | EQU                  | ∉ - BIOS               | ;NOTE FOR SINGLE DENSITY 8" :DISK USERS: ;IF LAST > 37FH THEN BIOS TOO                  |
| EXIT1:               | POP<br>POP          | D B                                     | RESTORE BC AND DE REGS                                                        |                   |                      |                        | BIG TO FIT ON SYSTEM TRACKS (TRACKS 0 AND 1) OF DISKETTE                                |
| CHAR2:               |                     | CPMPT<br>DAH                            | ; RETURN CONTROL TO CCP & CPMPT<br>; USER # IS > 10 SO SUBTRACT 10            | :*****            | ******               | ******                 | ;<br>;<br>**************                                                                |
|                      | PUSH<br>MVI         | PSW<br>A,31H                            | ;SAVE RESULT ON STACK<br>;SEND A ASCII 1 TO CONSOLE                           | *                 | , , , , ,            |                        | * AL CP/M DIRBUF, ALLOCATION *                                                          |
|                      | POP                 | PCHAR<br>PSW                            | RECOVER REMAINDER                                                             | ; *<br>; *<br>; * |                      |                        | CHECK VESTORS AFTER ADDED *                                                             |
|                      | JMP                 | PMT1                                    | JUMP TO OUTPUT REMAINDER                                                      | *****             | ******               | ***********            | ***********                                                                             |
|                      |                     |                                         | i                                                                             |                   |                      |                        |                                                                                         |

## more ... **SPECTACULAR OFFERS**

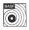

BASE

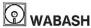

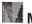

MAXELL

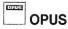

We stock the complete line of BASF diskettes, reel-to-reel tapes, mag cards, disk packs and cartridges. We also carry MAXELL, OPUS and WABASH products. All are 100% certified and fully guaranteed.

| Box of 10 diskettes:          | 51/4"  | 8"      |
|-------------------------------|--------|---------|
| OPUS ss/sd                    | \$20   | \$21    |
| BASF ss/sd                    | 23     | 24      |
| WABASH ss/sd                  | 23     | 24      |
| MAXELL . TOO LOW TO QUOTE.    | C      | ALL     |
| 51/4"-10 sector-now available |        |         |
| Sectoring must                | be spe | ecified |

51/4 " or 8" Vinyl Storage Pages ...... 10/\$5

LIBRARY CASES

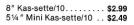

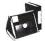

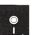

HARDHOLE DISK PROTECTORS Reinforcing rings of tough mylar protect disk hole edge from

|                     | 51/4" | 8″  |
|---------------------|-------|-----|
| Applicators         | \$3   | \$4 |
| Hardhole Rings (50) | \$6   | \$8 |

DISK DRIVE HEAD **CLEANING KITS** 

Prevent head crashes and ensure error-free operation.

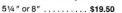

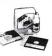

SFD C-10 CASSETTES ... 10/\$7 (All cassettes include box and labels.)

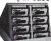

Get 8 cassettes, C-10 Sonic, and Cassette/8 Library-Album, as illustrated, for only ..... \$8

#### SNAP-IT POWER CENTER

Turns 1 outlet into 6 Wall mount or portable. Circuit breaker, lighted switch and UL approved.

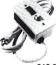

4"x3"x2".....\$19.95

We also offer printer ribbons, printwheels, type elements, equipment covers, power con-soles, paper supplies, storage and filing equip-ment, furniture and many other accessories for word and data processing systems. Write for our free catalog.

VISA • MASTERCHARGE • MONEY ORDERS • CERTIFIED CHECK • FOR PERSONAL CHECKS ALLOW TWO WEEKS • C.O.D. REQUIRES A 10% DEPOSIT • CAL. RES. ADD 6% SALES TAX • MIN \$2 SHIPPING & HANDLING • MINIMUM ORDER \$10 • SATISFACTION GUARANTEED OR FULL REFUND

8868 CLAIREMONT MESA BLVD. SAN DIEGO, CALIFORNIA 92123

Toll Free 800-854-1555 Order Only For Information or California Orders (714) 268-3537

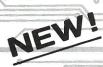

Speech synthesis using the Votrax SC-01 with the

- 64 PHONEMES AND 4 INFLECTIONS PROVIDE AN UNLIMITED VOCABULARY THAT IS USER PROGRAMMABLE
- PROGRAMMABLE OSCILLATOR FOR PITCH CONTROL GIVES YOU MORE NATURAL SPEECH OR MULTIPLE VOICES
  - EXTENDED DEVICE OPTION
  - UP TO TWO WAIT STATES
  - EASILY PROGRAMMED IN BASIC!

Write or call for complete details

Ackerman Digital Systems, Inc. 110 No. York Rd., Suite 208

\*Votrax is a trademark of Federal Screw Works

Elmhurst, IL 60126 00069595

(312) 530-8992

#### CP/M SYSTEMS COMPATABLE 8080/280 SOFTWARE

STANDARD UTILITIES

|            |   |                                                                                     | \$  | Source      | ce/Object     |  |
|------------|---|-------------------------------------------------------------------------------------|-----|-------------|---------------|--|
| COMMX T.M. | _ | Menu Driven Communications with Information Services (DEC - IBM - UNIVAC -          |     |             |               |  |
|            |   | CBBS - etc.) and Remote COMMX Systems Transfer Any File Type/Size. Nine             |     |             |               |  |
|            |   | Link and Eight Local Functions Prompt for Mindless Operation                        | - 5 | 00.00       | 75.00         |  |
| D          | _ | Disk Directory 4 Column Sort with File Size/Disk File and Space Status              |     | 40.00       | 20.00         |  |
| DDB        | - | Disk Directory Database UPDATE/INQUIRY Catalogs Files Fast                          |     | 60.00       | 25.00         |  |
| DCOMP      | _ | Disk File Compare with Another Disk File with Display Option                        |     | 30.00       | 20.00         |  |
| MCOMP      |   | Memory Range Compare to Memory (ROM or RAM) - Console Logs Errors                   |     | 30.00       | 20.00         |  |
| MTEST      | _ | Memory Test Any Range with Before/After Write Error Bits + Pass #                   |     | 30.00       | 20.00         |  |
|            |   | 400 A C C 190 T C A 180 B T A 180 B C T A 190 A C C A C C A C A C A C A C A C A C A |     |             |               |  |
|            |   | ADVANCED UTILITIES                                                                  |     |             |               |  |
| CDIR       | _ | Comprehensive Sorted Disk Directory/Cross File Block Allocation Check               |     | 30.00       | 20.00         |  |
| COPSEQ     |   | Specify Disk Area and Copy Sequentially to CP/M File.                               |     | 30.00       | 20.00         |  |
| DASM       |   | 8080 Object Dis-Assembler with Symbol Table/XREF/ASCII MAP.                         |     | 00.00       | 40.00         |  |
| DXRSIZ     |   | Disk Exerciser Read or Write/Track/Sector/All/Set and Check Skew.                   |     | 60.00       | 25.00         |  |
| GEDIT      | _ | Gang String Substitution Made Globally in One Pass Editor.                          |     | 50.00       | 20.00         |  |
| PREDIT     |   | Source Program Version Number Maintenance at Pre-Edit Time.                         |     | 40.00       | 20.00         |  |
| PROMER     |   | Load/Display/Patch/Copy/Verify/Burn ½K+1K+2K+4K Proms.                              |     | 60.00       | 30.00         |  |
| RELOC      |   | 8080 Object Code Relocator: Put This Into Your Program.                             |     |             |               |  |
| X6502      |   | 6502 Crossassembler MAC Macro Library and Post Processor.                           |     | 30.00       | 20.00         |  |
| 10502      |   | 6502 Grossassembler MAC Macro Library and Post Processor                            | - 1 | 00.00       |               |  |
|            |   | MEMORY MAPPED VIDEO                                                                 |     |             |               |  |
| CGEN       |   | EPROM Character Generator Editor for Video Display Boards                           |     | 50.00       | 20.00         |  |
| DXAM       |   |                                                                                     |     |             |               |  |
|            |   | Disk Track Sector Examine with Update in HEX or ASCII or EBDIC.                     | 9   | 40.00       | 20.00         |  |
| VBASIC     | _ | 9K Disk Basic with Super Video Commands and Full Screen Program Editor.             |     |             |               |  |
| 11011150   |   | Supports Different Video Cards with Identical Program Execution!                    |     | CALL        | 100.00        |  |
| VGAMES     |   | For VBASIC: Othello/Blackjack/Breakout/Blockade/Poker Slot and Draw                 |     | 00.00       | 50.00         |  |
| SOUNDS     |   | VBASIC Development System for AY-3-8910 Sound Chip Sounds                           |     | 75.00       | 30.00         |  |
| PMIS       |   | Program Management Information System (Critical Path Method)                        |     | 00.00       | 90.00         |  |
| DBMS       |   | VBASIC Data Base Management System/Define/Enter/Report                              |     | 50.00       | 75.00         |  |
| VIDEO      |   | Parameter Controlled Multi-User or Scroll Window Video Driver                       |     | 50.00       |               |  |
| VDRAW      |   | Vector Line Draw and Plot Subroutine for Fast Graphics                              | - 8 | 30.00       |               |  |
| CHESS      |   | Graphic Games: IMSAI VIO: VECTOR GRAPHIC Flashwriter 2: SSM VB3                     |     | 30.00       | 20.00         |  |
| INVADERS   |   | Zap!/Sound Effects/Joystick or Buttons or Console/Kill or be Killed                 |     | 50.00       | 20.00         |  |
| STARTREK   | _ | Realtime Action/Sound Effects with Host of Commands and Missions                    | 9   | 40.00       | 20.00         |  |
| TARGET     | _ | Moving Aircraft Shooting Gallery with Speed Options/Sound Effects                   | - 6 | 40.00       | 20.00         |  |
|            |   |                                                                                     |     | NO. CHARLES | Variable Town |  |
|            |   |                                                                                     |     |             |               |  |

\*CP/M is a Registered Trademark of Digital Research

Disk \$7.50 Extra — Cal. Residents Add 6% Sales Tax Send Your Disk! — S. Den 8" +MICROP+APPLE+NSTAR Dial 213/348-7909 to Get Free Product Brochure

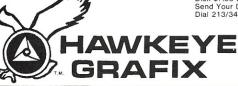

**23914 MOBILE CANOGA PARK** CA 91307 USA

## The Unbanker

by Bob Weidemann

Increasing the system memory space on a two-user system.

Why is it that the solutions to nine of every ten computer dilemmas fall outside the system restraints? While installing an MP/M system into my S-100 system, I discovered that I had a BDOS (Basic Disk Operation System) 16½ Kbytes long logically, with only 16 Kbytes available physically. Simple arithmetic showed me to be 512 bytes short. My solution is simple and should be of interest to anyone who finds himself a little low on memory, whether he's using MP/M, or CP/M or any other operating systems.

#### **Background**

In a two-user MP/M system, each user has his own bank of memory. The maximum contiguous memory available to each user simultaneously or individually is 48K. To achieve this, one simply buys two 64K memory cards and leaves 16K of chips off each card. Each card is addressed by the 16 address lines of the CPU, and by one more bit supplied by an output port (typically port 40H). The eight bits of the port should only have one bit on at a time, so that only one board (out of a maximum of eight) is on at a time.

The nice part of the scheme is that the I/O port bit is latched, so that you only have to change the bank bit occasionally, such as when the processor services a different user.

The 48K available to each user is roughly equivalent to a CP/M 56K environment since the CP/M system would have a BDOS-BIOS area included in it; whereas MP/M's 48Kbytes is separate from the BDOS-XIOS (as it is called in MP/M environments).

The typical 8-bit microprocessor can address up to 64K of memory. 16K remains after we subtract the 48K in

either bank. This 16K is special. It contains the MP/M operating system, and must be available to the processor no matter which bank is currently being used. This 16K is not banked; it doesn't look at the output port at all. Its physical address is the top 16K of memory, no matter which bank is on. The other two boards are located in the bottom 48K of memory and are turned on or off by flipping the bits in the port.

A simple way to implement this 16K is to use two old 8K cards that don't have bank select, or that have the bank select disabled. (By the way, most of those old 8K cards will work at 4 MHz even if you did not pay for "high speed" chips—so don't give them away!) Since you're not using bank select, this 16K of memory will always be addressable, regardless of which bank is on.

A better way to implement this 16K is to put 16K of chips back onto one of the two banked boards. But this 16K must be removed from the banking scheme, so that it is always selected.

#### **The Problem**

Remember when you first got CP/M and you decided to improve on the BIOS? Naturally, adding just one more little routine increased your BIOS size, so that you had to decrease your TPA (Transient Program Area). Typically, you did that by pretending your total memory was 1K less than it actually was, when you constructed (used MOVCPM) your CP/M system. Now suppose you are working with MP/M and your BDOS-XIOS goes just over 16K long. How can you keep a 16+K system in your non-banked memory when you've only got 16K available? Remember that the SYSTEM must always be in memory, no matter which bank (or user) is on. If you use a portion of the banked memory, you would lose part of your operating system when the "other" user comes on.

After studying the MP/M manual, I realized that others must have the same problem since MP/M provides for a "banked BDOS." This feature allows you to increase your system to over 16Kbytes. MP/M does this by transferring the overage from bank to bank everytime you change banks. This feature may not be worth implementing because of the CPU time lost in doing the transfers. I did attempt to implement this feature, and suffered increased time delays. I might even have lived with this problem for a while, except that MP/M did not work properly when I invoked the "banked-BDOS" option. Only one user's bank worked correctly. The other bank did not get updated properly. I believe it to be a bug in the MP/M implementation, but I felt that this direction wasn't worth wasting time on.

#### My solution

Adding a half-K memory card that is always in the base page of memory (does not bank) deselects (phantoms out) any other memory cards whenever it is addressed. Also, MP/M allows a user to increase his non-banked system area, at the expense of losing that area from every user's memory space. So, the cost of my solution is the loss of one-half Kbyte from the TPA of each user, which is why I am not using the entire 1K available to me from this board.

It took six chips to implement what I call my "Unbanker" circuit, shown in Figure 1. I had two choices of memory to use, static or dynamic. For this small amount of memory, dynamic would increase the chip count (due to refresh requirements) and would otherwise complicate things unnecessarily. Ideally, I wanted a 512 x 8 bit chip. Second

choice would be a 1024 x 8 bit chip. Neither of these were readily available, so I was forced to use two very common 2114's (1024 x 4); but I have extra memory for future expansion.

The memory is located from BE00 to BFFF hex. An 8 input NAND gate is used as an address decoder.

#### Editor's Note:

Although the circuitry shown works in the author's system, it may present some problems in other S-100 systems. Note the following:

- 1) If there is another device which can enable the Phantom line (67) then a tri-state gate should be used to generate the Phantom signal. The input to the gate should be grounded and the WRITE\* signal used to enable the gate.
- 2) If memory read problems are encountered due to critical CPU read timing then the READ\* signal should be generated by NANDing pDBIN (78), sMEMR (47) and MEM SELECT\*.

BOB WEIDEMANN is totally immersed in computers. During the day he teaches programming at LaGuardia Community College; in the evening (ever since Altair sold the first S-100 computers) Bob's quest has been to develop the "perfect" S-100 system. He has put all this experience to good use by assisting many small businesses with the purchase and installation of microcomputers.

#### SYSTEMS SOFTWARE AND TELECOMMUNICATION PRODUCTS Bv COMPUTER TOOLBOX, INC. STERM. **OMEGA EXTEND** THE LAST DISASSEMBLER A CP/M EXTENSION SMART TERMINAL EMULATION INTEL/ZILOG/PASM/ • EXPLOITS THE CP/M FULL/HALF DUPLEX SUPPORT **TDL AND XITIAN** "USER" CONCEPT TO TERMINAL/HOST EMULATION ALLOW ANY "COM" **MNEMONICS ARE ALL** AND TERMINATION **FILE RESIDING IN** SUPPORTED **ASCII AND BINARY FILE USER AREA 0 TO BE** ASCII PRECONDITIONER TRANSFERS ARE SUPPORTED **RUN FROM ANY OTHER** AND DUMP UTILITY IS COMMUNICATION SESSIONS USER AREA. INCLUDED CAN BE OPTIONALLY EXTENDED DIRECTORY CAN BE CUSTOM RECORDED ON DISK PROGRAM TO COVER ALL TAILORED TO ANY **USER AREAS IS** CP/M COMPATABLE Z80/8080 ASSEMBLER INCLUDED \$150/\$25 MANUAL ONLY CP/M COMPATABLE GREATLY ASSISTS IN \$150/\$25 MANUAL ONLY THE DEVELOPMENT AND **MAINTENANCE OF** SOFTWARE/PROGRAM LIBRARIES \$100/\$25 MANUAL ONLY FORMATS: ORDER FROM MENTION THIS ADD AND **RECEIVE A 10% DISCOUNT** 8" SS DD SOFT SECTOR COMPUTER TOOLBOX, INC. (VALID THRU 2-15-82) 5" DD NORTHSTAR CP/M 1325 EAST MAIN ST. WATERBURY, CT 06705 CALL OR WRITE FOR FURTHER OTHERS-CALL (203)754-4197 INFORMATION

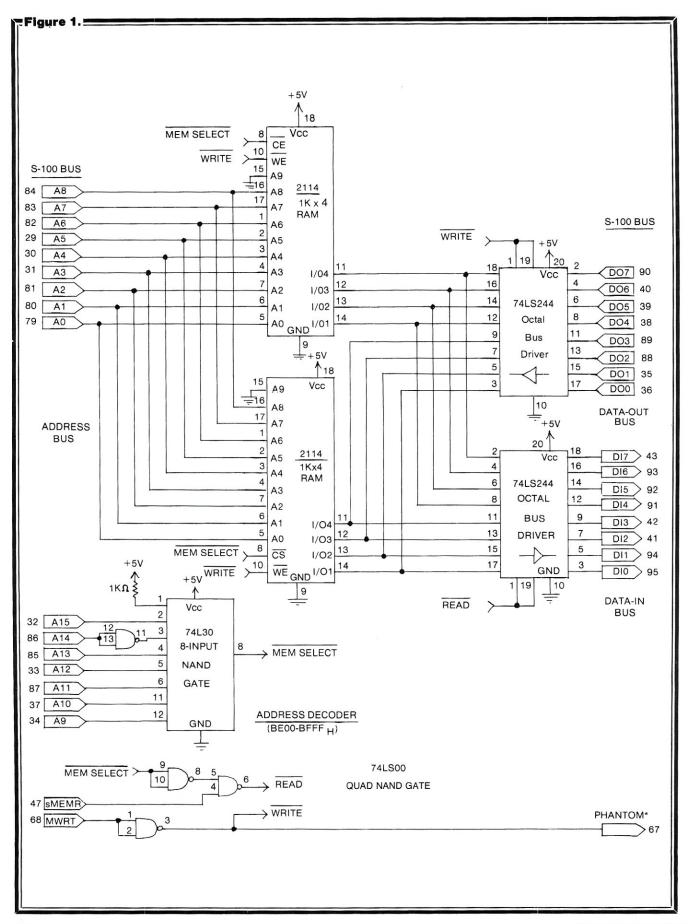

## Interfacing a Winchester Disk To MP/M

by Ira Gordon And Karl Wacker

With many manufacturers now advertising hard disks, we could not resist the temptation of interfacing one to an S-100 computer system. We priced the available units, and found that IMI (International Memories Inc.) was offering a 5-1/4", 6.7 Mbyte unit (unformatted), complete with intelligent controller, power supply, and cable set, for \$1,900. This is the same disk system that Corvus uses in their Constellation System, so we felt it had reached a level of product maturity.

The price was justified because of the hard disk's cost effectiveness over multiple 8" quad density floppy disks yielding equivalent storage. The use of a multi-tasking, multi-user operating system, such as Digital Research's MP/M or Phase One's Oasis, would provide additional cost justification.

The IMI-5000's specifications were very impressive. The rotational speed of the twin platters is 4800 RPM compared to the Seagate ST-506's 3600. The byte transfer rate from drive to controller is 960,000 bytes/second and from controller to CPU is 500,000 bytes/second.

The IMI-5000's intelligent controller also performs automatic sector blocking/de-blocking and track sparing of the disk media. We expected to see at least a four- to five-fold increase in performance over a single density floppy disk drive environment.

We were interfacing the hard disk to a development system using Digital Research's MP/M version 1.1. Application programs were to be written in Pascal MT+ and Z80 assembly language.

The development system hardware consisted of:

- · Zobex 4MHz, Z80A CPU.
- · Zobex single density floppy disk controller.
- Two SD Systems 64K ExpandoRAM II cards.
- Three Shugart SA800 floppy disk drives.
- Electronic Control Technology Ten Slot S-100 rack mount S-100 chassis with power supply.
- Two ADDS Viewpoint CRT terminals, 9600 baud.
- · Power one CP-1 floppy disk power supply.
- Diablo 1355 Daisy Wheel printer with parallel interface.
- S-100 IMI controller interface card. Circuit schematic furnished by IMI.

• IMI 5007 5-1/4" Winchester drive, with IMI 5000 controller, and IMI power supply module.

The MP/M Extended Input/Output System (XIOS) for the single density floppy-based system was developed by Frank MacLachlan of San Diego, CA under contract to Zobex. The XIOS.SPR, when gensysed with MP/M, came up instantly and performed perfectly.

Additional modifications were made to the floppy-based XIOS to include a list driver routine for the Diablo printer. Separate polling modules were implemented to test the status of the platten, carriage, and wheel signals. This polling technique greatly improved the printer's performance

#### **Hardware Considerations**

The MP/M implementation utilized bank-switched memory. The two SD Expandoram II memory cards, each set up for 48K byte memory partitions, performed perfectly. The Bank-0 memory card contained a non-bank switched memory partition located from C000H to FFFFH. This partition contained the MP/M operation system.

Our desire was to have the entire O/S, including the hard disk drivers, contained in this 16K byte partition—rather than use the banked BDOS file manager which would reduce system performance.

The SD Expandoram II memory cards also required that the XIOS be modified to use port FFH as the bank switch port. Outputting a selected bank number to port FFH would cause that bank to be selected. The Expandoram II has a dip switch which allows for the setting of unique bank addresses.

The Zobex Z80 S-100 CPU card was utilized to support the MP/M environment. It has a built-in prom monitor, located at F000H, which contained a debug monitor and disk bootstrap routine. The CPU card, in addition, has the following standard features:

- Zilog CTC—used to generate MP/M interrupt clock.
- Two Zilog darts -4 ASYNC Serial I/O channels.
- Phantom prom monitor.
- · AM9519 interrupt controller.
- Intel 8255 parallel port interface.
- 2 or 4 MHz operation.

The Zobex CPU, after executing the MP/M boot program, would phantom the prom monitor and allow the entire

Ira Gordon, 6 Lenox Rd., Farmingdale, NY 11735. Karl Wacker, 100 Rockaway St., Islip Terrace, NY 11752. Software copyright©1981 by K-Wacker, Inc., Islip Terrace, NY.

#### Winchester Disks, continued...

16Kbyte memory partition (C000H to FFFFH) to be utilized for the MP/M System.

The S-100 interface schematic supplied by IMI (see Figure 1) was found to have three deficiencies. First, the interface would not supply an I/O generated reset signal long enough to properly rest the IMI controller. Second, the IMI design did not use one address line in decoding the I/O address space. Third, separate I/O addresses were used for the four functions of the interface (data to controller, data from controller, status from controller and controller reset).

The first problem was solved by adding a one-shot (74123) and a buffer gate as a pulse stretcher. The second required the addition of another gate to the address decoding logic. The third problem was not serious in this application, and was not implemented.

The IMI 5007 drive has several major differences from other 5-1/4" Winchester drives:

- · It rotates at 4800 rpm instead of 3600.
- It has a formatted capacity of 5.73 Mbytes instead of 5.01 Mbytes.
- It has the data separator, the most important part of the read/write logic, on the drive instead of on the controller.
- It uses plated media instead of conventional oxidecoated media.

The IMI 5000 controller operates the drives with 512 byte sectors, but allows you to operate as if you have 128 or 256 byte sectors (this was used to avoid the buffer space needed to do external blocking/deblocking). It also permits you to access the drives by several different methods-including absolute cylinder, head and sector numbering or, as was done in this application, by way of logical sector number. In addition, the drive does automatic track sparing for defective tracks. If the drive develops a bad track, a command sequence is provided to instruct the controller to spare that track. The controller maintains this information on the first track of the drive, using all the records on the track for maximum redundancy. The controller has a useful set of self-test features that help verify that the controller/drive combination is functionally independent of your interface.

A note of caution is in order; the drive, just like any Winchester unit, is sensitive to shock, because the heads rest on the media when the unit is powered down. For this reason, keep the drive in the shipping foam until you have shock mounted it in your system. The drive should be mounted with the disks in a vertical plane, so that if your system is bumped during transport, the heads will not clatter against the media. (IMI has a shock detector inside the drive, and the warranty is void if this has been tripped due to mishandling of the drive.)

The controller responds to the same command set as the IMI controller for the larger 8" drives, except it can only operate two drives instead of eight. The IMI power supply has sufficient capacity to operate both the controller and one 5-1/4" drive.

#### **Software Considerations**

Due to various external factors, the drive was brought up on an MP/M system, which proved to be a blessing in

disguise, as it allowed one user to use DDT to debug the driver software while the other user did normal system operations to test the drive and software.

The S-100 interface and controller were initially tested with DDT. When they performed properly, the driver software was written and incorporated into the operating system.

The actual software consisted of several sections:

- The parameter tables needed by CP/M and MP/M to define the logical characteristics of the drive.
- · The software driver for the controller.
- The intercept interface to the existing floppy driver.

The parameter tables were generated first and verified by using the STAT command.

The intercept interface was then written to test for the IMI drive number in the select routine. Then instead of returning to the floppy driver, it jumped to the IMI driver routine.

The IMI software driver did several sub-functions:

- Translation of the sector/track information generated by the operating system into a logical sector number for use by the controller.
- Verified the controller was in a known state by doing a null command, and reset the controller if necessary.
- Load the command block into the controller.
- · If doing a write then load the write data.
- · Wait for the controller to do the command.
- Verify completion status of the command and do error retries.
- Read in the data if it was a read command.

The actual data transfer was done using the block input and output instructions of the Z80. This type of transfer was not time critical with the interrupts enabled, and proved to be very useful in a real-time environment.

The parameter tables for standard 8" single density floppies and for the IM! are listed below for reference:

```
.Floppy
                       ;# sectors/track
;block shift factor
;block mask
defw
            26
defb
defb
                        ;extent mask
                       ;disk size - 1
;# directorty entries - 1
            242
53
           0 c 0 h
                       ;alloc 0 ;alloc 1
                        ; check size
defw
                        ;# reserved tracks (for boot, etc)
            192
defw
                       :# pseudo-sectors/pseudo-track
                       ;block shift factor
;block mask
;extent mask
;disk size - 1
defb
            63
            674
defw
            255
                        ;# directory entries - 1
                       ;alloc 0
;alloc 1
;check size
                       ; # reserved tracks
defw
```

The following is the software listing for the IMI hard disk driver:

```
imio: ; the long awaited imi routines 8/8/81; enter with floppy command code in d; note: several of the internal temps are only for dubug; pop hl ; get rid of r.a. (from select) sub a ; zero a ld (imibsy),a ; set imi busy flag ld a,10 ; retry count for errors ld (imitry),a ; store in imitry ld a,d ; get command in a cp wrtcmd ; test if write command for floppy ld a,imiwc ; imi write command jr z,imisav ; skip next inst if write imisav ld (imido),a ; save command in imido
```

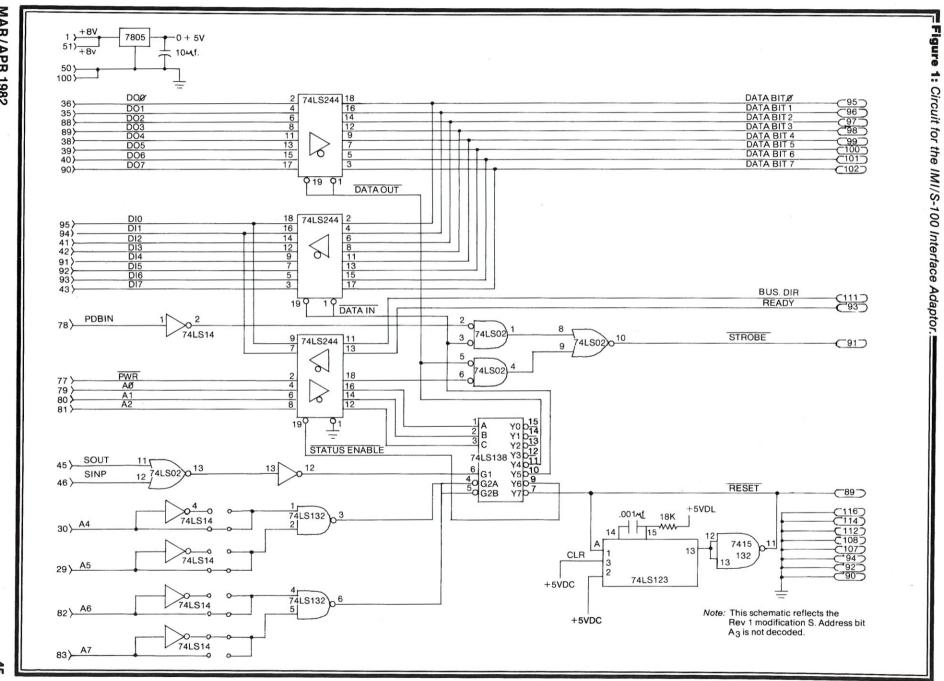

#### Winchester Disks, continued...

```
a.(imista)
                                                          get status
                                                          mask out ready bit
if not ready on entry, error, reset
null command
            call
ld
                           z, imierr
imigan:
                           a, iminc
             call
                           imito
                                                          issue byte to controller
                                                         issue byte to controller zero a issue to controller get polling byte was byte 0 (expected from null command) no, call imierr get command code issue to imi
             sub
             call
                           imifrm
             or
             call
                           nz.imierr
             call
                           imito
                                                         zero a
issue to imi
get track # in a
             sub
             call
ld
                           imito
                           a,(regtrk)
1,a
              ld
                                                          copy to 1
zero h
             14
                           h . 0
             ld
ld
                           e,h
                                                          zero e
                           hl,hl
                                                          multiply by 2
             add
                                                         by 4
by 8
by 16
by 32
by 64
              add
                           hl,hl
                           hl,hl
hl,hl
hl,hl
              add
              add
                           h1.h1
                           de,hl
hl,de
hl,hl
                                                          put it in d, c
back in h,1
by 128
by 196
              add
                           hl.de
                                                          zero d
get sector # in a
put in e
form absoulte sector #
              ld
ld
ld
                            a, (imisec)
                           hl.de
              add
                                                          get low byte of sector # in a issue to imi get high byte of sector # in a issue to imi
             ld
                           a,l
imito
             call
ld
                           a,h
imito
             call
                                                          pickup xfer address
transfer count
get command in a
                           hl,(dmaadr)
b,128
a,(imido)
imiwc
              ld
ld
ld
              ср
                                                       ; no, goto imir
                           nz,imir
              call
                           imirdy
                                                       ; wait for ready from imi
                write data to imi from (dmaadr)
imiw:
                           a,(hl)
40h
                                                          get a byte
this changes data bit 5
              xor
              out
                            (imiout),a
                                                          output to
                                                         output to imi
kick pointer
if not done, loop
wait for ready, read return code
mask out bad error bit
on error, call imierr
else, ok, goto imixit
              inc
                           imiw
imifrm
              and
                           80h
                            nz.imierr
              call
imir:
                                                          get return code from imi
mask out bad error bit
              call
                           imifrm
                           80h
nz,imierr
              and
                                                          if bad error, retry
wait for ready from imi
              call
              call
                           imirdy
                           a,(imiin)
40h
                                                       ; read byte;
; xor with 40h;
; ini formats with 65h xor 40h = 65h;
store it;
; inc pointer;
; loop if not done
              10X
              ld
                           (h1),a
                           imirl
             djnz
                           imirdy
a,(imistat)
                                                          wait for imi ready bit
imixit: call
                                                          read status
test dir bit
if not to imi, error
              and
                           z.imierr
              call
                           (imibsy),a
                                                       ; clear imi busy flag
              1 d
                                                         zero a and exit, we did the i/o!
              ret
imido
             defb
                           0
                                                       ; command we are doing put here
imisec: defb
                                                       ; sector address put here
imito:
                output byte to imi after ready and if dir bit is correct for outputing
                                                         save byte to output
wait for ready
read imi status
mask out dir bit
              id
              call
in
                           imirdy
a,(imistat)
              and
                           z,imierr
                                                          if from imi, goto imierr
restore byte to output
                           a,c
(imiout),a
              out
                                                          output
              ret
                                                       ; and return
             , wait for ready, test dir, if ok, rea; byte and return, else jump to imierr
imifrm:
              call
                           imirdy
                                                          wait for ready
get status
store it
test dir bit
                           a,(imistat)
(imifmc),a
              in
ld
              and
                                                          if to imi, goto imierr
              ret
                                                       : and return
imirdy:
             ; wait for ready bit from imi
              in
                           a,(imistat)
                                                                    ; read status
; mask out ready bit
; test again if not
; else return
              and
                           z, imirdy
              ret
```

```
imibsv defb
                       Offh
                                                           :imi busv flag
                       0
                                                           ; status read im imifrm
imih]
            defw
                       0
                                                             error hl put here
error de put here
imibc
                                                             error bc put here
            defw
imia
            defh
                                                           : error a put here
imierr:
              pop r.a. off stack, dec retry counter and retry at imigan if not errored out
                        (imihl),hl
            14
                        (imide),de
                        (imibc),bc
(imia),a
            ld
                                                             get rid of r.a. issue reset to imi
                        (imirst),a
                                                             get retry counter addr
dec by 1
retry if not errored out
error exit code
claer imi busy flag
            1d
                       hl, imitry
            dec
                        (h1)
                       nz,imigan
                       (imibsy),a
            1d
imitry defb
                                                          ; retry counter for errors
```

Upon completion of the hardware interface and software driver design efforts, we reassembled the XIOS and performed the required genmod and gensys sequences.

The MP/M system was bootstrapped and the following load map appeared on the CRT screen:

```
MP/M 1.1 Loader
             Number of consoles
Breakpoint RST #
             280 CPU
             Top of Memory
                                           = FFFFH
               Memory Segment Table:
SYSTEM
                          FFOOH
CONSOLE
             DAT
                          FDOOH
                                              0200H
USERSYS
             STK
                          FCOOH
                                              0100H
                          F300H
                                              0900H
                          DFOOH
XDOS
             SPR
                          COOOH
                                              1FOOH
         Memseg Usr 0000H C000H Bank 01H
Memseg Usr 0000H C000H Bank 00H
```

The entire MP/M nucleus just fit into the 16Kbyte memory partition on the Bank-0 memory card.

The hard disk was assigned as the "D:" drive select, and responded correctly when selected. We proceeded to do a STAT DSK: operation on the hard disk and observed the following:

```
43200
               128 byte record capacity
5400
               Kilobyte drive capacity
 256
               32 byte directory entries
   0
               Checked directory entries
 512
               Records/extent
          :
 64
          :
               Records/block
               Sector/track
   0
               Reserved tracks
```

The next step in our testing phase required that we write and then read files to and from the hard disk. The PIP program was used to perform this operation. We copied most of the files (assembler, source, DDT, etc.) from the floppy drives. This worked correctly. The final test came when we assembled the XIOS directly on the hard disk itself. All was indeed well. STAT was used to verify that the storage space on the disk decreased or increased correctly when files were created and deleted.

The performance that was observed when we assembled the XIOS on the hard disk as compared to doing it on the floppy was approximately a 5 to 1 speed improvement.

Complete software details and listings for interfacing the IMI hard disk to the Zobex single or double density systems are available on 8" media from the author; 6 Lenox Road, Farmingdale, New York 11735.

# The Best Boards SD Prices Slashed!!!

## Single User System

SBC-200, 64K ExpandoRAM II, Versafloppy II, CP/M 2

*\$995.00* 

4 MHz Z-80A CPU, 64K RAM, serial I/O port, parallel I/O port, double-density disk controller, CP/M 2.2 disk and manuals, system monitor, control and diagnostic software.

-All boards are assembled and tested-

## ExpandoRAM III

64K to 256K expandable RAM board

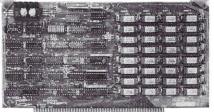

SD Systems has duplicated the famous reliability of their ExpandoRAM I and II boards in the new ExpandoRAM III, a board capable of containing 256K of high speed RAM. Utilizing the new 64K x 1 dymanic RAM chips, you can configure a memory of 64K, 128K, 192K, or 256K, all on one S-100 board. Memory address decoding is done by a programmed bipolar ROM so that the memory map may be dip-switch configured to work with either COSMOS/MPM-type systems or with OASIS-type systems.

Extensive application notes concerning how to operate the ExpandoRAM III with Cromemco, Intersystems, and other popular 4 MHz Z-80 systems are contained in the manual.

| MEM-65064A | $64K A \& T \dots$ | \$495.00 |
|------------|--------------------|----------|
| MEM-65128A | 128K A & T         | \$639.95 |
| MEM-65192A | 192K A & T         | \$769.95 |
| MEM-65256A | 256K A & T         | \$879.95 |

## Versafloppy II

Double density controller with CP/M 2.2

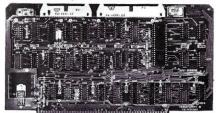

• S-100 bus compatible • IBM 3740 compatible soft sectored format • Controls single and double-sided drives, single or double density, 514" and 8" drives in any combination of four simultaneously

Drive select and side select circuitry
 Analog phase-locked loop data seperator
 Vectored interrupt operation optional
 CP/M 2.2 disk and manual set included
 Control/diagnostic software PROM included

The Versafloppy II is faster, more stable and more tolerant of bit shift and "jitter" than most

tolerant of bit shift and "jitter" than most controllers. CP/M 2.2 and all necessary control and diagnostic software are included.

IOD-1160A A & T with CP/M 2.2 . . \$370.00

#### **SBC-200**

2 or 4 MHz single board computer

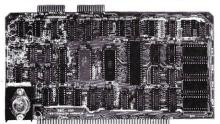

• S-100 bus compatible • Powerful 4MHz Z-80A CPU • Synchronous/asynchronous serial I/O port with RS-232 interface and software programmable baud rates up to 9600 baud • Parallel input and parallel output port • Four channel counter/timer • Four maskable, vectored interrupt inputs and a non-maskable interrupt • 1K of on-board RAM • Up to 32K of on-board ROM • System monitor PROM included

The SBC-200 is an excellent CPU board to base a microcomputer system around. With on-board RAM, ROM, and I/O, the SBC-200 allows you to build a powerful three-board system that has the same features found in most five-board microcomputers. The SBC-200 is compatible with both single-user and multi-user systems.

CPU-30200A A & T with monitor . \$299.95

## ExpandoRAM II

16K to 64K expandable RAM board

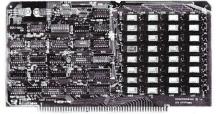

• S-100 bus compatible • Up to 4MHz operation • Expandable from 16K to 64K • Uses 16 x 1 4116 memory chips • Page mode operation allows up to 8 memory boards on the bus • Phantom output disable • Invisible on-board refresh

The ExpandoRAM II is compatible with most S-100 CPUs. When other SD System' series II boards are combined with the ExpandoRAM II, they create a microcomputer system with exceptional capabilities and features.

 MEM-16630A
 16K A & T
 \$325.00

 MEM-32631A
 32K A & T
 \$345.00

 MEM-48632A
 48K A & T
 \$365.00

 MEM-64633A
 64K A & T
 \$385.00

## **COSMOS**

#### Multi-user operating system

• Multi-user disk operating system • Allows up to 8 users to run independent jobs concurrently • Each user has a seperate file directory

COMOS supports all the file structures of CP/M 2.2, and is compatible at the applications program level with CP/M 2.2, so that most programs written to run under CP/M 2.2 or SDOS will also run under COSMOS.

SFC-55009039F COSMOS on 8" disk \$395.00

## Multi-User System

SBC-200, 256K ExpandoRAM III, Versafloppy II, MPC-4 COSMOS Multi-User Operating System, C BASIC II

*\$1995.00* 

Two Z-80A CPUs (4 MHz), 256K RAM, 5 serial I/O ports with independently programmable baud rates and vectored interrupts, parallel input port, parallel output port, 8 counter/timer channels, real time clock, single and double sided/single or double density disk controller for 5½" and 8" drives, up to 36K of on-board ROM, CP/M 2.2 compatible COSMOS interrupt driven multi-user disk operating system, allows up to 8 users to run independent jobs concurrently, C BASIC II, control and diagnostic software in PROM included.

-All boards are assembled and tested-

## MPC-4

Intelligent communications interface

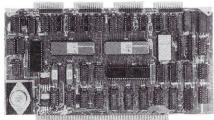

• Four buffered serial I/O ports • On-board Z-80A processor • Four CTC channels • Independently programmable baud rates • Vectored interrupt capability • Up to 4K of on-board PROM • Up to 2K of on-board RAM • On-board firmware

This is not just another four-port serial I/O board! The on-board processor and firmware provide sufficient intelligence to allow the MPC-4 to handle time consuming I/O tasks, rather than loading down your CPU. To increase overall efficiency, each serial channel has an 80 character input buffer and a 128 character output buffer. The on-board firmware can be modified to make the board SDLC or BISYNC compatible. In combination with SD's COSMOS operating system (which is included with the MPC-4), this board makes a perfect building block for a multiuser system.

IOI-1504A A & T with COSMOS .. \$495.00

#### Place Orders Toll Free

Continental U.S.

Inside California

800-421-5500

800-262-1710

For Technical Inquires or Customer Service call: 213-973-7707

## Computer Products

4901 W. Rosecrans, Hawthorne, Ca 90250

TERMS of SALE: Cash, checks, credit cards, or Purchase Orders from qualified firms and institutions. Minimum Order \$15.00. California residents add 6% tax. Minimum shipping & handling charge \$3.00. Pricing & availibility subject to change

# Computer Products

#### **Printers**

#### **BETTER THAN EPSON! - Okidata**

Microline 82A 80/132 column, 120 CPS, 9 x 9 dot matrix, friction feed, pin feed, adjustable tractor feed (removable), handles 4 part forms up to 9.5" wide, rear & bottom feed, paper tear bar, 100% duty cycle/200,000,000 character print head, bi-directional/logic seeking, both serial & parallel interfaces included, front panel switch & program control of 10 different form lengths, uses inexpensive spool type ribbons, double width & condensed characters, true lower case descenders & graphics

PRM-43082 with FREE tractor .... \$539.95

Microline 83A 132/232 column, 120 CPS, handles forms up to 15" wide, plus all the features of the 82A.

PRM-43083 with FREE tractor .... \$749.95

| THE TOOK WITH THEE TRACTOR \$110.00      |
|------------------------------------------|
| PRA-27081A Apple card \$39.95            |
| PRA-27082A Apple cable \$19.95           |
| PRA-27087A TRS-80 cable \$24.95          |
| PRA-43080 Extra ribbons pkg. of 2 \$9.95 |

#### **INEXPENSIVE PRINTERS - Epson**

MX-80 80 column, 80 CPS, bi-directional/logic seeking printing, 9 x 9 dot matrix, adjustable tractor feed, & 64 graphics characters

PRM-27080 List \$645 ...... \$469.95

MX-80FT same as MX-80 with friction feed added.

PRM-27082 List \$745 ...... \$559.95

**MX-100** 132 column, correspondence quality, graphics, up to 15" paper, friction feed & adjustable tractor feed, 9 x 9 dot matrix, 80 CPS.

| dot matrix, 80 C | PS.                              |
|------------------|----------------------------------|
| PRM-27100        | List \$945 \$759.95              |
| PRA-27084        | Serial interface \$69.95         |
| PRA-27088        | Serial intf & 2K buffer \$144.95 |
| PRA-27081        | Apple card \$74.95               |
| PRA-27082        | Apple cable \$22.95              |
| PRA-27086        | IEEE 488 card \$52.95            |
| PRA-27087        | TRS-80 cable \$32.95             |
| PRA-27085        | Graftrax II \$95.00              |
| PRA-27083        | Extra ribbon \$14.95             |

## NEC 7700 & 3500

#### NEC Spinwriter w/Intelligent Controller

Standard serial, Centronics parallel, and current loop interfaces • Selectable baud rates 50 to 19,200

Automatic bidirectional printing
 Logic seeking
 650 character buffer with optional 16K buffer
 55 characters per second print speed
 Comes with vertical forms tractor, ribbon, thimble and cable
 Diablo compatible software
 Available with or without optional front panel

| PRD-55511 | 1K no front panel  | \$2795.00 |
|-----------|--------------------|-----------|
| PRD-55512 | 16K no front panel | \$2895.00 |
| PRD-55515 | 1K w/front panel   | \$2995.00 |
| PRD-55516 | 16K w/front panel  | \$3095.00 |

#### Intersell NEC 3500Q

New from NEC - the 3500 series Spinwriters. Incorporates all the features and reliability of the 5500 and 7700 series Spinwriters into an inexpensive 30 CPS letter quality printer with an optional bi-directional tractor assembly.

| PRD-55351 | 3500Q 1K                | \$1995.00 |
|-----------|-------------------------|-----------|
| PRD-55352 | 3500Q 16K               | \$2095.00 |
| PRA-55100 | Deluxe tractor option . | \$300.00  |

## Accessories for Apple

#### 16K MEMORY UPGRADE

Add 16K of RAM to your TRS-80, Apple, or Exidy in just minutes. We've sold thousands of these 16K RAM upgrades which include the appropriate memory chips (as specified by the manufacturer), all necessary jumper blocks, fool-proof instructions, and our 1 year guarantee. MEX-16100K TRS-80 kit \$25.00 MEX-16101K Apple kit \$25.00 MEX-16102K Exidy kit \$25.00

#### 16K RAM CARD - for Apple II

Expand your Apple to 64K, 1 year warranty

MEX-16500A Save \$70.00 !!! ...... \$129.95

#### Z-80\* CARD for APPLE

Two computers in one, Z-80 & 6502, more than doubles the power & potential of your Apple, includes Z-80\* CPU card, CP/M 2.2, & BASIC-80
CPX-30800A A & T .......\$299.95

#### 8" DISK CONTROLLER

#### 2 MEGABYTES for Apple II

Complete package includes: Two 8" double-density disk drives, Vista double-density 8" disk controller, cabinet, power supply, & cables, DOS 3.2/3.3, CP/M 2.2, & Pascal compatible.

| 1 MegaByte Package (Kit)   | \$1495.00 |
|----------------------------|-----------|
| 1 MegaByte Package (A & T) | \$1695.00 |
| 2 MegaByte Package (Kit)   | \$1795.00 |
| 2 MegaByte Package (A & T) | \$19.95   |

## CPS MULTICARD - Mtn. Computer Three cards in one! Real time clock calendar, serial interface,

#### AIO, ASIO, APIO - S.S.M.

| Parailei & seri | iai interface for your Appie (see Byte pg 11) |
|-----------------|-----------------------------------------------|
| IOI-2050K       | Par & Ser kit \$139.95                        |
| IOI-2050A       | Par & Ser A & T \$169.95                      |
| IOI-2052K       | Serial kit                                    |
| IOI-2052A       | Serial A & T \$99.95                          |
| IOI-2054K       | Parallel kit \$69.95                          |
| IOI-2054A       | Parallel A & T \$89.95                        |

#### A488 - S.S.M.

IEEE 488 controller, uses simple basic commands, includes firmware and cable, 1 year guarantee, (see April Byte pg 11)

#### IOX-7488A A & T ..... \$399.95

#### Modems

#### **CAT MODEMS - Novation**

CAT 300 baud, acoustic, answer/orginate IOM-5200A List \$189.95 ...... \$149.95

#### Apple-CAT - Novation

Software selectable 1200 or 300 baud, direct connect, autoanswer auto-dial, auxiliary 3-wire RS232C serial port for

#### IOM-5232A Save \$50.00!!! . . . . . \$325.00

#### SMARTMODEM - Hayes

## Single Board Computer

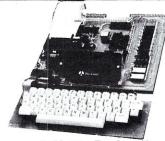

#### AIM-65 - Rockwell

 6502 computer with alphanumeric display, printer, & keyboard, and complete instructional manuals
 \$424.95

 CPK-50165 1K AIM
 \$424.95

 CPK-50465 4K AIM
 \$474.95

 SFK-74600008E 8K BASIC ROM
 \$64.95

 SFK-64600004E 4K assembler ROM
 \$43.95

 PSX-030A Power supply
 \$64.95

 ENX-000002 Enclosure
 \$54.95

#### Z-80 STARTER KIT - SD Systems

 Complete
 Z80
 microcomputer
 with
 RAM,
 ROM,
 I/O,

 keyboard, display, kludge area, manual, & workbook
 CPS-30100K
 KIT
 \$299.95

 CPS-30100A
 A & T
 \$469.95

#### SYM-1 - Synertek Systems

## Video Monitors

#### HI-RES 12" GREEN - Zenith

15 MHz bandwidth, 700 lines/inch, P31 green phosphor, switchable 40 or 80 columns, small, light-weight & portable. VDM-201201 List price \$150.00 .... \$118.95

#### Leedex / Amdek

 Reasonably priced video monitors

 VDM-801210
 Video 100 12" B&W ...
 \$139.95

 VDM-801230
 Video 100.80 12" B& W
 \$179.95

 VDM-801250
 12" Green Phospor ...
 \$169.95

 VDC-801310
 13" Color I ...
 \$379.95

#### 12" COLOR MONITOR - NEC

Hi-res monitor with audio & sculptured case VDC-651212 Color Monitor ...... \$479.95

#### 12" GREEN SCREEN - NEC

20 MHz, P31 phosphor video monitor with audio, exceptionally high resolution - A fantastic monitor at a very reasonable price

VDM-651200 Special Sale Price ..... \$199.95

## Video Terminals

#### AMBER SCREEN - Volker Craig

Detachable keyboard, amber on black display, 7 x 9 dot matrix, 10 program function keys, 14 key numeric pad, 12" non-glare screen, 50 to 19,200 baud, direct cursor control, auxiliary bi-directional serial port

VDT-351200 List \$795.00 ..... \$645.00

#### **VIEWPIONT - ADDS**

#### TELEVIDEO 950

VDT-901250 List \$1195.00 ..... \$995.00

#### **DIALOGUE 80 - Ampex**

VDT-230080 List \$1195.00 ..... \$895.00

# **Computer Products**

## S-100 CPU Boards

#### THE BIG Z\* - Jade

2 or 4 MHz switchable Z-80\* CPU with serial I/O. accomodates 2708, 2716, or 2732 EPROM, baud rates from 75 to 9600

| CPU-30201K | Kit                       | \$139.95 |
|------------|---------------------------|----------|
| CPU-30201A | $A & T \dots \dots \dots$ | \$189.95 |
| CPU-30200B | Bare board                | \$35.00  |

#### 2810 Z-80\* CPU - Cal Comp Sys

2/4 MHz Z-80A\* CPU with RS-232C serial I/O port and onboard MOSS 2.2 monitor PROM, front panel compatible. CPU-30400A A & T ..... \$269.95

#### CB-2 Z-80 CPU - S.S.M.

2 or 4 MHz Z-80 CPU board with provision for up to 8K of ROM or 4K of RAM on board, extended addressing, IEEE S-100, front panel compatible.

| CPU-30300K | Kit                        | \$239.95 |
|------------|----------------------------|----------|
| CPU-30300A | $A \& T \dots \dots \dots$ | \$299.95 |

## S-100 PROM Boards

#### PROM-100 - SD Systems

2708, 2716, 2732 EPROM programmer w/software MEM-99520K Kit ..... \$189.95 MEM-99520A A & T ..... \$249.95

#### PB-1 - S.S.M.

2708, 2716 EPROM board with built-in programmer 

 MEM-99510K
 Kit
 \$154.95

 MEM-99510A
 A & T
 \$219.95

#### **EPROM BOARD - Jade**

16K or 32K uses 2708's or 2716's, 1K boundary 

#### S-100 Video Boards

#### VB-3 - S.S.M.

80 characters x 24 lines expandable to 80 x 48 for a full page of text, upper & lower case, 256 user defined symbols, 160 x 192 graphics matrix, memory mapped, has key board

| IOV-1095K | 4 MHz kit       | \$349.95 |
|-----------|-----------------|----------|
| IOV-1095A | 4 MHz A & T     | \$439.95 |
| IOV-1096K | 80 x 48 upgrade | \$39.95  |

#### VDB-8024 - SD Systems

80 x 24 I/O mapped video board with keyboard I/O, and on-board Z-80A\*

#### IOV-1020A A & T ..... \$459.95

#### VIDEO BOARD - S.S.M.

64 characters x 16 lines, 128 x 48 matrix for graphics, full upper/lower case ASCII character set, numbers, symbols, and greek letters, normal/reverse/blinking video, S-100. IOV-1051K Kit . ..... \$149.95 IOV-1051A A & T ..... \$219.95 IOV-1051B Bare board ..... \$34.95

#### S-100 Motherboards

#### ISO-BUS - Jade

Silent simple and on sale a hetter motherhoard

| Sitent, simple, and on sale - a better motherboard |
|----------------------------------------------------|
| 6 Slot (51/4" x 85/8")                             |
| MBS-061B Bare board \$19.95                        |
| MBS-061K Kit\$39.95                                |
| MBS-061A A & T \$49.95                             |
| 12 Slot (9¾" x 8¾")                                |
| MBS-121B Bare board \$29.95                        |
| MBS-121K Kit \$69.95                               |
| MBS-121A A & T \$89.95                             |
| 18 Slot (14½" x 8¾")                               |
| MBS-181B Bare board \$49.95                        |
| MBS-181K Kit \$99.95                               |
| MBS-181A A & T \$139.95                            |
|                                                    |

## S-100 RAM Boards

#### **MEMORY BANK - Jade**

4 MHz, S-100, bank selectable, expandable from 16K to 64K

| MEM-99730B     | Bare Board \$49.95  |
|----------------|---------------------|
| MEM-99730K     | Kit no RAM \$199.95 |
| MEM-32731K     | 32K Kit \$239.95    |
| MEM-64733K     | 64K Kit \$279.95    |
| Assembled & Te | ested add \$50.00   |

#### 64K RAM - Calif Computer Sys

4 MHz bank port / bank byte selectable, extended addressing, 16K bank selectable, PHANTOM line allows memory overlay, 8080 / Z-80 / front panel compatible. MEM-64565A A & T ..... \$575.00

#### 64K STATIC RAM - Mem Merchant 64K static S-100 RAM card, 4-16K banks, up to 8MHz

MEM-64400A A & T ..... \$789.95

#### 32K STATIC RAM - Jade

| 2 or 4 MHz expandable static RAM board uses 2114L | 's |
|---------------------------------------------------|----|
| MEM-16151K 16K 4 MHz kit \$169.9                  | 95 |
| MEM-32151K 32K 4 MHz kit \$299.9                  | 95 |
| Assembled & tested add \$50.0                     | 00 |

#### 16K STATIC RAM - Mem Merchant

4 MHz 16K static RAM board, IEEE S-100, bank selectable, Phantom capability, addressable in 4K blocks, "disable-able" in 1K segments, extended addressing, low power MEM-16171A A & T ..... \$164.95

#### S-100 Disk Controllers

#### DOUBLE-D - Jade

Double density controller with the inside track, on-board Z-80A\*, printer port, IEEE S-100, can function on an

| interrupt ariven | ouss                       |          |
|------------------|----------------------------|----------|
| IOD-1200K        | Kit                        | \$299.95 |
| IOD-1200A        | $A \& T \dots \dots \dots$ | \$375.00 |
| IOD-1200B        | Bare board                 | \$59.95  |

#### **DOUBLE DENSITY - Cal Comp Sys**

51/4" and 8" disk controller, single or double density, with on-board boot loader ROM, and free CP/M 2.2\* and IOD-1300A A & T ..... \$374.95

#### S-100 I/O Boards

#### S.P.I.C. - Jade

Our new I/O card with 2 SIO's, 4 CTC's, and 1 PIO IOI-1045K 2 CTC's, 1 SIO, 1 PIO .. \$179.95 IOI-1045A A & T ... \$239.95 IOI-1046K 4 CTC's, 2 SIO's, 1 PIO \$219.95 IOI-1046A A & T ..... IOI-1045B Bare board w/ manual ... \$49.95

## I/O-4 - S.S.M.

| 2 serial  | I/O ports plus 2 parallel I/O ports |
|-----------|-------------------------------------|
| IOI-1010K | Kit \$179.95                        |
| IOI-1010A | A & T \$249.95                      |
| IOI-1010B | Bare board \$35.00                  |

## S-100 Mainframes

#### MAINFRAME - Cal Comp Sys

| 12 slot S-100 n | nainfrai | me | with | 20 | amp | power | supply   |
|-----------------|----------|----|------|----|-----|-------|----------|
| ENC-112105      | Kit .    |    |      |    |     |       | \$329.95 |
| ENC-112106      | A & '    | r  |      |    |     |       | \$399.95 |

#### DISK MAINFRAME - N.P.C.

Holds 2 8" drives and a 12 slot S-100 system. Attractive metal cabinet with 12 slot motherboard & card cage, power supply, dual fans, lighted switch, and other professional

#### ENS-112325 with 25 amp p.s. .... \$699.95

#### Disk Drives

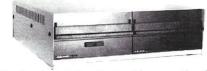

Handsome metal cabinet with proportionally balanced air flow system . Rugged dual drive power supply . Power cable kit . Power switch, line cord, fuse holder, cooling fan • Never-Mar rubber feet • All necessary hardware to mount 2-8" disk drives, power supply, and fan • Does not include signal cable

#### Dual 8" Subassembly Cabinet

| END-000420 | Bare cabinet               | . \$59.95 |
|------------|----------------------------|-----------|
| END-000421 | Cabinet kit                | \$225.00  |
| END-000431 | $A \& T \dots \dots \dots$ | \$359.95  |

#### 8" Disk Drive Subsystems

Single Sided, Double Density

| END-000423 | Kit w/2 FD100-8Ds . | \$924.95  |
|------------|---------------------|-----------|
| END-000424 | A & T w/2 FD100-8Ds | \$1124.95 |
| END-000433 | Kit w/2 SA-801Rs    | \$999.95  |
| END-000434 | A & T w/2 SA-801Rs  | \$1195.00 |

#### 8" Disk Drive Subsystems

Double Sided, Double Density

| END-000426 | Kit w/2 DT-8s            | \$1224.95 |
|------------|--------------------------|-----------|
| END-000427 | $A \& T w/2 DT-8s \dots$ | \$1424.95 |
| END-000436 | Kit w/2 SA-851Rs         | \$1495.00 |
| END-000437 | A & T w/2 SA-851Rs       | \$1695.00 |

## **QUME DT-8**

8" Double-Sided, Double-Density Disk Drive

1 Drive ... \$524.95 each 2 Drives . \$499.95 each \$479.95 each 10 Drives

Jade Part Number MSF-750080

## Shugart 801K

8" Single-Sided, Double-Density Disk Drive

1 Drive ... \$394.95 each 2 Drives . \$389.95 each Jade Part Number MSF-10801R

8" Single-Sided, Double-Density Disk Drive

1 Drive ... \$384.95 each 2 Drives . \$349.95 each \$324.95 each 10 Drives

Jade Part Number MSF-201120

## MPI B-51

51/4" Single-Sided, Double-Density Disk Drive

1 Drive ... \$234.95 each 2 Drives . \$224.95 each \$219.95 each 10 Drives

Jade Part Number MSM-155100

END-000213 Case & power supply . . . . \$74.95

## **Hardware Product Review**

## **Digiac CT-810 Multi-User Support Module**

by Dennis Thovson

What capabilities and features should you look for in an I/O board? The answer to that question depends on your application. For example: How many peripheral devices (printers, terminals, modems, etc.) are required? Which of these devices require serial ports? Parallel ports? Do any of these peripherals require handshake signals such as RTS/CTS? Do you require interrupt capability, or is the program I/O sufficient? Is software control of parameters such as baud rate necessary? Any or all of these features and more can be obtained with I/O boards readily available today—for a price. Which brings us to the Digiac CT-810 Multi-User Support Module, an S-100 board designed expressly for systems running under Digital Research's MP/M operating system. This board provides the essential I/O features required by MP/M, plus some convenience operations that make life a little easier for the user.

First the basics. The board provides four RS-232C serial ports (75-19,200 baud) plus one input and one output parallel port. In addition, the board contains a clock which can be programmed to provide an interrupt every 16.7 milliseconds (or optionally, 33 milliseconds) as required by MP/M for task-switching and time-of-day functions. Also available are provisions for an on-board EPROM (2708 or 2716) and the necessary circuitry to jump-on-reset to the EPROM. Extended address capability is provided through an output port which controls address bits A16-A19. Now let's look at each of these major functions in a little more detail.

This is a hardware-configurable board with no provision for software control of the serial ports. All options are selected by jumpers on the board. Of the many options available, most are preselected on the board as received from the factory—except the baud rate for each serial port which must be selected by the user. (An advantage of hardware optioning such as used on this board is that no software initialization of the UARTS is required on power-up.) The port addresses on the board as delivered occupy a block from 80H through 87H. The block of port addresses can be changed to occupy any eight consecutive ports starting on either an X0 or X8 hex boundary (X = 0-0FH). There are essentially no provisions for any RS-

The Digiac CT-810 provides the essential I/O features required by MP/M, plus some convenience options that make life a little easier for the user.

232C handshake signals for the serial ports. (There are instructions in the manual for adding a handshake signal to one of the serial ports with some simple external circuitry.) By contrast, the input and output parallel ports can be configured to accommodate full handshake with the connected peripheral device. In addition, these ports provide or accept strobe pulses associated with the transmitted or received data respectively.

The clock circuit provides the timed interrupt required by MP/M for task scheduling and time-of-day functions.

This is the only interrupt generated by this board—the I/O ports do not generate interrupts. The interrupt rate can be selected to provide either 60 Hz (16.7 msec.) or 30 Hz (33.3 msec.) interrupt intervals. In either the 8080 mode or the Z80 mode two interrupts can be used with the clock. The board also contains a counter which counts the unacknowledged interrupts. This provides a method for MP/M to keep its time-of-day clock accurate when a high priority interrupt, such as a disk operation, prevents acknowledging the clock interrupt for a few "ticks." The MP/M XIOS clock routine simply reads the counter (which automatically resets it to zero) and corrects the tick count accordingly.

The on-board EPROM, which is not provided, is normally addressed at 0FC00H (optionally 0F400H) for a 2708. The board contains a jump on reset to this location. Main system memory at 0 and that which may overlap the EPROM address space must respond to a Phantom signal from the board for these features to work properly. The EPROM can be made to disappear from the system address space by an output to port 87, and will remain out of the address space until the next system reset. Options are provided to change the EPROM address to 0F000H or 0F800H to accommodate a 2K 2716 (the jump on reset address can also be changed). Or, the EPROM and jump on reset can be permanently disabled if desired.

The CT-810 provides the features required by MP/M which may, in other implementations, require multiple boards (e.g., clock and extended addressing). It is an ideal board for systems which can be set to a given

configuration at installation, and not require the flexibility provided by software control of its I/O functions. This is probably true of the majority of business systems in which MP/M is used.

Physically, the board appears to be well laid out and of good quality. The only minor complaint I have is that all option jumpers require soldering, although it looks like there is enough space available on the board to have provided some other method of optioning, particularly the baud rate selection. I have used the board in a Z80 system running a 4MHz for about one month with no problems. It does everything it is advertised to do without fuss or bother. I did not use the extended address capability of the board, but I have every reason to expect it works as stated. The unacknowledged interrupt counter is a simple but clever way to get around the annoyance of the timeof-day clock running late, as in a typical MP/M system which disables interrupts during disk read and write activity. It worked nicely in my system. The manual furnished with the CT-810 is complete and relatively good. However, it appears to have been written by an engineer for an engineer (which may be appropriate for a hardware products such as this). This is a definitely not a manual for someone unfamiliar with microcomputer hardware.

The CT-810 is available from the Digiac Corporation for \$319 assembled and tested. Digiac also makes a full line of S-100 boards—CPU, memory, disk controllers, etc.—as well as complete systems that are ready to run. They are located at 175 Engineers Road, Hauppauge, NY 11788, telephone: (516)273-8600.

#### IEEE-696 S-100 HARDWARE CP/M\* SOFTWARE WORDSTAR for CP/M. SPELLSTAR (requires WORDSTAR). MAILMERGE (requires WORDSTAR) 32K STATIC RAM IEEE-696 S-100, 8/16 bit data. Extended Addressing 24 bits, Bank Select, 2716 EPROM Mix, Battery backup option, NEC 12" green phosphor monitor... TELEVIDEO 925 ..... COMPLETE S-100 CP/M MICROCOMPUTER Z80 CPU 4Mhz, 64KRAM Floppy dbl den controller 2 parallel, 2 serial interfaces 28" floppy drives, 1.2 MB storage CP/M 2.2 and utilities ..... \$2,899 1 - YEAR GUARANTEE on all boards Outside California CALL TOLL FREE 800-854-6413 In Calif. call 714-497-5777 **COTTON ASSOCIATES** 1278 Glenneyre, suite 505 Laguna Beach, CA. 92651

\* CP/M trademark of Digital Research

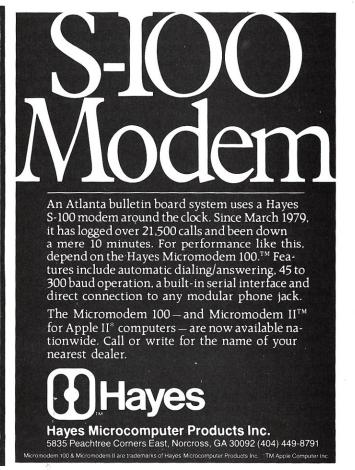

## **Hardware Product Review**

## The CompuTime/QT Clock Boards

by Leo Biese and Emilio Iannuccillo

At last fall's Boston Computer show we picked up what surely seemed a good bargain—a couple of QT "S100-Clock/Calendar+" kits (List \$100 a kit/\$150 A/T). Unfortunately, it turned out that the bargain boards did not quite work as implied by the designation "S-100," since they don't work with an 8080 CPU that meets the IEEE-696 standard! A letter to Don Smith, President of Q.T. Computer Systems, Inc. went unanswered for nearly one and a half months and, when received, indicated that he was unaware of this problem and would be interested in hearing about our fix. By this time the present review was underway and we did not follow-up his letter. While we were waiting for an answer we had noted the external similarity of the CompuTime ComputerWatch (their name is also on the QT board in small print, a point which we missed the first time around) and contacted them for further information. CompuTime president Gail Beaver was most helpful and kindly supplied their current board (marked S-100 880 REV B) for evaluation. CompuTime turned out to be the manufacturer of both boards and was well aware of the incompatibility problem, having revised the whole board some time ago. We will discuss the incompatability in this review, since many of the earlier versions are still around.

#### The Board

This full-function clock board is remarkably simple and requires only a backup battery and few support chips for the OKI MSM5832 monolithic "Microprocessor Real-Time Clock/Calendar" chip. This 18-lead CMOS integrated circuit contains its own oscillator and divider chain, 13 four-bit I/O registers for the seconds, minutes, hours, day-of-the-week, date, and year as well as the required chip-select, read, write, and test circuits and a +/-30 sec. correction feature we use programatically. A "hold" input maintains the time while preventing rollover of the clock during a read. Leap year correction is automatic, and

either 12- or 24-hour time format can be selected. Details of the registers are covered in the documentation and need not be discussed here. The board requires four consecutive I/O ports which can conveniently be selected by a DIP switch over the entire range of 0-255.

This full-function clock board is remarkably simple and requires only a backup battery and few support chips for the OKI MSM5832 monolithic "Microprocessor Real-Time Clock/Calendar" chip.

The very low power dissipation of this chip (90 micro Watts @ 3V) allows safe battery backup for several months with as little as 2.2 volts, in this case supplied by a 3.6 volt G.E. "Data Sentry" miniature Ni-Cad battery with on-chip automatic power-loss switching. The oscillator is driven by an external 32.768 Hz crystal (about the size of a 1/8 watt resister!); and a trimming capacitor is provided to "pull" the oscillator frequency. The frequency stability for the 5832 crystal oscillator is given as  $\pm$ /-2 ppm for an approximate two-fold change in operating temperature or a voltage drop to as low as two volts from the nominal five volts. This is an order of magnitude of only about one second per week, so obviously there are factors that effect the clock stability other than oscillator frequency. Since the chip runs at five volts (from the standard 7805) regulator) and is warmer when on-line; and then drops to 3.6 volts and a cooler environment when on standby, the accuracy of the clock is significantly affected. This is not a real problem with our use, dating print-outs, but it would

have been a considerable enhancement to have the board designed so that the alternate power sources were more closely matched. One of the boards tested lost about ten seconds per day despite repeated "tweaking" of the variable capacitor. The second board lost over an hour when it was removed from the computer for about two months.

A significant design flaw is the use of a horizontal access trimmer capacitor. Since the oscillator must be touched-up daily over a period of a week or more to maintain accuracy, the board has to reside atop an extender board until this is done. A top-mounted capacitor would have been better.

In addition to the basic clock/calendar function of the 5832 chip, the CompuTime/QT boards provide four hardware interrupt times at one hour, one minute, one second, and one millisecond (approximately) which are potentially useful in real-time process control if the board is kept activated.

In addition to the basic clock/calendar function of the 5832 chip, the CompuTime/QT boards provide four hardware interrupt times at one hour, one minute, one second, and one millisecond (approximately) which are potentially useful in real-time process control if the board is kept activated. As long as the computer is turned on, the accuracy is very good; not a single second was lost during a six hour session with the National Bureau of Standards (WWV) time signals coming into the computer room. Accuracy suffers only when the computer is turned off and the board goes into the 3.6 volt stand-by mode.

The board as supplied is clean, solder-masked, silk-screened and quite up to current manufacturing standards. There is plenty of kludge area available for your own special projects. The 35 page manual supplied is, if anything, too simply written and redundant—the register descriptions are presented in the theory of operation, in the programming section, and again in the appendix. The schematic is poorly done, but usable. Potential users would benefit by obtaining the OKI MSM5832 data sheet which is not supplied. Board-level manufacturers should follow the lead of the disc-controller providers and include the data sheets for "uncommon" chips with their documentation, since these can sometime be very difficult to obtain.

Several redundant sample programs in Basic are provided in the manual to set and read the clock, but we prefer our own version given in Listing 1. The program, "SETCLOCK," allows the clock to be synchronized with the national standard when accurate time measurements are needed. The U.S. National Bureau of Standards broadcasts time signals continuously on the 2.5, 5, 10

and 15 MHz shortwave frequencies that are readily received by even the most simple receiver anywhere in the continental U.S. (station WWV) and in the Pacific (station WWVH in Hawaii). In addition, the Canadian government also broadcasts universal time signals over its CHU channels on 3.33, 7.335 and 14.67 Hz. The details of the format for these signals can be found in any one of the many amateur radio or shortwave listener's handbooks. Essentially, the world-wide time standard is kept very accurately and announced by a distinctive tone on the second, and by a voice on the minute. SETCLOCK is selfprompting, and makes use of the +/- 30 second adjust input (pin 15) provided on the clock chip. When pulsed high, this pin zeroes the seconds counter and, if over 30 seconds are on the clock, also adds one minute. First you must set the Year, Month, Day/Date, and Hours according to a menu selection, you are then advised to set the clock ahead at least one minute. Unlike the programs supplied with the board, the time is always visible on the screen (by using the direct cursor addressing of the ADM3a and similar terminals) while entries are being made. At this point you simply wait for the minute mark and hit the return key. We use a compiled version of this program. The delay (Line 1490) can be adjusted so that Line 950 rings the terminal bell synchronously with the time signals.

The main use we have for this board is to print the date on program listings and runs, thereby getting rid of some of the confusion we have been living with over the years (since we never can remember when anything was printed). While the Basic programs provided are adequate, we

#### S-100 USERS

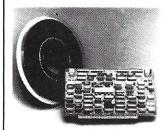

#### INTERFACE 9-TRACK TAPE DRIVES

With the DTI — DMA Tape-Unit Interface

- Transfers data via DMA up to 200K bytes per second
- Allows full control over all tape-drive functions

#### SPEED NUMBER-CRUNCHING SOFTWARE 5-10 X's AND MORE

With the FMP – Fast Math Processor

- Kit or assembled
- 32-bit floating point operations for arith., trig., exponential, etc. functions
- · Or 64-bit floating point operations for arithmetic functions

Both the DTI and FMP meet the IEEE S-100 standard. Software is available.

For further information contact:

A MEMBER OF THE SPC GROUP

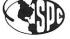

## SPC TECHNOLOGIES, INC.

P.O. Box 248, Arlington, VA 22210 (703) 841-3632

**MAR/APR 1982** 

#### CompuTime/QT Clock Boards, continued...

also wanted this facility for assembly language listings and developed the program PTIME as a CP/M transient command given in Listing 2. Constant paranoia about whether or not the clock was correct led to a nearly identical program, directed to the console, which we incorporated into our CPM as an auto-load program (See cf. James J. Franz, "Turn-key CP/M Systems," *Creative Computing*, December 1979). With this modification, the time and the date is printed right below the CP/M sign-on message each time the system is brought up, and whenever a warm start is done. This allows, for example, correcting the clock if we have been on vacation and would have forgotten to reset it before printing.

#### **Problems**

The inability of this "S-100" board to work with many 8080 CPUs reminds us again that if the manufacturer doesn't say the board conforms to the IEEE-696 standard, it almost certainly doesn't and the potential user should proceed with caution.

Refer to this quote from the standard:

"2.2.3 Status Bus. The status bus consists of eight lines which identify the nature of the bus cycle in progress, and qualify the nature of the address on the address bus."

One of the the status signals is sOUT. This signal, according to the standard, indicates the type of I/O in progress. Nowhere in the standard does sOUT 'time' the type of I/O.

Another excerpt from the standard:

"2.7.5.2 The Write Strobe. The generalized write strobe, pWR\*, is used to write data from the data bus into the addressed bus slave..... Data out on the data bus must be guaranteed valid for a specified period both before and after the activation of the write strobe. Hence, either the leading or the trailing edge of the write strobe may be used to strobe data into the addressed slave."

Herein lies the problem with the QT board (and the earlier CompuTime version). The design completely ignored the IEEE standard relating to the pWR\* strobe, and does not even have that signal coming into the board. Instead, it uses the sOUT signal not only to indicate an OUT operation to the board, but also (and improperly) to time the data onto the board. Consequently an 8080, such as the Imsai which produces valid IEEE signals, cannot strobe the power data into the clock board. The 8080 needs both pWR\* and sOUT to operate properly. The sOUT signal is latched by the 8212 (on the CPU board) from long before until long after the data is valid, but the pWR\* signal is needed to indicate the period when the data is valid.

These timing problems should be obvious from the diagrams supplied by the IEEE standard and the CPU manufacturers. (We will not reproduce them here.) The pWR\* signal is active for a much shorter time than sOUT. The clock board latches trigger on the release of sOUT; by this time pWR\* has already gone away and the data is no longer stable. (For the non-hardware types, this means

that you set the clock correctly, and the next day, it reads something ridiculous like: "December 66, 1999 18:48:91 PM"—because the data wasn't caught, or latched, at the proper time in the CPU cycle.)

So why does it work with the Z80? It just so happens that the sOUT signal from the Z80 occurs at just about the same time as the pWR\* signal. The Z80 has both signals and they look about the same. The Z80, however, does not latch the sOUT signal—in fact, the Z80 does not need to latch any signals, reminding us that while it may run 8080 code, the Z80 is an entirely different chip!

Note: This problem does not apply to the "Revision B" board supplied by CompuTime. They have added an extra chip (U12) to pick up pWR\* in a manner very similar to our Mod-2 below; the difference being that they AND pWR\* with sOUT one step later. In addition they have provided pads for connection to the bus interrupt lines.

#### **Modifications**

There are several ways to modify the board to make it IEEE compatible. (Note: while this article was in progress a board fix, without comment, was published by Zoso in *Lifelines* Vol.1, No.10. It is rather cryptic to say the least.)

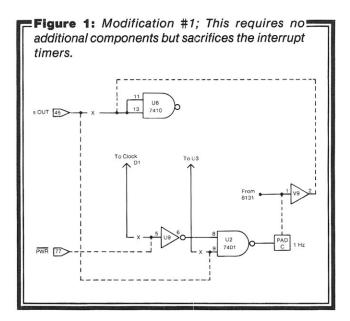

MOD #1 (Figure 1): We had no need of the interrupt features, so the fix was quite easy, mainly because we then had 1/2 of U3 (7421) available as well as all of U2 (7401) and a section of U9 (7404).

- 1. Cut the trace from Bus #45 (sOUT) to U6 (11,13).
- 2. Cut the trace leading to U9 (5) at the chip.
- 3. Cut the traces to U2 (9) on both the top and bottom of the board next to the chip.
- 4. Run a wire from Bus #77 (pWR\*) to U9 (5).
- 5. Connect Bus #45 (sOUT) to U2 (9).
- 6. Connect pad C to U9 (1).
- 7. Connect U9 (2) to U6 (11,13).

54 MICROSYSTEMS

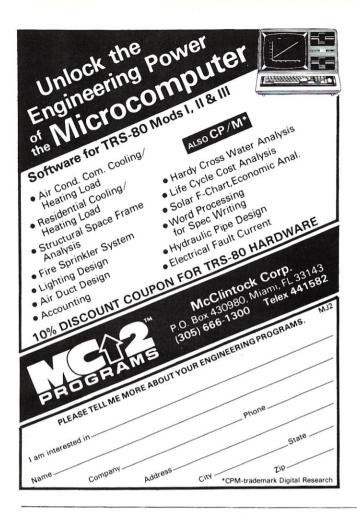

## **BDOS ERROR** ON B:BAD SECTOR

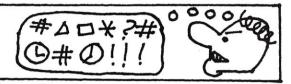

Before disk errors ruin your work again order BADLIM

- BADLIM assures the reliability of your CP/M
- You can use your disks 10 times longer without losing your data AND your time.
- BADLIM checks thoroughly your disk marking all the blocks which have defective sectors. The operating system will know that those sectors should be skipped.
- BADLIM is the only program that gives protection for soft and hard errors.
- The first time BADLIM will list which files in your disk are on bad sectors, so you can take action to correct it.
- But thereafter the bad areas in your disk will be automatically by-passed.
- For CP/M 1.4 single density and for CP/M 2.xx of any format and density. It is a must for Winchester as the media cannot be replaced.

BADLIM cost only \$73. Whatever the reason you have to use a computer you need BADLIM. Contact your dealer or call us today:

BLAT R&D Corp., 8016 188th. St SW, Edmonds WA 98020. Phone: [206] 771-1408 BADLIM DEALER INQUIRIES INVITED.

## S-100 INNOVATORS:

#### **REMOTE CONTROLLER**—Innovative Features:

- \*Complete 256 address control-not just 16
- \*No ultrasonic link-prevents erractic operation
- \*120,208,240 and 277VAC control—for single & 3 phase operation
- \*Hardware driven—requires minimal software
- \*Complete line of industrial switches available—to 5.5KW

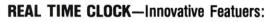

- \*First to use LSI OKI clock chip
- \*Crystal controlled for .002% accuracy
- \*4 software selectable clock generated interrupts
- \*Full clock and calendar data
- \*Lithium battery backup good for 6000 hours!

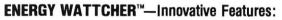

- \*First microcomputer based energy monitor
- \*Clip on probes for easy installation
- \*Monitors Real Power, not volt-amps
- \*Peak Power and continuous power readings
- \*Single and 3 phase operation

See your local computer dealer or contact SciTronics directly for more information. Watch for future innovative products from SciTronics Inc., 523 So. Clewell St., P.O. Box 5344, Bethlehem, PA 18015 (215) 868-7220

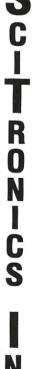

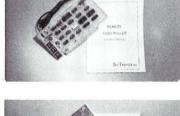

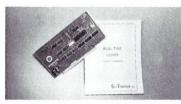

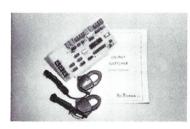

#### CompuTime/QT Clock Boards, continued...

MOD #2 (Figure 2): If you desire to keep all functions of the board intact you will have to add a gate. We used a 72LS02 and called it U12.

- 1. Tie U12 (14) to +5 volts and (8) to ground.
- 2. Cut the trace from U6 (2) to U6 (3) on the solder side of the board.
- 3. Cut the trace from U6 (10) to U6 (4). This trace is on the component side under the socket. It must be done before assembly or the socket will have to be removed.
  - 4. Tie U12 (2) to Bus #77 (pWR\*).
  - 5. Tie U12 (3) to U1 (9).
  - 6. Tie U12 (1) to U6 (10 and 2).

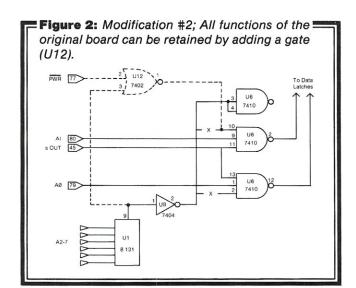

#### Summary

To reemphasize, the modifications pertain to the QT and earlier CompuTime boards only; the current CompuTime revision B works perfectly as is. Despite the problems we encountered, we consider each of the boards to be a bargain and a valuable addition to the system. After approximately six months of use, it is hard to think of using a computer without them. The assembled and tested boards are the same price but you can save \$25 by getting the QT kit and making the changes suggested here.

For real-time process control the boards are highly accurate and it seeems hard to justify some of the other clock boards currently on the market for several hundred dollars. Indeed, Gail Beaver at CompuTime tells us that this is a major use of their board; for everything from timing rides at amusement parks to controlling grain elevators in Australia!

As a simple time/data board, it is a 'must' for every S-100 bus computer. Any sort of billing or reporting use of the microcomputer, such as a professional practice, requires the addition of at least a date—and many types of reports also require a time entry as well. This facility has long been standard on virtually all mini- and mainframe computers and is now available for the micro user at a reasonable cost.

For more information contact:

Compu/Time, P.O. Box 5343, Huntington Beach, CA 92646; (714)536-5000.

QT Computer Systems, Inc., 15620 Inglewood Ave., Lawndale, CA 90260; (800)421-5150.

OKI Semiconductor, 1333 Lawrence Expressway, Suite 104, Santa Clara, CA 95051.

# | Companies | Companies | Companies | Companies | Companies | Companies | Companies | Companies | Companies | Companies | Companies | Companies | Companies | Companies | Companies | Companies | Companies | Companies | Companies | Companies | Companies | Companies | Companies | Companies | Companies | Companies | Companies | Companies | Companies | Companies | Companies | Companies | Companies | Companies | Companies | Companies | Companies | Companies | Companies | Companies | Companies | Companies | Companies | Companies | Companies | Companies | Companies | Companies | Companies | Companies | Companies | Companies | Companies | Companies | Companies | Companies | Companies | Companies | Companies | Companies | Companies | Companies | Companies | Companies | Companies | Companies | Companies | Companies | Companies | Companies | Companies | Companies | Companies | Companies | Companies | Companies | Companies | Companies | Companies | Companies | Companies | Companies | Companies | Companies | Companies | Companies | Companies | Companies | Companies | Companies | Companies | Companies | Companies | Companies | Companies | Companies | Companies | Companies | Companies | Companies | Companies | Companies | Companies | Companies | Companies | Companies | Companies | Companies | Companies | Companies | Companies | Companies | Companies | Companies | Companies | Companies | Companies | Companies | Companies | Companies | Companies | Companies | Companies | Companies | Companies | Companies | Companies | Companies | Companies | Companies | Companies | Companies | Companies | Companies | Companies | Companies | Companies | Companies | Companies | Companies | Companies | Companies | Companies | Companies | Companies | Companies | Companies | Companies | Companies | Companies | Companies | Companies | Companies | Companies | Companies | Companies | Companies | Companies | Companies | Companies | Companies | Companies | Companies | Companies | Companies | Companies | Companies | Companies | Companies | Companies | Comp

```
'SETCLOCK: Program to set the parameters of the Computime/QT 'Clock/Calendar boards
      'Programed in Microsoft 5.2 BASIC by E.D.I and L.P.B. based on the manuals supplied (November 1980)
       ' 2/01/81 Revised for better screen presentation and a more rapid
160
                      keyboard scan approximating realtime seconds. (LPB)
      ' 2/14/81 Input for 'seconds' correction eliminated since BASIC
is not fast enough to keep up. The PROMPT$(X) now
begins at 3 (LPB)
         6/06/81 Universal time 'SYNC' revised with added prompting (LPB)
240 '===== SET PARAMETERS AND STORE TEXT FOR OUTPUT ========
250 CLEAR.SCREEN$=CHR$(26)
260 RING.BELL$=CHR$(7)
270 ADDR=130
280 DAT =129
                                                              'Clear ADM3a screen code
'Ring ADM3a terminal bell
'Clock input port
'Clock output port
'System (MITS 2SIO) port
290 KEYBOARD=17
300 DIM DAYS(6), MONTHS(12), PROMPTS(13), T(13), T$(13), U$(13)
310 FOR I=0 TO 6: READ DAY$(I): NEXT
320 FOR I=1 TO 12: READ MONTH$(I): NEXT
330 FOR I=2 TO 12: READ PROMPT$(I): NEXT
340 DATA SUNDAY, MONDAY, TUESDAY, WEDNESDAY, THURSDAY, FRIDAY, SATURDAY
350 DATA JANUARY, FEBRUARY, MARCH, APRIL, MAY, JUNE, JULY, AUGUST 360 DATA SEPTEMBER, OCTOBER, NOVEMBER, DECEMBER
370 DATA MINUTE UNITS,MINUTE TENS,HOUR UNITS,HOUR TENS 380 DATA DAY OP THE WEEK (Sunday=0 Monday=1 Sat=6) 390 DATA DAY UNITS,DAY TENS,MONTH UNITS,MONTH TENS 400 DATA YEAR UNITS,YEAR TENS
      reset the system clock enter the function #
470 PRINT TAB(12);
480 PRINT TAB(12);
490 PRINT TAB(12);
                                                                                                  1"
500 PRINT | #1 for MINUTES
510 PRINT TAB(12);
520 PRINT | #2 for HOURS
                                                #3 for DAYS
                                                                             #5 for YEARS
                                                                                 to SYNC
                                                #4 for MONTHS
520 PRINT"| #2 fo
530 PRINT TAB(12);
540 PRINT"|
                                                                                                   | "
550 PRINT TAB(12);
560 PRINT"|
570 PRINT TAB(12);
                                                                                                   "
                                  #7 to END and return to CP/M
 580 PRINT"|
590 PRINT TAB(12);
600 PRINT"
                        NOT use CTR/C to end as it may stop the clock
610 PRINT TAB(12);
620 PRINT" -----
 640 PRINT TAB(12); STRING$(54,"=")
650 '====== READ THE CLOCK REGISTERS =============
      'The clock registers can be read directly, unfortunatly we need to change them to ASCII text for the printout. Converting puts 'in an obligatory leading blank (the implied sign) which must be 'stripped off.
      Variables used:
            T(x) = a matrix holding the numeric contents of the registers US(x) = temporary matrix holding the string values of T(x) TS(x) = ASCII string values of the registers for printout
 770 'See the product literature for register assignments
780 OUT DAT, 16
                                                                           'Set Register counter
'For all registers
' point to register
' read i'
 790 I=0
800 FOR D=32 TO 44
             OUT ADDR, D
810
 820
             T(I)=INP(ADDR)
I=I+1
                                                                                 read it
                                                                                bump the counter
 830
850 OUT DAT, 0
                                                                            'Now
860 '--- Each pass thru the read routine checks for a leap year flag and the 12/24 hour format request
                                                                            'Adjust for FEB 29
870 IF T(8)>3 THEN T(8)=T(8)-4
```

```
CLEARSCREEN
                                                                                                                                                                                EOU
                                                                                                                                                  HOME
                                                                                                                                                                                EOU
                                                                                                                                                                                              30
                                                                                                                                                                                                             : ADM 3
                                                                                                                                                  CLOCKADDRESS
                                                                                                                                                                               FOU
                                                                                                                                                                                              8 2 H
                                                                                                                                                                                                            ;Port for clock address
;Port for clock data
910 '--- Change numeric register data to string and strip off the obligatory leading blank
                                                                                                                                                  ; The following equates represent ; appropriate address to the clock chip. ; Invoked by outputting to port CLOCKADDRESS above.
920 FOR I=0 TO 12:U$(I)=STR$(T(I)):T$(I)=RIGHT$(U$(I),1):NEXT
930 '====== PRINT THE CLOCK DATA ===============
                                                                                                                                                  YEARTENS
                                                                                                                                                   YEARUNIT
                                                                                                                                                                                              11
940 PRINT CHR$(27)+CHR$(61)+CHR$(43)+CHR$(53)
950 PRINT RING.BELL$
                                                                                                                                                  MONTHTENS
                                                                                                                                                  MONTHUNIT
DAYTENS
DAYUNIT
950 PRINT TAB(14)"today is ";DAY$(T(6));" ";
970 PRINT TAB(14)"today is ";DAY$(T(6));" ";
980 X=T(10)*10+10+19):PRINT MONTHS(X);" ";
990 PRINT T$(8);T$(7);",19";T$(12);T$(11);" ";
1000 PRINT T$(5);T$(4);":";T$(3);T$(2);":";T$(1);T$(0);P$
                                                                                                                                                                                EQU
                                                                                                                                                  WEEKDAY
                                                                                                                                                                                EQU
                                                                                                                                                                                              5 4
                                                                                                                                                  HOURTENS
                                                                                                                                                                                EOU
                                                                                                                                                                               EQU
EQU
                                                                                                                                                  HOURUNTT
         PRINT TAB(12); STRING$(54,"=")
                                                                                                                                                  MINUTEUNIT
                                                                                                                                                                                EOU
1030 PRINT
                                                                                                                                                  SECONDTENS
                                                                                                                                                                                EOU
                                                                                                                                                  SECONDUNIT
                                                                                                                                                                                EOU
1040 '----- CHANGE THE CLOCK REGISTERS -----
                                                                                                                                                                             ADD 32 to RAISE CLOCK READ LINE.
ADD 16 to RAISE CLOCK WRITE LINE
                                                                                                                                                  ;To the above:
1050 '--- Check keyboard for input
1060 X = INP(KEYBOARD)
1070 X = X AND 127 - 48
1080 IF X <> 6 THEN 1100
                                                                                                                                                  ;The CLOCKDATA port is used to read and write time, ;however, 16 must be added to Data port to stop clock ;from advancing while each register is being accessed.
1090 PRINT TAB(12) "SYNC: Hit return just BEFORE zero tone ";:GOTO 1480
1100 PRINT TAB(12) "Enter function # 1110 ON X GOTO 1140,1150,1190,1230,1240,1480,1520
1120 GOTO 780
                                                                        'Reprint clock till keypressed
                                                                                                                                                    The operation of this program is simply to:

a) Stop the clock from advancing
b) Read clock data into memory
c) Restart the clock
d) Convert clock data into ascii
e) Fill a print-buffer with the ascii data, and
f) Print out the buffer contents.
g) Exit back to CPM
1130 '--- Response to keboard entry:

X = the register to change

Y = the desired contents
1140 X=3: PRINT:PRINT TAB(7);:GOTO 1260
                                                                                                       'Get minutes
1150 PRINT

1160 X=5: INPUT " AM or PM";PM$

1170 IF PM$="PM" THEN PM=-1 ELSE PM=0

1180 GOTO 1260
                                                                                                       'Afternoon?
                                                                                                       ' Flag it
'Get hours
1190 PRINT: PRINT
                                                                                                                                                ; INITALIZE. Program begin here. Save old CPM stack for ; re-entry to system at conclusion of the program \,
' Flag it
                                                                                                                                                                                                           ;beginning of CPM TPA area
;clear HL
;load with CPM stack pointer
;and save it.
;set up our own stack
                                                                                                                                                                             100H
                                                                                                                                                               ORG
                                                                                                                                                                LXI
1230 X=10: GOTO 1260
                                                                                                       'Get month
                                                                                                                                                                              RETURNSTACK
SP,STACK
1240 X=12: GOTO 1260
                                                                                                       'Get year
                                                                                                                                                 ; RAISE CLOCK HOLD LINE to stop the clock from advancing
1250 '---- Data input for the clock registers
                                                                                                                                                               MVI
                                                                                                                                                                              A, HOLD
CLOCKDATA
                                                                                                                                                                                                           ;get code
;and send it
1260 PRINT: PRINT TAB(8); PROMPT$(X);
                                                                                                                                                               OUT
1270 INPUT Y
1286 IF X = 5 AND PM THEN Y = Y + 4
1290 IF X = 8 AND LEAP THEN Y = Y + 4
1300 GOSUB 1400
                                                                                                                                                 ; READ CLOCK DATA. Set up a loop to latch the clock ; addresss, read the data and save it. Repeat until ; the 13 clock registers are read.
1310 '--- Return and get the next register. We load them backwards ie. tens and then units
                                                                                                                                                                                                           ;Set B for 0, the first
; clock register + 32 (for read)
;number of registers
;Area to store raw data
;Start of the read loop
;Output & latch register wanted
;Need 6 microsec delay at 2mh for
; clock chip to catch up
*Bead the register
                                                                                                                                                               MVT
                                                                                                                                                                              B. 32
                                                                                                                                                                MVI
1320 X=X-1
1330 PRINT TAB(8); PROMPT$(X);
1340 INPUT Y
1350 GOSUB 1400
                                                                                                                                                                              H, TIMETABLE
A, B
CLOCKADDRESS
                                                                                                                                                                LXI
MOV
OUT
                                                                                     'Send it
                                                                                                                                                                PUSH
                                                                                                                                                                               PSW
PSW
1360 IF X = 7 THEN GOTO 1320
1370 OUT DAT,0
                                                                                                                                                                POP
                                                                         'User wants to synch the clock
                                                                                                                                                                                                           ; clock chip to catch up; Read the register; Store it; Bump storage location; Bump to next register address; One less to go!; Get the next one
                                                                                                                                                                               CLOCKDATA
                                                                                                                                                                IN
                                                                                                                                                                MOV
                                                                                                                                                                              M,A
H
1380 GOTO 420
                                                                                                                                                                TNX
1390 '---- The actual clock register is changed here
1400 OUT ADDR,X
1410 OUT DAT,Y + 16
1420 OUT ADDR,X + 16
1430 OUT ADDR,X
1440 RETURN
                                                                        'Point to the register
'Send it the new data
                                                                                                                                                                XRA
                                                                                                                                                                              A
CLOCKDATA
                                                                                                                                                                                                            ; Done.
                                                                                                                                                                                                           ;Restart clock
                                                                                                                                                  ; CONVERT raw data just read into asci and stuff it; into a print buffer for later output to devices
                                                                                                                                                    into a print
1450 '====== ROUTINE TO SYNC THE CLOCK WITH WWV OR CHU =======
                                                                                                                                                                              H, TIMETABLE
                                                                                                                                                               LXI
                                                                                                                                                                                                            ;Start of raw data
1460 ' On the west coast: WWV or WWVH on 5.0, 10.0, or 15.0 MHz 1470 ' On the east coast: CHU (Canada) on 3.33, 7.335 or 14.67 MHz
                                                                                                                                                                MOV
                                                                                                                                                                               A,M
3ØH
                                                                                                                                                                                                            ;Pick up seconds
;Convert to ascii
                                                                                                                                                                ORI
                                                                                                                                                                                                            ;convert to ascii
;Store at proper point in
; print buffer
;Pick up tens digit of seconds
;Convert to ascii
;Store in print buffer
                                                                                                                                                                STA
                                                                                                                                                                               SI
                                                                         'Raise the +/- 30 sec.
'We need a delay here
'Restart the clock
'and read the clock again
                                                                                                                                                                TNX
1480 OUT DAT,32
1490 FOR A=1 TO 20: NEXT A
1500 OUT DAT,0
1510 GOTO 780
                                                                                                                                                                              A,M
30H
S10
                                                                                                                                                                MOV
                                                                                                                                                                INX
MOV
ORI
STA
                                                                                                                                                                              H
A,M
30H
M1
                                                                                                                                                                                                            ;Advance to minute units
                                                                                                                                                                                                            ;Get it
;Convert it
;Store it
;minute tens
1520 PRINT CHR$(26):OUT DAT,0:END
                                                                                         * H
*** H
*** H
*** H
*** H
*** H
                                                                             8868
88
88
88
88
88
                                                                                                                                                                INX
                                                                                                         NANASAS
Ba
Ba
Ba
                                        ****
                                                                                                                                                                               A,M
3ØH
                                                                                                                                                                MOV
ORI
                                                                                                                                                                                                            ; Repeat
                                        8 B
                                                            古古
古古
古古
古古
古古
                                                                                                                                                                                                            ;for
                                                                                                                                                                                                            ;minute tens digit
;oh,hum
                                                                                                                                                                STA
                                                                                                                                                                               MIØ
                                        *****
                                                                                                                                                                INX
MOV
ORI
STA
INX
                                                                                                                                                                               H
A,M
30H
H1
                                                                                                          nn
nn
                                                                                                                                                                                                            ;ah, hour tens, a little
                                                                                                                                                                                                           ;ah, hour tens, a little
;more interesting because it
;contains am/pm or 24 hr flag
;First set to ascii and
;Check to see if it is a Ø
;Go forward if not a Ø, else
;wipeout Ø for sake of print looks
;Store it
;Get hour tens data again
;check if 24 hr time
;Go forward if not 24 hr,
;else if it is 24 hr format
;then wipe out AM in the print
                                                                                                                                                                MOV
                                                                                                                                                                              A.M
 [LOG: JULY 13,1981 11:34:07 PM]
                                                                                                                                                                ANI
                                                                                                                                                                               30H
          PTIME: Prints time and calendar on the CP/M console (ADM3a) and lister (Diablo 1640) using the Computime/QT clock board
                                                                                                                                                                              A
H2
A,M
                                                                                                                                                 OVER6:
          By Emilio D. Iannuccillo, 825 Hope St, Bristol, R.I.02809
                                                                                                                                                                ANI
                                                                                                                                                                               NOT24HR
                January 1981
                                                                                                                                                                XRA
                                                                                                                                                                               A
AMSPM
       ; Restructured by L.P. Biese, Hill, N.H. 03243 May 24, 1981
```

## CompuTime/QT Clock Boards, continued...

|                                                                                    | STA                                                                             | AM\$PM+1                                                                        | ; buffer. It's meaningless.                                                                                                    | ; Put                                | Diablo i                                                                           | n 1/120 spac                                                                         | cing mo                                | ode by sendi                                | ng 'ES                                 | C 31 2                                                      |                 |
|------------------------------------------------------------------------------------|---------------------------------------------------------------------------------|---------------------------------------------------------------------------------|----------------------------------------------------------------------------------------------------|--------------------------------------|------------------------------------------------------------------------------------|--------------------------------------------------------------------------------------|----------------------------------------|---------------------------------------------|----------------------------------------|-------------------------------------------------------------|-----------------|
| NOT24HR                                                                            | JMP  MOV ANI JZ MVI STA                                                         | A,M 4 DAYSROUTINE A,'p' AMSPM                                                   | ;If 12 hr format, then ;test if AM or PM ;0=AM so leave as is ;else change 'A' in AM ;to P                                                                              |                                      | MVI<br>CALL<br>MVI<br>CALL<br>MVI<br>CALL                                          | E,27<br>LISTER<br>E,31<br>LISTER<br>E,2<br>LISTER                                    |                                        |                                             |                                        |                                                             |                 |
| MOV A,M ;c RLC ;A RLC ;A RLC ;t LXI D,DAYTABLE ;P ADD E ;A MOV E,A ;t JNC OVER2 ;C |                                                                                 |                                                                                 | ;Pick up<br>;clock data for day                                                                                                    |                                      | POP<br>PUSH<br>CALL                                                                | D<br>D<br>LISTER                                                                     |                                        | ;get print<br>;save chr a                   |                                        | ter                                                         |                 |
|                                                                                    |                                                                                 | E<br>E, A                                                                       | ;Adjust it to make a ;table pointer ;Point to ascii day table ;Adjust pointer ;to point to proper day ;Check to see if table ;crossed a page boundry                    | ; Kest                               | MVI<br>CALL<br>MVI<br>CALL                                                         | E,27<br>LISTER<br>E,'S'<br>LISTER                                                    |                                        | ;Sequence i<br>;ESC 83                      | s                                      |                                                             |                 |
| OVER2:                                                                             | LXI<br>LDAX<br>STAX<br>INX<br>INX<br>LDAX<br>STAX<br>INX<br>INX<br>LDAX<br>STAX | B, DAY D B D B D B D B D B D B D B D B D B D                                    | ;Point to print buffer<br>;and move<br>;the day<br>;pointed to<br>;into the<br>;proper position<br>;in the<br>;print buffer                                             | ;                                    | POP<br>CALL<br>POP<br>INX<br>JMP                                                   | D LISTER D D NEXTLETTER                                                              |                                        | ;Get print ;Print it; and go on; to next ch | charac                                 | ter                                                         |                 |
|                                                                                    | INX<br>INX<br>LDAX<br>STAX<br>INX<br>MOV                                        | D<br>B<br>D<br>B<br>H<br>A,M                                                    | ;Next point to and ;get day units                                                                                                    | ;to ou<br>;device                    | itput byt                                                                          | routine that<br>e in E regis<br>C,5                                                  | t makes<br>ster to                     | a CPM call<br>the listin                    | g                                      |                                                             |                 |
|                                                                                    | ORI<br>STA<br>INX<br>MOV<br>ANI<br>ORI<br>CPU<br>JNZ                            | 30H<br>D1<br>H<br>A,M<br>3<br>30H<br>OVER5                                      | Here's ascii again And of course storage Day tens is next Get it Only lower bits for day Change to ascii Check if 0 because we don't want a 0 to print                  | LISTER                               | RET  RDONE:  MVI  CALL  MVI  CALL                                                  | E, ØDH<br>LISTER<br>E, ØAH<br>LISTER                                                 |                                        | ;Now print                                  | a CRLF                                 | i.                                                          |                 |
| OVER5:                                                                             | XRA<br>STA<br>INX<br>LXI<br>MOV<br>RLC<br>RLC                                   | A<br>D10<br>H<br>D,MONTHTABLE<br>A,M                                            | ;wipe out the 0, if any ;store it ;Point to month units ;Again we have ;a table for ascil month ;Multiply data ;by 16                                                   | BACK 20                              | CPM:<br>LHLD<br>SPHL<br>RET                                                        | RETURNSTA                                                                            | CK                                     | ;Get CPM st<br>;Put it whe<br>;and BACK T   | re it                                  | belong                                                      | S               |
|                                                                                    | RLC<br>RLC<br>ADD<br>MOV<br>JNC<br>INR                                          | E<br>E, A<br>OVER4<br>D                                                         | Each month in monthtable ;takes up 16 bytes ;This is more than really ;needed. But 16* makes for ;ease in adjusting the ;pointer                                        | ;====                                | ; TABLES and STORAGE AREA ; TABLES BOOK STORAGE AREA DAYTABLE: DB 'Sun'; 0 as read |                                                                                      |                                        |                                             |                                        |                                                             |                 |
| OVER4:                                                                             |                                                                                 | H<br>A,M<br>A<br>OVER3<br>A,160<br>E<br>E,A<br>OVER3                            | While holding above position, get month tens, If 0 go jump ahead Else adjust pointer by a factor of 10 * 15 Again check for crossing page                               | MONTH                                | DB DB DB DB DB DB DB DB                                                            | Mon ; Tue ; Wed ; Thu ; Fri ; Sat ;                                                  | 1 from<br>2<br>3<br>4<br>5             | clock                                       | 1.9.9 :                                | 00 as                                                       | read            |
| OVER3:                                                                             | INR                                                                             | D<br>B,MONTH                                                                    | ;boundry<br>;Point B to print buffer                                                                                                    |                                      | DB<br>DB                                                                           | 'January'<br>'February                                                               | ,0,0,0,                                | ,0,0,0,0,0,0,0<br>0,0,0,0,0,0               | ;                                      | 01 fro<br>02 two                                            | m the month     |
| MONTHLO                                                                            |                                                                                 | D Ø MONTHDONE B D B MONTHLOOP                                                   | ;Move ;ascii month ;pointed to ;by DE to ;print buffer ;position as ;pointed to by BC                                                                                   |                                      | DB DB DB DB DB DB DB DB DB DB DB DB                                                | 'April', 0 'May', 0, 0 'June', 0, 'July', 0, 'August', 'Septembe 'October' 'November | ,0,0,0,0,0,0,0,0,0,0,0,0,0,0,0,0,0,0,0 | , 0, 0, 0, 0, 0, 0, 0, 0, 0, 0, 0, 0, 0,    | 3,0,0<br>3,0,0<br>,0,0<br>,0,0<br>,0,0 | 03 reg<br>04 on<br>05<br>06<br>07<br>08<br>09<br>:10<br>:11 | isters<br>clock |
| MONTHDO                                                                            | ONE:<br>INX                                                                     | н                                                                               | ;For year, we're                                                                                                    | THE\$D                               | ATE:                                                                               |                                                                                      |                                        |                                             |                                        |                                                             |                 |
| . DDING                                                                            | MOV<br>ORI<br>STA                                                               | A,M<br>30H<br>Y1                                                                | ;back to GET<br>;Convert<br>;Store<br>; the picture wanted                                                                                                    |                                      | rinting<br>[LOC<br>Ø123                                                            | S: SEPTEMBER<br>3456789ABCDE                                                         | 21, 19<br>FØ12345                      | 981 12:30:3<br>56789ABCEDF0                 | 80 PM]                                 | <<                                                          | byte            |
|                                                                                    |                                                                                 |                                                                                 | ;Point to print buffer ;Send entire line to console ;using CPM lineprint conventin ;next for listing ;device, first ;output a ;CRIP, then ;reset pointer to print table | MONTH<br>D18<br>D1<br>Y2<br>Y1<br>H2 | DB                                                                                 | '[LOG: '0,0,0,0,0'2''1,19''8''1                                                      |                                        |                                             |                                        |                                                             | count           |
| NEXTLET                                                                            |                                                                                 | D 'S' LISTERDONE O OKZPRINT D NEXTLETTER                                        | ;and loop<br>;through the buffer<br>;printing until \$ is reached<br>;Also check for 0<br>;Do not print 0                                                               | MIØ<br>MI<br>SIØ<br>SI<br>AMSPM      | DB DB DB DB DB DB DB DB                                                            | ::'3' '0' '3' '0' 'a' 'm'                                                            |                                        |                                             |                                        |                                                             |                 |
| OK 2 PRIN                                                                          | PUSH<br>MOV                                                                     | D<br>E, A                                                                       | ;Save print buffer pointer<br>;Get character to print                                                                                                    | DAY                                  | DB<br>DS                                                                           | 4                                                                                    |                                        | ;Day was no                                 |                                        |                                                             |                 |
|                                                                                    | PUSH                                                                            | D                                                                               | ;save it                                                                                                    |                                      |                                                                                    |                                                                                      |                                        | ;Simply put<br>;if wanted                   |                                        |                                                             | out             |
| ; This<br>; the c<br>; from<br>; a bol<br>; CPM 1                                  | block i<br>haracte<br>each ot<br>d print<br>listing                             | s code for my Dia<br>r twice, but offs<br>her. It gives the<br>. For a straight | r Diablo 1640 blo printer. It prints et 1/120 of an inch appearance of being forward listing on any the code in this block                                              | TIMET.<br>STACK<br>RETUR             |                                                                                    | DS 1<br>DS 1<br>EQU \$<br>DS 2                                                       | 28                                     |                                             |                                        |                                                             |                 |

## **Hardware Product Review**

## **Dual Systems Clock/Calendar Board**

by Ray Duncan

The CLK-24 from Dual Systems Control Corp. (1825 Eastshore Highway, Berkeley, CA 94710, 415-549-3854) is an S-100 board which can be interrogated by the computer to obtain month, day, year, day of the week, hours, minutes, and seconds. It can also generate vectored interrupts on every 0.97 msec, second, or hour. The board is I/O mapped and occupies two port addresses which are switch-selectable.

The board, which costs \$250, is cleanly laid out and well constructed. The CLK-24 is based on the OKO Semiconductor MSM5832 CMOS chip, a derivative of the circuits used in digital watches. The clock interface is very simple, consisting of eleven integrated circuits, a few discrete components and a crystal oscillator. A particularly nice feature of the board is an on-board battery backup. Two penlight batteries continue to supply power to the clock chip when the microcomputer is turned off.

Setting and reading the clock is straightforward from either assembly language or Basic. Detailed examples in Basic are provided in the user manual which, when implemented, proved to work correctly without modification.

The manual consists of nine photocopied pages (including diagrams), and gives intelligible and well-organized

Ray Duncan, 4147 Beethoven St., Los Angeles, CA 90066.

guidance on the use of the board. Unfortunately, it does not include any technical information or a schematic.

My field is microprocessor applications for laboratory and medical environments, and many of them need a reliable time base for data collection. I have tried most of the advertised S-100 clock and calendar boards and found them to be erratic to various degrees. In contrast, the

The CLK-24 board has been reliable, accurate, and easy to use. It has weathered all sorts of power fluctuations and interruptions without ever losing or altering the time and date.

CLK-24 board has been reliable, accurate, and easy to use. It has weathered all sorts of power fluctuations and interruptions without ever losing or altering the time and date. I would recommend this module to *Microsystems'* readers without any reservation.

## Bower-Stewart & Associates software and hardware design

## \$GOLD DISK\$ CP/M® Compatible Z-80 Software

Available for all 8-5" SS-SD IBM format systems including TRS-80®, Northstar, SD Systems. Also available on 5" double density Superbrain.®

\$175.

**Z-80 Disassembler** Feel couped up with your canned software? Our Z-80 Disassembler recreates assembly language source files from absolute code enabling users to easily tailor programs to meet their specific needs. The Preconditioner works with the Disassembler to

Un-can your canned software!

Credit cards: Immediate service, free 24 hr. phone – we will credit invoice. Checks, M.O.'s: Ten workday hold. CA. res: Add tax

decode ASCII.

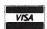

\$75.

Great looking letters & reports!

**E-Z Text** A unique word processor organized around user-created text files, embellished with simple control commands, which supports such 'BIG GUYS' features as Automatic Footnoting, Table Spacing, Heading, Paging, Left & Right Margins, Proportional Spacing and MORE, at a 'LITTLE GUYS' price tag.

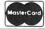

State system & controller. Allow time for surface mail. Trademarks: Digital Research, Radio Shack, Intertec

POST OFFICE BOX 1389 HAWTHORNE, CALIFORNIA 90250 (213) 532-1237

## A Timestamp For CP/M

by Chris Terry

## A low-cost S-100 clock/calendar circuit and CP/M BIOS driver software.

#### Introduction

Although this article covers some of the same material as Fred Deadrick's clock/calendar article in the July/August 1981 issue of *Microsystems*, it breaks new ground in three areas:

- Discussion of generalized I/O ports circuitry.
- Alternative (and somewhat lower cost) interfacing to the MSM5832 clock/calendar chip.
- Modification of the CP/M BIOS to produce a date and time upon cold boot. The routine for this can be accessed by application programs.

Fred Deadrick's article describes an interface dedicated to one particular peripheral. The chip count is low and it presents no problems in construction. However, the 8131 magnitude comparator is becoming difficult to find; I have not seen this or the 8833 bus driver/receiver quoted in any advertisement *anywhere* in the last few months. Also, it has been my experience that a wire-wrap board, once purchased, gets used for a number of different interfaces, some of which become a permanent part of the system. Others are purely experimental and are removed (or at least disabled) when the experiment is finished. Thus, it is an advantage for as much of the circuitry as possible to be shared among the I/O ports, to avoid duplication.

In this article I shall therefore present the basic address decoding and strobe circuits for eight input and eight output ports. All of the chips are readily available at prices between 25 cents and \$1.50 from mail order houses such as Digi-Key or Jameco. Once the logic is understood, it can be implemented with chips other than those specified. None of these circuits are new—in one form or another, they can be found on almost any S-100 interface board on the market. However, it has been some time since any general article on interfacing has appeared, and I hope that newcomers to the S-100/IEEE-696 bus may benefit from the ideas and go on to bigger and better hardware experiments. Those who are already expert interfacers can skip right to the logic diagrams and software description.

#### **Interface Circuitry**

A complete interface can be functionally divided into three parts: the computer side, the peripheral side and the software. The computer side consists of the address decoding and strobe generation circuits. These are identical in form, regardless of the type of peripheral, and can therefore be common to all I/O ports on the board. The peripheral side consists of data and control registers for input and output; the number and timing of these depends on the requirements of each individual peripheral. Some peripherals may also require signal level converters to

Chris Terry, 324 E. 35th St., New York, NY 10016.

# YOU CAN'T BUY A FASTER S100 BUS SYSTEM

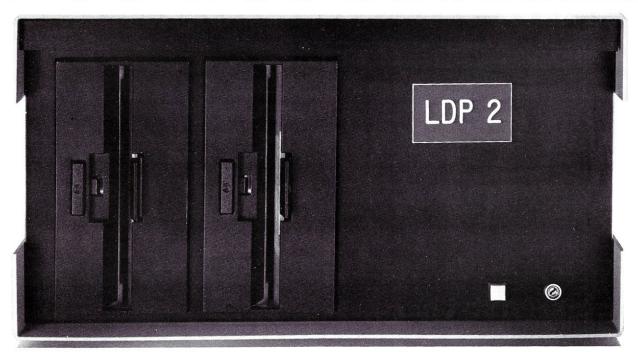

## Presenting the LDP 1/2 S100 Bus System:

#### Standard features:

- ☐ Lightning One CPU
- ☐ 2 Serial Ports
- ☐ 2 Parallel Ports
- ☐ 128K RAM
- ☐ 600K bytes floppy storage
- ☐ MS-DOS\*\* or CP/M-86\* operating system

#### Options available:

- □ 10 MHz 8086
- □ 8087 8089 co-processor (onboard, not tacked on)
- ☐ 128K static RAM
- ☐ Multi-user option including MP/M-86\*
- ☐ 1.2M bytes disk storage
- ☐ 2.4M bytes disk storage
- ☐ 11.2M bytes disk storage

The LDP 1/2 system incorporates the fastest S100 bus CPU, the *Lightning One*<sup>™</sup>. The *Lightning One*, when coupled with our other fine board products offers a level of performance comparable to many large 16-bit minicomputers. Our multi-user system *doesn't lose steam* as with other 8-bit systems.

In addition to *Lightning* performance, Lomas Data Products has the widest selection of operating systems software. We offer both MS-DOS\*\* and CP/M-86\* for single user systems and MP/M-86 for multiuser systems. A wide variety of high-level languages are available including: BASIC (interpreter and compiler), FORTRAN, PASCAL, COBOL, C, and FORTH. Call or write for our benchmark comparisons with other systems.

We have saved the best for last: Our standard system, the LDP 1 with 600K bytes of disk storage is available for just \$4150.

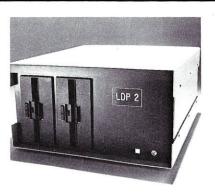

Dealer and OEM inquiries invited.

For 16 bit computing on the S100 bus, come to the leader...

## LOMAS DATA PRODUCTS, INC.

11 Cross Street Westborough, Massachusetts 01581 Telephone: 617-366-4335

Lightning One trademark of Lomas Data Products, Inc. \*CP/M-86 and MP/M-86 trademark of Digital Research. \*\*MS-DOS trademark of Microsoft Inc. be interposed between the registers and the device (e.g., TTL/RS232 drivers and receivers). As an illustration of the device side, I shall describe an assembly of flip-flops and tri-state buffers to control and read the MSM5832 clock/calendar chip. As an illustration of the software required, I shall describe a routine for incorporation into the CP/M BIOS so that the sign-on message (at cold boot) contains the current date and time, and a corresponding transient program for setting the date and time.

#### Address Decoding

Since we are considering a block of eight consecutively numbered ports, the common address circuitry should decode the upper five address lines (A7 through A3) to generate a board ENABLE signal. The three low-order address lines are decoded by strobe generation circuits to produce an input or output strobe for each of the eight ports. Conceptually, the simplest way to generate an ENABLE\* is to wire the address lines (directly or through inverters) to five inputs of a 74LS30 8-input NOR gate (see Figure 1). However, changing the address of the first block of the port is then a problem, because DIP switches cannot be used-they are single-pole, singlethrow switches that are either on or off. The scheme of Figure 1 requires jumpers from the gate inputs to the direct or inverted address lines. And while jumpers are feasible, they are inconvenient. With the jumpers shown, the port addresses are from 60H through 67H.

A more convenient method of decoding is to use a magnitude comparator such as the DM8131 (see Figure 2). This chip compares six bits. The level on the B inputs is set by the switches and pull-up resistors; an open switch allows the associæted resistor to pull the corresponding B input high. The chip produces an active-low ENABLE\* signal if—and only if—the bit pattern on the address lines matches the pattern set into the switches (again, 60H through 67H). Since we are only applying five address lines to the A input, the A6 and B6 inputs are both tied to ground so that they always match. (They could also both be tied to +5V.)

As mentioned above, you may not be able to obtain the DM8131. One alternative is to cascade two 4-bit magnitude comparators such as the 74LS85; another is to use exclusive-NOR gates such as the 74LS266 or 74L288 with open-collector outputs wired together (see Figure 3). Each section of the chip produces a low output if the two input lines are at different levels. If both inputs are high or both are low, the output of the chip is high. Since all five chip section outputs are hard-wired together, a line/switch mismatch on any one address line pulls the common output line low; the ENABLE line is high only if the bit pattern on the address lines matches the pattern set into the switches. Again, an open switch matches a high address line. The open-collector chip is preferred over the standard totem-pole chip for applications in which gate outputs are to be wired together, because the internal impedance of the totem-pole may be too high to pull several gate outputs below the 0.8V logic 0 threshold reliably. If an active-low ENABLE\* signal is required, another section of chip G2 can be used as an inverter, as shown, or a spare section of a 74LS04 hex inverter chip may be used instead.

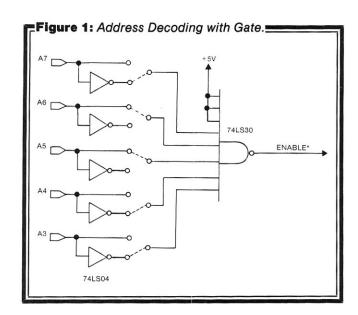

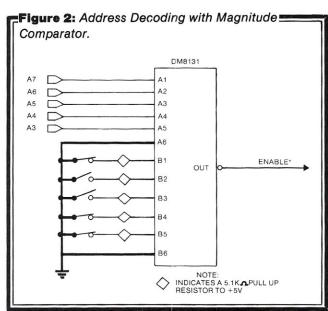

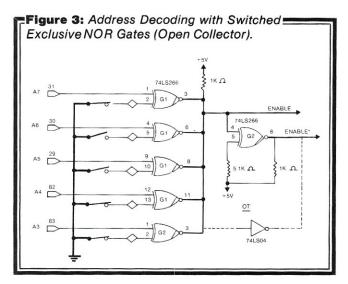

62

## 64K STATIC RAM BOARD FOR S-100 BUS \$470

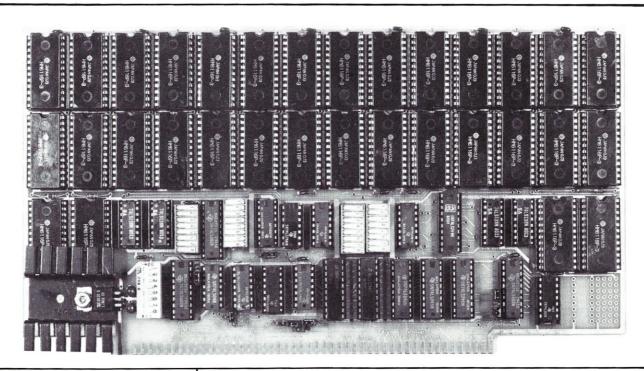

#### **FEATURES**

- Conforms to IEEE 696 standard.
- 8 or 16 bit data transfers.
- · 24 bit addressing.
- Bank select in 32K-32K or 48K-16K.
- Banks selectable/deselectable on DMA.
- Responds to phantom pin 67 or 16.
- 2K x 8 static rams with 2716 pin out.
- · Power consumption is typically 600 ma.
- · Banks on or off on power up.
- Bank addressable to any of 256 possible ports.
- 8MHz with 150ns parts standard, faster speeds available on request.
- Available partially loaded as a 32K board.
- Multiple bank residence.

| Manufacturer              | Ext.<br>Addr. | Bank<br>Select | 2716 Pin Out | Current | 16 Bit   | Speed  | Phantom  | Price |
|---------------------------|---------------|----------------|--------------|---------|----------|--------|----------|-------|
| SSM                       | <b>✓</b>      | <b>√</b>       | <b>~</b>     | 600mil. | No       | 6meg.  | ✓        | \$850 |
| Memory Mer.               | ✓             | <b>✓</b>       | <b>✓</b>     | 350mil. | No       | 10meg. | <b>✓</b> | \$795 |
| Digital Design            | ✓             | <b>✓</b>       | No           | 990mil. | <b>✓</b> | 12meg. | <b>✓</b> | \$995 |
| Static Mem.<br>Systems    | <b>✓</b>      | No             | <b>✓</b>     | 550mil. | No       | 6meg.  | <b>√</b> | \$679 |
| Seattle Comp.<br>Products | <b>√</b>      | <b>✓</b>       | No           | 2.5amps | ✓        | 8meg.  | <b>√</b> | \$995 |
| California<br>Digital     | ✓             | <b>✓</b>       | No           | .9amps  | <b>✓</b> | 8meg.  | <b>✓</b> | \$850 |
| Godbout                   | ✓             | No             | <b>✓</b>     | 250mil. | <b>✓</b> | 8meg.  | ✓        | \$850 |
| Digital Res.<br>Computers | ✓             | No             | <b>✓</b>     | 500mil. | No       | ?      | <b>✓</b> | \$539 |
| Omniram 64                | <b>✓</b>      | <b>✓</b>       | <b>✓</b>     | 600mil. | <b>✓</b> | 8meg.  | <b>✓</b> | \$470 |

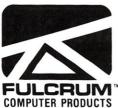

| Omniram 64       | 64K       | 32K |       |
|------------------|-----------|-----|-------|
| With 200ns. Rams | <br>\$470 |     | \$325 |
| With 150ns. Rams | <br>\$490 |     | \$340 |
| With 120ns. Rams | <br>\$550 |     | \$395 |

Distributed by:

WW COMPONENT SUPPLY INC. 1771 JUNCTION AVENUE • SAN JOSE, CA 95112 • (408) 295-7171

#### Timestamp For CP/M, continued...

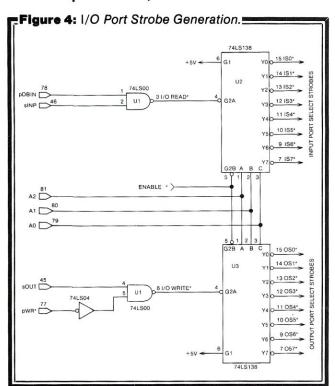

#### I/O Strobe Generation

A convenient method of generating I/O strobes is shown in Figure 4. A strobe is a pulse that can be used to open a set of gates for a limited time, or to load a register with data. This register may be a single flag bit that is set or reset to indicate some condition, or it may have multiple bits to hold some pattern such as a binary number or an ASCII character. In this particular article, we shall be considering an input strobe as a means of opening gates to transfer several bits of data from the peripheral (the clock chip) to the S-100/IEEE-696 DATA IN bus; and an output strobe as a means of loading a register with several bits of command or time-of-day data, which will continue to affect the peripheral (the clock chip) long after the bit pattern has vanished from the DATA OUT bus.

This definition tells us something about the conditions under which a strobe is generated. First, we are going to output commands, so we shall do so through an output port, using the OUT instruction with an address. Second, we are going to send data to the clock chip (to initialize or correct it if it runs fast or slow) and also read data from the clock chip. An I/O port at a given address can be used either for input or for output (though not both at the same

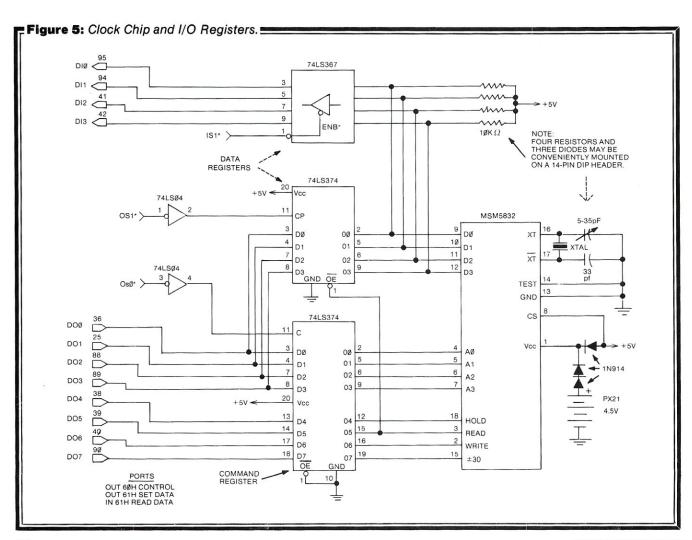

64

time); since we are going to output both commands and time-of-day data, but to different parts of the clock chip, we had better use two separate ports—one for commands, the other for data. We could use either port for input from the clock chip; however, the chip has only four data lines, which are used for both input and output, depending on the current command. It therefore makes more sense to use one of our ports solely for outputting 8-bit commands, and the other for input and output of 4-bit time-of-day data. A common convention is to use the even-numbered port of a pair for status input and common output, and the odd-numbered port for data input and output. We shall therefore enable the board for addresses 60H through 67H, and use port 60H for command output and port 61H for data input and output.

The ENABLE\* signal is generated by the five highorder bits of any one of these addresses. The lower three bits, which select one particular address out of the block of eight are applied to the A, B, and C address inputs of two 74LS138 3-to-8 line decoders. The ENABLE\* signal is applied to the G2B enabling input line on both chips, and the G1 enabling input of each chip is tied to +5V. When the third enabling input (G2A) of either chip is pulled low, one of the eight output lines (selected by the three address bits) also goes low. Thus, if we activate the G2A input of one 74LS138 during an output instruction, and the G2A line of the other chip during an input instruction, we have a means of generating either an output strobe or an input strobe for each of the eight port addresses.

The timing of the strobe is important. It should be active only when the processor has placed valid data on the DATA OUT bus during an ouptut instruction, or when the processor is ready to accept data on the DATA IN bus during an input instruction. Fortunately, the S-100/IEEE-696 bus has signals from which we can derive the I/O READ\* or I/O WRITE\* signal to be applied to the G2A multiplexer inputs, and thereby ensure that the output pulses have proper timing and duration. Execution of the OUT instruction causes the processor to generate a status signal called sOUT; execution of the IN instruction produces a similar signal called sINP. Each is active high and appears when the address is stable on the address bus and before any data is transferred. These signals allow us to distinguish I/O instructions from memory read/write instructions. Likewise, when the processor has placed data from the A register on the DATA OUT bus, and it is stable, the processor generates the active-low pWR\* signal. This signal in effect says "I've put data on the bus for you; take it now." When the processor is ready to accept data from a peripheral via the DATA IN bus, it generates the active-high signal pDBIN which says "I'm ready to take

#### SOFTWARE\* **ORDER** DESCRIPTION LIST CODE COMPLETE BUSINESS ACCOUNTING SOFTWARE \$250 ST Includes source code in CBASIC2 for General Ledger, Accounts Payable, Accounts Receivable, Payroll, Order Entry, Purchase Orders, Deprecia-tion of Capital Goods, Mailing Lists SA \$450 Osborne G/L. A/R. A/P Osborne Payroll w/Cost Accounting \$150 SB SCA EDS Inventory for Osborne A/R-A/P w/District \$400 SCB EDS Inventory for Osborne A/R-A/P w/o District \$250 \$295 SP MAGSAM IV indexed sequential file system. SO \$795 PRISM ADS Data base management system SR PRISM IMS Data base management system \$495 Terms: A. Cash, Check, Money Order, C.O.D.—20% Discount B. Master Charge or Visa—15% Discount \*Software products require CBASIC2 for operation. **EXECUTIVE DATA SYSTEMS** post office box 205 roselle park, new jersey 07204 (201) 241-4887

# CATCH THE S-100 INC. BUS!

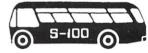

Move up to an 8MHZ 8086 Super System

#### System Support Board

1 serial/1 parallel port, 8 MHZ 8086 CPU (16 Bit Processor) 86 DOS Disk Operating System Realtime Clock

**Timers** 

Monitor EPROM

86 DOS Disk Operating System

64K byte (32k word) Static RAM (70 NS)

Double Density DMA Disk Controller

10 Slot Mainframe w/2 Qume Data Trak 8 drives

Assembled & Tested

LIST PRICE OVER \$4300 SPECIAL CASH PRICE \$3499

Assembly and check out available for \$200 extra

Offer Expires March 31, 1982

Subject to Available Quantities • Prices Quoted Include Cash Discounts.

Shipping & Insurance Extra.

## 5-100,inc.

14425 North 79th Street, Suite B Scottsdale, Arizona 85260 Order Number 800-528-3138 Technical 602-991-7870

#### Timestamp For CP/M, continued...

your data; put it on the bus now." Most microprocessors strobe the data into the A register of the CPU on the rising edge of Bus State 3 of the System Clock signal  $(\Phi)$ , which occurs toward the end of the pDBIN pulse.

By gating together the sINP and pDBIN signals to produce I/O READ\*, which completes the activation of one 74LS138, we ensure that the input strobe line selected by the three low-order address bits goes low only during an input instruction, at a time and for a period that exactly corresponds to the pDBIN pulse. Likewise, by gating together sOUT and pWR (inverted pWR\*) to generate I/O WRITE\*, which completes the activation of the other 74LS138, we cause the selected output strobe line to go low at a time and for a period corresponding to the pWR\* pulse, and thereby load data from the DATA OUT bus into a register located either on the interface or in the peripheral itself.

Simple peripherals that operate at TTL levels, such as the MSM5832 clock chip, require no other signals. We shall use the IS1\* strobe directly for opening tri-state gates to connect the clock data lines to the DATA IN bus. We shall invert the OSO\* and OS1\* strobes and use the rising edge of the pulse to load data from the DATA OUT bus into commmand and data registers.

#### The Clock And I/O Registers

The clock chip and I/O registers are shown in Figure 5. The command lines (Hold, Read, Write, and 30-second ADJust) are connected to the four high-order bits of a 74LS374 command register; the four address lines, which select the internal clock register to be accessed, are connected to the four low-order bits of the register. This register is an MSI chip containing eight edge-trigged, D-

type flip-flops. Data applied from the DATA OUT bus to the eight input terminals D0 through D7 is loaded into the register by the rising edge of a clock pulse; here we use the OSO\* output strobe inverted. Thus, data on the bus is clocked into the register by the leading edge of OSO\* (which corresponds also to the leading edge of pDBIN) during an output to port 60H.

The clock data lines D0 through D3 are bidirectional. With HOLD and READ high, D0 through D3 carry a BCD (binary-coded decimal) number obtained from the internal register selected by register address lines A0 through A3. This number is gated onto DATA IN lines DI0 through DI3 by tri-state buffers which are enabled for the duration of the IS1\* strobe generated by an input instruction addressing port 61H. DATA IN lines DI4 through DI7 are left unconnected, and the random data on them should be masked out by the software—additional tri-state buffers could be used to ground these lines, but it is hardly worth the effort of putting in the additional wiring.

With HOLD and WRITE high, the selected internal register is set to the value placed on the data lines from DATA OUT lines DO0 through DO4 via half of another 74LS374 register. This register is loaded by the leading edge of pulse OS1\* (inverted) during an output to port 61H. Note that the outputs of this register are tri-stated by the READ command; this is necessary to prevent the contents of the register interfering with the clock data.

#### Software

The software consists of a set of subroutines for reading the date and time, which form part of the CP/M CBIOS. A separate transient program is provided for initializing or resetting data and time; this program is resident on the

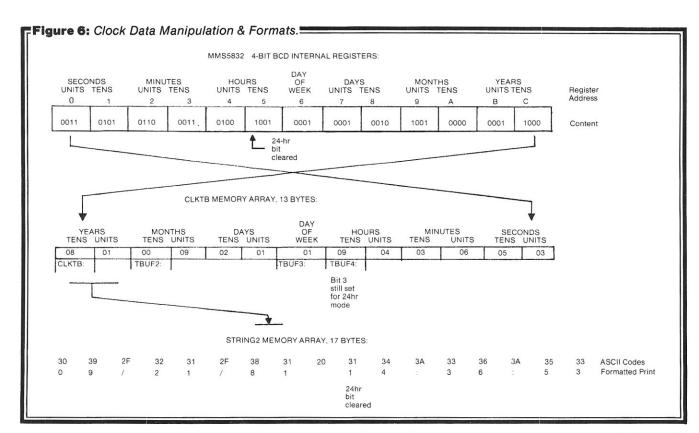

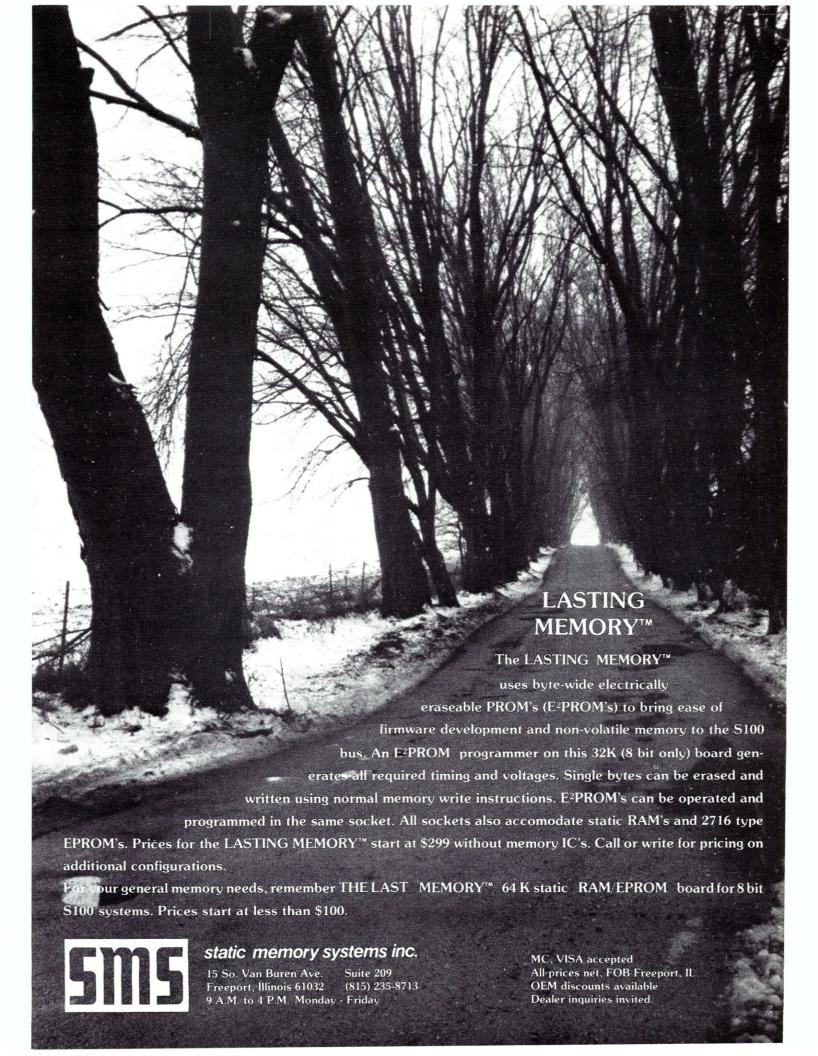

#### Timestamp For CP/M, continued...

diskette as a .COM file and is invoked from the CCP in the usual manner by giving the command:

A>CLKSET

The clock read routines are invoked by a CALL inserted into the cold boot portion of the CBIOS, or from application programs via an extra JMP instruction added to the end of the standard CP/M jump vector (after the jump to SECTRAN in CP/M 2.2, or after the jump to WRITE in CP/M 1.4). These routines first read the clock registers into a 13-byte numeric array; the BCD digits are then converted to ASCII code and transferred to a string array for printing. The formatting of the string is done by the transfer routine.

Reading the Clock Register

The CALL instruction at 0DABBH in the cold boot transfers control to the main clock subroutine called CLKRD at 0DCE4H in Listing 1. The first instruction in CLKRD is another subroutine RDCLK at 0DD1DH. To read the thirteen registers, at clock addresses 0 through C (see Figure 6), the HOLD line must first be asserted for at least 150 microseconds. This delay is produced by calling the DELAY subroutine. For a system with a 4 MHz clock, the delay constant NDELY should be increased from 15H to 30H or more. Upon return from the DELAY subroutine, register reading begins. For each digit, an OUT instruction to port 60H loads the command register with READ, HOLD, and a 4-bit block register address. Data from the currently addressed internal register appears on clock data lines D0 through D3 six microseconds later, and is read by an IN instruction to port 61H.

The addressing sequence of the clock registers is shown at the top of Figure 6. The obvious procedure would be to read the registers in ascending address sequence, but each pair of digits is then the reverse of the normal printing sequence—e.g., the year appears as 18 instead of 81. The LOOP1 portion of RDCLK therefore reads the registers into the CLKTB array in descending register address order, so that upon completion of the RDCLK subroutine the array will contain the digit pairs in the more convenient printing sequence. The Year/Month/Day sequence is usually reformatted for printing, but is convenient for application programs that sort records into date order. The Day of Week digit at TBUF3 can be directly used as entry into a table of day names. Note that at TBUF4, containing the tens-of-hours digit, bit 3 is set to indicate 24-hr format. This is later removed by subtracting 8 to obtain the true value.

#### Building The Timestamp String

CLKRD sets a pointer (in HL) to the start of the character array STRING2, and then makes repeated calls to the GET2 subroutine at 0DD3EH. GET2 fetches a pair of digits from M(BC) in the CLKTB array, adds 30H to convert them to the equivalent ASCII code, and deposits them at M(HL) in the string array starting at STRING2. The pointers are updated after each fetch and deposit. The sequence in which digit pairs are fetched can be changed by setting BC to point to the desired pair before each call to GET2. CLKRD inserts a delimiter between each digit pair ('/' between date pairs, ':' between time pairs, and spaces between the end of the date and the start of the time).

Using The Timestamp String

Listing 1 represents fragments of the CBIOS for a 56K CP/M 2.2 system using a Tarbell controller. The subroutine CALL to CLKRD is inserted into the cold boot routine at 0DABBH. The null terminator at the end of the sign-on message (SMSG at 0DC95H) is removed, and two further portions of message are added: "Logged on" at STRING (0DCB7H), and the STRING2 array, pre-initialized. CLKRD overwrites the string. The null terminator is placed at the end of STRING2. Thus, when the cold boot calls its printing routine PMSG, the timestamp is printed as part of the sign-on message (see Figure 7).

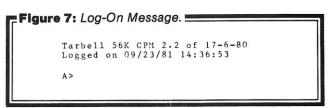

Care must be taken to keep the CLKTB array and STRING2 within the body of the CBIOS. If these items are included in the data area at the end of the CBIOS, they may be overwritten by BDOS.

Application programs may call CLKRD via an extra entry in the standard jump vector (placed after the jump to SECTRAN), and then copy either the BCD data or the string into a local data area for processing or printing. However, STRING2 does not end with a '\$'. It is therefore better to include the clock reading routines and arrays in the application source code and reassemble. This procedure allows greater freedom in formatting and permits printing via a standard BDOS call to Write Buffer function.

#### Initializing and Adjusting the Clock

The CLOCKSET program is seldom used once the oscillator frequency has been correctly adjusted by means of the variable capacitor. However, a means of resetting the time is required when there is a change from summer to winter time and vice versa. CLOCKSET is therefore set up as a disk-resident utility executed in the TPA as and when required. As for the read, HOLD is raised for 150 microseconds to prepare the chip. WRITE is then raised, and eleven successive commands are issued, each consisting of HOLD, WRITE, and a register address. Each command is directly followed by a data transfer of the digit to be placed in that address. The command/data sequence takes place in writing loop WRLO: at 162H in Listing 2. The data are entered via the keyboard into a buffer, from which they are transferred to the clock when the space bar is hit on a time signal. The routine is given in Listing 2, and the prompts are shown in Figure 8.

CHRIS TERRY was educated in England as a linguist, with an M.A. from the University of Cambridge and technical training in the Royal Corps of Signals during WWII. He came to the USA in 1958, and has worked as a technical writer for various publishing houses and digital equipment manufacturers. Chris has been with the Systems Development division of Dun & Bradstreet, Inc. since 1974.

|                                        | ting 1.<br>: TARB1256P                                                                  | ΚN                                | 09/1                                         | 4/81 09                                          | 0:18                                           |                                                                    | PAGE 006      | FILE:                                                | TARBI256                                     | PRN                      | 09/14                                                            | /81 09:18                                                                                   | PAGE 013                                                                                                    |
|----------------------------------------|-----------------------------------------------------------------------------------------|-----------------------------------|----------------------------------------------|--------------------------------------------------|------------------------------------------------|--------------------------------------------------------------------|---------------|------------------------------------------------------|----------------------------------------------|--------------------------|------------------------------------------------------------------|---------------------------------------------------------------------------------------------|----------------------------------------------------------------------------------------------------|
| DAAI<br>DAAI<br>DAAI                   | C 23<br>D UD<br>E C2ABDA<br>1 3EF2<br>3 3272DD                                          |                                   | MVI A                                        | OOTL<br>OF2H<br>ATCH                             | ; INCREME<br>DECREME<br>; LOOP TI<br>; SET LAT | O IN MEMORY.  ENT POINTER.  ENT COUNTER.  ELL DONE.  CH CODE = F2. | S STATUS.     | DD14<br>DD17<br>DD19                                 | 32CADC                                       | ;                        | CALL<br>LDA<br>SBI<br>STA                                        | GET2<br>STRING2+9<br>8<br>STRING2+9                                                         | ;Seconds<br>;Remove 24-hr bias                                                                                                    |
| DAB6<br>DAB6<br>DAB6<br>DAB6           | 6 OE1A<br>8 CD24EO<br>B CDE4DC<br>E 2195DC<br>1 CD83DC                                  | ;<br>; SET (                      | MVI C<br>CALL M<br>CALL C<br>LXI H<br>CALL P | CLRC<br>CONOT<br>LKRD<br>SMSG                    | ;DO THE                                        | EAR SCREEN CH.<br>CLEAR<br>TIME & SIGN-ON                          | ADDED CALL    | DD 20<br>DD 23<br>DD 25<br>DD 27                     | E505C5                                       | RDCLK:                   | RET  RDCLK T PUSH H LXI MVI MVI OUT CALL                         | RANSFERS CLOCK DA<br>! PUSH D ! PUSH I<br>H CLKTB<br>B CRHLD+12<br>A CHLD<br>CTRLA<br>DELAY | TA TO A 13-CHARACTER BUFFER IN BCD  Point to clock buffer ;Set up Read, Hold, & point to Y10. ;First, load Hold bit ;and turn it on. ;Wait 150 usec.                                                                                                    |
|                                        |                                                                                         | ;                                 | :                                            |                                                  |                                                |                                                                    |               | DD32<br>DD34<br>DD36<br>DD38<br>DD39<br>DD3A         | FE2F<br>CA4BDD<br>D36O<br>DB61<br>E60F<br>77 | LOOP1:                   | MOV<br>CPI<br>JZ<br>OUT<br>IN<br>ANI<br>MOV<br>DCK<br>INX<br>JMP | A,B<br>CRHLD-1<br>HLDOF<br>CTRLA<br>CLOKA<br>OFH<br>M,A<br>B<br>H<br>LOOP1                  | ;Load Read, Hold, and Y10 address;Check whether done; ;if so, exit, ;else write address;and read selected clock register. ;Mask off upper nibble (not used). ;Put the data in the buffer, ;bump the clock address (down);and the buffer pointer (up), ;and loop for more. |
| DC8<br>DC8<br>DC8<br>DC8<br>DC8        | 33 7E<br>34 B7<br>35 C8<br>36 4F<br>37 CD1FDB<br>38 C383DC                              | PRIN<br>PMSG:                     | MOV<br>ORA<br>RZ<br>MOV<br>CALL<br>INX       | A,M                                              | ; RETURN<br>; OTHERW<br>; PRINT<br>; INCREM    | CHARACTER.<br>S ZERO,<br>ISE.                                      |               | DD3E<br>DD40<br>DD41<br>DD43<br>DD44<br>DD45<br>DD46 | 0A<br>C630<br>77<br>03<br>23<br>10           | GET2:<br>GETLP:          | AND CON<br>MVI<br>LDAX<br>ADI<br>MOV<br>INX<br>INX<br>DCR<br>RZ  | VERTS TO ASCIT IN<br>E,2<br>B<br>30H<br>N,A<br>B<br>H<br>E                                  | ; Counter for characters.; Fetch BCD from buffer,; Add ASCII bias,; and put in the string. ; Check whether done.; If so, return,                                                                                                    |
| DC9<br>DC9<br>DCA<br>DCE<br>DCC        | BE 4552524F5<br>95 UA0A54617<br>9F 3536<br>A1 462043504<br>87 4C6F67676<br>C1 59592F4D4 | 2SMSG:<br>D<br>5S1KING<br>DSTRING | DB<br>DB<br>DB<br>: DB<br>2: DB              | LOSS                                             | ed on                                          | 1                                                                  | * (Terminator | DD4B<br>DD4C<br>DD4E<br>DD51                         | D360<br>C1D1E1<br>C9                         | HLDOF:                   | OUT                                                              | A<br>CTRLA<br>POP D ! POP H                                                                 | ;else get 2nd character of pair. ;Turn off command and address bits. ;Restore cpu state ;and exit.                                                                                                    |
| DCE<br>DCE<br>DCE<br>DCE<br>DCE<br>DCE | 05 0000<br>07 0000<br>09 0000<br>08 00<br>0C 0000<br>0E 0000                            | TBUF3<br>TBUF4                    | DW<br>DB<br>DW<br>DW<br>DW                   | 0 0 0 0                                          |                                                | CLKRD overn<br>Chese charact                                       |               | DD 52<br>DD 54<br>DD 55<br>DD 58                     | 0D<br>C254DD                                 | CWAIT:                   | MVI<br>DCR<br>JNZ<br>RET                                         | C,NDELY<br>C<br>CWAIT                                                                       | ;Wait 150 usec.  K ROUTINES***********                                                                                                    |
| DCE<br>DCE                             | 2 0000<br>4 CD1Dbb<br>7 21C10C<br>EA 01D7bC                                             | ;<br>ČLKRD:                       | READ T<br>CALL<br>LXI<br>LXI                 | RDCLK<br>H,STR<br>B.TBU                          | ING2                                           | CONVERT TO A                                                       | STRING        | DD 59<br>DD 5A                                       | С9                                           | PUNCH                    | RET<br>AND REA                                                   | ; NOT SUPPORTED.                                                                            | ORTED.                                                                                                    |
| DCF<br>DCF<br>DCF<br>DCF<br>DCF<br>DCF | 60 C03E00<br>60 362F<br>62 23<br>63 C03E00<br>66 362F<br>68 23                          |                                   | CALL<br>MVI<br>INX<br>CALL<br>MVI<br>INX     | GÉT2<br>M, //<br>H<br>GET2<br>M, //              |                                                | ; Month<br>; Day                                                   |               | DD5E                                                 | C330E0<br>C32DE0<br>C333E0                   | READER:                  | JMP ME JMP LI ST ADDKE                                           | RDR<br>ISTC                                                                                 | DINT SHOULD BE NO                                                                                                    |
| DCF<br>DCF<br>DDC<br>DDC<br>DDC        | F9 01D5DC<br>FC CD3EDD<br>FF 3620<br>D1 23<br>D2 01DCDC<br>D5 CD3EDD                    |                                   | LXI<br>CALL<br>NVI<br>INX<br>LXI<br>CALL     | B,CLK<br>GET2<br>M,<br>H<br>B,TBU<br>GET2<br>M,: | F4                                             | ;Year<br>;Hour                                                     |               |                                                      |                                              | THIS W                   | ILL NORM                                                         | ALLY BE XD/F (HE<br>************************************                                    | *************************************                                                                                                    |
| 000<br>000<br>000                      | 08 363A<br>0A 23<br>0B CD3EDD<br>0E 363A<br>10 23                                       |                                   | MVI<br>INX<br>CALI.<br>MVI<br>INX            | M,:<br>H<br>GET2<br>M,:                          |                                                | ;Minutes                                                           |               | DD64<br>DD65<br>DD66                                 |                                              | TRK:<br>SECT:<br>DMAADD: | DS 1<br>DS 1<br>DS 2                                             | ; CURREN                                                                                    | T TRACK NUMBER.<br>I SECTOR NUMBER.<br>RANSFER ADDRESS.                                                                                                    |

Listing 2.

MICROSYSTEM

```
0156 211A02
0159 061C
                   WRCLK: LXI
                                      H,CLKTB; Point to clock buffer.
B,1CH; Set up Hold, Clock address Y10.
                             MVI
                             NOW START WRITING THE BUFFER INTO THE CLOCK CHIP.
015B 3E10
015D D360
                   WRCK1:
                             MVI
                                      A, HOLD
CTRLA
                                                Turn on the Hold bit. Wait 150 usec.
015F CD8401
0162 78
                             CALL
                                      DELAY
                   WRLOP:
                             MOV
                                      A,B
HOLD-1
                                                 Get Hold+clock address
0163 FEOF
                             CPI
JZ
                                                 ; check for end,
0165 CA7B01
                                       HLDOF
                                                 ;if so, exit, ;else write the address.
0168 D360
                                      CTRLA
016A 7E
                                                 Get data from buffer,
016B D361
                             OUT
                                       CLOKA
                                                 ; and write it to the clock chip.
016D 78
                                      A, B
WRITE
                                                 Get Hold+addr,
;add the Write bit,
;and do the write.
                             MOV
016E F640
                             ORI
0170 D360
                             OUT
                                      CTRLA
                             ANI
                                       1FH
                                                 Turn off Write, but keep Hold on.
0174 D360
0176 23
0177 05
                                                 Do it.
                             TNX
                                                 Bump buffer pointer
                                                 and clock address,
                             DCR
0178 C36201
                             JMP
                                       WRLOP
                                                ; and loop for next digit.
017B AF
017C D360
017E C1D1E1
0181 C30000
                                                 ;Turn off Read, Write, Hold bits.;Do it.
                   HLDOF: XRA
                             OUT
                                      CTRLA
                                      POP D ! POP H
                             POP B
                             JMP
                                       BOOT
0184 OE15
                  DELAY:
                             MVI
                                      C, NDELY ; Wait 150 usec.
0186 OD
0187 C28601
018A C9
                   WAIT
                             DCR
                                       WAIT
                             JNZ
                   MESSAGE AREA
018B 436C6F636BMSG1:
01AA 456E746572MSG2:
01DE 59594D4D44MSG3:
                                       Clock-Calendar Initialization: ,ODH Enter Date, day of week, & time under prompt marks: ,ODH YYYMDD D HHMM.,ODH
                             DB
                             DB
                             DB
                                       When ready, press Space to initialize clock 1,0DH
01EC 5768656E20MSG4:
                            *********************************
                             CLOCK BUFFER
DS 13
021A
                   CLKTB
0227
                             END
                                      100H
```

#### 

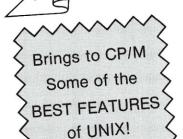

Announcing...

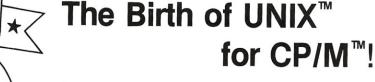

(VICEONIAN)

The microshell™ • POWER of UNIX POPULARITY OF CP/M

Available for adoption by: CP/M SOFTWARE DEVELOPERS CP/M SOFTWARE USERS

| Console<br>Input/Output<br>Redirection   | <ul> <li>Send Console Output to a File instead of or in addition to the screen Example: stat *.* &gt; status - sends "stat" output to file "status"</li> <li>Take Console Input from a File instead of the Keyboard Example: ed filename &lt; script - takes "ed" commands from the file "script"</li> <li>Indispensable for: graphic debugging, saving exact Screen Output for documentation, etc.</li> </ul> |
|------------------------------------------|----------------------------------------------------------------------------------------------------|
| Automatic<br>Command File<br>Search Path | <ul> <li>MicroShell finds your program. User concentrates on the big tasks, MicroShell does the details Per mits development or data files on one drive and all programs on another</li> <li>User-specified file types for Automatic Search. Example: ".com", ".int", etc.</li> <li>User-specified Search Path. Example: Current Drive 1st, then Drive A, etc.</li> </ul>                                      |
| Multiple Commands<br>Per Line            | User types a logical group of commands to be executed     Example: compile file; link file; file     MicroShell executes the commands one at a time                                                                                                    |
| Direct<br>Command File<br>Execution      | <ul> <li>Files of CP/M or MicroShell commands are executed by MicroShell simply by typing file name</li> <li>User-specified Command Filetypes. Example: ".sh", ".sub", etc.</li> <li>Argument substitution (\$1, \$2, etc.) as with CP/M SUBMIT/XSUB</li> </ul>                                                                                                    |
| Additional<br>Features                   | User definable prompt with Disk Drive and/or User Number optional     Install program to customize MicroShell to user's needs & system     Others - ORDER MANUAL FOR FULL DETAILS                                                                                                    |

CP/M 2.2/32K Required

★ ADOPTION FEE: Manual Only:

\$150.00 \$ 25.00

(VA residents add 4% sales tax) VISA, Check or Money Order

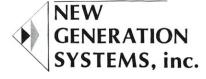

Mail or Phone Adoption Requests to: 2153 Golf Course Drive Reston, VA 22091 (703) 476-9143

CP/M - TM of Digital Research Corp UNIX - TM of Bell Telephone Labs

### **NORTHSTAR USERS**

Add our SCAN COMMAND to your copy of NORTHSTAR BASIC and you can instantly display or print:

- All lines that contain a selected variable
- All occurrences of GOTO or GOSUB statements to a particular line number.
- All references to any program line number.
  All occurrences of any character, number, line number, group of characters or anything that is contained to any basic line.
  Includes global scan and replace.

  ONLY \$29.50 ON DIS

Add our extended RENUMBER capability to your copy of NORTHSTAR BASIC and you will be able to:

Renumber only selected line numbers and move the entire group to another area of your program.

- Keep specific line number sequences associated with designated areas of a program.
- Append program modules and rearrange them within your pro-
- Make subroutines out of selected lines and move the subroutines to a designated area of the program.

  ONLY \$39.50 ON DIS

Both programs automatically load to any copy of NORTHSTAR BASIC. Your BASIC can be SINGLE DENSITY, DOUBLE DENSITY or OUAD DENSITY and be located at any address above 6000 HEX. These programs are machine language additions to NORTHSTAR BASIC. After your copy of BASIC is modified to include these new features, you can save the NEW BASIC and have a permanent copy with "SCAN" and/or "REFLUMBLET." Complied ucclumentation included on each date.

Add \$2.00 shipping charge for each program or order both programs and save \$4.00 plus shipping charges. Both for only \$65.00 ppd. California residents should add 6% sales tax.

Order Today—Send check, money order or credit card data to:

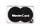

ET SOFTWARE SERVICES 1072 Casitas Pass Road Carpinteria, CA 93013 (805) 684-8259

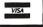

### SOFTWARE & NEWS FOR MICROPOLIS

MDOS & CP/M. For use on Micropolis S-100 drives. VG, EXIDY, COMPAL, CDS, SOL, IMSAI, POLY, BLACKHAWK.

Distributor for over a dozen S/W vendors, incl. BON-JOEL, DATASMITH & SYSTEMATION. Dozens of pro-grams. Languages, Util's., Applic's., Games. . Cat. \$2

| BASIC/S & Z Compilers\$345<br>UTL-1: Set of 9 MDOS utilities. Incls. MDOS to CP/M, |
|------------------------------------------------------------------------------------|
| CP/M to MDOS translator\$ 95                                                       |
| SORT/A, SORT B MDOS-CP/M assm Ig sorts \$ 75                                       |
| REACT; Calendar Reminder- Activity (MDOS)\$ 50                                     |
| DATA BASE II (MDOS)                                                                |
| TEXTWRITER; Text Formatter (MDOS&CP/M) \$125                                       |
| BANKING; Pers/Bus Banking Activ. (MDOS) \$ 75                                      |
| BOOKKEEPING in MpBASIC or BASIC-80\$250 MAILSYS I (MDOS) \$ 50                     |
| MEMBERSYS I (MDOS)                                                                 |
| MICROPOLIS USERS GROUP, Mthy news'r, yr\$ 18                                       |
| MUG Lib. disks, 11 MDOS Vols, ea \$ 15                                             |

Products postpaid to N. Amer. Add \$7 elsewhere. All funds in U.S. dollars. VISA & MC accepted at 105% of cash price.

### DAMAN

(205) 881-1697

Ste. 203, 604 Springwood Cir./Huntsville, AL 35803

### North Star BASIC UTILITY SET

- EDITOR Create & edit a Basic program using 26 commands, including GLOBAL locate & change.
- BPRT Print & cross reference a Basic program.
- BPAK Pack a Basic program.
- RE Rename a disk file.

\$69 Plus \$1.50 shipping. Calif. Res. add 6%. Check, VISA, M.C.

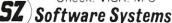

1269 Rubio Vista Road, Altadena, Calif. 91001 (213) 791-3202

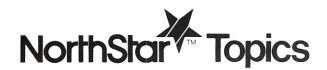

# **Speed Up Your Diablo Printer**

by Gary Sabot

Increase the speed of a Diablo printer by 50% by using the ETX/ACK protocol.

One of the most widespread applications for microcomputers today is word processing. A word processing program, such as the Electric Pencil or Word Star, allows text to be written, added to, deleted from, and hammered into shape on a video display. The text may then be printed out. Word processing systems often include a daisy wheel printer, such as the Diablo, because of the excellent print quality that these printers offer. However, many of the systems that use the Diablo are not making efficient use of the Diablo's capabilities. This article will show how the speed of a Diablo may be increased by 50%, using a method described in the Diablo manual.

### **How the Diablo Operates**

The Diablo is capable of receiving 120 CPS (characters per second) from a computer. These characters are stored by the Diablo, which then proceeds to print them at 45 CPS. As a result of the discrepancy between these rates, the Diablo must store any characters which it is not yet ready to print. The storage area is called the *print buffer*. The Diablo 1610/1620 is capable of storing 158 characters. If too many characters are sent to the Diablo too quickly, a *buffer overflow* will occur. The last 158 characters sent to the printer (being stored in the print buffer) are erased, and not printed. The computer is not informed of such a buffer overflow. Thus, an overflow can result, as in the loss of the middle of paragraph in a paper, or by wreaking havoc in a computer that is printing out bills or checks.

As you can see, a computer that is operating the Diablo at full speed must take precautions to prevent a print buffer overflow. The computer cannnot constantly transmit to the printer at 120 CPS—it must allow time for the printer to "catch up."

The method used by many computer vendors to prevent buffer overflow is to run the printer at only 30 CPS. This means that the computer can send a maximum of thirty characters per second to the printer. The reason that this method is used in many systems utilizing the Diablo is that it is so simple. Because the computer is transmitting characters at a rate *slower* than the printing rate of the Diablo, there is no way that a buffer overflow can occur. However, this method wastes the Diablo's high speed capability, since it operates the Diablo at two-thirds of its full speed.

One of the best methods of preventing the buffer from overflowing is called ETX/ACK proctol. In this method, a program transmits the information to be printed in fixed length, 158 characters long, "messages." The reason for this specific message length is that the print buffer in the Diablo (the place where messages to be printed are stored) is capable of holding a maximum of 158 characters. Each of these messages must end up with a special character called ETX. ETX is a character, just like any letter or number. ETX stand for "End of Transmission." When the Diablo receives an ETX, it does not print out "ETX"—ETX is not a "printing character." Rather, it transmits a character called ACK back to the computer. ACK stands for "Acknowledge"—the printer is informing the computer that it received the message sent to it and has finished printing it. The computer may now send the next message to be printed.

The computer does not have to send the 158 characters of a message consecutively. For example, it may send thirty characters, then three characters, then eighty characters, and so on. So long as the computer transmits ETX after every 157th character and waits for receipt of ACK, the print buffer in the Diablo cannot overflow. As you can see, this method is independent of the baud rate—it does not matter how fast characters are being sent to the printer. The print buffer never overflows, yet the Diablo can be operated at its maximum rate.

### **The Hardware Modifications**

To utilize the Diablo at its full speed, two hardware modifications must be made. One is made in the Diablo, the other is made within the computer. First, I will describe the change that must be made in the Diablo.

# AUTO-CHEQUE T.M.

Here is the answer to all your bookkeeping needs! A complete personal checking system from California Digital Engineering. In addition to the general ledger, it can also assign tax categories, break rent and phone lists into business and personal based on percentage, put credit card sub-entries in appropriate tax entries, and give your balance after checks are entered. The smart search program can locate any entry. The program also prints checks, converting the

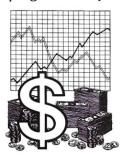

dollar value to plain English and putting it on the appropriate line. And there are built-in protections so you won't accidentally wipe out files. The complete Autocheque program is available in North Star Basic at a cost of only \$85.00.

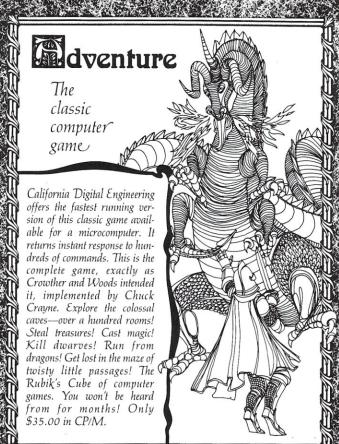

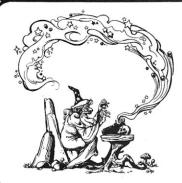

MAGIC TYPEWRITER™ is C.D.E.'s unique, all-purpose word processing and database management tool. It eliminates the need for separate programs for separate tasks. It offers not only a sophisticated text formatter, but a fast-sort, a mailing list program, and other special purpose features. You may examine any file on the disk without disturbing the file on the screen. Available in CP/M and

North Star DOS at a cost of only \$175.00.

All disks are in the CP/M format except where North Star DOS is indicated. Please let us know whether you require 5½" or 8" disk, single or double density, single or double sided, soft, 10 or 16 sectors. North Star users indicate CP/M or DOS format. Please include \$2 postage and handling with each order. For our complete brochure, write or call (213) 661-2031.

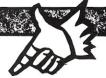

See us at the

COMPUTEM FAIME San Francisco, March 19-21

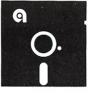

DISKS DISKS

Our disks are certified for two years, and include hard holes. Sold only in boxes of ten.

51/4" double density (Specify soft, 10 or 16 sectors)

Single sided \$27° Double sided 33°

8" single density 34 8" double density 39

Sturdy, interlocking DISK BANK cases for safe storage or transporting of disks stack vertically or hoticationatally to build a useful system to your specifications. DISK BANK holding ten 51/4" disks is \$7.95, and for ten 8" disks. \$9.50.

**VISA®** 

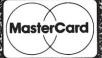

PO. BOX 526 \* HOLLYWOOD, CA 90028

### Diablo Printer, continued...

Initially, the Diablo must be "informed" that it will be receiving characters at 1200 CPS. If you own a Diablo 1640/1650, this is quite easy to do. Remove the front panel with the label on it. Immediately below, there are several rows of DIP switches. Turn on the switch adjacent to the caption "1200 Baud" and turn off any other baud rate switch, such as "300 Baud."

If you happen to own the older Diablo 1610/1620, this change will be more difficult. The entire top of the Diablo must be taken off and a specific circuit board removed. A jumper must then be installed and the Diablo reassembled. Because the exact location of the jumper will vary depending on how old your Diablo is (older models have the jumper in a different location), I suggest that you refer to your Diablo manual for specifics. Section 5.5.2. 'Jumper Installation/Removal," explains how to open the Diablo and gain access to the circuit boards, and section 5.5.2.1, "1200 Baud," indicates the proper location for the jumper. In my Diablo, the jumper location is on the left-front circuit board (see Figure 1). I used a short piece of bare wire as a jumper and taped it into place instead of soldering; consequently, I can easily remove the jumper at a future time. If you prefer, you can order a jumperplug, Diablo part no. 10634, instead of making your own.

The second hardware change is made inside your computer. You must change the baud rate of the serial interface that is connected to the Diablo to 1200 Baud. The procedure used to make this change is different for each computer. In some computers, it is done by changing

Figure 1. Jumper location on Diablo circuit board.

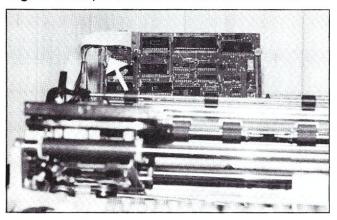

Figure 2. DIP location on North Star Motherboard.

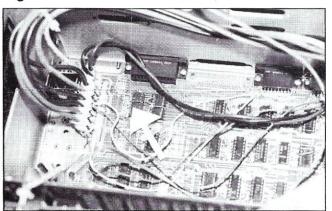

the position of DIP switches within the computer, while the others require jumpers to be soldered. Unless you own a NorthStar Horizon (for which I will detail the required procedure), you will have to refer to your computer's manuals. A local computer store, or your computer's manufacturer, should be able to offer assistance if you run into problems in this area.

In my computer, the NorthStar Horizon, the baud rates of each of the two built-in serial ports are controlled by a "DIP header" that may be found at location 2D. (See Figure 2.) Some of the wires on the DIP header control the baud rate of the left serial interface (the one closest to the left side of the computer, away from the disk drives) and others control the baud rate of the right serial interface (the one closest to the disk drives). (See Figure 3.)

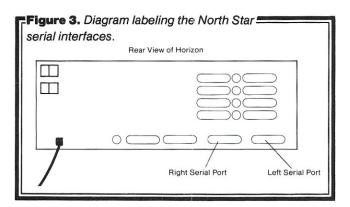

If you are using a video terminal, such as the Ḥazeltine 1500, then it will probably be connected to the left serial port and the Diablo will be connected to the right serial port. However, if you are using a memory-mapped video board rather than a video terminal, then the Diablo will probably be connected to the left serial port (the right serial port may not even be installed!). Follow the cable that connects the Diablo to your computer to determine which port is connected to the Diablo in your system. Then, remove the DIP header from the location 2D in the computer.

If the Diablo is connected to the left port, remove (desolder) the wire which presently connects pins 3, 4, and 11. Solder in a new wire connecting pins 3, 4, and 13. Return the DIP to the Horizon.

If the Diablo is connected to the right serial port, remove (desolder) the wire which presently connects pins 5, 6, and 11. Solder in a new wire connecting pins 5, 6 and 13. Return the DIP to the Horizon.

### **The Software Modifications**

If you use the Electric Pencil for word processing, then your system is now ready. ETX/ATX protocol is automatically used by all of the Diablo versions of the Electric

HOROUT1:

IN 3 ,READY TO SEND YET?

ANI 1
JZ HOROUT1
MOV A,C ,YES
OUT 2 ,OUTPUT CHARACTER

Pencil. If you wish to use Word Star (another word processing program), you must first run the INSTALL program that comes with Word Star, and when INSTALL shows its "Communications Protocol Menu," select choice "E," for ETX/ACK protocol. Then, a routine that can input characters from the printer must be patched into Word Star—the required procedure is described in the Word Star Manual.

The preceding paragraph indicated how to modify two word processing programs so that they use ETX/ACK protocol. If word processing is the sole use of your system, then no further changes need be made. If, however, other programs will be using the printer (i.e., MBasic, which may send program listing to the printer), then the Input/Output routines (BIOS) within CP/M itself must be modified so that they use ETX/ACK protocol. This is easier than attempting to separately modify each of the programs that your system may run. Remember that this modified CP/M should be used only with programs that do not already incorporate ETX/ACK protocol (i.e., do not use it with Electric Pencil).

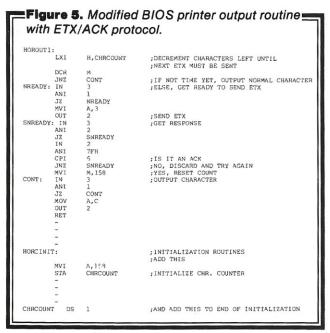

The first step in modifying the BIOS is to obtain an assembly language listing for the BIOS of your particular CP/M. Then, where the printer output routine appears (such as the sample in Figure 4), substitute a routine like the one contained in Figure 5, which incorporated ETX/ACK protocol. Remember to substitute the correct port numbers for your system (the sample has been set up for the Horizon's left serial port). Now, assemble the new BIOS and insert into your CP/M. The exact method for "inserting" the BIOS into CP/M may be found in the CP/M manual and the CP/M user's notes for your system. If you are not familiar with CP/M or machine language programming, you should be able to receive help in this last modification from the store that originally configured CP/M for your system.

Although the modifications that I have detailed may seem complicated, they are actually not difficult to implement. The end product, a printer that runs at least 50% faster, is a joy to work with and a pleasure to behold.

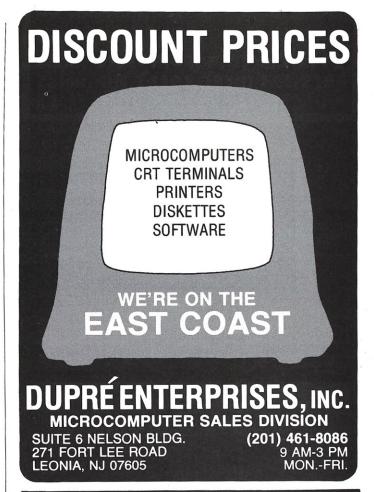

### Super Compuprism Color Graphics

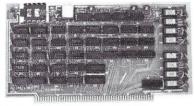

For the S-100 Bus. 32K of on board memory allows a 288 H. x 192V. dot matrix, for a total of 55,296 pixels. Every pixel is programable in any one of 16 colors or 16 grey levels completely independent of all other pixels in the matrix.

Compuprism Bare Board with documentation \$45, kit \$240, ass. and tested \$280. (16K Memory 144H. x 192V.)

Super Compuprism Bare Board with documentation \$50, kit \$350, ass. and tested \$305

(32K Memory 288H. x 192V.)
Add \$15 to A & T price for 16 level grey scale.
Add \$15 to A & T price for memory

management port.

Compuprism software package, includes alponumberics, point plot, line draw, and TRS-80\* graphics simulation \$20 or FREE with A & T unit.

### Z-80 Users You Can Use TRS-80\* Software

We offer an assembled hardware interface which we guarantee will load data from TRS-80\* cassettes into any Z-80 based system. (Except sealed units.) The documentation explains how to patch the TRS-80\* software to your system. In fact you can virtually change your Z-80 machine into a TRS-80\* without making a single hardware change. The documentation also includes an example of patching SARGON II\*\* into a Z-80 system.

The price is \$30 or FREE with the purchase of an assembled compuprism or super compuprism unit

### A-D, D-A Board

S-100 board provides 16 channels of analog to digital input and 8 channels of digital to analog output. With on board kluge area. Total cost of board and parts less than \$120. Bare board with documentation \$45.

ALL COD ORDERS SHIPPED WITHIN 72 HOURS. 4MHz MOD FOR S.D. SYSTEMS.

J.E.S. GRAPHICS, P.O. Box 2752 Tulsa, OK 74101, (918) 742-7104

TRS-80\* is a trademark of Tandy Corp. SARGON II\*\* is a trademark of Hayden Book Co.

**~**180

# Little-Ada\* (Part IV)

by Ralph E. Kenyon, Jr.

### Editor's Note:

In this installment, the last in a four-part series, the author presents the Little-Ada compiler and object code. Parts I, II, and III were published in the Sep/Oct 1981, Nov/Dec 1981, and Jan/Feb 1982 issues, in that order. Refer to Part I for introductory reading on Little-Ada, Part II for a discussion of the run-time interpreter and compiler, and Part III for the presentation of Little-Ada's run-time interpreter and source code.

| A                                                                                                    | rive #<br>ddress<br>a<br>Ksm                                                           | 02<br>0065<br>0000<br>0E41                                                                                                    | Size                                                                                                    | COMPIL<br>0024<br>ADA1<br>0000                                                                                    | ER.L1                                                                                  |                                                                                                    |                                                                                                    |                    |
|----------------------------------------------------------------------------------------------------|----------------------------------------------------------------------------------------|----------------------------------------------------------------------------------------------------|----------------------------------------------------------------------------------------------------|----------------------------------------------------------------------------------------------------|----------------------------------------------------------------------------------------|----------------------------------------------------------------------------------------------------|----------------------------------------------------------------------------------------------------|--------------------|
| 0065 ; 0                                                                                                    | 1 2                                                                                    | 3 4                                                                                                    | 5 6 7                                                                                                    | 8 9                                                                                                    | A B                                                                                    | C D                                                                                                    | E F                                                                                                    | 10123456789ABCDEF! |
| 0000 : 00 0010 : 8F 0020 : A1 0030 : 8F 0040 : A1 0050 : A1 0050 : A1 0060 : 00 0070 : 00 0080 : C0 0090 : B7 00A0 : 03 0080 : D2 00C0 : 0C 00E0 : BE                                        |                                                                                        | 8C 91 8<br>A1 8F 8<br>8F A1 8<br>8F A1 8<br>8F A1 8<br>8F A1 8<br>00 04 6<br>8E D2 0<br>01 08 9<br>00 AA C<br>03 8D A<br>C2 00 0<br>AA 85 8<br>04 C1 0<br>C2 00 0               | 3 30 8F<br>F AB 8F<br>1 8F A1 8F<br>F A1 8F<br>F A1 8F<br>C 8D 00<br>0 04 C2<br>C 8D A1<br>2 00 00<br>1 82 8E<br>0 80 20<br>0 30 81<br>0 30 81<br>C 67 C1 | A1 8F<br>A1 8F<br>A1 8F<br>A1 8F<br>A0 00<br>82 8E<br>B0 20<br>00 8A<br>8E D2<br>8E D2<br>8E D2<br>00 67          | AB 8F<br>B0 52<br>8F B0<br>A1 8F<br>00 5C<br>8E D2<br>B0 2A<br>C0 00<br>8E D2          | AB 8F<br>8F AB<br>C6 8F<br>A1 8F<br>C2 00<br>00 04<br>8E D2<br>03 8D                                     | A1 8F<br>8F AB<br>A1 8F<br>00 80<br>C2 00<br>00 04<br>A0 89<br>C0 00<br>2A 8E<br>00 C1<br>00 AB<br>8C A1                   | #                  |
| 0066 : 0                                                                                                    | 1 2                                                                                    |                                                                                                    | 5 6 7                                                                                                    | 8 9                                                                                                    | A B                                                                                    |                                                                                                    |                                                                                                    | 10123456789ABCDEF1 |
| 0100 : 3F<br>0110: 0<br>0120 : 8E<br>0130 : 20<br>0140 : D2<br>0150 : D2<br>0160 : D2<br>0170 : D2<br>0180 : 68<br>0190 : 41<br>0180 : 8D<br>0100 : 8D<br>0100 : 0<br>01E0 : 12<br>01F0 : B0 | B0 3F<br>C0 00<br>8E D2<br>C2 00<br>00 04<br>00 04<br>8D A1<br>A1 C1<br>C1 07<br>81 C1 | 00 04 C<br>8E D2 0<br>03 8D A<br>00 04 C<br>00 B0 3<br>C2 00 0<br>C2 00 0<br>C2 00 0<br>81 8E 8<br>00 03 A<br>D5 8D A<br>07 D7 8<br>81 C1 0<br>82 C1 0<br>86 C1 0               | 0 04 C0<br>0 89 87<br>0 00 03<br>F 8E D2<br>0 C1 0C<br>0 C1 0C<br>0 AD 8E<br>C 01 88<br>1 8E C1<br>5 88 87<br>D B1 00<br>F 02 B0<br>0 03 8D               | 00 03<br>41 2C<br>C0 00<br>00 04<br>66 8B<br>B2 00<br>C1 00<br>0C 66<br>41 B8<br>84 8E<br>B1 00<br>C1 07<br>81 C1 |                                                                                        | 9C 8D<br>C2 00<br>A1 82<br>00 B0<br>B0 30<br>B0 30<br>0C 68<br>B7 D0<br>D1 00<br>04 C1<br>04 C1<br>C1 00 | A1 82<br>00 F0<br>8E 01<br>20 8E<br>81 8E<br>C1 0C<br>8A 87<br>58 01<br>00 03<br>00 03<br>03 C1<br>87 42<br>00 84          | 17                 |
| 0067 : 0                                                                                                    | 1 2                                                                                    | 3 4                                                                                                    | 5 6 7                                                                                                    | 8 9                                                                                                    | A B                                                                                    | C D                                                                                                    | E F                                                                                                    | 10123456789ABCDEF! |
| 0200 : D7 0210 : 02 0220 : 03 0230 : 03 0230 : 03 0240 : C1 0250 : BD 0260 : BD 0260 : BO 0270 : D7 0280 : D7 0280 : C1 02C0 : 00 02D0 : BD 02E0 : BD                                        | 8D 81                                                                                  | 00 85 8<br>07 D5 8<br>C1 07 D<br>81 8E 0<br>8B 80 1<br>07 D7 B<br>8E 02 A<br>04 C1 0<br>8E C1 0<br>00 85 8<br>00 04 C<br>8D A1 8<br>00 03 8<br>00 03 8<br>00 87 43 2<br>C0 81 8 | D A0 88 7 RD R0 2 DB C1 0 89 87 0 C1 07 0 03 8D 0 04 C1 E C1 00 1 00 03 1 00 03 1 00 03 1 00 03 6 C1 00                                                   | 87 42<br>80 81<br>07 D5<br>42 66<br>81 8E<br>D7 8D<br>81 C1<br>00 03<br>03 C1<br>8D 81<br>07 D7<br>81 C1          |                                                                                        | 00 04<br>00 03<br>88 87<br>04 C1<br>03 C1<br>00 89<br>8D B1<br>8D A2<br>8E C1<br>8D B1<br>24 C1<br>8D 81 | C1 00<br>C1 00<br>42 Ru<br>00 03<br>00 03<br>87 42<br>00 84<br>C1 07<br>81 8E<br>00 04<br>8E C1<br>00 85<br>07 D5<br>C1 07 | .5                 |
| 0068 : 0                                                                                                    | 1 2                                                                                    | 3 4                                                                                                    | 5 6 7                                                                                                    | 8 9                                                                                                    | A B                                                                                    | C D                                                                                                    | E F                                                                                                    | 10123456789ABCDEF! |
| 0300 : C1<br>0310 : 81<br>0320 : 81<br>0330 : D6<br>0340 : C1<br>0350 : 81<br>0370 : B0<br>0380 : C1<br>0390 : 8D                                                                            | 8D B0<br>07 D7<br>81 C1<br>A3 81<br>40 84<br>07 D9                                     | 8D B1 0<br>07 D7 8<br>8E 03 6<br>D0 81 8<br>8D B1 0<br>07 D7 8<br>8E 8C 0<br>A0 88 8<br>8D B1 0<br>B0 40 8                                                                      | D B1 00<br>4 C1 00<br>E C1 00<br>0 84 8E<br>D B1 00<br>3 67 C1<br>7 43 8A<br>0 84 8E                                                                      | 85 8E<br>04 C1<br>04 C1<br>C1 00<br>85 8E<br>00 04<br>C1 00<br>03 AE                                              | 04 C1<br>C1 00<br>00 03<br>00 03<br>04 C1<br>C1 00<br>C1 07<br>04 C1<br>C1 00<br>B0 C1 | 03 C1<br>8D 81<br>8D A1<br>00 03<br>03 C1<br>D8 8D<br>07 D8<br>04 C1                                     | C1 07<br>81 81<br>8D A2<br>00 03<br>81 8D<br>8D 81<br>07 D8                                                                | .e                 |

Ralph E. Kenyon, Jr., 1686 West Main Rd., Portsmouth, RI 02871.

\*Ada is a trademark of the U.S. Department of Defense (Ada Joint Program Office).

| 03A0<br>03B0<br>03C0<br>03D0<br>03E0<br>03F0                                                                                |   | 81<br>8F<br>C1                                           | 8D<br>0C<br>81<br>03<br>00<br>A9                                                                               | 81<br>66<br>C1<br>D3<br>04<br>8A                                                                                                    | C1<br>A2<br>07<br>C0<br>C0                                                                   |                                        | D9<br>D1<br>8D<br>04<br>04                                                             |                                                                                                    |                                                          | 00<br>C1<br>85<br>C0<br>8D                                                       | 84<br>00<br>8E<br>00<br>B0<br>C0                                                 |                                                          |                                                                      | 81<br>07<br>8F<br>8E<br>8E<br>8D                                           |                                                                                             | 03<br>8D<br>8F<br>00<br>00<br>82                                                 |                                                                      | e                  |
|----------------------------------------------------------------------------------------------------|---|----------------------------------------------------------|----------------------------------------------------------------------------------------------------|----------------------------------------------------------------------------------------------------|----------------------------------------------------------------------------------------------|----------------------------------------|----------------------------------------------------------------------------------------|----------------------------------------------------------------------------------------------------|----------------------------------------------------------|----------------------------------------------------------------------------------|----------------------------------------------------------------------------------|----------------------------------------------------------|----------------------------------------------------------------------|----------------------------------------------------------------------------|---------------------------------------------------------------------------------------------|----------------------------------------------------------------------------------|----------------------------------------------------------------------|--------------------|
| 0069                                                                                                    | 1 | 0                                                        | 1                                                                                                    | 2                                                                                                    | 3                                                                                            | 4                                      | 5                                                                                      | 6                                                                                                  | 7                                                        | 8                                                                                | 9                                                                                | A                                                        | В                                                                    | C                                                                          | D                                                                                           | E                                                                                | F                                                                    | 10123456789ABCDEF; |
| 0400<br>0410<br>0420<br>0430<br>0440<br>0450<br>0450<br>0470<br>0480<br>0480<br>0480<br>0480<br>0460<br>0460<br>0460<br>046 |   | 10<br>00<br>03                                           | 81<br>00<br>85<br>80<br>81<br>C0<br>80<br>80<br>80<br>80<br>80<br>80<br>80<br>80<br>80<br>80<br>80<br>80<br>80 | 8E 04 8E 8D 8E 00 8E 04 8D 0B 10 0B 10                                                                                                    | 04<br>C0<br>C0<br>AA<br>C0<br>057<br>87<br>052<br>BE<br>83<br>58<br>83<br>58                 | 00                                     | C2<br>03<br>03<br>80<br>04<br>00<br>78<br>88<br>80<br>04<br>18<br>08<br>A1<br>00<br>C0 | 8D<br>41<br>D2                                                                                     | 8D<br>7A                                                 |                                                                                  | 00<br>C0<br>87<br>04<br>C0<br>03<br>81<br>BD<br>9C<br>8B<br>87<br>8B<br>87<br>8B | 8E                                                       | 00<br>BC<br>07<br>24<br>07                                           | 8D<br>C2<br>00<br>C0<br>87<br>00<br>04<br>20<br>03<br>C0<br>DA<br>C0<br>DA | 00<br>00<br>00<br>44<br>05<br>8D<br>8E<br>DD                                                | 81<br>80<br>00<br>04<br>61<br>80<br>01<br>02<br>80<br>03<br>00<br>04<br>00<br>04 | B0<br>00<br>8D<br>04<br>A2<br>00                                     | A                  |
| 006A                                                                                                    | ; | 0                                                        | 1                                                                                                    | 2                                                                                                    | 3                                                                                            | 4                                      | 5                                                                                      | 6                                                                                                  | 7                                                        | 8                                                                                | 9                                                                                | A                                                        | В                                                                    | С                                                                          | D                                                                                           | Ε                                                                                | F                                                                    | 10123456789ABCDEF: |
| 0500<br>0510<br>0520<br>0530<br>0540<br>0550<br>0560<br>0570<br>0580<br>0580<br>0580<br>0580<br>0580<br>0580<br>058         |   | 87<br>05<br>03<br>8D<br>51<br>66<br>C2<br>00<br>30<br>8D | 00 45 36 8E C13 07 044 8E C2 C0 B0 BE 07 C2                                                                    | 04 15 05 A0 08 B0 07 00 05 B0 00 05 B0 | C0 05 24 8A 1052 25 0 DA 10 0 83 EF 2 66                                                     | 17<br>C0<br>45<br>8F<br>A1<br>00<br>0B | 04<br>00<br>38<br>A1<br>8E<br>58<br>30<br>87                                           | 8D<br>03<br>05<br>8F<br>C2<br>C1<br>8D<br>45<br>AE<br>30<br>03<br>81<br>04<br>8D                   | C0<br>C0                                                 | 81<br>00<br>04<br>8F<br>30<br>05<br>10<br>C0<br>8D<br>8D<br>A1<br>83<br>A4<br>10 | 04<br>03<br>C4                                                                   | BD<br>C1                                                 | AA<br>A1<br>0B<br>A1<br>8A<br>05<br>AC<br>C2                         | 8A<br>82<br>30<br>8F<br>45<br>F9<br>81<br>07<br>03<br>AD                   | 8D<br>87<br>8E<br>C0<br>A1<br>6D<br>0<br>8D<br>DA<br>C0<br>81<br>C2<br>C0<br>C1<br>8D<br>C1 | AA 45 C0 00 BF C2 00 BE C2 00 BF O0 00 BF OF OF OF OF OF OF OF OF OF OF OF OF OF | 8A<br>22<br>00<br>05<br>0C<br>0C<br>0B<br>03<br>82<br>30<br>05<br>0A | E                  |
| 006B                                                                                                    | ; | 0                                                        | 1                                                                                                    | 2                                                                                                    | 3                                                                                            | 4                                      | 5                                                                                      | 6                                                                                                  | 7                                                        | 8                                                                                | 9                                                                                | Α                                                        | B                                                                    | С                                                                          | D                                                                                           | Ε                                                                                | F                                                                    | 10123456789ABCDEF; |
| 0600<br>0610<br>0620<br>0630<br>0640<br>0650<br>0660<br>0670<br>0680<br>0680<br>0680<br>0680<br>0680                        |   | 03<br>06<br>07<br>0B<br>A1<br>C0<br>C0<br>BE             | A1<br>C0<br>22<br>DA<br>0B<br>81<br>00<br>00<br>C1<br>8D<br>0B<br>C0<br>5B<br>8D<br>00                         | 81<br>00<br>C1<br>C0<br>C0<br>8E<br>04<br>04<br>00<br>07<br>8E<br>21<br>00<br>C1<br>B0<br>03                                                                                                    | 8E<br>03<br>0B<br>00<br>00<br>C0<br>A1<br>8B<br>04<br>DA<br>C1<br>8B<br>03<br>08<br>10<br>8B | 81<br>8D<br>C0<br>07<br>8E             | C1<br>B0<br>8D<br>81<br>10                                                             | 82<br>00<br>80<br>81<br>80<br>88<br>80<br>88<br>80<br>80<br>80<br>80<br>80<br>80<br>80<br>80<br>80 | 25<br>C0<br>87<br>8D<br>00<br>21<br>83<br>88<br>81<br>81 | 8E<br>8A<br>C0<br>00<br>46<br>80<br>03<br>8D<br>81<br>87<br>C1<br>AE             | 04<br>8C<br>10<br>8D<br>A1<br>AD<br>47<br>0B                                     | 46<br>04<br>00<br>06<br>83<br>80<br>81<br>5D<br>22<br>C1 | A5<br>00<br>04<br>5E<br>8I<br>00<br>8E<br>10<br>87<br>C1<br>8I<br>0C | 81<br>04<br>06<br>AB<br>83<br>46<br>0C<br>07<br>8E<br>6F                   | D1<br>A1<br>8D<br>00<br>60<br>C1<br>8D<br>65<br>81<br>D2<br>65<br>DA<br>C1<br>8D            | 0B<br>A1<br>D1<br>C1<br>AC<br>C1<br>8D<br>C0<br>07<br>8E                         | 58<br>C1<br>C1<br>8D<br>2F<br>16<br>81<br>07<br>8E<br>00<br>DA<br>C1 |                    |
| 10.000                                                                                                    |   |                                                          | 11.50                                                                                                    |                                                                                                    | 3                                                                                            |                                        | 5                                                                                      | 6                                                                                                  | 7                                                        | 8                                                                                | 9                                                                                | Α                                                        | В                                                                    | С                                                                          | D                                                                                           | Ε                                                                                | F                                                                    | 10123456789ABCDEF! |
| 0700<br>0710                                                                                                    | ; | 0C<br>81                                                 | 64<br>8E                                                                                                    | C1                                                                                                    | A1<br>07                                                                                     |                                        | 87<br>A1                                                                               | 47<br>8E                                                                                           | 29<br>C1                                                 | C1<br>07                                                                         | 0C<br>D6                                                                         | 6F<br>A0                                                 | C1<br>8E                                                             | 0C<br>C1                                                                   | 6F<br>07                                                                                    | 8D<br>D7                                                                         |                                                                      | i.dG)oo!           |

While serving as a lieutenant in the U.S. Navy, RALPH KENYON completed Master's Degrees in both Human Resources Management and Computer Science. With interests ranging from artificial intelligence through Zen, and as a self-styled "extrapolator," he believes that more "generalists" are needed to successfully coordinate and compassionately use man's knowledge.

The DOD does not recognize dialects of the Ada language, whether by supersetting or subsetting.

# Software for NorthStar Users

### **EXPENSE PROFILE \$29.95**

Now a program that really helps at income tax time. It summarizes expenses by categories and by person. Makes SEPARATE vs JOINT TAX RETURN comparisons simple.

Promotes frequent review of spending habits. Guided by MENUS, add new expenses, categories, and users anytime. Quickly search to any item to make changes. Store expenses on disk automatically.

### **DYNAMIC BUDGET \$29.95**

Cope with rapidly changing economic conditions. Forcast effects of INFLATION on your family. CALENDAR built-in so recurring items like rent entered only once.

Monthly listings of expenses, income, and balance. Change or add items anytime, data automatically stored on disk.

### PATHFINDER DISASSEMBLER \$22.50

Z80 or 8080 code. Pauses at each jump or call to allow you to follow program or continue straight ahead. Printer & video output.

### **KID MATH \$17.50**

Math drill. Watch speed, accuracy and confidence grow.

### **TAX FORMS \$49.50**

Fills out 1981 federal personal tax forms. Uses almost any printer. Write for details. Avail. Feb 82.

First class postage paid in U.S. MD residents add 3% tax.

The Software Connection 10703 Meadowhill Rd. Dept KB Silver Spring, MD 20901

0074 : 0 1 2 3 4 5 6 7 8 9 A B C D E F (0123456/89ABCDEF) A1 81 52 88 56 C1 A5 81 41 88 54 0F 4F DC 8E A2 8E A4 4F DA 4F DC 8E A6 8E A6 8E A6 8E A6 8E A6 8E A6 8E A6 88 0075 : 0 1 2 3 4 5 6 7 8 9 A B C D E F (0123456789ABCDEF)

Introducing a SPELL, a new spelling proofreader, recognizes over 50,000 English words. And it uses a dictionary which has been crunched by sophisticated algorithms into less than 31K bytes. That leaves more disk space for your documents. And because the whole **Speller.** dictionary fits into memory, SPELL runs faster than other spelling programs.

SPELL is engineered for ease of use. With a single

keystroke, you can mark a questionable word in your original document, or add it to the dictionary. And it works

with files generated by most editors and word processors, including WordStar and Magic Wand. What else about SPELL is smaller and better? Its price: only \$49.95.

Add \$3 shipping for 8" CP/M disk,
\$2 for 5" Heath/Zenith CP/M or HDOS disk. Manual \$2 if ordered separately. CA residents add tax. Circle reader service card for our catalog of over 20 software

> products. Developer of SPELL, Dr. Robert Wesson. professional computer

# The Software Toolworks

14478 Glorietta Drive, Sherman Oaks, CA 91423 (213) 986-4885

| 1720<br>1730<br>1740<br>1750<br>1760<br>1770<br>1780<br>1790<br>1780<br>17B0<br>17E0<br>17E0<br>17F0         |   | 8D<br>C0<br>A0<br>8D<br>03<br>03<br>A6<br>0B<br>B0<br>D9<br>8E<br>F6                         | 8E<br>00<br>8E<br>9A<br>8D<br>C3<br>D3<br>9A<br>19<br>C3<br>BC<br>BC                   | D2<br>05<br>05<br>C3<br>8D<br>8E<br>0C<br>07<br>8B<br>8E<br>00<br>A1       | 07                         |                                                               | C0<br>03<br>03<br>03<br>87<br>6C<br>8E<br>AF<br>58<br>8F<br>FF        | 00<br>07<br>8D<br>8E<br>00<br>57<br>C0<br>17<br>C3<br>57<br>C3<br>D3<br>17<br>C3 | 03<br>D9<br>8E<br>D3<br>03<br>98<br>00<br>98<br>0C<br>BD<br>07<br>03<br>E8<br>0C                   | C3<br>C3                                                                               | 0C<br>00<br>07<br>86<br>8E<br>07<br>8B<br>08<br>B0<br>7<br>C0<br>C3<br>0B<br>B0        | 6C<br>03<br>D5<br>C3<br>D1<br>BE<br>9A<br>18<br>D1<br>00<br>0C<br>9A<br>1A             | 8D<br>8D<br>07<br>03<br>03<br>02<br>8D<br>8E<br>17<br>05<br>8D<br>8E       | 8E<br>08<br>65<br>0C<br>14                                                                                                    | 13<br>C3<br>C0<br>16<br>6A<br>AE<br>88<br>00<br>C3                                     |                                                                                                    |                                                                                        |                    |
|----------------------------------------------------------------------------------------------------|---|----------------------------------------------------------------------------------------------|----------------------------------------------------------------------------------------|----------------------------------------------------------------------------|----------------------------|---------------------------------------------------------------|-----------------------------------------------------------------------|----------------------------------------------------------------------------------|----------------------------------------------------------------------------------------------------|----------------------------------------------------------------------------------------|----------------------------------------------------------------------------------------|----------------------------------------------------------------------------------------|----------------------------------------------------------------------------|----------------------------------------------------------------------------------------------------|----------------------------------------------------------------------------------------|----------------------------------------------------------------------------------------------------|----------------------------------------------------------------------------------------|--------------------|
| 007D                                                                                                    | ; | 0                                                                                            | 1                                                                                      | 2                                                                          | 3                          | 4                                                             | 5                                                                     | 6                                                                                | 7                                                                                                  | 8                                                                                      | 9                                                                                      | A                                                                                      | В                                                                          | C                                                                                                    | D                                                                                      | E                                                                                                    | F                                                                                      | 10123456789ABCDEF: |
| 1800<br>1810<br>1820<br>1830<br>1840<br>1850<br>1860<br>1870<br>1880<br>1880<br>180<br>180<br>18E0<br>18E0   |   | 00<br>8E<br>0C<br>18<br>88<br>00<br>00<br>07<br>03<br>A0<br>88<br>00<br>13<br>8E<br>8E<br>88 | C3<br>6C<br>3B<br>87                                                                   | C3<br>0C<br>8D<br>C3<br>8D<br>C0<br>18<br>93<br>58<br>C3<br>01<br>07<br>08 | 6C<br>8E<br>0C<br>49<br>07 | C0<br>C3<br>66<br>D3<br>D5<br>D3<br>04<br>C3<br>00<br>D3      | 00<br>0B<br>B0<br>07<br>A5<br>01<br>BD<br>07<br>8D<br>07<br>8D<br>00  | 1E<br>B1<br>8E<br>86<br>8E<br>66<br>C3<br>B1<br>B0                               | 8D<br>8D<br>8E<br>18                                                                               | 00 8E A6 D3 52 07 00 07 20 6D 82 86 07 086 03                                          | D2<br>88<br>00                                                                         | 14<br>87<br>58<br>0C<br>A0<br>8D<br>C3<br>D3<br>8E<br>0C                               | AE<br>58<br>C3<br>66<br>8E<br>A0<br>00                                     | C3<br>C0<br>32<br>0B<br>B0<br>C3<br>88<br>03<br>EF<br>0B<br>B0<br>C3<br>C3<br>C3<br>C3<br>C3<br>C3<br>C3<br>C3<br>C3<br>C3<br>C3<br>C3<br>C3 | 0C<br>00<br>03<br>9A<br>1F<br>07<br>58<br>8D<br>9A<br>21<br>07<br>07<br>07<br>03<br>09 | 04<br>07                                                                                                    | A1<br>C3<br>D1<br>AA<br>D3<br>C0<br>C3<br>D3<br>BF<br>A7<br>D3<br>D4<br>A4<br>A0<br>00 |                    |
| 007E                                                                                                    | i | 0                                                                                            | 1                                                                                      | 2                                                                          | 3                          | 4                                                             | 5                                                                     | 6                                                                                | 7                                                                                                  | 8                                                                                      | 9                                                                                      | A                                                                                      | B                                                                          | C                                                                                                    | D                                                                                      | E                                                                                                    | F                                                                                      | 10123456789ABCDEF! |
| 1900<br>1910<br>1920<br>1930<br>1940<br>1950<br>1960<br>1970<br>1980<br>1980<br>1980<br>1980<br>1980<br>1980 |   |                                                                                              | 8D<br>07<br>86<br>8E<br>6D<br>00<br>67<br>CO<br>08<br>B7<br>CE<br>88<br>CO<br>DO<br>AC | D5<br>C0<br>C3<br>C0<br>04<br>D1<br>00<br>C0<br>C2<br>B7<br>00<br>14<br>B1 | 00<br>00<br>00<br>59<br>05 | 8E<br>04<br>03<br>0C<br>9A<br>1<br>8D<br>05<br>66<br>7B<br>1A | C3<br>BD<br>C3<br>BD<br>6C<br>1AE<br>8D<br>C2<br>B0<br>19<br>B0<br>2D | 07<br>00<br>8E<br>8D<br>38<br>C2<br>8D<br>AA<br>0B<br>23<br>CC                   | 08<br>06<br>88<br>03<br>86<br>86<br>86<br>86<br>86<br>86<br>86<br>86<br>86<br>86<br>86<br>86<br>86 | C0<br>A0<br>59<br>8D<br>C0<br>C2<br>0B<br>D2<br>07<br>8D<br>D2<br>07<br>81<br>DA<br>2F | 00<br>8E<br>3F<br>8E<br>00<br>0B<br>9A<br>C0<br>00<br>59<br>8E<br>00<br>D1<br>AC<br>C0 | 03<br>C3<br>D3<br>03<br>9A<br>8D<br>00<br>05<br>9D<br>C0<br>58<br>19<br>81<br>00<br>07 | 07<br>07<br>03<br>02<br>8D<br>80<br>50<br>19<br>00<br>28<br>8D<br>05<br>05 | 00<br>D7<br>D8<br>65<br>0C<br>B0<br>12<br>BD<br>00<br>9F<br>05<br>0B<br>19<br>A2<br>BD<br>A3                                                 | 03<br>A0<br>C0<br>19<br>6A<br>26<br>88<br>1<br>9A<br>E4<br>88<br>R0<br>8E              | 8D<br>8E<br>00<br>3F<br>8D<br>88<br>87<br>62<br>8D<br>62<br>8D<br>62<br>8D<br>62<br>8D<br>62<br>8D<br>62<br>8D<br>62<br>8D<br>62<br>8D<br>62<br>8D<br>63<br>64<br>64<br>64<br>64<br>64<br>64<br>64<br>64<br>64<br>64<br>64<br>64<br>64 | 8E<br>04<br>C8E<br>87<br>A0B<br>B0<br>07<br>83<br>07<br>83<br>07                       | e                  |
| 007F                                                                                                    | ; | 0                                                                                            | 1                                                                                      | 2                                                                          | 3                          | 4                                                             | 5                                                                     | 6                                                                                | 7                                                                                                  | 8                                                                                      | 9                                                                                      | A                                                                                      | B                                                                          | C                                                                                                    | $\mathbf{D}$                                                                           | E                                                                                                    | F                                                                                      | 10123456789ABCDEF! |
| 1A00<br>1A10<br>1A20<br>1A30<br>1A40                                                                         | : | D6<br>AD<br>10<br>0C<br>87                                                                   | 81<br>83<br>66                                                                         | BO                                                                         | 82<br>AE<br>24             | 81<br>8E                                                      | C2<br>8D                                                              | 07<br>8E<br>00                                                                   | DA<br>D7<br>D2<br>58                                                                               | C0<br>C2<br>01<br>1A<br>04                                                             | 00<br>07<br>86<br>56<br>8D                                                             | D2<br>C2                                                                               | 8D<br>C0<br>07<br>0B<br>D0                                                 |                                                                                                    | 10<br>05<br>1A<br>8B<br>07                                                             | 83<br>8D<br>38<br>A8<br>C0                                                                                                    | 81<br>B0<br>C2<br>88<br>00                                                             |                    |

|                                                                                                    |   |                                                                                    |                                                                                                    |                                                                |                                                                                        |                                                                            |                                                                                 |                                                                |                                                                |                                                    |                                                                                              |                                                                                                    |                                                                      | _                                                                                |                                                                            |                                                                                  |                                                                      |                    |
|----------------------------------------------------------------------------------------------------|---|------------------------------------------------------------------------------------|----------------------------------------------------------------------------------------------------|----------------------------------------------------------------|----------------------------------------------------------------------------------------|----------------------------------------------------------------------------|---------------------------------------------------------------------------------|----------------------------------------------------------------|----------------------------------------------------------------|----------------------------------------------------|----------------------------------------------------------------------------------------------|----------------------------------------------------------------------------------------------------|----------------------------------------------------------------------|----------------------------------------------------------------------------------|----------------------------------------------------------------------------|----------------------------------------------------------------------------------|----------------------------------------------------------------------|--------------------|
| 1A60<br>1A70<br>1A80<br>1A90<br>1AA0<br>1AC0<br>1AC0<br>1AC0<br>1AE0<br>1AF0                                    |   | 66  <br>00  <br>00  <br>00  <br>80  <br>A6  <br>5A  <br>19  <br>CF  <br>07  <br>BD | D0<br>03<br>18<br>25<br>D2<br>B7<br>58<br>A1<br>D1<br>B0                                                                                                    | 0C<br>17<br>8D<br>8E<br>8E<br>07<br>D2<br>C2<br>8F<br>1A<br>12 | E2<br>A1<br>C0<br>D2<br>D1<br>07<br>0C<br>1A<br>ED<br>88                               | 00<br>00<br>1A<br>D1<br>6C<br>D5<br>C4<br>87                               | 96<br>87<br>04<br>58<br>A8<br>1A<br>C0<br>C4<br>0C<br>5B                        | C2<br>5A<br>C2<br>1A<br>1A<br>C0<br>00<br>0B<br>66<br>2A       | 0B<br>0C<br>A4<br>C2<br>C2<br>04<br>9A<br>B0<br>C0             | 9A<br>C2<br>6D<br>C2<br>C2<br>0C<br>8D<br>8D<br>27 | 8D<br>0B<br>0B<br>0B<br>66<br>8E<br>03                                                       | A7<br>6B<br>8E<br>9A<br>80<br>8C<br>10<br>D4<br>A1                                                                                                    | 88<br>C0<br>1A<br>8D<br>26<br>A1<br>88<br>00<br>8E                   | 87<br>96<br>AC<br>B0<br>8E<br>8F<br>87<br>58<br>C4                               | 5A<br>04<br>C2<br>88<br>20<br>D2<br>1E<br>5A<br>C4<br>0B                   | 8D<br>0C<br>87<br>88<br>00<br>97<br>E4<br>0B<br>0B                               | 50<br>50<br>50<br>50<br>50<br>50<br>50<br>50<br>50<br>50<br>50       | I                  |
| 0080                                                                                                    | ; | 0                                                                                  | 1                                                                                                    | 2                                                              | 3                                                                                      | 4                                                                          | 5                                                                               | 6                                                              | 7                                                              | 8                                                  | 9                                                                                            | A                                                                                                    | B                                                                    | С                                                                                | D                                                                          | E                                                                                | F                                                                    | 10123456789ABCDEF: |
| 1810<br>1820<br>1830<br>1840<br>1850<br>1860<br>1870<br>1880<br>1890<br>1880<br>180<br>180<br>180<br>180<br>180 |   | 03<br>23<br>04<br>4A<br>87<br>EF<br>C4<br>87<br>80<br>80<br>15                     | C0<br>1B<br>00<br>C4<br>5B<br>C4<br>C5B<br>C5B<br>C5B<br>C6<br>BD<br>C6<br>BD<br>C6<br>BD<br>C6<br>BD<br>C6<br>BD<br>C7<br>BD<br>C7<br>BD<br>BD<br>C7<br>BD<br>BD<br>BD<br>BD<br>BD<br>BD<br>BD<br>BD<br>BD<br>BD<br>BD<br>BD<br>BD | 0C<br>58<br>0B<br>66<br>90                                     | 03<br>1A<br>C4<br>66<br>D4<br>9A<br>B0<br>C4<br>B0<br>1B<br>C4<br>C4<br>C4<br>C4<br>C4 | 8D<br>FC<br>0B<br>B0<br>07<br>8D<br>2B<br>0B<br>2C<br>88<br>00             | A1<br>9A<br>29<br>B1<br>B0<br>8E<br>23<br>EF<br>9B<br>24<br>B4                  | BE<br>1B<br>14<br>D4<br>C4<br>C4<br>5B<br>C4<br>8D<br>AA<br>07 | 8E<br>D1<br>A9<br>D4<br>61<br>88<br>00<br>0B<br>0B<br>AB<br>0B | C0<br>1B<br>88<br>00<br>C4<br>87<br>EF<br>9B       | 03<br>00<br>33<br>87<br>EF<br>0C<br>5B<br>07<br>08<br>07<br>00<br>07<br>07<br>07<br>08<br>07 | 03<br>C4<br>5B<br>C4<br>66<br>70<br>0B<br>8E<br>B1<br>B0                                                                                                    | 8D<br>0C<br>41<br>0B<br>B0<br>D4<br>9A<br>D4<br>B4<br>1B<br>13       | AA<br>66<br>D4<br>9A<br>2A<br>07<br>8D<br>07<br>00<br>B6                         | 8A<br>80<br>07<br>8D<br>8E<br>D1<br>B0<br>D1<br>EF<br>C4<br>87             | C0<br>87<br>28<br>B1<br>A1<br>B4<br>18<br>13<br>18<br>C4<br>0C<br>8D<br>2F<br>B1 | 00 5B 8E 1B 88 00 79 8B 9E 0B 666 B0 8E 1C                           |                    |
| 0081                                                                                                    |   | 0                                                                                  | 1                                                                                                    | 2                                                              | 3                                                                                      | 4                                                                          | 5                                                                               | 6                                                              | 7                                                              | 8                                                  | 9                                                                                            | A                                                                                                    | В                                                                    | С                                                                                | D                                                                          | E                                                                                | F                                                                    | 10123456789ABCDEF1 |
| 1000<br>1010<br>1020<br>1030<br>1040<br>1050<br>1070<br>1080<br>1070<br>1080<br>1080<br>1080<br>1080<br>108     |   | 0A 038 8 8 8 1 0 0 0 0 0 0 0 0 0 0 0 0 0 0 0                                       | C4<br>87<br>C4<br>8BD<br>19<br>66<br>A1<br>B1<br>C0<br>00<br>00                                                                                                    | 0 C<br>5 C                                                     | 66<br>4F<br>83<br>81<br>0B<br>31<br>C4<br>0B<br>A1<br>D4<br>D1<br>11                   | B0<br>C0<br>C0<br>8E<br>21<br>8E<br>0B<br>83<br>81<br>07<br>C0<br>8A<br>A1 | 30<br>00<br>00<br>00<br>00<br>00<br>00<br>00<br>00<br>00<br>00<br>00<br>00<br>0 | 8E<br>03<br>00<br>8E<br>00<br>C0<br>00<br>C4<br>03             | D4<br>A1<br>8D<br>03<br>D4                                     | 0081<br>8185<br>838<br>904<br>904<br>004           | EF C4 8D AA 43 AO 8D 8D 8D 0C 00 4                                                           | C4 8E 8A AB BB AA BB AA | 0B<br>16<br>C0<br>87<br>07<br>8F<br>83<br>8E<br>8A<br>18<br>A1<br>B0 | 9A<br>C0<br>00<br>5C<br>B1<br>1C<br>81<br>C0<br>87<br>88<br>81<br>32<br>8E<br>C4 | 8D<br>00<br>03<br>40<br>1C<br>5E<br>C0<br>00<br>5C<br>5C<br>8E<br>8E<br>C4 | B0<br>03<br>C0<br>1C<br>58<br>C0<br>04<br>91<br>A1<br>C0<br>D4<br>08<br>83       | 12<br>8D<br>00<br>42<br>C4<br>00<br>04<br>C0<br>1D<br>00<br>9E<br>C0 | f.0                |
| 0082                                                                                                    | : | 0                                                                                  | 1                                                                                                    | 2                                                              | 3                                                                                      | 4                                                                          | 5                                                                               | 6                                                              | 7                                                              | 8                                                  | 9                                                                                            | A                                                                                                    | В                                                                    | C                                                                                | D                                                                          | E                                                                                | F                                                                    | 10123456789ABCDEF: |
| 1B10<br>1B20<br>1B30<br>1B40<br>1B50<br>1B60                                                                    |   | 21 6<br>8D 8<br>04 8<br>9A 8                                                       | A1<br>8E<br>81<br>8D<br>8D                                                                                                    | C4<br>8D<br>AA<br>B0<br>65                                     | 08<br>8E<br>8A<br>1F                                                                   | 07<br>16<br>C0<br>87<br>88<br>0B                                           | D1<br>C0<br>00<br>5D<br>87<br>9B                                                | 00<br>04<br>49<br>5D<br>8D                                     | 1D<br>04<br>C0<br>1D<br>6D<br>8E                               | C4<br>8D<br>00<br>4B<br>C4<br>D4                   | 0B<br>81<br>04<br>1D<br>0C<br>07                                                             | 21<br>C4<br>8D<br>22<br>64<br>D1                                                                                                    | A2<br>0B<br>A1<br>D4<br>A1<br>1D                                     | 8E<br>83<br>81<br>07<br>8E<br>77                                                 | C0<br>8E<br>D1<br>D4<br>C4                                                 | C4<br>00<br>00<br>C0<br>C4<br>07<br>0C<br>5D                                     | 04<br>04<br>00<br>0B<br>D1<br>64                                     |                    |

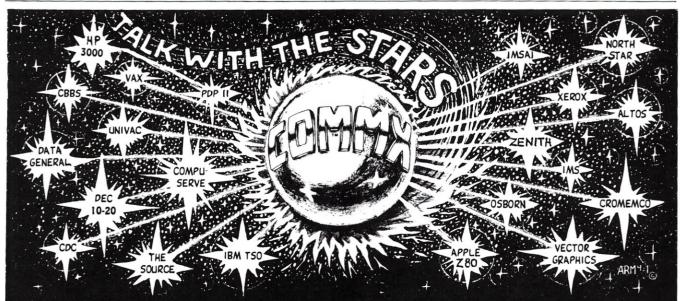

### the FRIENDLY COMMUNICATIONS SOFTWARE that has been EASY TO USE since 1978

- Auto-Dial Support With User Created Dial Directory (PMMI, HAYES, & Others)
   Command Menu Supports Terminal, Terminal Log, and File Transfer Modes
   File Transfer Modes Support Xon/Xoff, Line Pause/Continue, Character echo wait, and HAWKEYE GRAFIX CRC16 Bi-Sync For Error Free Transfers
- Local Menu Supports Sorted DIR, Rename, Delete, Login, Echo, Data, Ctrl Character Display
  Remote Control Capability Using "CONSOLX" Software (Available Separately)
  Detailed User Manual With Index and Glossary Available For \$10 (Credited)
  CPU License \$75 Object or \$500 Source 8080 fully commented for 25+ Systems

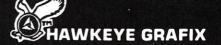

Contact Your Local Dealer or Call or Write For Free Brochure 23914 Mobile, Canoga Park, Ca. 91307 U.S.A. • 213/348-7909 or 881-4382

### MULTI USER . . .

Tried and true

SIO-4A BOARD

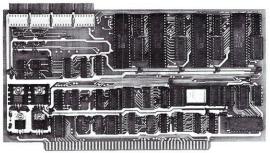

4 Serial RS - 232 I/O Ports for the IEEE S - 100 Bus. Current Loops on 2 ports. 4 Asynchronus UARTs. Status handshake for fast printers. Baud rates from 4.7 Baud to 38.4K. Crystal time base.

\$249.50 Assembled and tested.

### Brand New!

### PSIO BOARD

All the features of the SIO - 4A on 2 serials plus 2 parallel ports. Full handshake. Card edge connectors (Prewired connector cable RS - 232 or solder tabs) RS - 232 RTS and CTS signals. Board may be strapped for any pin out. serial & parallel addressed independentally. \$249.50 Assembled and tested.

# **1HETA LABS INC**SINCE 1969

P. O. Box 20337, Dallas, Texas 75220 (214) 351-6093
Please add \$1.50 for shipping in U.S.A.

### PROBLEM:

How to mate your CP/M<sub>\*</sub> or ISIS<sub>\*</sub> system to the

Z-8000

(without losing all your present capabilities)

### **SOLUTION:**

is the software connection which permits Z-8000 applications to run under your current operating system, resulting in portable 16-bit software which runs under CP/M or ISIS! And ZEX is user-configured for any Z-8000 alternate bus master, so that it can support your prototype hardware, as well as commercially available Z-8000 boards.

is a complete Z-8000 Development Package, which includes a powerful relocatable cross assembler (ZAS), a flexible object task builder (ZLK), and an absolute object loader (ZLD), as well as the ZEX run time module. The package was developed specifically for the Z-8000, and supports the complete Zilog instruction syntax for both the Z8001 and Z8002, including support for mixed segmented and non-segmented code.

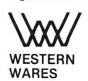

ZAS Package CP/M·..\$395

Manual Only.....\$25

Supplied on Single Density 8" Disk CP/M· Digital Research, Inc. ISIS-II· Intel Corp.

Box C Norwood, CO 81423 (303)327-4898

| Littl                                                                                                    | e-Ad                                                                                                    | da,                                                                                                    | CO                                                                          | nti                                                                                                    | nu                                                                                                    | ed                                                                            |                                                                                                    |                                                                            |                                                                              |                                                                                  | V.                                                                                           | SECR                                                                                   | (Chr                                                                              | N.                                                                                     |                    |
|----------------------------------------------------------------------------------------------------|----------------------------------------------------------------------------------------------------|----------------------------------------------------------------------------------------------------|-----------------------------------------------------------------------------|----------------------------------------------------------------------------------------------------|----------------------------------------------------------------------------------------------------|-------------------------------------------------------------------------------|----------------------------------------------------------------------------------------------------|----------------------------------------------------------------------------|------------------------------------------------------------------------------|----------------------------------------------------------------------------------|----------------------------------------------------------------------------------------------|----------------------------------------------------------------------------------------|-----------------------------------------------------------------------------------|----------------------------------------------------------------------------------------|--------------------|
|                                                                                                    | 1D C<br>0B 9<br>00 0<br>87 5<br>05 4<br>0B 9<br>9A 8<br>BD B                                                                                                    | E C0<br>0 04<br>D B5<br>3 C0<br>A BD<br>D B0                                                                        | 00<br>00<br>C0<br>1D<br>00<br>B0<br>10<br>88                                | 04 A<br>03 8<br>00 0<br>B7 1<br>03 C<br>26 8<br>88 8<br>87 5                                                                                                    | D AB<br>4 BD<br>D 87<br>0 00<br>8 B7                                                                                                | 83<br>A1<br>C4<br>03<br>5D                                                    |                                                                                                    | Co                                                                         |                                                                              | 00<br>04<br>00<br>00<br>8E<br>9A<br>1D<br>FE                                     | 04<br>8D<br>04<br>05<br>1D<br>1D<br>FA<br>1E                                                 | 80<br>80<br>77<br>EB<br>C3                                                             | 81<br>80<br>86<br>80<br>03<br>08<br>03                                            | C4<br>8E<br>8A<br>B4<br>C3<br>0B<br>9A                                                 |                    |
| 0083                                                                                                    | 0                                                                                                    | 1 2                                                                                                    | 3                                                                           | 4                                                                                                    | 5 6                                                                                                    | 7                                                                             | 8                                                                                                    | 9                                                                          | A                                                                            | В                                                                                | C                                                                                            | D                                                                                      | E                                                                                 | F                                                                                      | :0123456789ABCDEF; |
| 1E20                                                                                                    | BO 3 0 1 8 1 0 1 8 1 0 9 1 1 1 1 1 1 1 1 1 1 1 1 1 1 1 1 1                                                                                                    | 3 8E<br>7 D5<br>6 C3<br>E D3<br>A 1E<br>0 05<br>B 0A<br>7 D3<br>4 1E<br>C 66<br>2 8E<br>0 03<br>B 9A<br>B B0        | 03<br>90<br>8D<br>C3<br>07<br>96<br>B0                                      | 88 8 8 8 8 8 8 8                                                                                                    | 8 1D<br>3 07<br>1 00<br>3 0B<br>8 9A<br>3 0C<br>E 90<br>5 BC<br>E D22<br>07<br>5 BC<br>5 BC<br>5 BC<br>6 BC<br>6 BC<br>6 BC<br>7 BC | 80                                                                            | D3<br>C1<br>A0<br>8D<br>8D<br>AE<br>C3<br>C3<br>C3<br>C3<br>C5<br>DB<br>D2<br>D2<br>8D<br>D2<br>8D<br>D3<br>D3<br>D4<br>D4<br>D5<br>D5<br>D5<br>D5<br>D5<br>D5<br>D5<br>D5<br>D5<br>D5<br>D5<br>D5<br>D5 | 07<br>00<br>8E<br>8B<br>8B<br>8B<br>8B<br>8B<br>66<br>51<br>167<br>07<br>9 | D1 03 C3 C3 C3 C3 C3 C3 C3 C3 C3 C3 C3 C3 C3                                 | 1E C37 07 88 5E 8D 34 AF 05 1A 8D 11E 1F B                                       | 16<br>00<br>D7<br>D7<br>87<br>92<br>8E<br>B0<br>8E<br>BA<br>C1<br>CF<br>8E<br>10<br>ED<br>06 | C3<br>A0<br>C3<br>5E<br>C3<br>B3<br>20<br>B3<br>87<br>C2<br>B2<br>9A<br>1E<br>C2<br>B2 | 0C 8BE 00 54 0C 10 88 00 5E 05 07 03 C2 B0 C E                                    | 66<br>8E<br>D3<br>03<br>D2<br>6B<br>92<br>87<br>85<br>8D<br>D6<br>65<br>0B<br>C2<br>66 | .3. X              |
|                                                                                                    | BO 3                                                                                                    | 7 (7                                                                                                    | D2                                                                          | 00 5                                                                                                    |                                                                                                    | 00                                                                            | 6A                                                                                                    | A0                                                                         | BE BE                                                                        | . B<br>C2                                                                        | 00                                                                                           | 6C                                                                                     | A0                                                                                | 8E                                                                                     | 1.6Xjl             |
| 1F10<br>1F20                                                                                                    | D1 1   1   2A CC   1   2A CC   | 4 AE<br>2 OC<br>6 AO<br>2 OB<br>B 9A<br>0 00<br>0 OO<br>0 CO<br>A C1<br>3 BD<br>1 F<br>9 BB                         | C2<br>66<br>8E<br>9A<br>8D<br>8E<br>03<br>00<br>00                          | 0B 9<br>B0 3<br>C2 0<br>BD B                                                                                                    | A BD<br>7 BE<br>7 D7<br>0 26<br>B 87<br>0 58<br>E C2<br>1 BD<br>D AA<br>D 8E<br>5 43<br>C 66<br>B D2                                | A6<br>D2<br>AC<br>BB<br>5F<br>C2<br>BB<br>C2<br>C1<br>B0<br>C1                | 88<br>00<br>8E<br>5F<br>5E<br>6E<br>0B<br>C0<br>87                                                                                                    | 87<br>58<br>D2<br>40                                                       | 5F<br>C2<br>01<br>1F<br>07<br>07<br>8D<br>00<br>3AD<br>A3<br>CD2<br>F4<br>8D | 21<br>07<br>86<br>60<br>B1<br>B0<br>03<br>C0<br>1F<br>8E<br>08<br>00<br>C2<br>A1 | D2<br>D5<br>BC<br>D1<br>1F<br>1F<br>12<br>BD<br>00<br>AF<br>C2<br>0A<br>58<br>0C<br>B1       | 07<br>A0<br>A1<br>10<br>5E<br>77<br>88<br>1<br>03<br>F<br>08<br>BC<br>26<br>8E         | D1<br>8E<br>9A<br>1F<br>2B<br>2B<br>2B<br>8B<br>1B<br>1B                          | 1F<br>C2<br>1F<br>C2<br>41<br>0C<br>5F<br>0B                                           | * f.7              |
| 0085                                                                                                    | 0                                                                                                    | 1 2                                                                                                    | 3                                                                           | 4                                                                                                    | 5 6                                                                                                    | 7                                                                             | 8                                                                                                    | 9                                                                          | Ĥ                                                                            | B                                                                                | C                                                                                            | D                                                                                      | E                                                                                 | F                                                                                      | 10123456789ABCDEF: |
| 2000<br>2010<br>2020<br>2030<br>2040<br>2050<br>2060<br>2070<br>2080<br>2090<br>20 A0<br>20 B0<br>20 C0<br>20 E0<br>20 F0 | 8D 8B 8B C1 00 D1 8B C2 BB C3 BB C4 BB C4  | E D0 03 7 A0 0 49 1 07 1 B0 3 B1 1 B0 E C1 A A1 0 B3 C B1 1 07 B0 B0 B1 1 07 B0 B0 B0 B0 B0 B0 B0 B0 B0 B0 B0 B0 B0 | 1F<br>A0E<br>BE<br>DA<br>10<br>A5<br>45<br>07<br>B0<br>B1<br>A4<br>DA<br>10 | 03 C<br>3D C<br>8E C<br>D1 0<br>C1 0<br>A1 B<br>83 8<br>B1 B<br>BE C<br>DA A<br>10 8<br>AA 8<br>BE C<br>A2 B<br>83 B<br>B1 B                                                                                                    | 1 0C<br>1 07<br>1 86<br>7 DA<br>0 10<br>1 07<br>1 B0<br>3 81<br>1 B0<br>1 07<br>0 10<br>1 A2                                        | 68 655<br>61 831 840 49 20 831 85<br>81 81 81 81 81 81 81 81 81 81 81 81 81 8 | 8D<br>07<br>B0<br>81<br>B0<br>C1<br>A1<br>81<br>81<br>B0<br>C1                                                                                                    |                                                                            | 04<br>C1<br>A1                                                               | 00 8B<br>07 B0 81<br>80 C1<br>81 82 B0 C1<br>82 B0 C1<br>82                      | 04<br>8E<br>D6<br>10<br>A2<br>54<br>07<br>B0<br>C1<br>A1<br>4C<br>07<br>B0                   | C1<br>80<br>83<br>81<br>8E<br>DA<br>10<br>67<br>80<br>AF<br>8E<br>DA<br>10             | 20<br>8E<br>81                                                                    |                                                                                        | K                  |
| 0086                                                                                                    |                                                                                                    | 1 2                                                                                                    | 3                                                                           |                                                                                                    | 5 6                                                                                                    | 7                                                                             | 8                                                                                                    | 9                                                                          | A                                                                            | В                                                                                | С                                                                                            | D                                                                                      | E                                                                                 | F                                                                                      | 10123456789ABCDEF! |
| 2100<br>2110<br>2120<br>2130<br>2140<br>2150<br>2160<br>2170<br>2180<br>2190<br>21A0<br>21E0<br>21E0<br>21F0              | 43 86 07 Di 80 14 81 A 8 80 2 Di 80 2 Di 80 81 81 B 81 B 91 10 B 81 B 91 81 B 91 81 B 91 81 81 B 91 81 81 81 81 81 81 81 81 81 81 81 81 81                                                                                                    | E C1<br>A A2<br>O 83<br>F 81<br>O 8E<br>A A2<br>O 4C<br>O 7<br>3 B0<br>3 B1<br>1 B0<br>E C1<br>A A3                 | 07<br>B0<br>B1<br>B0<br>C1<br>B0<br>AE<br>BDA<br>10<br>A5<br>E07<br>B0      | BE C DA A B B 20 B B 1 A B B B C C A B B B B B C DA A B B A A B B B C A A B A A B A B A A B A B A B A A B A B A B A B A B A B A B A B A B A B B B B B B B B B B B B B B B B B B B B | 2 B0<br>3 B1<br>1 B0<br>E C1<br>A A2<br>3 B1<br>0 BE<br>7 DA<br>0 10<br>1 A4<br>0 49<br>1 07<br>3 B1                                | C1<br>A3<br>83<br>81<br>8E<br>DA<br>10<br>A9                                  | C1<br>A3<br>B3<br>B1                                                                                                    | 81                                                                         | 10<br>AB<br>48                                                               | 81<br>BE<br>DA<br>10<br>AC<br>C1<br>B0<br>81<br>B0<br>C1<br>A3<br>83             | BO                                                                                           | 48<br>07<br>B0<br>81<br>A2<br>BA<br>83<br>81<br>BE<br>DA<br>10                         | 81<br>8E DA<br>10<br>AA<br>8E<br>82<br>81<br>80<br>C1<br>A3<br>81<br>8E DA<br>EDA | B1<br>B0<br>C1<br>A3                                                                   | C. H. A            |
| 2200<br>2210                                                                                                    |                                                                                                    |                                                                                                    | A3<br>DA                                                                    | BE C                                                                                                    | 1 07                                                                                                    |                                                                               | A3                                                                                                    | BO                                                                         | 10                                                                           | 83                                                                               | 81                                                                                           | AB                                                                                     | 81                                                                                | A0                                                                                     | 1:::::::           |
| 2220<br>2230<br>2240<br>2250<br>2260<br>2270<br>2280<br>2290<br>22A0<br>22B0<br>22C0                                      | C1 0: D7 AH BO 44: C1 0: A4 BI BI BI BI BI AA AC BI AC BI C1 0: C1 0: C1 | 7 D5 BE C BE 7 DA 10 10 10 10 10 10 10 10 10 10 10 10 10                                                            | A0<br>D1<br>C1<br>A4<br>83<br>81<br>8E<br>DA<br>10<br>AA<br>8E<br>A4<br>11  | 07 D<br>B0 1<br>B1 A<br>B0 4<br>C1 0<br>A4 B<br>B3 B<br>C1 0<br>B0 1<br>BE D<br>BE C                                                                                                    | 1 07<br>6 C1<br>6 A4<br>0 83<br>4 81<br>F 8E<br>7 DA<br>0 10<br>1 A9<br>0 48<br>7 DA<br>0 83<br>1 01                                | D7<br>B0<br>B1<br>B0<br>C1<br>A4<br>83<br>B1<br>BE<br>A4<br>B1<br>B6          | B0<br>DA<br>10<br>A3<br>5F<br>07<br>B0<br>81<br>B0<br>C1<br>B0<br>AE<br>C1                                                                                                    | A4<br>83<br>81<br>8E<br>DA<br>10<br>A8<br>43<br>07                         | 8E<br>80<br>81<br>80<br>C1<br>A4<br>83<br>81<br>8E<br>BA<br>83<br>C1<br>D7   | D1<br>10<br>A2<br>57<br>07<br>B0<br>B1<br>B0<br>C1<br>A4<br>B1<br>00<br>AC       | 01<br>83<br>81<br>8E<br>DA<br>10<br>A7<br>5F<br>07<br>B0<br>AD                               | 86<br>81<br>80<br>81<br>81<br>81<br>81<br>81<br>81<br>81<br>81<br>81                   | A4<br>83<br>A0                                                                    | 07<br>81<br>81<br>81<br>81<br>81<br>81<br>81<br>81<br>81<br>81                         |                    |
| 2300                                                                                                    | 8C D                                                                                                    | 0 20                                                                                                    | 1E                                                                          | C0 0                                                                                                    | C 67                                                                                                    | AO                                                                            | 8E                                                                                                    | CO                                                                         | 00                                                                           | 68                                                                               | AO                                                                                           |                                                                                        | E CO                                                                              |                                                                                        | 10123456/89ABCUEF: |
| 2310<br>2320<br>2340<br>2350<br>2360<br>2370<br>2380<br>2390<br>2380<br>2380<br>23B0<br>23B0<br>23B0<br>23E0              | 9D A A B C C C C C C C C C C C C C C C C C                                                                                                    | 0 8E<br>0 0C<br>0 00<br>4 C1<br>E 00<br>A 8E<br>0 30<br>0 30<br>1 00<br>1 00<br>10 00<br>0 00                       | C0<br>6B<br>20<br>B0<br>00<br>00<br>D1<br>20<br>B1<br>81<br>00<br>D1        | 0B 7<br>A0 0<br>88 8<br>2A 8<br>00 A<br>EF C<br>00 0<br>8E D<br>8E D<br>AD 8<br>00 0                                                                                                    | C A00<br>C G00<br>7 63<br>E D1<br>D 8E<br>D0 0C<br>4 C1<br>1 00<br>1 00<br>E D1<br>4 BC<br>0 00<br>0 00                             | 8E GC 00 117 00 4 04 04 04 00 00 00                                           | C0<br>6E<br>C1<br>04<br>00<br>8D<br>00<br>C1<br>C1<br>C1<br>04<br>00                                                                                                    | 0B<br>01<br>04<br>00<br>00<br>00<br>00<br>00<br>00<br>00<br>00             | 99<br>00<br>00<br>23<br>88<br>2A<br>00<br>00<br>8B<br>00<br>00<br>00         | B0 D0 00 65 63 BE C0 C0 B0 00 00                                                 | 20<br>8E<br>80<br>C0<br>8B<br>B1<br>0C<br>0C<br>2A<br>03<br>00<br>00                         | 8E<br>92<br>D1<br>2A<br>0C<br>00<br>67<br>67<br>8E<br>00<br>00<br>00                   | D0 00 8E 66 00 04 8D D1 C1 00 00 00                                               | 07<br>04<br>B1<br>B0<br>00<br>C1<br>AA<br>AA<br>00<br>00<br>00                         | *                  |

# **DEVELOPMENT TOOLS**

Simplify your S-100 product development with our 10"x10" double-height wirewrap prototype and extender cards

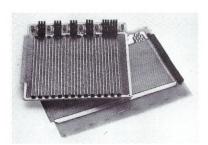

### 10" HIGH PROTOTYPE BOARD

- Regulators provide 5V @ 4A, ±12V @ 1A
- Accepts over 120 IC's plus 3M-type connectors
- Heavy power distribution with 28 distributed 0.1 ufd caps
- Price \$119 ea., 3 for \$298

### 13" HIGH EXTENDER CARD

- Scope probe hanger on each trace
- Ground trace between signal lines
- Heavy power traces with removable jumpers for current measurement
- Price \$68 ea.

No downloading – No trial PROM burning. This port-addressed RAM on your S-100 host is the ROM of your target system

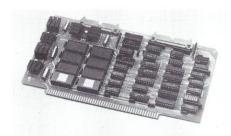

### WORD/BYTE WIDE ROM SIMULATOR

- Simulates 16K bytes of memory (8K bytes for 2708 and 2758)
- Simulates 2708, 2758, 2516, 2716, 2532, 2732, 2564 and 2764 PROMS
- The simulated memory may be either byte or 16-bit word organized
- No S-100 memory is needed to hold ROM data
- Driver program verifies simulated PROM contents
- Price \$495 each

Learn the fastest, most compact and machine independent language for microprocessors - FORTH

### LEARN FORTH NOW —

Take our intensive one-week FORTH workshop. Enrollment is limited to 8 students.

The course is offered once a month at \$395 per student.

Now you can develop code for a target Z8000 system on your 8080/Z80 CP/M<sup>®</sup> or Cromemco CDOS<sup>®</sup> based system

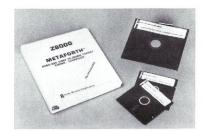

### **Z8000 FORTH DEVELOPMENT SYSTEM**

- Works with the Zilog Z8000 Development Module and may be easily tailored for use with other Z8000 target machines
- Includes Z8002 assembler
- Can produce code without header and link words for up to 30% space savings
- can produce ROMable code
- 79 Standard FORTH
- Price \$1450

Develop FORTH code for any target 8080/Z80 system on your current 8080/Z80 or Cromemco CDOS based system

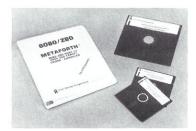

### 8080/Z80 METAFORTH CROSS-COMPILER

- Produces code that may be downloaded to any Z80 or 8080 processor
- Includes 8080 and Z80 assemblers
- Can produce code without headers and link words for up to 30% space savings
- Can produce ROMable code
- 79 Standard FORTH
- Price \$450

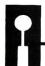

# **Inner Access Corporation**

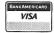

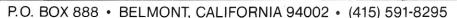

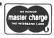

# **Printer Control With CP/M And MBasic**

by Leo P. Biese and Emillio Iannuccillo

While CP/M and the various versions of Microsoft Basic are undoubtedly the most widely used operating system and language available for the microcomputer today, the printer facilities in both can be very frustrating. Consider the following practical problem: You have just made a minor change in your master file copy of CBIOS and want to print only page fourteen. Not a chance! You can do a control-P and TYPE the whole thing. If you try to use 'TYPE' to go through the first thirteen pages on the screen and stop the listing with control-S, you are in for trouble. As soon you hit control-P to switch to the printer, CP/M thinks you are negating the previous control-S and promptly dumps the remainder of the program on the screen. A related problem occurs when you are printing a listing and want to stop before the bottom of the page. At 300 baud and up, human dexterity is just not fast enough to hit that control-S at the end of a line.

You usually end up leaving off the last few letters or printing out the first few letters of the following line, both of which end in curses, wasted paper and starting over. A friend of ours thought he had this problem licked by adding forty wait states after a carriage return. This gave a nice usable pause, but he was somewhat chagrined to learn that the lines were indeed printed out at the specified 300 baud, while the overall throughput was about 10 baud!

With Microsoft Basic the problem is even worse. Back in the "good old days" (1978) Microsoft had a CONSOLE statement that for some inexplicable reason was left out of later versions. Even this was only a partial solution at best. Several recently published schemes for implementing printer control involve POKEing the CP/M IOBYTE and retrieving the CONSOLE statement. This is a valuable help when you have a program that you may wish to direct to the printer one time and the screen the next. This solution is of no help when you have to debug a long program that you will eventually want to go to the printer. This was forcibly illustrated during the recent development of an accounting system requiring many lengthy reports. Each change in the program required printing out four or more identical pages while the next page was being "cleaned." One alternative was to write the whole thing in PRINT statements and then go back and change them to LPRINTS. Another solution was to go back to school, learn structured programming, buy a compiler and do it right the first time. Neither seemed very attractive.

All these problems were quite easily solved with two minor changes to the BIOS. Simply alter the BIOS to recognize front panel switch #8 (arbitrary) to toggle the printer only at the end of the current line being printed. These changes simply involve sandwiching six lines into CP/M's character output routine, forcing it to first look at the front panel, and if switch #8 is on, to send output to the assigned Console and Lister devices *simultaneously*. Once this is accomplished the lister routine must look at panel switch #9 and, if on, halt temporarily at the first carriage return encountered.

■ **Listing 1:** Changes to the CP/M console output routines to check if panel switch #8 is on and send output to both the console and the list device if TRUE.

```
WRITE A CHARACTER TO THE CONSOLE DEVICE
CONOT:
           MVI
                    A, ØDH
                                  ; IF IT'S A CR
                    C
                                  :THEN HOP OUT
           CMP
           JZ
                    CONUL
                                  ;TO NULL ROUTINE
                MOD FOR FRONT PANEL CONTROL OF LISTER
                                  ;** FIRST PRINT THE BYTE
           CALL
                    CONOT1
           JMP
                    SWITCH8
                                  ; ** THEN CHECK PANEL
CONOT1:
           {LEAVE AS IS}
CONUL:
           {LEAVE AS IS}
                                  ; PRINT A CARRIAGE RETURN
CONUL1:
           CALL
                    CONOTI
           MVI
                    C.0
                                  :GET NULL CHARACTER
           DCR
                                  ; DECREMENT COUNTER
                                  ; AND DO THE NEXT NULL
           JNZ
                    CONUL1
            POP
                                  ; RESTORE B & C
SWITCH8:
                                  ;** TEST FRONT PANEL
                    ØFFH
           ANI
                    Øl
                                  :** RESTORE A
           MOV
                    A,C
           JNZ
                    LIST
                                  ;** TO LISTER IF #8 ON
```

Leo P. Biese and Emillio lannuccillo, RFD #1 Murray Hill Road, Hill, NH, 03243.

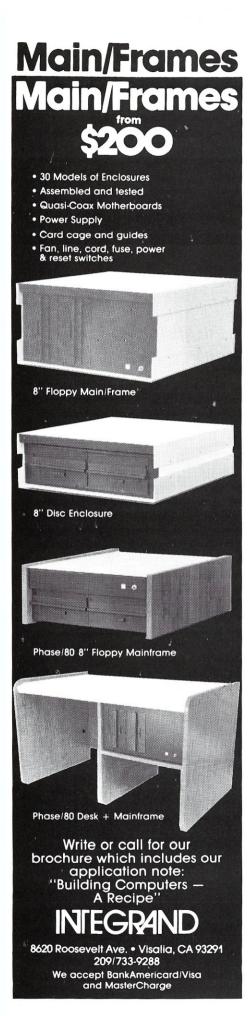

|                                                                                                    |              | 20                                     | <b>FTWARE</b>                                                                                                    |
|----------------------------------------------------------------------------------------------------|--------------|----------------------------------------|----------------------------------------------------------------------------------------------------|
|                                                                                                    |              | 30                                     | C I WARE                                                                                                    |
|                                                                                                    |              |                                        |                                                                                                    |
|                                                                                                    | he           | Small Co                               | omputer System                                                                                                    |
| NEW SOFTWARE                                                                                                    |              | 4                                      | * * * DIOCOLINITO * *                                                                                                    |
| MARAN                                                                                                    | \$           | MANUAL<br>ONLY<br>SYSTEM<br>REQUIRE    | * * * DISCOUNTS * *                                                                                                    |
| ACCOUNTING                                                                                                    | 0            | 18 8 8 8 8 8 8 8 8 8 8 8 8 8 8 8 8 8 8 | * · IMS CHECKED (,') ITEMS—BUY TWO CHOOSE A THIRD ONE FREE                                                                                                    |
| GENERAL LEDGER                                                                                                    | \$540<br>540 |                                        | * CHOOSE 1 BOOK LISTED FOR EACH ITEM                                                                                                    |
| ACCOUNTS RECEIVABLE (O/I) IMS                                                                                                    | 540          | 40 1.7                                 | ★ ORDERED OVER \$200                                                                                                    |
| ACCOUNTS PAYABLE IMS PAYROLL IMS                                                                                                    | 540<br>540   | 40 1.7<br>40 1.7                       | ********                                                                                                    |
| JOB ACCOUNTING IMS                                                                                                    | 540<br>540   | 40 1.7<br>40 1.7                       | WORD/TEXT PROCESSING SPELLBINDER** Lexisoft \$490 \$50 2.5.                                                                                                    |
| CASH RECEIPT/DISBURSEMENT IMS DEPRECIATION SCHEDULE IMS                                                                                                    | 200<br>100   | 40 1.7<br>40 1.7                       | BENCHMARK™ Metasoft 480 — 2,6                                                                                                    |
| GENERAL BUSINESS SYSTEMS                                                                                                    | 3            |                                        | SPELLGUARD**                                                                                                    |
| MFG. INVENTORY CONTROL IMS WHOLESALE/RETAIL DISTRIBUTION IMS                                                                                                    | \$600<br>600 | \$75 1,7<br>75 1,7                     | MINCE   Unicorn 140 30 25                                                                                                    |
| MEDICAL/DENTAL SYSTEM IMS<br>STUDENT RECORDS/SCHEDULINGIMS                                                                                                    | 600<br>540   | 75 1,7<br>50 1,7                       | SCRIBBLE                                                                                                    |
| PROPERTY MANAGEMENT ASC PROPERTY MANAGEMENT A-T                                                                                                    | 1095<br>640  | 75 1.7.12<br>50 1.7                    | TEXTWRITER III Organic Software 120 40 2.5. TEX Digital Research 100 20 5                                                                                                    |
| PROPERTY ANALYSIS SYSTEM A-T<br>INSURANCE AGENCY SYSTEM Univar                                                                                                    | 245<br>940   | 50 1.7<br>50 1.7<br>75 1.7.9           | DATA/FILE MANAGEMENT                                                                                                    |
| MONEY MAESTRO-HOME BANKING InnoSys                                                                                                    | 190          | 75 1,7.9<br>25 1<br>25 2,17            | FMS-80         System Plus         \$975         \$60 1.9           CONDOR - II         Condor Computer         940         50 1                                                                                                    |
| MODELING, PLANNING & ANAL                                                                                                    | 140<br>YSIS  |                                        | ACCESS/80 Friends Software 780 50 3.5                                                                                                    |
| MINI MODEL ** Financial Plan Assoc.                                                                                                    | \$490        | \$60 1,7<br>50 1.8                     | dBASE II         Ashton-Tate         680         50         1.9           PEARL 3         Computer Pathways         540         50         2.7           SELECTOR V         Micro-Ap         48         50         1.3           T.I.M.III         Innovative Software         640         50         1.1 |
| SHORTAX Syntax                                                                                                    | 490          | 40 2.5.8                               |                                                                                                    |
| SHORTAX Syntax MICROSTAT Ecosoft SUPERCALC™ Sorcim CALCSTAR™ Micro-Pro Micro-Pro Micr  | 290<br>285   | 25 15<br>— 1.6                         | DATASTAR™         Micropro         340         60         5.16           SELECTOR IV™         Micro-Ap         285         50         1.3                                                                                                    |
|                                                                                                    | 243          | 60 5<br>30 2,5                         | ### Micro-Ap 285 50 1.3  MICRO B + Fair Com 255 30 3.1  MICRO B + Fair Com 255 30 3.1  ANALYST Structured Systems Group 240 25 1.7  BT-80** Digital Research 200 30 6  FABS Computer Control 190 25  WHATSIT?** Computer Headware 170 30 2.5                                                              |
| WORKSHEET SoHo Group                                                                                                    | 200<br>195   | 30 1,9.7 or 8<br>50 4.5                | BT-80**         Digital Research         200         30 6           FABS         Computer Control         190         25                                                                                                    |
| TARGET PLANNER AMS FORECASTER Software Establishment                                                                                                    | 145          | 45 2.5.7.9                             | WHATSIT?" Computer Headware 170 30 2.5.                                                                                                    |
| TIME, BILLING & SCHEDULING LEGAL TIME ACCOUNTING Univar                                                                                                    | \$945        | \$60 1.7.9                             | SOFTWARE DEV TOOLS/UTILITIES ZSIDDigital Research \$100 \$25 5                                                                                                    |
| LEGAL BILLING & TIMEKEEPING Microcraft PROFESSIONAL TIME ACCOUNTING Asyst                                                                                                    | 650<br>590   | 60 1.7.9<br>40 1.7.9                   | MAC         Digital Research         90         25 5           SID         Digital Research         75         25 5                                                                                                    |
| CLIENT BILLING Serendipity                                                                                                    | 590<br>290   | 40 1.4.7.9<br>40 1.9                   | DESPOOL Digital Research 50 — 5 XLT86~ Digital Research 150 15                                                                                                    |
| DATEBOOK II'* Organic Software MILESTONE'* Organic Software                                                                                                    | 290          | 40 1.9                                 | MACRO - 80 Microsoft 195 — 2.5                                                                                                    |
| LANGUAGES  µAPLSoftronics                                                                                                    | \$345        | \$50 2,5                               | EDIT - 80         Microsoft         110         — 2.5           IBM2CPM         Precision Comp. System         100         — 2.5           VEDIT         CompuView Products         140         30         2.5                                                                                            |
| BASIC COMPILER Microsoft                                                                                                    | 350          | - 2.5<br>- 2.5                         | DISK DOCTOR Supersoft 95 20 2                                                                                                    |
| BASIC - 80 Microsoft S - BASIC - Topaz CRASIC - 274 Digital Research                                                                                                    | 290<br>120   | 35 2<br>35 5                           | DIAGNOSTIC II Supersoft 95 25 2<br>FILE INDEX Fisher 25 —                                                                                                    |
| CBASIC - 2" Digital Research CB80" Digital Research CB80" Digital Research                                                                                                    | 490          | 35 5                                   | SORTING                                                                                                    |
| CBASIC/86 "         Digital Research           TINY C - II         Tiny C Assoc           TINY C ·         Tiny C Assoc                                                                                                    | 325<br>245   | 35<br>50 2.5.13                        | SUPERSORT I™         Micropro         \$220         \$60         5           ULTRASORT II™         Computer Control         150         25         7           QSORT         Structured Systems Group         95         25         2,5                                                                   |
| C-COMPILER Supersoft                                                                                                    | 195          | 50 2.5.13<br>25 2.5                    | QSORT                                                                                                    |
| COBOL - 80 Microsoft                                                                                                    | 690          | - 2.5<br>30 2.5                        | CP/M 2-TRS 80 MODEL II P&T \$185 \$40                                                                                                    |
| NEVADA COBOL Ellis FORTH Supersoft FORTH (Z80) Lab. Microsystems                                                                                                    | 195<br>45    | 30 2.5.12<br>25 2.6                    | CP/M — TRS 80 MODEL III ™ Far North Systems         250         40         2,1           CP/M Z80 APPLE SOFTCARD         Microsoft         335         —         2                                                                                                    |
| FORTRAN - 80 Microsoft                                                                                                    | 430          | - 2.5<br>30 2.5.17                     | BOOKS CP/M HANDBOOK Sybex \$14.95                                                                                                    |
| RATFOR Supersoft  RATFOR Supersoft  Wilder Star Brown Star Brown S | 95           | — 13<br>— 2.5                          | CP/M USERS GUIDE                                                                                                    |
| muLISP/muSTAR-80 Microsoft TINY PASCAL Supersoft                                                                                                    | 200<br>80    | 15 2.5                                 | HOW TO GET STARTED WITH CP/M Dilithium 10.95                                                                                                    |
| PASCAL Z                                                                                                    | 390<br>485   | 40 3.17<br>60 3.6                      | USING CP/M - SELF TEACHING Wiley 10.95<br>CP/M SUMMARY GUIDE Rainbow 6.95                                                                                                    |
| Supersoft                                                                                                    | 370<br>490   | 35 3.12<br>50 2.6                      | MICROSOFT BASIC Dilithium 12.95<br>FIFTY BASIC EXERCISES Sybex 12.95                                                                                                    |
| MAILING LIST                                                                                                    |              |                                        | BASIC PRIMER         Sâms         10.95           BASIC BUSINESS SOFTWARE         Sams         9.95                                                                                                    |
| POSTMASTER Teratek MAIL - MERGE** FOR WORDSTAR Micropro                                                                                                    | 130          | \$25 2.5.7<br>30 5.7                   | MICROSOFT FORTRAN         Dilithium         15.95           PASCAL PRIMER         Sams         16.95                                                                                                    |
| NAD Structured Systems Group SUPER - M - LIST Supersoft                                                                                                    | 110<br>100   | 25 2,5,9,19<br>25 2                    | PASCAL HANDBOOK                                                                                                    |
| TELECOMMUNICATIONS                                                                                                    |              |                                        | PASCAL USERS MANUAL AND REPORT Jenson Wirth 14.95<br>INTRO TO PASCAL                                                                                                    |
| ASCOM DMA TERM Supersoft                                                                                                    | \$170<br>145 | \$25 9<br>25 2.13                      | PROGRAMMING THE Z80 Sybex. 15.95<br>YOUR FIRST COMPUTER Sybex 8.95                                                                                                    |
| TERM Supersoft COMPAC™ Far North Systems                                                                                                    | 100          | 20 5                                   | SYSTEM REQUIREMENTS—All software requires a CP/M                                                                                                    |
| ENTERTAINMENT NEMESIS                                                                                                    | \$40         | \$15 2,5.10                            | operating system as well as indicated requirements listed below:                                                                                                    |
| ANALIZA II                                                                                                    |              | - 2,6.7                                | RECOMMENDED SYSTEM—     OF HIGHER, 48K     MEMORY, 200K DUAL     TERMINAL     TERMINAL     TERMINAL     TERMINAL     TERMINAL     TERMINAL     TERMINAL                                                                                                    |
| * * * * * * * * * * * * * * * * * * *                                                                                                    | *            | * * * *                                | DISKS, 24 × 80 CURSOR MODS  ADDRESSABLE TERMINAL 12 SPECIFY Z80, 8080, OR CDO                                                                                                    |
| ORDER INFORMATION  CALL TOLL FREE 800 538-3160                                                                                                    |              |                                        | 132 COLUMN PRINTER 13. SUPPLIED IN SOURCE CODE 24BK MEMORY OR HIGHER 25. 56K MEMORY OR HIGHER 26. TOPPATIBLE WORD TEXT 27. PROCESSOR                                                                                                    |
| <ul> <li>CALIF (408) 996-8560</li> <li>OVERSEAS AND C.O.D.—ADD \$10 + SHIPPIN</li> </ul>                                                                                                    | G/HAN        | DLING                                  | 4. 64K MEMORY OR HIGHER 15. BASIC-80 (MBASIC) 5.0 OR 5. CP/M 1.4 OR HIGHER HIGHER                                                                                                    |
| . CHIEDING HANDLING ADD \$300 DED ITEM                                                                                                    |              | 0.0                                    | 6. CP M 2.0 OR HIGHER 16. MUST SPECIFY HOST APPLIC                                                                                                    |
| <ul> <li>SHIPPING/HANDLING—ADD \$3.00 PER ITEM</li> </ul>                                                                                                    | Ups c        |                                        | 8 BASIC-80 (MBASIC) 4.51 17 REQUIRES Z80 CPU                                                                                                    |
| <ul> <li>SHIPPING/HANDLING—ADD \$3,00 PER ITEM</li> <li>CALIF. RESIDENTS—ADD 6-1/2% SALES TAX</li> <li>PAYMENT—PREPAY, CHECK. MONEY ORDER.</li> <li>ALL ITEMS SUBJECT TO AVAILABILITY</li> </ul>                                                                                                    |              |                                        | 8. BASIC-80 (MBASIC) 4.51 9. SIGNED LICENSE RE- OURED RECORE SHIP.                                                                                                    |
| <ul> <li>SHIPPING:HANDLING—ADD \$3:00 PER ITEM</li> <li>CALIF. RESIDENTS—ADD 6-1:2% SALES TAX</li> <li>PAYMENT—PREPAY, CHECK, MONEY ORDER.</li> <li>ALL ITEMS SUBJECT TO AVAILABILITY</li> <li>ALL PRICES SUBJECT TO CHANGE WITHOUT</li> <li>ALL ORDERS SHIPPED UPS, F.O.B. SAN JOSE</li> </ul>                                                                                                    | NOTIC        |                                        | 9. SIGNED LICENSE RE-<br>QUIRED BEFORE SHIP-<br>MENT 18. PRICE INCLUDES TWO CON-<br>FIGURATIONS<br>19. MAY REQUIRE ULTRASORT O<br>QSORT                                                                                                    |
| <ul> <li>SHIPPING:HANDLING—ADD \$3.00 PER ITEM</li> <li>CALIF. RESIDENTS—ADD 6-1/2% SALES TAX</li> <li>PAYMENT—PREPAY, CHECK, MONEY ORDER,</li> <li>ALL ITEMS SUBJECT TO CAVAILABILITY</li> <li>ALL PRICES SUBJECT TO CHANGE WITHOUT</li> </ul>                                                                                                    | NOTIC        |                                        | MENT 19. MAY REQUIRE ULTRASORT O                                                                                                    |

# **CORNERSTONE SOFTWARE**

PO BOX 5151 •

SAN JOSE, CA 95150

TOLL FREE 800 538-3160 CALIF (408) 996-8560

DEALER INQUIRES INVITED

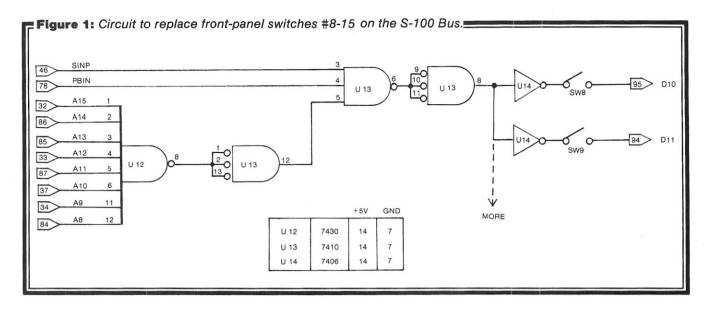

Listing 2: Additions to the CP/M BIOS to force the Lister device to look at front panel switch #9 and halt at the first carriage return if TRUE. LINUL1: CALL LIST1 :PRINT CR FIRST MVI ;GET NULL CHARACTER C,0 JNZ LINUL1 :AND GET THE NEXT NULL ROUTINE TO HALT PRINTOUT AT THE END OF THE CURRENT LINE IF PANEL SWITCH #9 = TRUE SWITCH9: IN ; \*\* LOOK AT FRONT PANEL ØFFH ; \*\* 02 ANI SWITCH9 ; \*\* JNZ POP RESTORE B&C RET

The additions are given in Listings 1 and 2, and are indicated by a [\*\*] in the remarks column. The unmarked code is as received in the Tarbell version of CP/M CBIOS Version 1.4 with all labels preserved.

### **No Front Panel?**

The software alteration has been eminently satisfactory for the past two years. Recently, however, we acquired an S-100 machine without a front panel and trashed our "Impossible Dream" [the Imsai front panel] after years of arbitrary problems. After most of the difficulties were solved, or at least accepted, it developed the curious habit of halting the CPU for no apparent reason. Plus, it almost always stopped just before the operator could save a long program. The front panel was replaced with a clean, brushed aluminum one and a Z-80 CPU was installed along with a monitor with a monitor program in ROM that did everything the panel did—better and faster. After living without printer control for a few months, the situation became unbearable and the hardware modification shown in Figure 1 was constructed.

This substitute for front panel switches is a simple, oneevening project (with readily available parts), and can be constructed on a blank S-100 prototype board or a small perf-board attached directly to the front panel, which is probably why we never got around to it! A much better solution is to kludge it onto an existing board and steal the power and bus signals, thus obviating the installation of yet another board, five-volt regulators, etc. We attached a 10-pin strip connector to the top of the board and, as can be seen from the diagram, switches #8 to #15 can be implemented provided you have enough sections to spare in an available hex-driver. Since only three chips are needed, it will easily fit on an Imsai or MITS CPU or I/O board and many others. Our "easy" solution developed when we acquired several QT Computer Systems Clock/ Calendar boards which have enough room left to add the whole computer. If you wish to go this route, check your existing CPU, CLOCK, I/O, D/A converter, or other boards, as there are often unused chip sections available and the hex-driver (U14) may not even be needed.

LEO P. BIESE, M.D. is a pathologist and medical director of New England Clinical Laboratories, Inc., a reference laboratory located in New Hampshire. He also serves as software editor and vice-chairman of the College of American Pathologists Microcomputer Committee and its Software Exchange. His principal interests are in the application of microcomputers to the clinical laboratory, computer-assisted interpretive reporting and teaching programming to laboratory scientists.

EMILIO D. IANNUCCILLO is an attorney with a private practice in Rhode Island. He is Town Solicitor for Bristol, and specializes in municipal-law, commercial-law and realty-law. His interests are in systems software for the legal profession and municipal government, data retrieval, and legal application programming.

# IS YOUR

### **INCREASE YOUR BASIC'S SORTING POWER OVER 1800%!**

N\*SORT is easy to use and will perform sorts on one and two dimensional or string arrays using optional sort keys. For example, to alphabetize A\$:

10 A\$ = "ZYXWVUTS"  $\setminus$  REM Define String 20 SRT A\$, LEN(A\$), 1\ REM Sort A\$

N\*SORT interfaces to any release 4 or later North Star Basic and can be yours for ONLY \$89 plus \$1.50 shipping

Calif. Res. add 6% tax. Send check VISA or M/C Complete Brochure Available Software Systems

1269 Rubio Vista Road, Altadena, Calif. 91001 (213) 791-3202

### S-100 TERMINAL 80 CHARACTERS x 24 LINES

All This on ONE BOARD:

- Keyboard port with TYPE-AHEAD buffer 8275 CRT controller with light pen port
- fully implemented
- Two 2716's program & character rom's Optional 2716 for GRAPHICS

- All screen & keyboard ram
   I/O OR Memory mapped
   Z-80 MPU 2 Mhz operation independent of sys. clock
   Uses only EASY-TO-GET parts

- Use in any Z-80/8080 system
  696 Bus Compliance: D8 M16 I8 T200

Now you can afford to build that video board you've always wanted.

Introducing The VDB-A
Bare board with Documentation
Special Introductory Price – \$43.00
+ \$2 s&h (III. res. add 6% tax) Offer ends April 1, 1982 For more info, or to order, write

Simplimay PRODUCTS CO. 3754 Winston Drive Hoffman Estates, IL 60195

> Dealer Inquiries Invited phone: (312) 359-7337

# **ATTENTION S-100 USERS, OEMs & ISOs!**

### **MM-103 IS THE ONLY MODEM FOR YOUR NEEDS!**

In previous issues, we listed more than 50 reasons why PMMI MM-103 modems are superior, along with a list of satisfied users that is now too long to print. Quality, integrity and low cost have made the MM-103 America's most popular modem. PMMI was the first to gain FCC approval and meet IEEE-696 S-100 standards. You won't find another modem for the S-100 bus with a wider range of Baud rates, more extensive and controllable software and such an unbeatable warranty. And since PMMI has eliminated the need for an acoustic coupler or an RS 232 adapter, your connection is more reliable and you buy no unnecessary hardware.

### SO DON'T DELAY!

**GO WITH THE MODEM WITH EXPERIENCE!** 

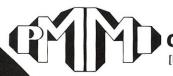

### COMMUNICATIONS

[POTOMAC MICRO-MAGIC, INC.]

For further information, call or write:

Three Skyline Place 5201 Leesburg Pike, Suite 604 Falls Church, VA 22041 [703] 379-9660

Or dial into our 24 hour-a-day Modem Test Center: [703] 379-0303 [300 Baud]

AFTER ALL. **ALL MODEMS ARE NOT CREATED EQUAL!** 

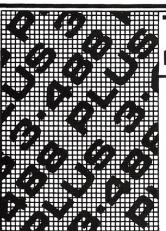

IEEE 488 TO S-100 INTERFACE

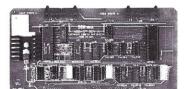

- ■Handles all IEEE-488 1975/78 functions
  ■IEEE 696 (S-100) compatible
  ■MBASIC subroutines supplied; no BIOS mods required
- 3 parallel ports (8255A-5)
  ■Industrial quality; burned in and tested

[Dealer inquiries invited]

### DIGI

1524 REDWOOD DRIVE 94022 LOS ALTOS, CA

(415) 966-1460

S-100

# **Interfacing To S-100/IEEE 696 Microcomputers**

by Chris Terry

Interfacing To S-100/IEEE 696 Microcomputers, by S. Libes and M. Garetz. Osborne/McGraw-Hill, 321 pp, \$15.00 1981.

This book is a "must" for anyone who wishes to construct a custom interface between an S-100 microcomputer and almost any type of peripheral device. It is a goldmine of useful information new and old, much of which has never before been collected in one place. The writing is a model of what such manuals should be but seldom are; the authors say exactly what they mean—simply, understandably, and with no ambiguity. An enormous amount of hard work must have gone into not only mastering the subject matter, but also into communicating it so admirably; yet they make it look easy and read so well. In the sense that "art is the concealment of art," the authors are artists as well as technologists.

The material falls into two main classes:

- · Description of the S-100 Bus.
- Applications—How to use the bus features.

Each chapter has a short but useful bibliography of further information sources, and there is an excellent index.

### **Description Of The S-100 Bus**

The proposed IEEE-696 Standard, reprinted from the July, 1979 issue of *Computer*, is included as an appendix and provides the technical definition of the current S-100 Bus. The average reader, however, will be far more enlightened by the discussions of the bus contained in Chapters 2 through 4.

Chapter 2 contains a brief history of the S-100 bus, the mechanical description of the circuit boards and mother-board, a description of the signal groups of the bus, and power supply considerations. This chapter also introduces the important concepts of a *Bus Master*, which has absolute control of the bus, and a *Slave*, which uses the bus only at the behest of the Master. The Master is normally the CPU board, but it may release control of the bus to Temporary Masters.

Chapters 3 and 4 provide the essentials for understanding the S-100 bus. Chapter 3 gives detailed description of each of the signals, grouped by function. Particular attention is paid to the differences between the original MITS version of the bus and the new IEEE-696 definition. Chapter 4 describes the timing relationships of the bus. In particular, it contains a beautifully clear description of the bus cycle, consisting of several bus states, and the purpose of each state. There is a detailed analysis of what occurs on the bus during each state of a read cycle and a write cycle, and a discussion of how a bus cycle can be extended by wait states.

This book is a "must" for anyone who wishes to construct a custom interface between an S-100 microcomputer and almost any type of peripheral device.

The book would be well worth its price for these chapters alone. After reading them, I felt that for the first time I understood not only *what* takes place on the bus, but *why*. It is impossible for the average user to get this kind of understanding from manufacturers' documentation and timing diagrams.

### **Applications**

Chapters 5 through 16 contain a compendium of circuits, device driver routines and useful information for interfacing a wide variety of devices. If you want to connect a special device to your system, look through the table of contents of this book before you start reinventing the wheel. There is almost certain to be a circuit that you can use or adapt.

Chapter 5 deals with decoding, buffering, and wait state generation. Chapter 6 is a comprehensive interfacing guide for static RAM and EPROM—useful if you want to add, say, 1K of workspace for a PROM monitor. Dynamic RAM is not discussed; the authors point out that timing problems are horrendous and are affected by board layout, so that a wire-wrapped dynamic RAM board would be unreliable—if it worked at all.

Chapter 7 discusses the general principles of I/O ports, handshaking, and I/O channels (a combination of ports to handle status, commands and data for one peripheral). Programmable I/O port IC's, which combine all functions for one or more channels into a single chip, are briefly

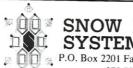

### SNOW MICRO SYSTEMS. INC.

P.O. Box 2201 Fairfax, VA 22031 378-7257

### DMA S-100 FRONT PANEL SYSTEM

This front panel system becomes a temporary S-100 bus master to access system memory and I/O, and requires no connection to the CPU card. The front panel system is designed as two cards: a binary switch and display card, and an S-100 interface card. Both cards are 5" x 10". The display card is supplied with a standard "piggy-back" mount to the interface card, but can be separated for chassis mount.

DS.01 kit DS.01 A&T

### STATION CONTROLLER CARD

The Station Controller was designed for satellite tracking applications. This S-100 card is packed with features like: 7 analog input channels (A to D), 6 reed relays with 1 amp contacts and a 24 hour hardware clock with battery backup provision. Use this card for home energy management, robotics or any real time control application.

SC.01 kit. \$245.00 SC.01 A&T \$349.00

### RADIO TELETYPEWRITER INTERFACE CARD

The S-100/ RTTY interface that lets your computer talk to the world! Standard baud rates of 45.5, 50, 75 and 110. Mark frequency 2125, space frequency 2295 or 2975, with other frequencies user adjustable.

AR.01 kit. AR.01 A&T ...\$349.00

To order send check or money order. Please include \$5.00 (USA) \$10.00 (nonUSA) for shipping & handling. VA residents include 4% tax. Dealer requests invited.

### Make your CP/M\* application friendly

CP/M DO.COM allows the CP/M operator to type a string of CP/M commands that will execute one at a time. So you can walk away for a while and let your computer do its thing. Example:

DO ASM PROG;LOAD PROG;DIR DO.COM, DO.ASM and DO.DOC for \$29.00.

STOK PILOT is a powerful language that allows developing a menu driven environment for any CP/M application, as well as developing an on line instructional utility for CP/M applications. This dual purpose of "System Control" and "CAI" provides for an unlimited range of uses. STOK PILOT makes CP/M transparent to the user by serving as a session control program that can chain from one program to the next in any other language! Ask your dealer to contact us to arrange a demo. You've got to see it to believe it!

Disk and manual for \$109.00.

Software available in eight inch std CP/M format or Superbrain format. Write or call for other formats. NY residents please add sales tax. If you call us for info, we'll deduct the phone call from your order!

> **Stok Computer Interface** Dept. MS, P.O. Box 501 Woodside, NY 11377

> > (212) 426-7022

\*CP/M is a registered trademark of Digital Research

with software purchase one CPM Handbook

### **ULTIMATE SOFTWARE PLAN**

We'll match any advertised price on any item that we carry. And if you find a lower price on what you bought within 30 days of buying it, just show us the ad and we'll refund the difference

DISK WITH / MANUAL

It's that simple.

Combine our price protection with the availability of full professional support and our automatic update service and you have the Ultimate Software Plan

It's a convenient, uncomplicated, logical way to get your software.

### (New items or new prices)

| CP/M®                                                                                                    |                          | MANUAL<br>ONLY                                                                                                    | specify d    |              | and | formats. Most formats available.                                                                                                    |
|----------------------------------------------------------------------------------------------------|--------------------------|----------------------------------------------------------------------------------------------------|--------------|--------------|-----|----------------------------------------------------------------------------------------------------|
| ARTIFICIAL INTELLI                                                                                                    | GENCE                    | MICROTAX                                                                                                    |              |              |     | WHITESMITHS                                                                                                    |
| Medical(PAS-3)<br>Dental (PAS-3)                                                                                                    | \$849/\$40               | Individual                                                                                                    |              | \$250/na     |     | "C" Compiler \$600/\$30<br>Pascal (incl "C") \$850/\$45                                                                                                    |
| Dental (PAS-3)                                                                                                    | \$849/\$40               | Individual<br>Professional<br>Partnership .<br>Package                                                                  |              | \$1000/na    |     | Pascal (incl "C")\$850/\$45                                                                                                    |
| ASYST DESIGN Prof Time Accounting                                                                                                    | \$549/\$40               | Package                                                                                                    |              | \$1500/na    |     | "WORD PROCESSING"                                                                                                    |
| Prof Time Accounting<br>General Subroutine.<br>Application Utilities                                                                                                    | \$269/\$40               | OPCANICS                                                                                                    | OFTWARE      |              | -   | WORD PROCESSING<br>Corrector \$109/\$na<br>WordSearch \$179/\$50<br>SpellGuard \$229/\$25<br>VTS/80 \$259/\$65<br>Magic Wand \$289/\$45<br>Spell Binder \$4349/\$45<br>Select \$495/\$na                                                                               |
| Application Utilities                                                                                                    | \$439/\$40               | TextWriter II                                                                                                    | OFTWARE      | \$111/\$25   |     | WordSearch\$179/\$50                                                                                                    |
| COMPLETE BUS SY                                                                                                    | STEMS                    | TextWriter III<br>DateBook II<br>Milestone                                                                              |              | \$269/\$25   |     | VTS/80 \$259/\$65                                                                                                    |
| Creator                                                                                                    | \$269/\$25               | Milestone                                                                                                    |              | \$269/\$30   |     | Magic Wand\$289/\$45                                                                                                    |
| Creator                                                                                                    | \$399/\$45               | OSBORNE                                                                                                    |              |              |     | Spell Binder\$349/\$45                                                                                                    |
| COMPUTER CONTR                                                                                                    | OL                       | General Led<br>Acct Rec/Ac<br>Payroll w/Co                                                                              | ger          | \$ 59/\$20   |     | Select\$495/\$na                                                                                                    |
| Fabs (B-tree)<br>UltraSort II                                                                                                    | \$159/\$20               | Payroll w/Co                                                                                                    | ct Pay       | \$ 59/\$20   |     | "OTHER GOODIES"                                                                                                    |
|                                                                                                    |                          | All 3 + CBAS<br>Enhanced O<br>With "C" Bas                                                                              |              | \$129/\$60   |     | Forecaster\$199/\$na<br>Micro Plan\$419/\$na                                                                                                    |
| COMPUTER PATHWA                                                                                                    | AYS                      | All 3 + CBAS                                                                                                    | SIC-2        | \$199/\$75   |     | Micro Plan                                                                                                    |
| Pearl (level 1)                                                                                                    | \$299/\$25               | Enhanced O                                                                                                    | sborne       | \$269/\$60   |     | SuperCalc\$269/\$na                                                                                                    |
| Pearl (level 1)<br>Pearl (level 2)<br>Pearl (level 3)                                                                                                    | \$549/\$50               | Willi C Das                                                                                                    |              | . \$349/\$15 |     | Plan 80 \$269/\$30<br>SuperCalc \$269/\$na<br>Target \$189/\$30<br>BSTAM \$149/\$na                                                                                                    |
| DIGITAL RESEARCH                                                                                                    |                          | PEACHTREI<br>General Led                                                                                                | ger<br>ger   | \$399/\$40   | -   | BSTMM \$149/\$na BSTMS \$149/\$na BSTMS \$149/\$na BSTMS \$149/\$na BTMS \$149/\$na Finy "C" \$ 89/\$50 Finy "C" \$ 89/\$50 Nevada Cobol \$129/\$25 MicroStat \$224/\$25 Vedit \$130/\$15 MiniModel \$449/\$50 StatPak \$449/\$40 Micro B + \$229/\$20 Raid \$224/\$35 |
| CP/M 2.2                                                                                                    |                          | General Led<br>Acct Receive<br>Acct Payable                                                                             | able         | \$399/\$40   | -   | Tiny "C" \$ 89/\$50                                                                                                    |
| NorthStar                                                                                                    | . \$149/\$25             | Acct Payable                                                                                                    |              | \$399/\$40   |     | Tiny "C" Compiler \$229/\$50                                                                                                    |
| TRS-80 Model II (P+) Micropolis Cromemco                                                                                                    | \$169/\$35               | Payroll                                                                                                    |              | \$399/\$40   |     | Nevada Cobol \$129/\$25                                                                                                    |
| Cromemco                                                                                                    | \$189/\$25               | Surveyor                                                                                                    |              | \$399/\$40   |     | MicroStat                                                                                                    |
| PL/I-80                                                                                                    | . \$459/\$35             | Property Mg                                                                                                    | t            | \$799/\$40   | •   | MiniModel \$449/\$50                                                                                                    |
| Mac                                                                                                    | \$179/\$30<br>\$ 85/\$15 | CPA Client W                                                                                                    | /rite-up     | \$799/\$40   |     | StatPak\$449/\$40                                                                                                    |
| Sid                                                                                                    | \$ 65/\$15               | Order entry (                                                                                                    | Cobol)       | \$900        |     | Micro B + \$229/\$20                                                                                                    |
| Cromemco PL/I-80 BT-80 Mac Sid Z-Sid Fex DeSpool CB-80 CBasic-2                                                                                                    | .\$ 90/\$15              | Mlg Address<br>P5 Version                                                                                               |              | Add \$129    |     | Micro B + \$229/\$20<br>Raid \$224/\$35<br>String 80 \$84/\$20<br>String/80 (source) \$279/\$na<br>ISIS CP/M Utility \$199/\$50<br>Lynx \$199/\$20                                                                                                    |
| Tex                                                                                                    | . \$ 90/\$15             | COFTWARE                                                                                                    | WORKE        |              |     | String/80 (source) \$279/\$na                                                                                                    |
| DeSpool                                                                                                    | \$459/\$35               | Adapt (CDOS<br>Ratfor                                                                                                   | s to CP/M)   | \$ 69/\$na   |     | ISIS CP/M Utility\$199/\$50                                                                                                    |
| CBasic-2                                                                                                    | . \$ 98/\$20             | Ratfor                                                                                                    |              | \$ 86/\$na   |     |                                                                                                    |
| D.M.A.<br>Ascom                                                                                                    |                          | <b>SOHO GRO</b>                                                                                                    | UP           |              |     | APPLE II®                                                                                                    |
| Ascom                                                                                                    | \$149/\$15               | SOHO GRO<br>MatchMaker<br>WorkSheet                                                                                     |              | \$ 97/\$20   |     | INFO LINI IMITED                                                                                                    |
| Formula                                                                                                    |                          |                                                                                                    |              |              |     | INFO UNLIMITED   EasyWriter                                                                                                    |
| GRAHAM-DORIAN General Ledger Acct Receivable Acct Payable Job Costing                                                                                                    | \$729/\$40               | STRUCTURI<br>GL or AR or                                                                                                | AD or Day    | Call         |     | Datadex \$249                                                                                                    |
| Acct Receivable                                                                                                    | \$729/\$40               | Inventory Co<br>Analyst<br>Letteright<br>QSort<br>NAD<br>Order Entry                                                    | ntrol        | Call         |     | Other less 15%                                                                                                    |
| Acct Payable                                                                                                    | \$729/\$40               | Analyst                                                                                                    |              | Call         |     | MICDOCOFT                                                                                                    |
| Job Costing                                                                                                    | \$729/\$40<br>\$729/\$40 | Letteright                                                                                                    |              | Call         |     | Fortran \$179 Cobol \$499 Tasc \$139                                                                                                    |
| Payroll II                                                                                                    | . \$729/\$40             | NAD                                                                                                    |              | . Call       |     | Fortran\$179                                                                                                    |
| Payroll                                                                                                    | \$493/\$40               | Order Entry                                                                                                    |              | Call         |     | Cobol\$499                                                                                                    |
| Inventory                                                                                                    | \$493/\$40               | SUPERSOF                                                                                                    | Т            |              |     | 1asc                                                                                                    |
| Cash Register<br>Apartment Mgt                                                                                                    | . \$493/\$40             | Diagnostic I                                                                                                    |              | \$ 49/\$20   |     | MICROPRO<br>Wordstar\$269                                                                                                    |
| MICRO-AP                                                                                                    |                          | Diagnostic II                                                                                                    |              | \$ 84/\$20   |     | MailMerge\$ 99                                                                                                    |
| MICRO-AP<br>S-Basic                                                                                                    | \$269/\$25               | Forth (8080                                                                                                    | or Z80)      | \$149/\$30   |     | MailMerge                                                                                                    |
| Selector IV                                                                                                    | \$295/\$35               | Fortran                                                                                                    |              | \$219/\$30   |     |                                                                                                    |
| Selector V                                                                                                    | \$495/\$50               | Order Entry SUPERSOF Diagnostic II Diagnostic II Disk Doctor Forth (8080 Fortran Fortran W/R C Compiler Star Edit Other | attor        | \$289/\$35   |     | DEDCONAL COETWARE                                                                                                    |
| MICRO DATA BASE                                                                                                    | \$260/\$35               | Star Edit                                                                                                    |              | \$189/\$30   |     | Visicale 3.3\$159                                                                                                    |
| MDBS                                                                                                    | . \$795/\$40             | Other                                                                                                    |              | . less 10%   |     | Desktop/Plan II \$159                                                                                                    |
| HDBSDRS or RTL.<br>MDBS PKG                                                                                                    | . \$269/\$10             | TCS                                                                                                    |              |              |     | PERSONAL SOFTWARE Visicalc 3.3 \$159 Desktop/Plan II \$159 Visider \$129 Visidex \$159 Visidex \$159 Visiplot \$149 Visirend/Visiplot \$229 Visifile \$229 Visifile \$199                                                                                              |
| MDBS PKG                                                                                                    | \$1295/\$60              | GL or AR or                                                                                                    | AP or Pay    | \$ 79/\$25   |     | Visinlot \$149                                                                                                    |
| MICROPRO®                                                                                                    | \$210/\$60               | GL or AR or<br>All 4<br>Compiled ea<br>Inventory                                                                        | ch           | \$ 99/\$25   |     | Visitrend/Visiplot\$229                                                                                                    |
| WordStar<br>Customization Notes<br>Mail-Merge                                                                                                    | \$429/\$na               | Inventory                                                                                                    |              | \$ 99/\$25   |     | V1311110                                                                                                    |
| Mail-Merge                                                                                                    | \$109/\$25               | UNICORN<br>Mince<br>Scribble<br>Both                                                                                    |              |              |     | PEACHTREE®                                                                                                    |
| WordStar/Mail-Merge                                                                                                    | . \$419/\$85             | Mince                                                                                                    |              | \$149/\$25   |     | Acct Receivable \$224/\$40                                                                                                    |
| WordMaster                                                                                                    | \$119/\$40               | Scribble                                                                                                    |              | \$149/\$25   |     | Acct Payable \$224/\$40                                                                                                    |
| SuperSort I                                                                                                    | . \$199/\$40             | BOIII                                                                                                    |              | \$249/\$50   |     | Payroll\$224/\$40                                                                                                    |
| Spell Star                                                                                                    | \$175/\$40               | Pascal/MT+                                                                                                    | Pka          | \$429/\$30   |     | PEACHTREE         \$224/\$40           General Ledger         \$224/\$40           Acct Receivable         \$224/\$40           Acct Payable         \$224/\$40           Payroll         \$224/\$40           Inventory         \$224/\$40                            |
| CalcStar                                                                                                    | \$259/\$na               | Compiler                                                                                                    |              | .\$315       |     | "OTHER GOODIES" dBASE II \$595/\$50                                                                                                    |
| Basic-80                                                                                                    | \$298                    | "PASCAL" Pascal/MT+ Compiler Sp Prog. Pascal/Z. Pascal/UCSI Pascal/M.                                                   |              | \$175        |     | VII #3R                                                                                                    |
| Basic Compiler                                                                                                    | \$329                    | Pascal/LICS                                                                                                    | 040          | \$429/\$30   |     | (usew/Visicalc)\$ 79                                                                                                    |
| Fortran-80                                                                                                    | \$349                    | Pascal/M.                                                                                                    |              | \$355/\$20   |     | (usew/Visicalc)\$ 79 Context Connector (usew/Visicalc)\$129 Micro Courier\$219                                                                                                    |
| M-Sort                                                                                                    | \$124                    | "DATA BASI                                                                                                    | ="           |              |     | Micro Courier \$210                                                                                                    |
| Macro-80                                                                                                    | \$144                    | FMS-80                                                                                                    | <del>.</del> | \$649/\$45   |     | ICS Apple                                                                                                    |
| Macro-86                                                                                                    | \$259                    | dBASE II                                                                                                    |              | \$595/\$50   |     | (complete husiness) \$260/\$00                                                                                                    |
| Edit-80                                                                                                    | \$ 84                    | Condor II.                                                                                                    | ovel 4       | .\$899/\$50  |     | Super-Text II \$127                                                                                                    |
| wu5imp/MuMatn<br>MuLisp-80                                                                                                    | \$174                    | Access 80 L                                                                                                    | evel 2       | \$429        |     | DB Master\$184                                                                                                    |
| Multi Plan                                                                                                    | . Call                   | Access 80 L                                                                                                    | evel 3       | .\$679       |     | Super-Text II                                                                                                    |
| Wall-Merge WordStar/Mail-Merge WordStar/Mail-Merge DataStar WordMaster SuperSort I Spell Star CalcStar MICROSOFT Basic-80 Basic Compiler Fortran-80 Cobol-80 M-Sort Macro-80 M-Sort Macro-80 Macro-80 Mismp/MuMath MuLisp-80 MuSimp/MuMath Multi Plan Manager Series | Call                     | "DATA BASI<br>FMS-80 dBASE II .<br>Condor II .<br>Access 80 L<br>Access 80 L<br>Optimum                                 |              | .\$749/\$50  |     | STCless 15%                                                                                                    |

### ORDERS ONLY-CALL TOLL FREE VISA · MASTERCHARGE 1-800-854-2003 ext. 823 · Calif. 1-800-522-1500 ext. 823

Overseas—add \$10 plus additional postage • Add \$2.50 postage and handling per each item • California residents add 6% sales tax • Allow 2 weeks on checks, C.O.D. ok • Prices subject to change without notice. All items subject to availability • ®—Mfgs. Trademark.

### THE DISCOUNT SOFTWARE GROUP

6520 Selma Ave. Suite 309 • Los Angeles, Ca. 90028 • (213) 837-5141 Int'l TELEX 499-0446 DISCSOFT LSA • USA TELEX 194-634 (Attn: 499-0446) TWX 910-321-3597 (Attn: 499-0446)

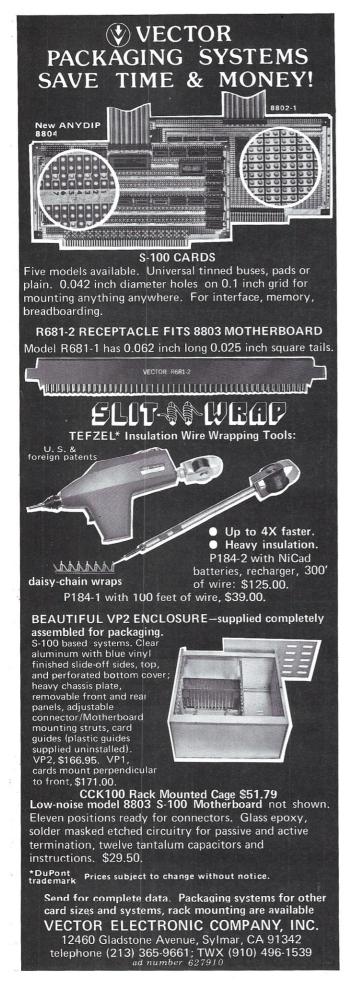

### Book Review, continued...

discussed with specific reference to the Intel 8255 PPI (Programmed Peripheral Interface) and the Motorola 6820 PIA (Peripheral Interface Adaptor). Chapter 8 gives specific examples of simple parallel interfaces with and without handshaking, and typical software drivers for them. In both chapters there are brief discussions of memory-mapped I/O, in which an I/O port occupies a location in the memory space. This type of I/O is used exclusively by 6502 and 680X microprocessors which must use memory reference instructions to perform I/O; it is an alternative mode in the Z80/808X microprocessors, though here one must consider the trade-off between the improved I/O speed and the loss of addressable memory space entailed by memory-mapped I/O.

Chapters 9 and 10 are called "Interfacing to the Real World," and cover input from keyboards and various kinds of sensors, and control of lamps, motors, sound generators, and other non-digital devices.

Chapter 11 is a brief, though excellent discussion of serial interfaces, with specific reference to some commonly used serializer/deserializer chips: the AY-5-1013 and 8250 UARTs, and the 8251A and 2651 USARTs. Since microcomputer software generally assumes asynchronous transmission over communication networks, there is no discussion of the synchronous transmission features of the USARTs; however, the bibliography cites sources for such information.

Chapter 12 covers the basics of interfacing to digital/ analog and analog/digital converters. Chapter 13 is a full and very helpful discussion of interrupts and how to use them. Chapter 14 deals with programmable timer/counters (specifically the 8253) and their applications.

Chapter 15, on TMA (Temporary Master Access), deserves special mention. Its topic is the release of the bus by the primary Bus Master (usually the CPU) to some other device which becomes a Temporary Bus Master. This is a technique which in minicomputers used to be called DMA (Direct Memory Access), though that term is not appropriate on the S-100 bus. The object is to allow the Temporary Bus Master to take control of the bus for a limited time or specific task. Applications include highspeed data transfers between memory and a peripheral (such as a disk controller), or transfer of control to a different CPU (as on the Godbout 8085/8088 dual processor). The timing considerations and special requirements of TMA circuits are clearly explained, and logic diagrams illustrate several implementations for various purposes.

The last two chapters describe miscellaneous but useful interface circuits (such as a jump-on-reset circuit), and justify the deliberate omission of several types of interface. The grounds for omission were mainly complexity of the device side of the interface (e.g., video and disk controllers), software complexity (e.g., non S-100 computers), or irrelevance to the S-100 context (e.g., cassettes).

CHRIS TERRY became involved with micros when he built an Altair 8800 in 1975; he still uses this, mainly for word processing. He is fascinated with the potential of the micro as a tool for living (and as the greatest toy in the world!). Other interests include the Arthurian legends, science fiction, and both classical and electronic music.

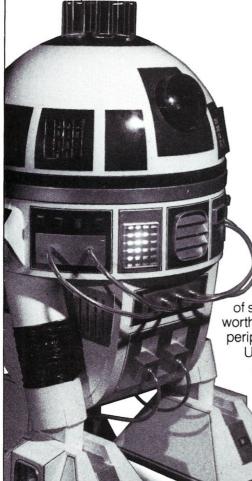

# HAVE WE GOT A PROGRAM FOR YOU IN'82

Over 150,000 computer owners and novices attended the 1981 National Computer Shows and Office Equipment Expositions, and more than a quarter of a million are expected to be at the 1982 shows.

Each show features **hundreds** of companies using **thousands** of square feet of display space to showcase and sell **millions** of dollars worth of micro and mini computers, data and word processing equipment, peripherals, accessories, supplies and software.

Under one roof you'll see — and be able to buy — all of the hardware and software made by every major computer manufacturer for business, industry, government, education, home and personal use.

The show includes computers costing as little as \$100 to computers selling for \$150,000.

Don't miss the coming of the new computers — show up for the show. Admission is \$5 per person and \$3 for children.

### THE NATIONAL COMPUTER SHOWS

Ticket Information

Send \$5 with the name of the show you plan to attend to National Computer Shows, 824 Boylston Street, Chestnut Hill, Mass. 02167. Tickets can also be purchased at the show.

### THE MID:ATLANTIC – COMPUTER – SHOW

Washington, DC DC Armory/Starplex Across from RFK Stadium

Cross from HFK Stadiur

Thursday-Sunday October 28-31, 1982 11 AM to 6 PM Daily

DIRECTIONS: 2001 E. CAPITOL ST. SE (E. CAPITOL ST. EXIT OFF I-295 — KENILWORTH FRWY)

### THE SOUTHWEST COMPUTER SHOW

Dallas Dallas Market Hall

Thursday-Sunday April 15-18, 1982 11 AM to 6 PM Daily

DIRECTIONS: 2200 STEMMONS FREEWAY (AT INDUSTRIAL BLVD)

### THE NEW YORK COMPUTER SHOW

Uniondale, Long Island Nassau Coliseum

> Thursday-Sunday April 22-25, 1982 11 AM to 6 PM Daily

DIRECTIONS: TAKE L.I. EXPWY TO EXIT 38 NO. STATE PKWY TO EXIT 31A MEADOWBROOK PKWY SO. TO EXIT M5 HEMPSTEAD TURNPIKE

### THE TWIN CITIES COMPUTER SHOW

Minneapolis Minn. Auditorium & Convention Hall Third Avenue

Thursday-Sunday September 16-19, 1982 11 AM to 6 PM Daily

DIRECTIONS: HWY 94 to 11th St. Exit to Third Ave.

### THE MID·WEST COMPUTER SHOW

Chicago (Arlington Heights) Arlington Park Racetrack Exhibition Center

> Thursday-Sunday November 5-7, 1982 11 AM to 6 PM Daily

DIRECTIONS: EUCLID AVE &
WILKE RD. TAKE NW TOLLWAY
TO RTE 53 EXIT AT
EUCLID AVE EAST

### THE NORTHEAST COMPUTER SHOW

Boston Hynes Auditorium/ Prudential Center

Thursday-Sunday November 11-14, 1982 11 AM to 6 PM Daily

DIRECTIONS: TAKE MASS PIKE TO PRUDENTIAL CENTER EXIT

### SOUTHEAST COMPUTER SHOW

Atlanta Atlanta Civic Center

Thursday-Sunday December 9-12, 1982 11 AM to 6 PM Daily

DIRECTIONS: 395 PIEDMONT AVE NE (AT RALPH McGILL BLVD)

The National Computer Shows are produced by Northeast Expositions Inc. who also produce Electronica — shows featuring home entertainment equipment and personal electronics — which are held annually in major US cities. NEI also produces the Applefest Shows. For more information about any of these events call us at 617-739-2000 or write to the above address.

# SOFTWARE DIRECTORY

Program Name: Jools

Hardware System: CP/M 8" SD or NorthStar

DD

Minimum Memory Size: 48K Language: Machine Code

Description: UNIX-style software tools specially adapted for the CP/M environment. The sixteen tools include VSORT-highspeed internal/external sorting on either fixed- or variable-length fields; SELECT-line extraction from a file based on the values of fixed- or variable-length fields; FIND and REPLACE -- search for and replace text within files based on regular expression patterns; and REARRANG-reorder fields of a line to a user-specified format. Jools provides a modular problem-solving facility for the CP/M programmer without requiring special programming. The manual details how Jools can maintain mailing lists and biliographic databases, generate permuted indexes, and monitor changes made to a file.

Release: December 1981

Price: \$95.00 (manual only, \$20.00)

Included with price: One 8" IBM SD or two 5-1/4" NorthStar DD diskettes, 66-page manual and quick reference guide.

### Where to purchase it:

Pluto Research Group P.O. Box 50444 Palo Alto, CA 94303-0444 (415)323-5654

Program Name: Solomon Series II Hardware System: Z-80 with CP/M Minimum Memory Size: 64 RAM, 1 Mb of

dick storage minimium

disk storage minimium.

Description: General Accounting with Job Management. A fully integrated system utilizing a single database manager. Includes General Ledger, Accounts Receivable, Accounts Payable, Payroll, Invoicing, Cash

Receipts/Disbursements, Fixed Assets (depreciation), Address maintenance (mailing list), and Job Costing.

Release: December 1981

Price: \$3,495

**Included with price**: Compiled PL/I code in executable form, and user reference manual.

Where to purchase it:

TLB ASSOCIATES, INC P.O. Box 414 Findlay, Ohio 45840 (419)424-0422

**Program Name:** REFORMATTER CP/M—IBM File Conversion Program

Hardware System: Multi-drive CP/M-based

Minimum Memory Size: 24K

Language: Assembly Language (8080)

Description: REFORMATTER is an intelligent bi-directional file conversion program. Reads and writes IBM 3740 formatted disks (IBM Diskette 1, Basic Data Exchange Format) and gives CP/M users the ability to exchange data on floppy disk with IBM equipment, or any equipment accepting an IBM 3740 disk. Handles all conversion functions such as file reorganization and ASCII to EBCDIC character translation. Gives CP/M user access to all IBM diskette file attributes and provides facilities for examining and altering all data areas, directory entries, and fields within each IBM data set label.

Release: June 1978 Price: \$195.00

**Included with price:** 8" disk, manual, and telephone consultation if required.

Where to purchase it:

MicroTech Exports, Inc. 467 Hamilton Avenue Palo Alto, CA 94301 (415)324-9114 Program Name: PASS System

Hardware System: NorthStar system, 2-DD

or QD drives

Minimum Memory Size: 32K

**Description:** Assembly language program development system. Includes: PASS assembler with interactive input editing, built in cross reference listing and macro capability, improved mnemonics and syntax, e.g., "STM A,HL" instead of "LD(HL),A"; STEP, debugging trace, with capability to set displays to field changes and echo to printer. And BLDMACRO to assist in adding macros to provided macro library.

Release: November 1981

Price: \$40.00

Included with price: Object code and manual (and program to print manual) on 5-1/4" DD or QD, ten hard sector disks. Source code \$160 extra, \$200 total, requires signed agreement.

Where to purchase it:

PASS P.O. Box 1382 Lafayette, CA 94549 (415)945-7911

Program Name: Solomon I

Hardware System: Z-80 with CP/M Minimum Memory Size: 64K RAM, 1 Mbyte

of disk storage min. **Language:** PL/I

Description: The Solomon I is an accounting package designed around the MDBS database management system. It includes several accountinng modules which access the same database. The result is increased ease of use—there are no sorts to run, batches of transactions to post and all functions are available from a single master menu. Solomon I includes General Ledger, Payroll, Accounts Payable, Invoicing, Accounts Receivable,

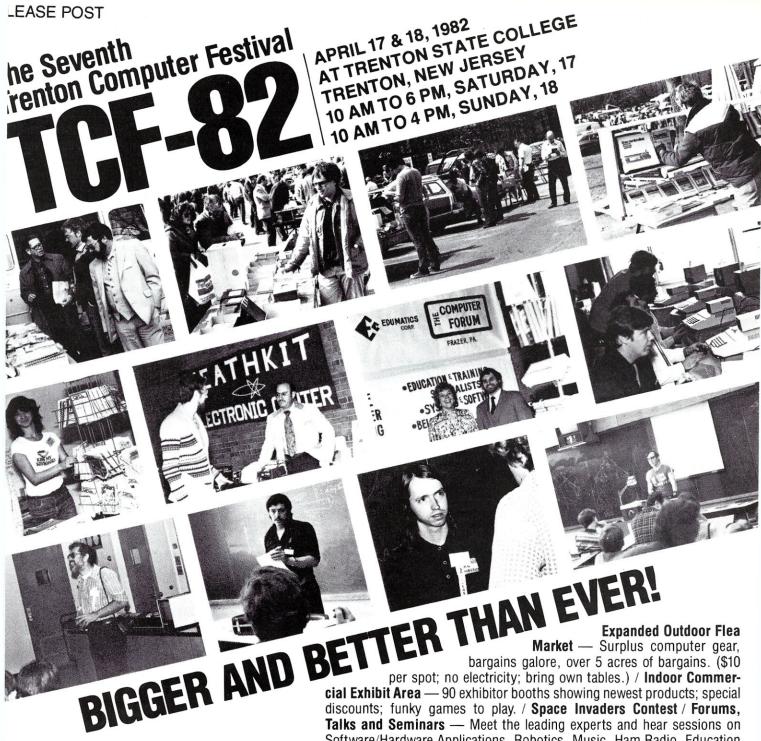

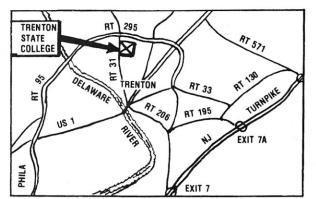

Convenient to NY, PA, MD & DEL

Easy to get to; free parking for over 6,000 cars.

cial Exhibit Area — 90 exhibitor booths showing newest products; special discounts; funky games to play. / Space Invaders Contest / Forums, Talks and Seminars — Meet the leading experts and hear sessions on Software/Hardware Applications, Robotics, Music, Ham Radio, Education (Special sessions for parents and teachers), Business and Business Applications and New Languages. / Computer Graphics Theatre / User Group Sessions (Saturday) — Apple/TRS-80/PET/CBM/S-100/Z-80/6800/1800 / 6502 / Free Short Courses on Sunday / Day Care Center for Pre-School Children / Hundreds of Door Prizes / Banquet Saturday Night / and More!

### Admission/Registration

\$5 covers both days and all events (except banquet)

Student Registration — \$3

Banquet \$10. Avoid disappointment — pre-register for the banquet! Send your check for \$10 per person to: TCF 82, Trenton, NJ 08625

### Sponsored by:

Computer Society

Amateur Computer Group of New Jersey Philadelphia Area Computer Society Trenton State College Digital Dept of Engineering Technology Trenton State College I.E.E.E., Princeton Section

### Software Directory, continued...

Fixed Assets, and Address Maintenance.

Release: October 1981

Price: \$2 595

Included with price: Compiled PL/I code

and user reference manual.

Where to purchase it:

TLB Associates, Inc. 1120 Commmerce Parkway

P.O. Box 414 Findlay, OH 45840 (419)424-0422

### SAVE

\$150.00 for a 4-MHz 280A system with 64-KB of memory plus a real front panel 04-KB of memory plus a real front panel 200.00 for a 24x80 full function CRT!! you can roll your own technology, save a bundle and be running BASIC, FORTRAN, COBOL on your own computer system before you know it! FREE DETAILS!
DIGATEK CORP., 2723 West Butler Drive, Suite 30, Phoenix AZ 85021

Program Name: Spellbinder

Hardware System: CP/M-compatible

systems

Minimum Memory Size: 32K Language: Machine Language

Description: Offers both the novice and experienced user complete word processing and office management capabilities. Includes a hierarchy of Macro commands for such tasks as que and zip sorting, mail merge, forms generation, and line numbering. Operates in two modes: edit mode and command mode. Extremely simple to learn.

Release: July 1981

Price: \$450

Included with price: Disk and special Spellbinder keytops

Where to purchase it:

Data Technology Industries 700 Whitney Street San Leandro, CA 94577 (415)638-1206

# Software Shops

### -Arizona-

Creative Software Systems: Systems integration and custom software (BASIC, PAS-CAL, Z-80 assembler). Small business and word processing systems. 632 Camelot Dr., Sierra Vista, AZ 85635.

Phone (602)458-6063.

-California-

Nelson Engineering: We write applications software for all micro-based systems in Asembly language, Basic, and Pascal. (213) 390-2963: 13450 Maxella Ave. G185 Suite 142, Marina Del Rey, CA 90291.

### -Colorado-

Random Factors LTD.: Industrial test, control & data acquisition — Hi speed & accuracy for S100 & STD-BUS. From software to complete systems. W.K. Borsum, P.E., Random Factors LTD. Castle Rock, CO 80104. (303) 688-5338.

### -Massachusetts-

MICROFT INC.: Customization of CP/M-80, MP/M, CP/M-86 and other operating systems. Full range of consulting services in microsystems software (systems, utilities applications), product selection, hardware. Contact: Tom Campbell, Chief of Technical Staff, P.O. Box 128, E. Falmouth, MA 02536. Phone (617)563-3807.

### -New Jersey-

New Jersey Software Services: Full range of CP/M, S-100 services.

- System design

Business applications Real-time systems

Mathematical analysis

- Software creation/customizing 8080 assembly language Z-80 assembly language BASIC **FORTRAN**
- Product evaluation/selection Hardware Software
- In house training
- Telecommunication service
- Voice I/O applications

Contact C. A. Ryan, 6 Village Circle, Westfield, N.J. 07090 (201) 233-9297.

### -New York-

Patrick Software Inc.: Systems design, professional advice, customization and programming services for CPM/8080, RSX/PDP-11 and others. 853 Carroll Street, Brooklyn, NY 11215. Phone: (212)622-8349.

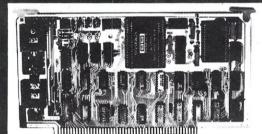

16 Channel A/D

2 Channel D/A

4 Channel D/A

High quality commercial grade S-100 bus compatible systems are designed for industrial and laboratory use.

- •16 channel 12 bit A/D conversion system nominally operates at 25 kHz
  - •12 bit resolution, ± the LSB accuracy
  - Multiplexer, converter, and sample and hold on the hybrid chip
  - •7 control and measurement ports
  - Utilizes Z80 and 8080 interrupt modes
  - Optional Programmable Gain Instrument Amplifier allows mixing of high and low level signals
- •2 and 4 channel D/A high-speed conversion systems
  - •Binary and 2's complement inputs
  - Outputs:  $\pm 5v$ ,  $\pm 10v$ , 0 to -10v, or 0 to +10v
  - Replaceable output amplifiers protect circuit
  - •2 channel board has 16 bit parallel I/O and scope intensification strobe
- A/D's from \$575 D/A's from \$395

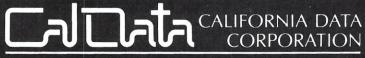

3475 Old Conejo Road, Suite C-10 Newbury Park, CA 91320

(805) 498-3651

# Get 12 issues of Creative Computing for the price of 8.

Some things are still cheaper by the dozen.

When you subscribe to *Creative Computing*, you get 12 issues for just \$24.95. The same 12 issues would cost you \$35 at the newsstand.

Why not enjoy *Creative Computing* all year long and save \$10 at the same time.

To subscribe, call toll-free from 9 AM to 6 PM 800-631-8112. In New Jersey, call 201-540-0445. Or write to Creative Computing, P.O. Box 5214, Boulder, CO 80321. We accept Visa, MasterCard and American Express.

Creative Computing is the leading magazine of small computer applications and software. It has in-depth reviews of new systems, peripherals and software. Also articles for both beginners and experts; columns about popular computers, programming techniques and new products; and complete program listings for your computer.

Alvin Toffler says, "I read *Creative Computing* not only for information about how to make the most of my own equipment but to keep an eye on how the whole field is emerging."

Why not join over 160,000 subscribers and save money at the same time? Remember, they're cheaper by the dozen.

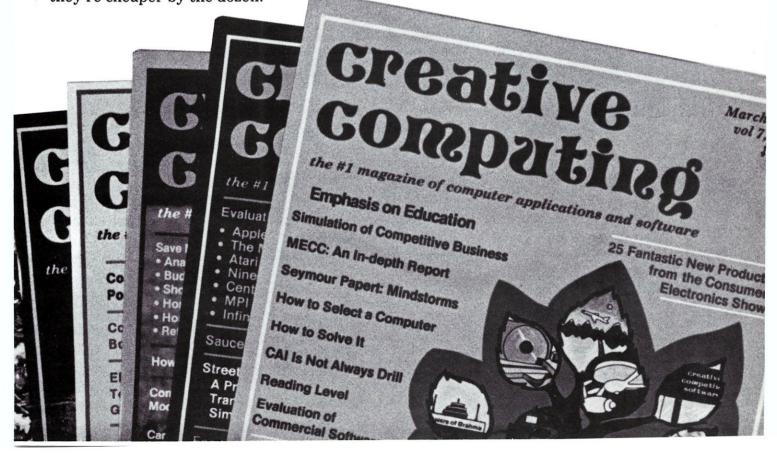

# NEW PRODUCTS

### Complete System On A Single S-100 Board

SUPER/NET, a single board S-100 system contains a 64K bank select dynamic RAM, Z-80A CPU, 2716 (2K) monitor EPROM, 5-1/4" and 8" floppy disk controller, two serial and two parallel ports and Z-80A CTC for real-time interrupts. Full DMA operation is supported. SUPER/NET meets full IEEE-696/S-100 specifications and operates under both CP/M and MP/M software.

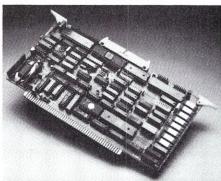

Price is \$1125.00; available from Advanced Micro Digital Corp., 7201 Garden Grove Blvd., Suite #E Garden Grove, CA 92641 (714)891-4004.

### Winchester Disk System For S-100

Tarbell Electronics has introduced a new series of S-100 Winchester subsystems allowing expansion from 10 to over 200Mb. Their ATTACH program provides a way to get up-and-running quickly. Users can start with a small system, then add up to three additional drives of any capacity. All Tarbell hard-disk subsystems 33Mbytes and above use a voice-coil actuator which provides an

average access time of 50 milliseconds. Data comes off the disk into the deblocking

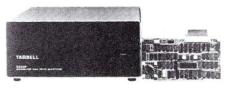

buffer at the maximum possible speed of 1Mb/Sec, meaning that a 24K file can be loaded into memory in about one second! Additional features of the subsystems include on-board CRC performed data, automatic alternate sector assignment, 512-byte on-board deblock buffer and the use of only one S-100 board slot. The subsystem includes S-100 interface, drive cabinet, power supply, cables, software and all documentation. Tarbell Electronics, 950 Dovlen Place, Suite B, Carson, CA 90746; (213)538-4251.

### 64K S-100 Static RAM Board

SSM Microcomputer Products Inc., has announced a new high performance, low power 64K static RAM memory board, the MB64. It operates at up to 6MHz offering two 32K blocks, and up to 8K of EPROM. It also includes extended addressing of up to 16Mb of memory. Power consumption is typically less than 600 MA.

Price is less than \$850; contact SSM Microcomputer Products Inc., 2190 Paragon Dr., San Jose, CA 95131; (408)946-7400.

### S-100 Mainframe

Para Dynamics Corp., has announces the PRONTO mainframe/disk in a free-standing 26"H x 20"D x 18"W with casters. It will hold up to two 8" floppy disk drives plus one 8" rigid disk drive, or one 8" floppy

disk, one 8" rigid disk and streamer tape backup. The power supply allows changing input and output voltages. The IEEE Standard S-100 motherboard uses high quality gold-plated edge card connections and accomodates up to 18 cards, including the new 10"x10" cards.

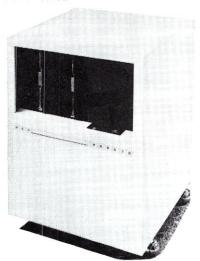

The motherboard compartment is cooled with a forced air filtered system that funnels air evenly and effectively over and through the PC cards. Other features include motherboard jumpers so that the 220 ohm load termination on various signal lines may be grounded, left open or made high with the installation of a 7805 voltage regulator in the position provided on the motherboard. The unit also includes a double pole circuit breaker, a dual AC convenience outlet on the rear of the cabinet, a double-bitted on/off key switch and a power "on" indicator and "reset."

Para Dynamics, 7740 E. Redfield Rd., Scottsdale, AZ 85260, (602)991-1600.

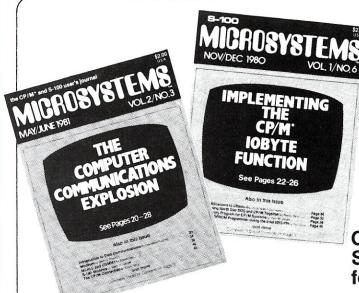

# Microsystems the CP/M\*and S-100 User's Journal

CP/M is the software bus! 5-100 is the hardware bus for sophisticated microcomputer users!

If you are a CP/M user, on any system—S-100, Apple, TRS-80, Heath, Ohio Scientific, Onyx, Durango, Intel MDS, Mostek MDX, etc—after all CP/M is the Disk Operating System that has been implemented on more computer systems than any other DOS—then Microsystems magazine is the "only" magazine published specifically for you!

Or, if you use an S-100/IEEE-696 based computer—and the most sophisticated microcomputer systems available use the S-100/IEEE-696 hardware bus—then *Microsystems* magazine is the "only" magazine published specifically for you!

We started publishing *Microsystems* almost two years ago to fill the void in the microcomputer field. There were magazines catering exclusively to the TRS-80, Apple, Pet, Heath, etc. system users. There were also broad based publications that cover the entire field but no one system in depth. But no magazine existed for CP/M users—nor did one exist for S-100 users.

### The why and what of a software bus

First of all what is a "bus?" And why do we call CP/M "the software bus?"

A "bus" is a technique used to interface many different modules. Examples are the "S-100/IEEE-696 Bus" and the "IEEE-488 Bus." These are hardware buses that permit a user to plug a bus-compatible device into the bus without having to make any other hardware modifications and expect the device to operate with little or no modifications.

CP/M is a Disk Operating System (DOS). It was first introduced in 1974 and is now the oldest and most mature DOS for microcomputer systems. CP/M has now been implemented on over 250 different computer systems. It has been implemented on hard disk systems as well as floppy disk systems. It is supported by two user groups (CP/M-UG and SIG/M-UG) that have released over 80 volumes containing over 2,000 public domain programs that can be loaded and run on systems using the CP/M DOS. Add to this another 1,500 commercially available

CP/M software packages and you have the largest applications software base in existence.

CP/M is the only DOS for micros that has stood the test of time (seven years) with the highest level of compatibility from version to version. And over the years this compatibility has been maintained as new features have been added.

This is why we say "CP/M is the software bus" and why *Microsystems* magazine is vital to providing CP/M users with technical information on using CP/M, interfacing to CP/M, new CP/M compatible products and for CP/M users to exchange ideas.

### Why support the S-100 bus?

S-100 is currently the most widely used microcomputer hardware bus. It offers advantages not available with any other microcomputer system. Here are a few of the advantages:

S-100 is processor independent. There are already thirty different S-100 CPU cards that can be plugged into an S-100 bus computer. Nine 8-bit microprocessors are available: 6502, 6800, 6802, 6809, 2650, F8, 8080, 8085 and Z80. Eight 16-bit microprocessors are available: 8086, 8088, 9900, Z8000, 68000, Pascal Microengine, Alpha Micro (similar to LSI-11) and even the AMD2901 bit slice processor. Take your pick from the incredible offerings.

S-100 has the greatest microcomputer power. What other microcomputer system has direct addressing of up to 16 megabytes of memory, up to 65,536 I/O ports, up to 10 vectored interrupts, up to 16 masters on the bus (with priority) and up to 10 Mhz data transfer rate? You will have to go a long way to use up that computing power.

S-100 is standardized. The S-100 bus has been standardized by the IEEE (Institute of Electrical and Electronic Engineers) assuring the highest degree of compatibility among plug-in boards from different manufacturers. And, *Microsystems* has published the complete IEEE S-100/696 standard (all 26 pages).

S-100 has the greatest hardware support. There are now over sixty different manufacturers of about 400 different plug-in S-100 boards. Far greater than any other microcomputer system.

With all these advantages is it any wonder that S-100 systems are so popular with microcomputer users who want to do more than just play games?

### For the serious computer user.

Each issue of *Microsystems* brings you the latest in the CP/M and S-100 world. Articles on applications, tutorials, software development, product reviews, and lots more, to keep you on top of the ever changing microcomputer scene.

And if you are an S-100 system user using other operating systems (e.g. North Star) *Microsystems* also supports you.

### Get your copy today

Order your subscription to *Microsystems*. Send \$16 for one year (6 issues), \$30 for two years (12 issues) or \$42 for three years (18 issues). If you prefer, call our toll-free number, **800-631-8112** (in NJ 201-540-0445) to put your subscription on your MasterCard, Visa or American Express card. Canadian/Mexican and other foreign surface subscriptions are \$19 and \$35, respectively, per year and must be prepaid. We guarantee that you will be completely satisfied or we will refund your subscription.

Join thousands of *Microsystems* subscribers like Jim Johnstone of Los Altos CA, who said "*Microsystems* has lived up to your promises and my expectations. Congratulations."

# the CP/M\* and \$-100 user's journal MICROSYSTEMS

a Creative Computing publication

39 East Hanover Avenue Morris Plains, NJ 07950, USA Toll-free 800-631-8112 (In NJ, 201-540-0445)

New subscribers are entitled to a free CP/M Reference Card. Be sure to ask for yours when you order.

## Bring the flavor of Unix To your Z80-based **CP/M** system with Unica

"Unicum: a thing unique in its kind, especially an example of writing. Unica: the plural of unicum.

The Unica: a unique collection of programs supporting many features of the Unix operating system never before available under CP/M. The Unica are more than software tools; they are finely crafted in-struments of surgical quality. Some of the Unica are:

binary file compare catenate files cat

cp dm

copy one or more files disk map and statistics horizontal file catenation create file links (aliases)

directory lister

move (rename) files, even across users

remove files

source file compare, with resynchronization

srt

in-memory file sorter search multiple files for a pattern

spelling error detector, with 20,000 word dictionary

Each Unicum understands several flags ("options" or "switches") which control program alternatives. No special "shell" is needed; Unica commands are typed to the standard CP/M command interpreter. The Unica package supports several Unix-like facilities, like filename user numbers:

sc data.bas;2 data.bas;3

(compares files belonging to user 2 and user 3); Wildcard patterns:

rm 'tmp' -v
(types each filename containing the letters TMP and asks whether to delete the file);

I/O redirection:

ls -a ►list

(writes a directory listing of all files to file"list");

Pipes:

cat chap\*! sp! srt ►lst: (concatenates each file whose name starts with "chap", makes a list of mispelled words, sorts the list, and prints it on the listing device).

The Unica are written in XM-80, a low level language which combines rigorously checked procedure definition and invocation with the versatility of Z80 assembly language. XM-80 includes a language translator which turns XM-80 programs into source code for MACRO-80, the industry standard assembler from Microsoft. It also includes a MACRO-80 object library with over forty "software components", subroutine packages which are called to perform services such as piping, wildcard matching, output formatting, and device-independent I/O with buffers of any size from 1 to 64k bytes.

The source code for each Unicum main program (but not for the software component library) is provided. With the Unica and XM-80, you can customize each utility to your installation, and write your own applications quickly and efficiently. Programs which you write using XM-80 components are not subject to any licensing fee.

Extensive documentation includes tutorials, reference manuals, individual spec sheets for each component, and thorough descriptions

Update policy: each Unica owner is informed when new Unica or components become available. At any time, and as often as you like, you can return the distribution disk with a \$10 handling fee and get the current versions of the Unica and XM-80, with documentation for all new or changed software.

The Unica and XM-80 (which requires MACRO-80) are priced at \$195, or \$25 for the documentation. The Unica alone are supplied as \*.COM executable files and are priced at \$95 for the set, or \$15 for the documentation. Software is distributed on 8" floppy disks for Z80 CP/M version 2 systems.

## Knowlogy

"Shaping Knowledge for Evolving Worlds" P.O. Box 283 Wilsonville, Oregon 97070

Visa/Mastercard customers call (503) 639-3420 after hours for next

day shipment.

CP/M is a trademark of Digital Research: Unica is a trademark of Knowlogy: Unix is a trademark of Bell Telephone Labs; XM-80 is a trademark of Scientific Enterprises; Z80 is a trademark of Zilog Inc.

### **Advertiser** Index

| advertiser                                             | page     |
|--------------------------------------------------------|----------|
| ABM Products                                           | 39       |
| Ackerman Digital Systems                               |          |
| Adaptive Data & Energy<br>Advanced Micro Digital       | cover 3  |
| Advanced Micro Digital                                 | 2        |
| ARBABlat R & D                                         |          |
| Bower-Stewart & Assoc                                  | 59       |
| California Data Corp<br>California Digital Engineering | 92       |
| California Digital Engineering.                        |          |
| Code Works, The                                        |          |
| Computer Services Corp                                 | 9        |
| Computer Toolbox                                       |          |
| Cornerstone Software                                   | 83       |
| Cotton Associates                                      |          |
| Creative Computing                                     | 93       |
| Daman                                                  |          |
| Digital Research                                       |          |
| Discount Software Group                                | 87       |
| Dual Systems                                           |          |
| Dupre Enterprises                                      |          |
| D & W Digital                                          | 85       |
| ET Software Service                                    | 71       |
| Executive Data Service                                 | 65       |
| G & G Engineering                                      |          |
| Godbout Electronics                                    | cover 4  |
| Hawkeye Grafix<br>Hayes Microcomputer Products         | 39,79    |
| Infosoft Systems                                       |          |
| Inner Access                                           |          |
| Integrand                                              |          |
| Jade Computer Products                                 | 47,48,49 |
| JES Graphics                                           |          |
| JRT Systems                                            |          |
| Laboratory Microsystems                                |          |
| Lomas Data Products                                    |          |
| McClintock Corp                                        |          |
| Meta Engineering                                       |          |
| Micro-Logic, Inc                                       | 37       |
| Microsystems                                           | 95       |
| MicroTech Exports                                      |          |
| Morrow Designs                                         | cover 2  |
| National Computer Shows New Generation Systems         | 89       |
| Potomac Micro-Magic                                    | 85       |
| Priority One Electronics                               |          |
| Rosetta Stone, The                                     |          |
| RR Software                                            |          |
| S-100, IncSC Digital                                   | 27       |
| Scitronics                                             |          |
| Simpliway Products                                     | 85       |
| Snow Micro Systems                                     |          |
| Software Connection, The                               | //       |
| SPC Technologies                                       | 53       |
| Static Memory Systems                                  |          |
| Stok Computer Interface                                |          |
| SZ Software Systems                                    | 71.85    |
| TecMarTechnical Software Systems                       | 35       |
| Teleram                                                | 14       |
| The Software Store                                     | 21       |
| Theta Labs                                             | 80       |
| Trenton Computer Festival                              |          |
| Vector Electronics                                     | 88       |
| Western Wares WW Component Systems                     |          |
| www.component.systems                                  |          |
|                                                        |          |

# THE HARD E

AND STILL THE LEADING EDGE ...

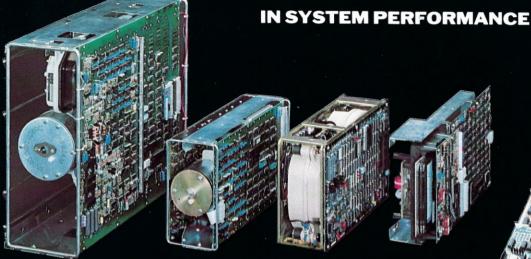

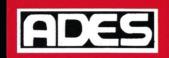

# **Hard Disk and Streaming Tape**

reliability and versatility that can't be beat

### **OEM CONTROLLERS**

- Multibus
- General Purpose
- S100

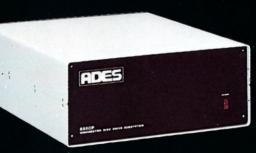

533

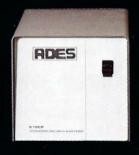

S10

- 31 or 62 MByte formatted
- 10.5 or 32 MByte formatted
- Lowest cost/MByte from any manufacturer
  CP/M\* compatible "drop in" BIOS
- Single S100 card controller
- Fully expandable up to four drives, 8" or 14"
- Reliable high performance Priam Winchester Disks
- · Immediate delivery

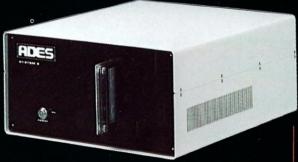

SYSTEM 8

- 8" Winchester 10 or 32 MByte formatted
- Integrated streaming cartridge backup
- Streaming backup at 5 MB/min
- Selective file backup under CP/M
- Versatile parallel 1/0 or DMA interface

ADAPTIVE DATA & ENERGY SYSTEMS

2627 Pomona Boulevard • Pomona, CA 91768

Phone: (714) 594-5858

# Performance. Quality. Reliability.

New!

Disk 2 DMA Hard Disk Controller,

8086/87 Co-Processor

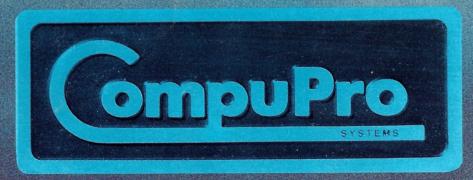

CompuPro is a division of Godbout Electronics, Oakland Airport, CA 94614-0355 415-562-0636

For more information on these products and other business, industrial, and scientific computing solutions, contact your nearest CompuPro systems center.